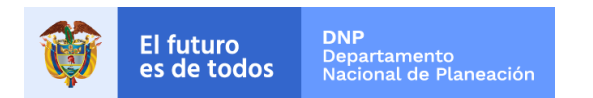

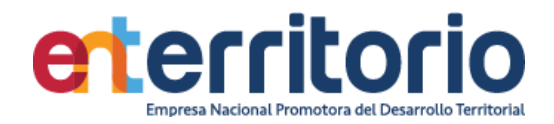

# **Informe Evaluación de Calidad de Datos II Trimestre 2021**

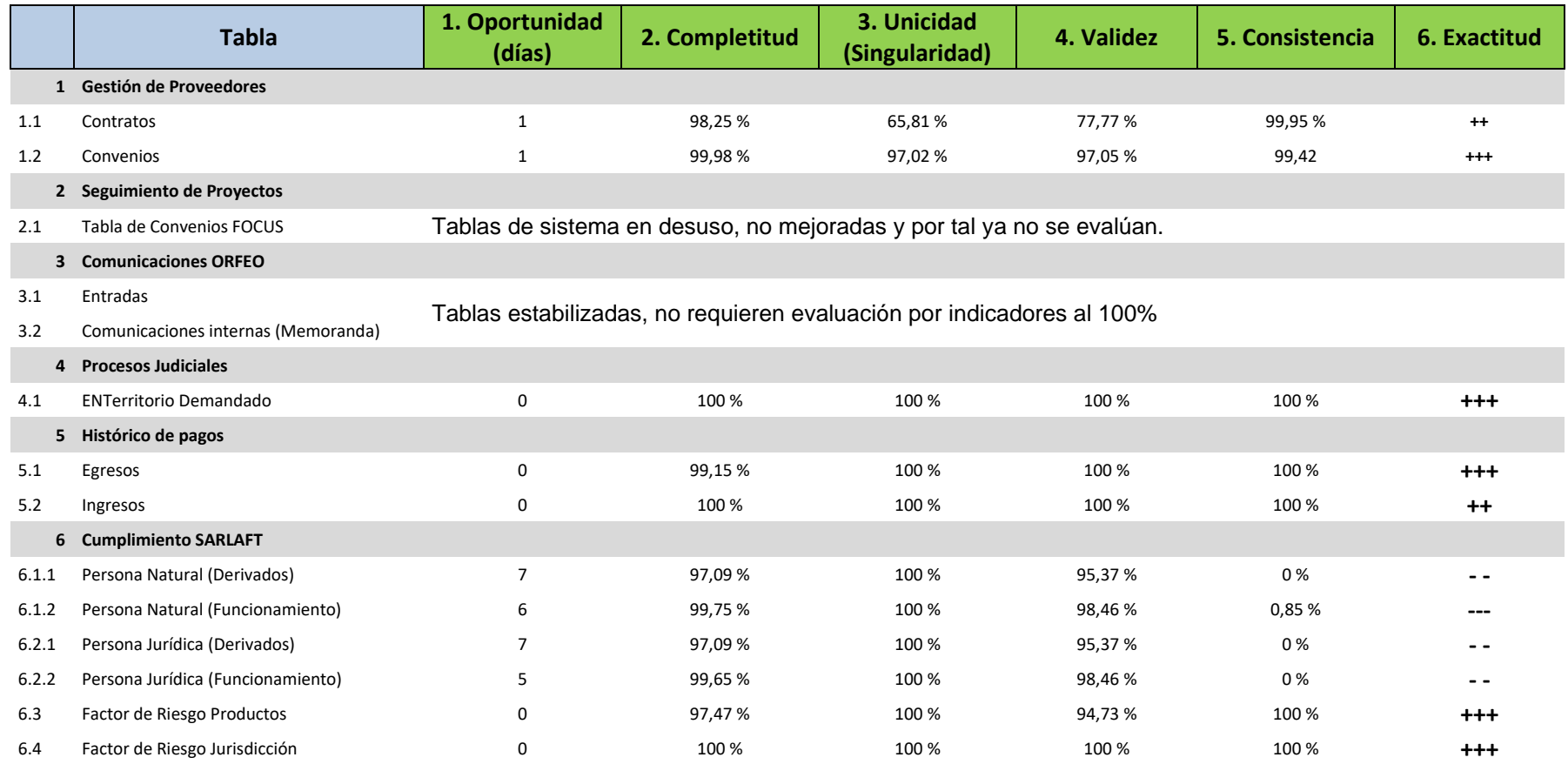

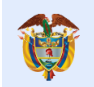

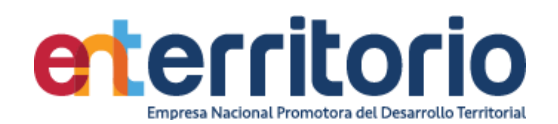

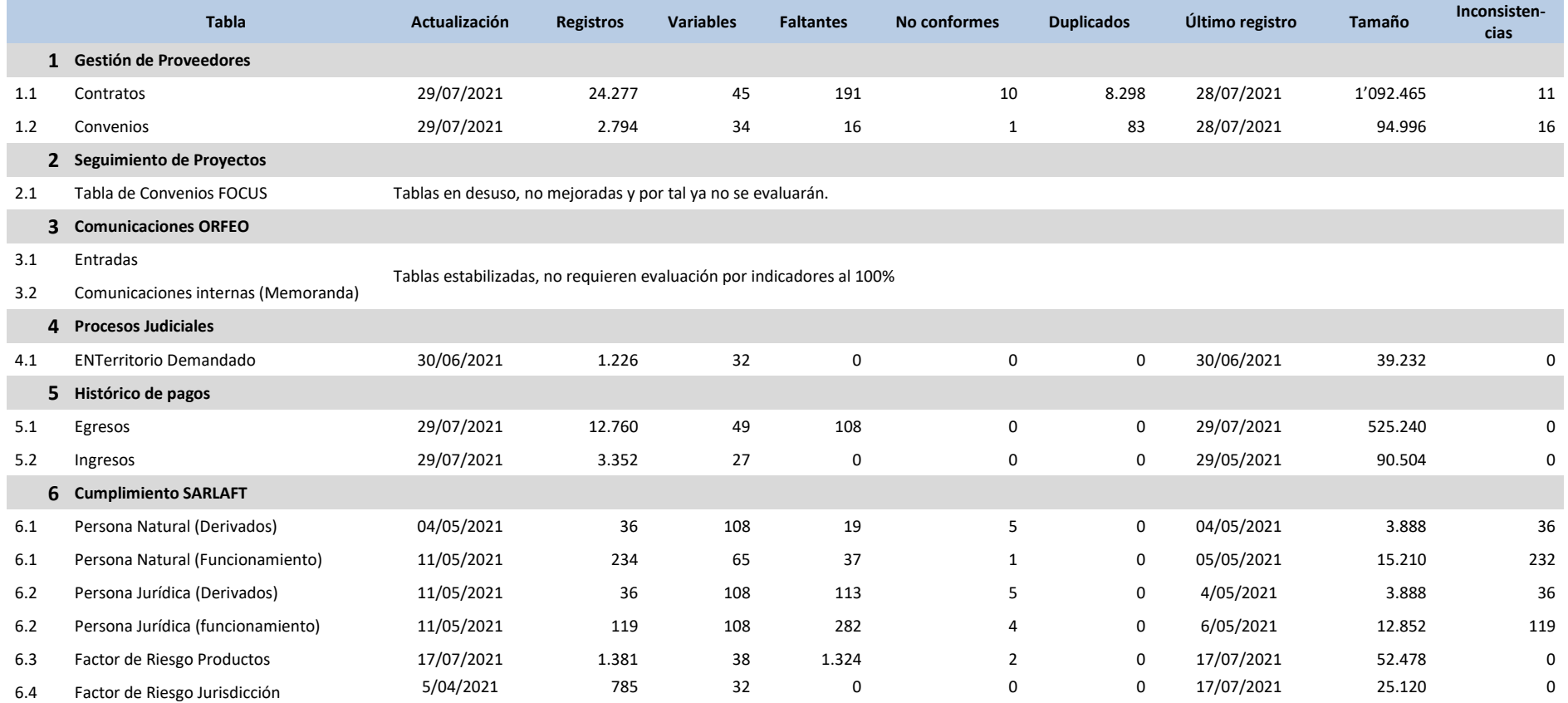

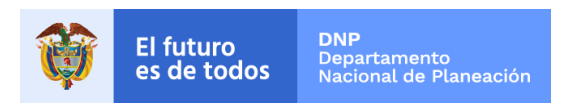

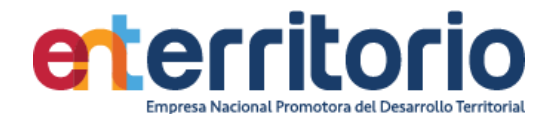

# **Informe Evaluación de Calidad de Datos 30/03/2021**

1 Gestión de Proveedores

1.1 Evaluación Calidad de Datos Tabla Contratos (vigencia 2015 en adelante)

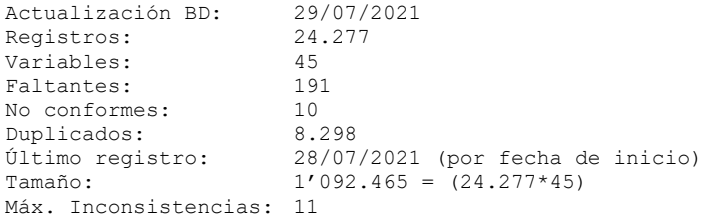

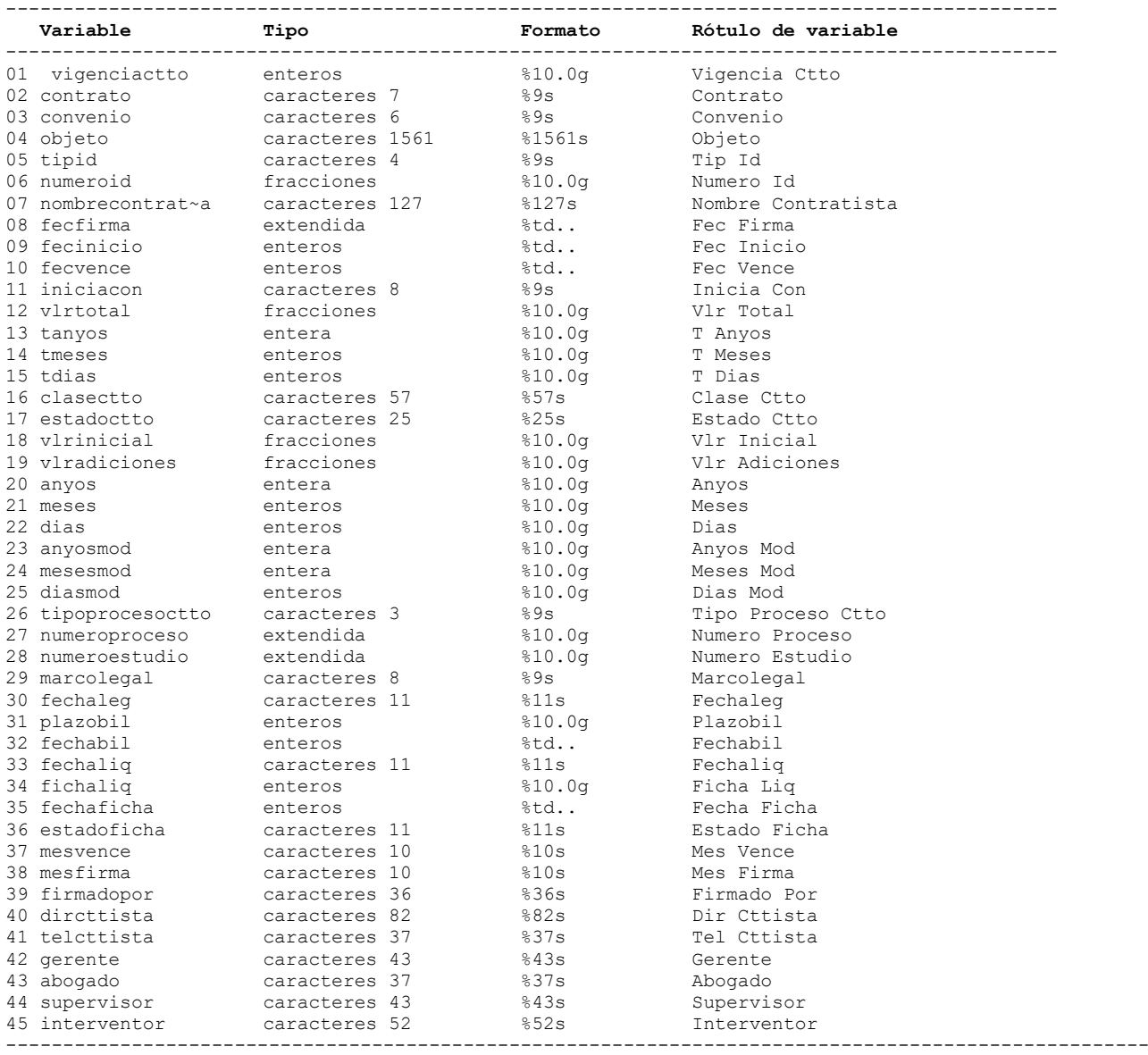

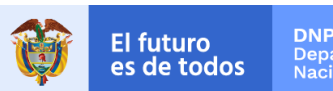

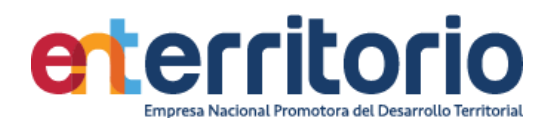

### **Análisis de Variables**

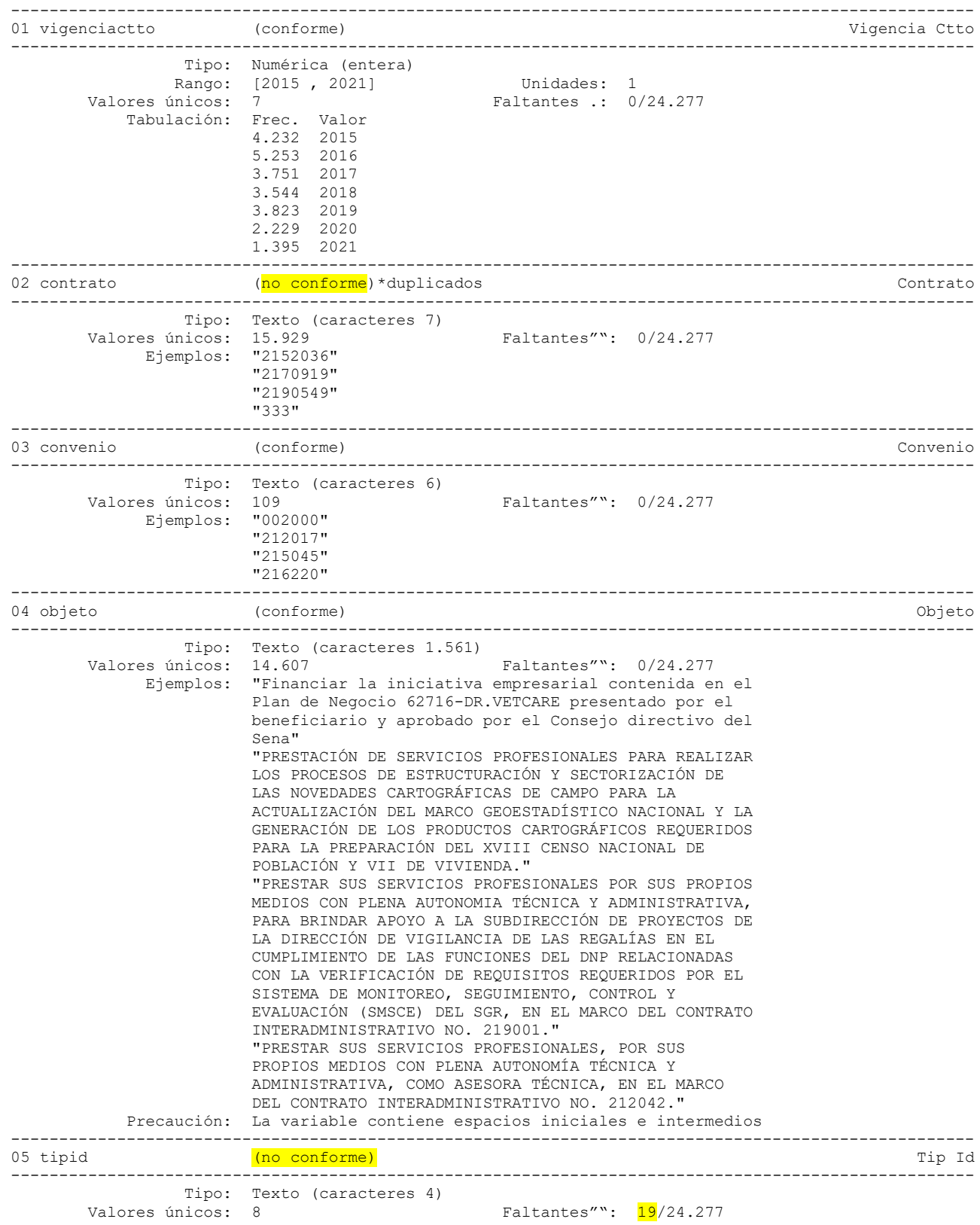

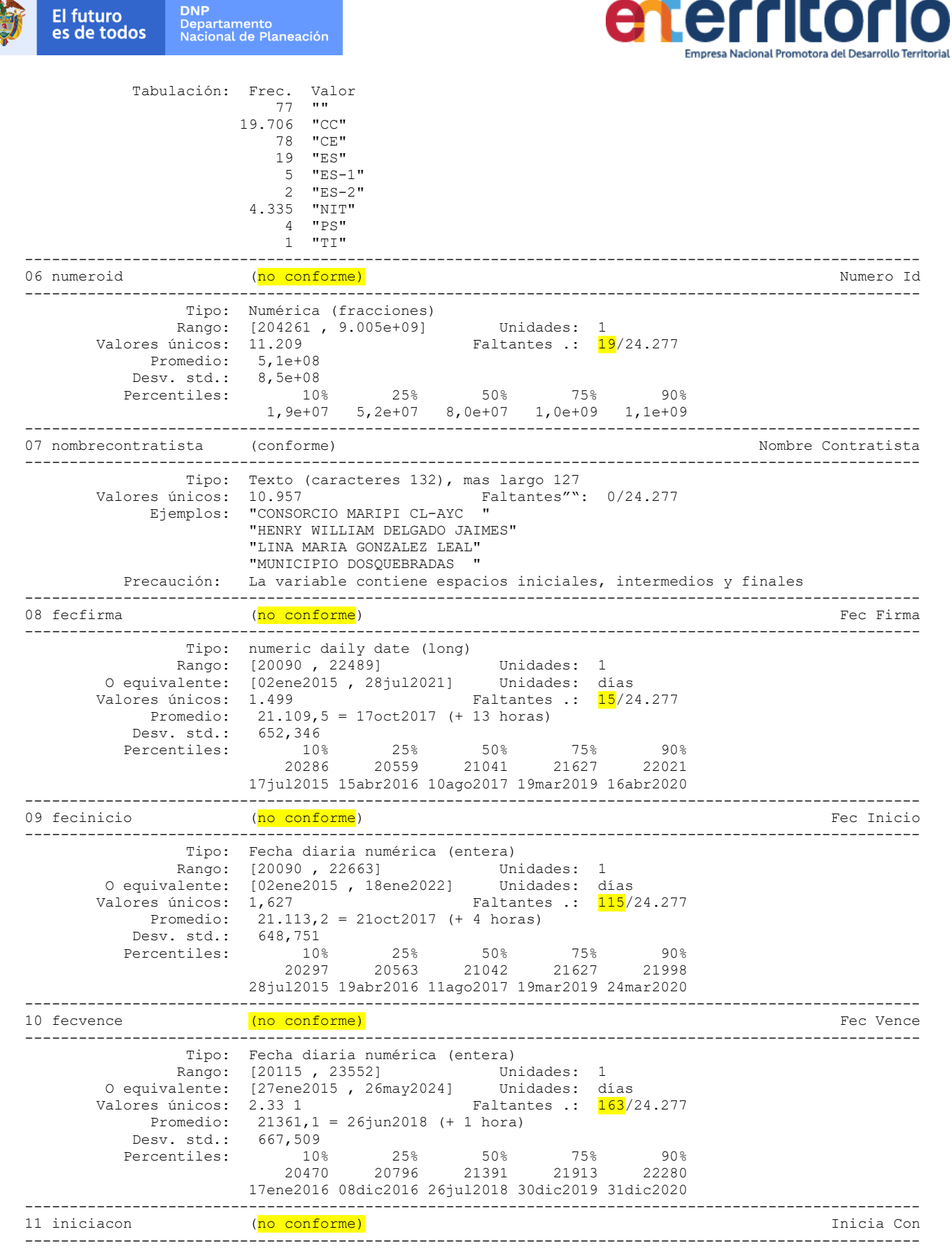

**CONTROLLER** 

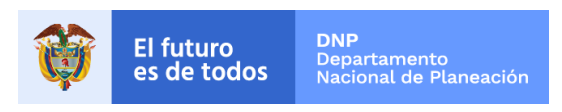

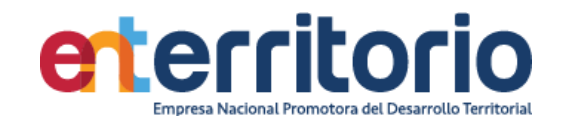

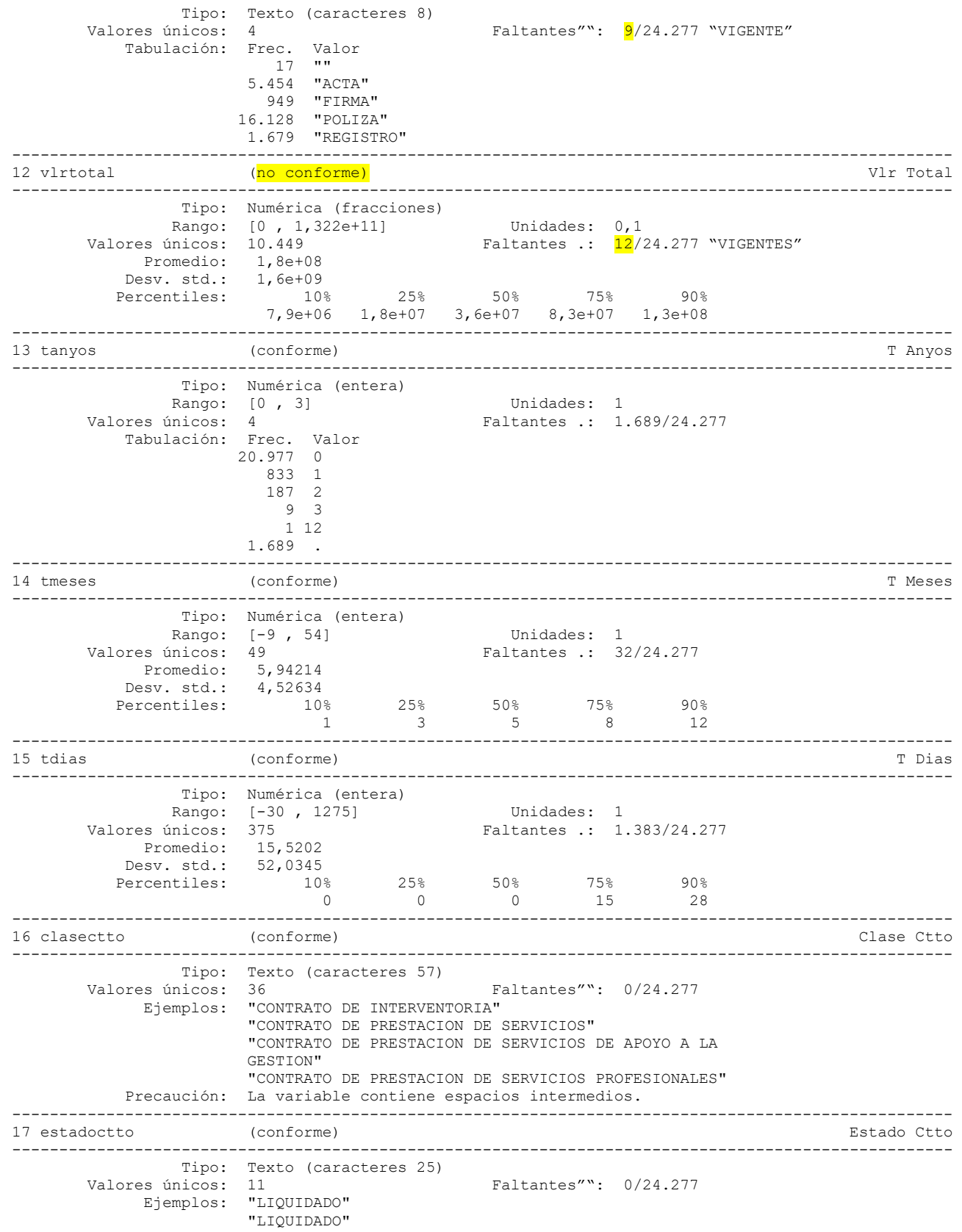

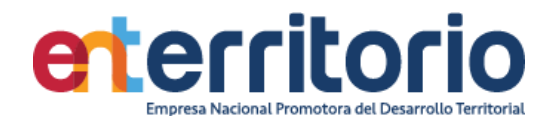

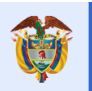

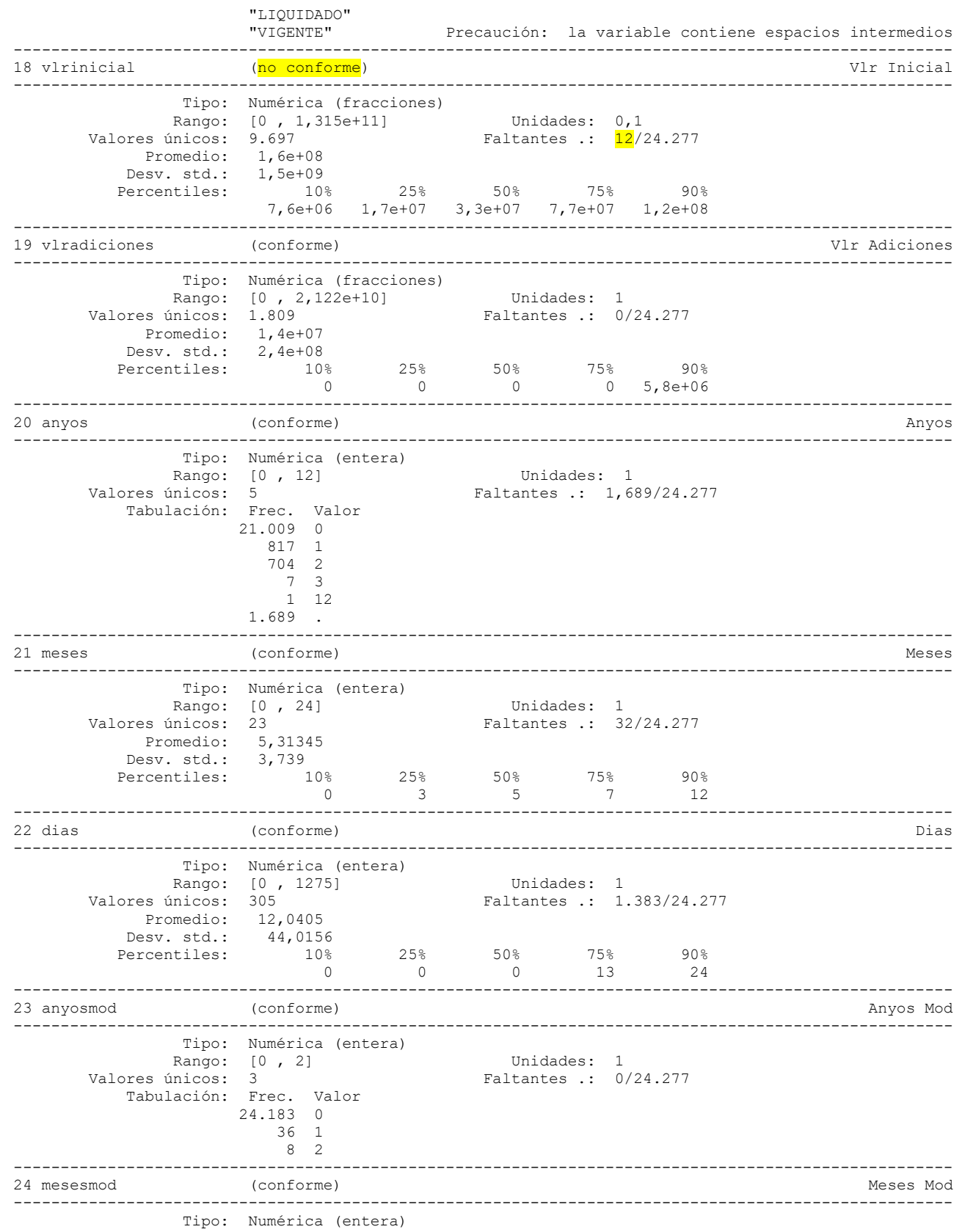

VIGILADO SUPERINTENDENCIA FINANCIERA

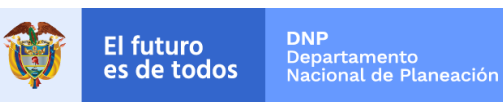

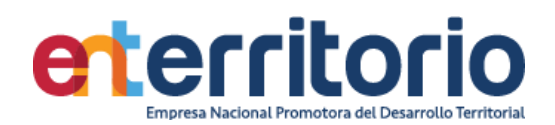

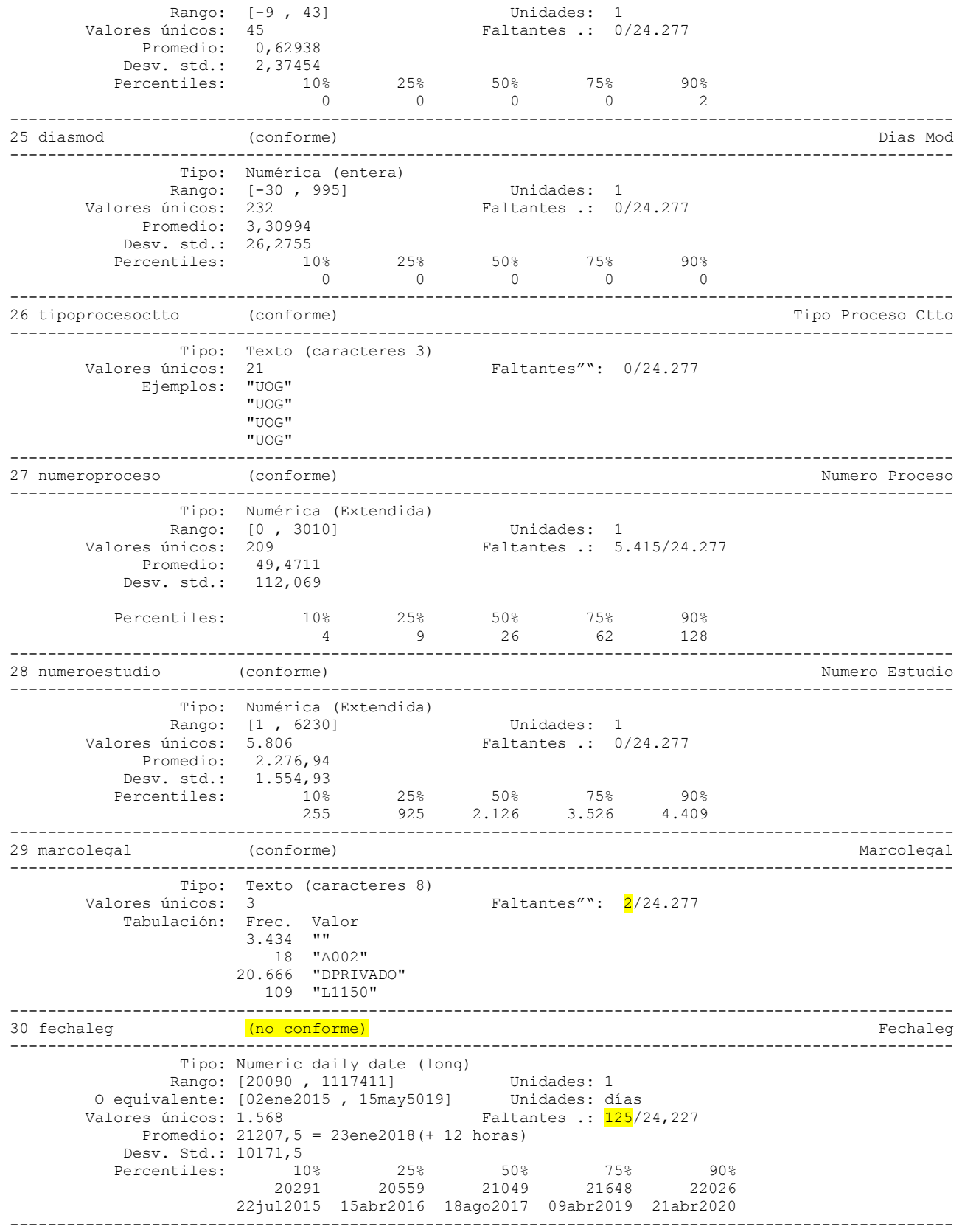

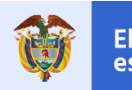

**DNP**<br>Departamento<br>Nacional de Planeación El futuro<br>es de todos

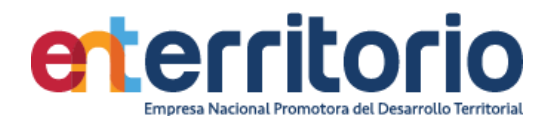

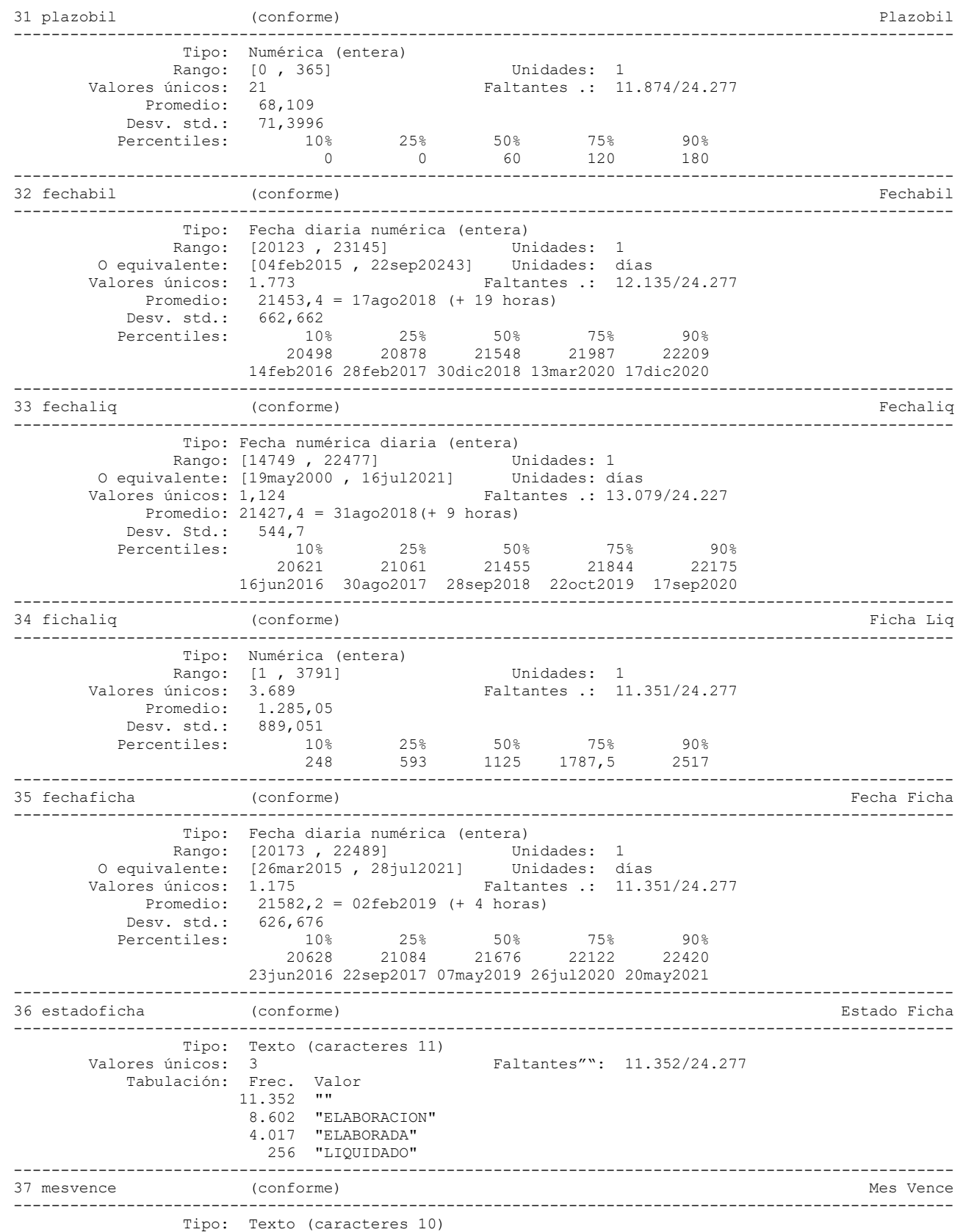

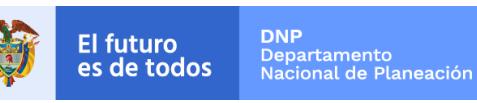

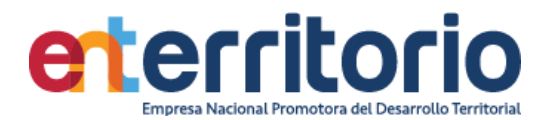

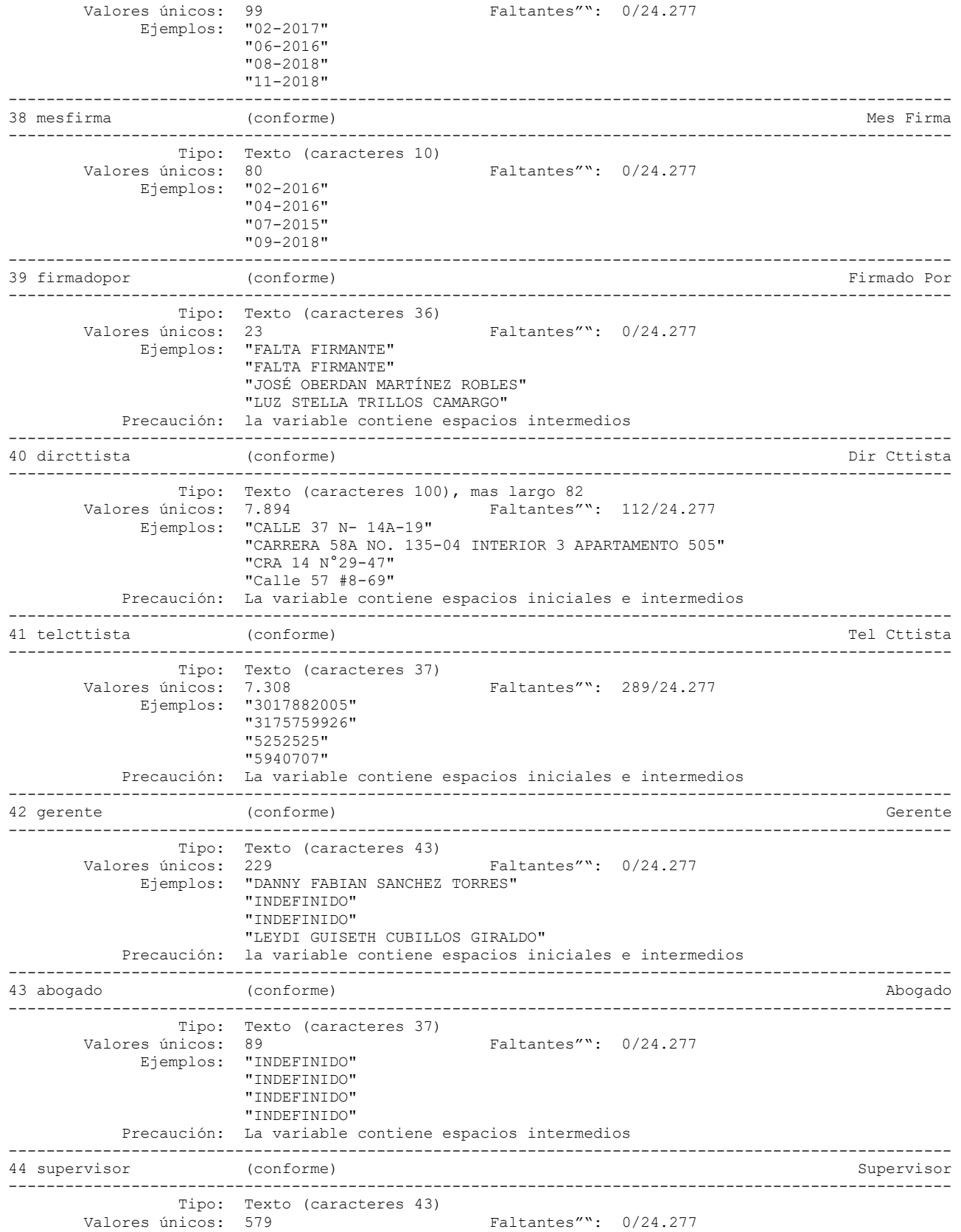

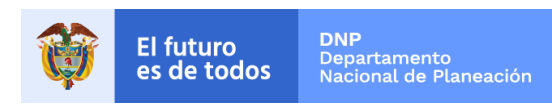

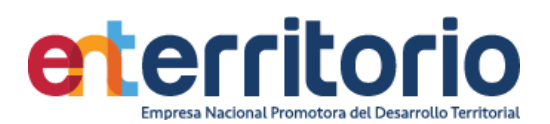

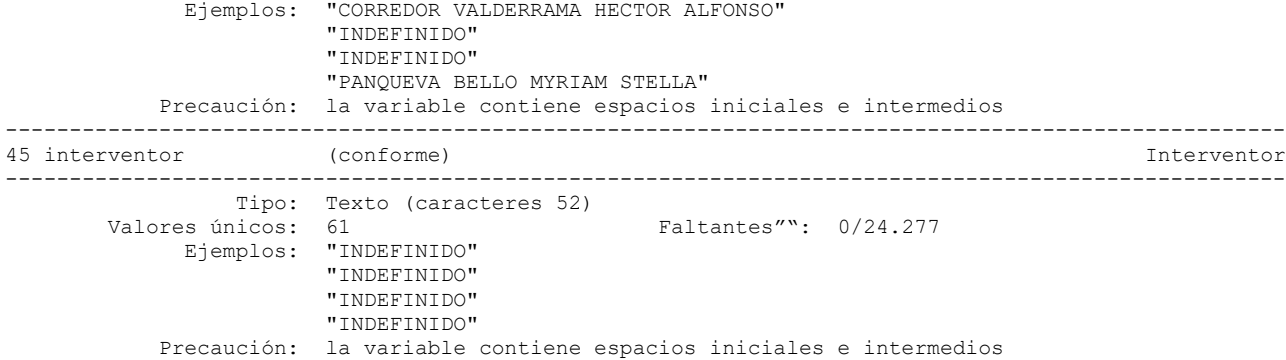

Inconsistencias contratos sin fecha de Inicio y Estado "VIGENTE": 115

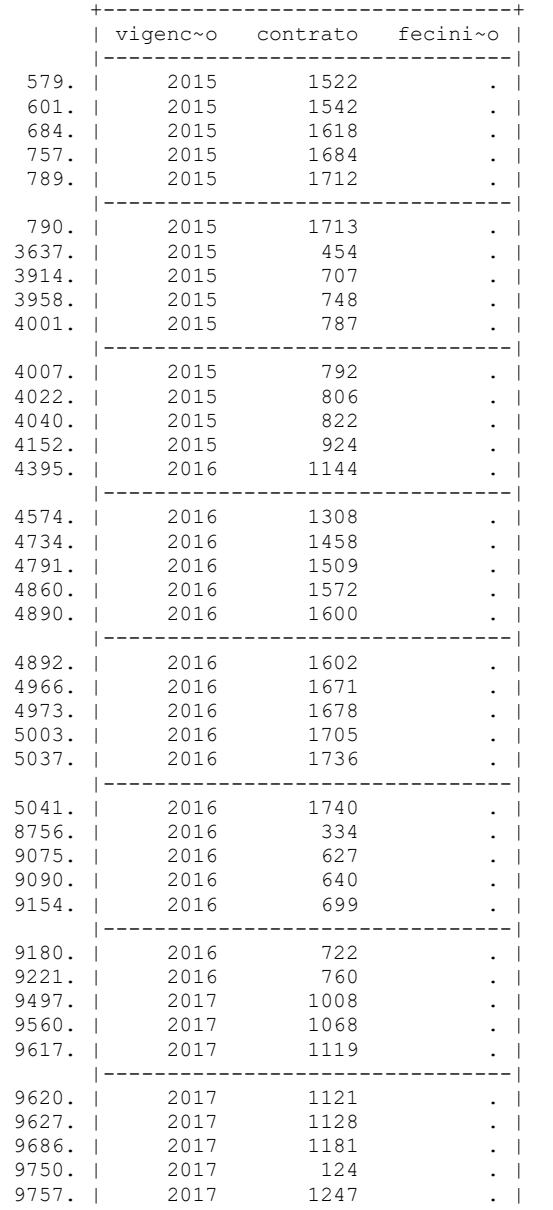

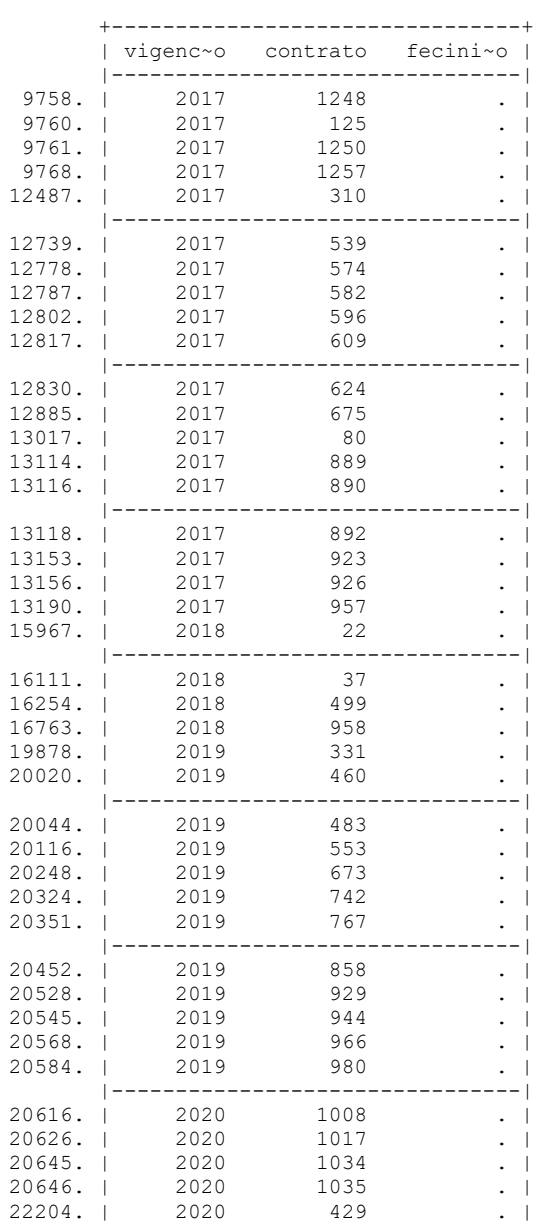

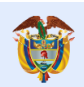

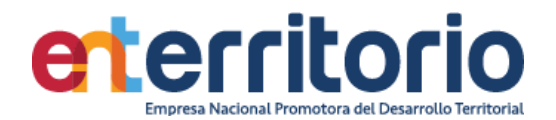

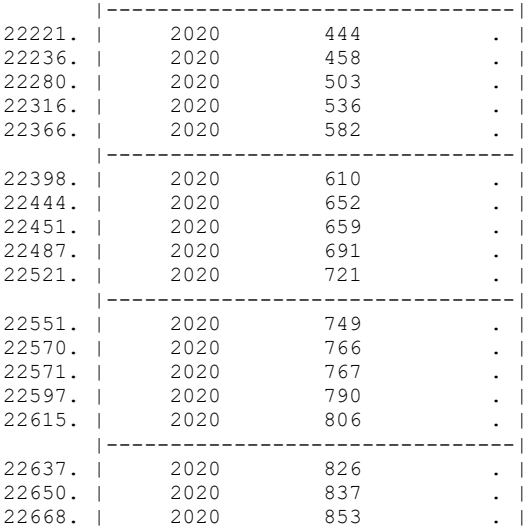

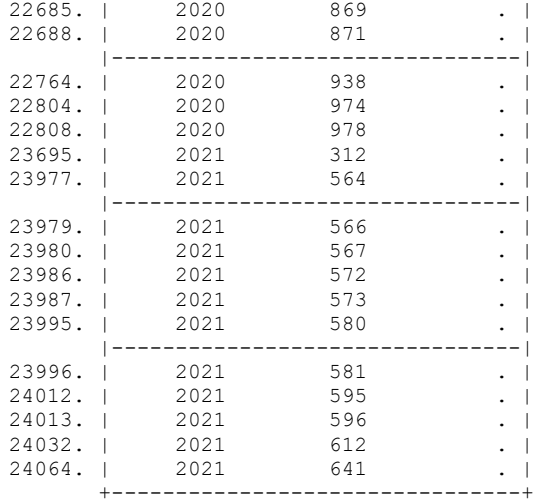

Inconsistencias contratos sin fecha de vencimiento y Estado "VIGENTE": 163 Inconsistencias contratos sin fecha de firma y Estado "VIGENTE": 15

Por fecha de firma:

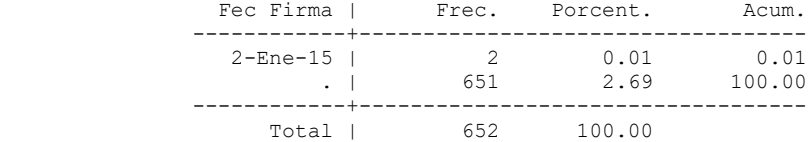

Por fecha de inicio:

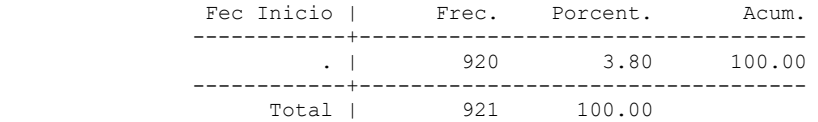

Por fecha de vencimiento:

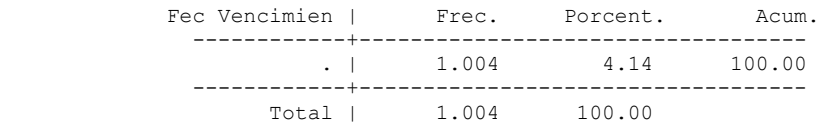

Por fecha de legalización:

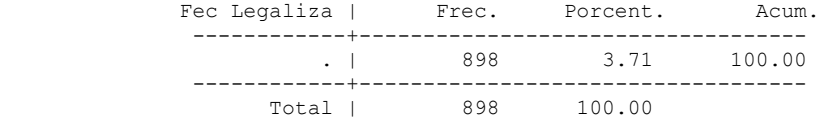

Con fecha de inicio anterior a la fecha de firma  $(2)$ :

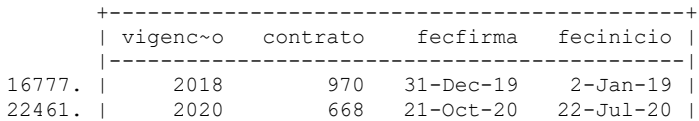

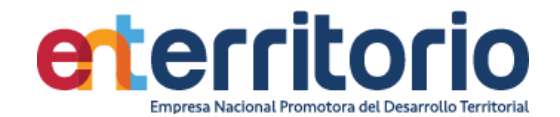

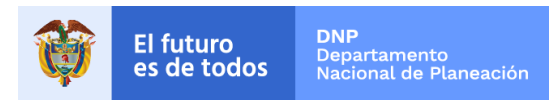

+---------------------------------------------+

Contratos de Estado "VIGENTE" con fecha de inicio anterior a la fecha de firma (2):

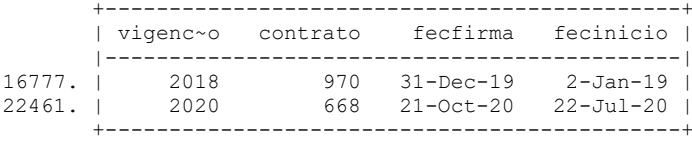

Contratos de Estado "VIGENTE" fecha de firma posterior a la fecha de vencimiento  $(1):$ 

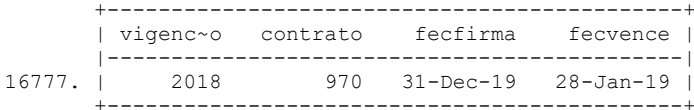

Contratos de Estado "VIGENTE" fecha de firma posterior a la fecha de legalización  $(2)$ :

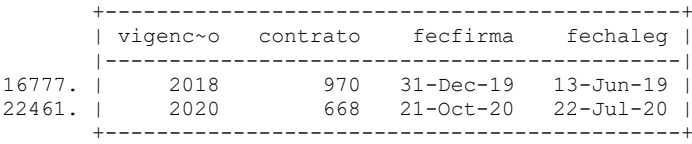

Contratos de Estado "VIGENTE" con fecha de legalización posterior a la fecha de vencimiento (4):

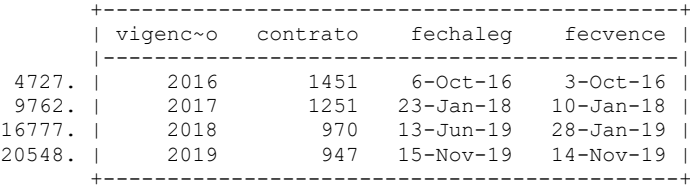

## **Duplicados**

Duplicados en términos de todas las variables:

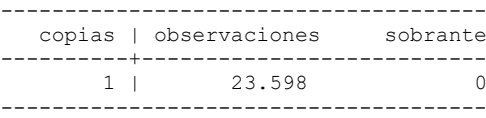

Duplicados eliminando la variable "*gerente*":

e de la construcción de la construcción de la construcción de la construcción de la construcción de la construcción

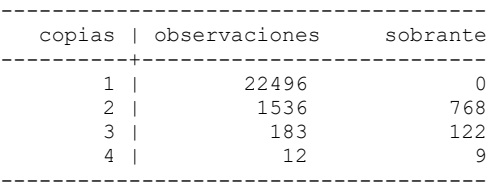

Duplicados en términos de contrato:

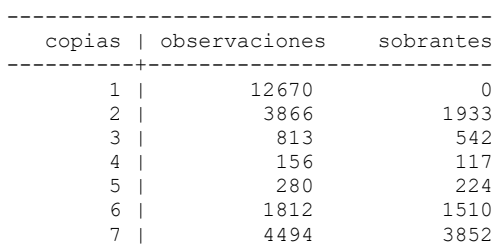

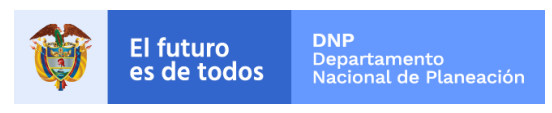

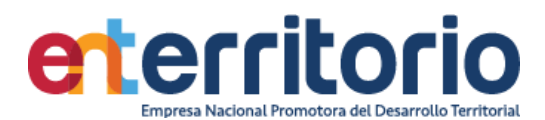

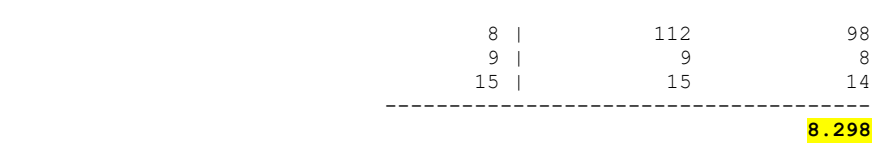

# **Medición Indicadores de Calidad**

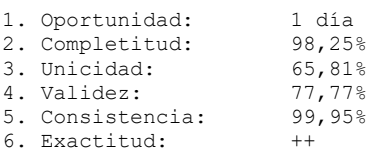

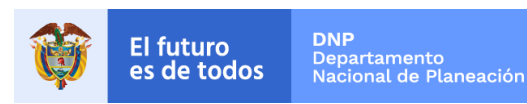

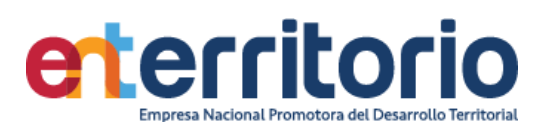

## **1.2 Evaluación Calidad de Datos Tabla Convenios**

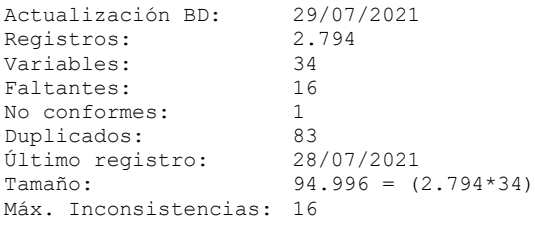

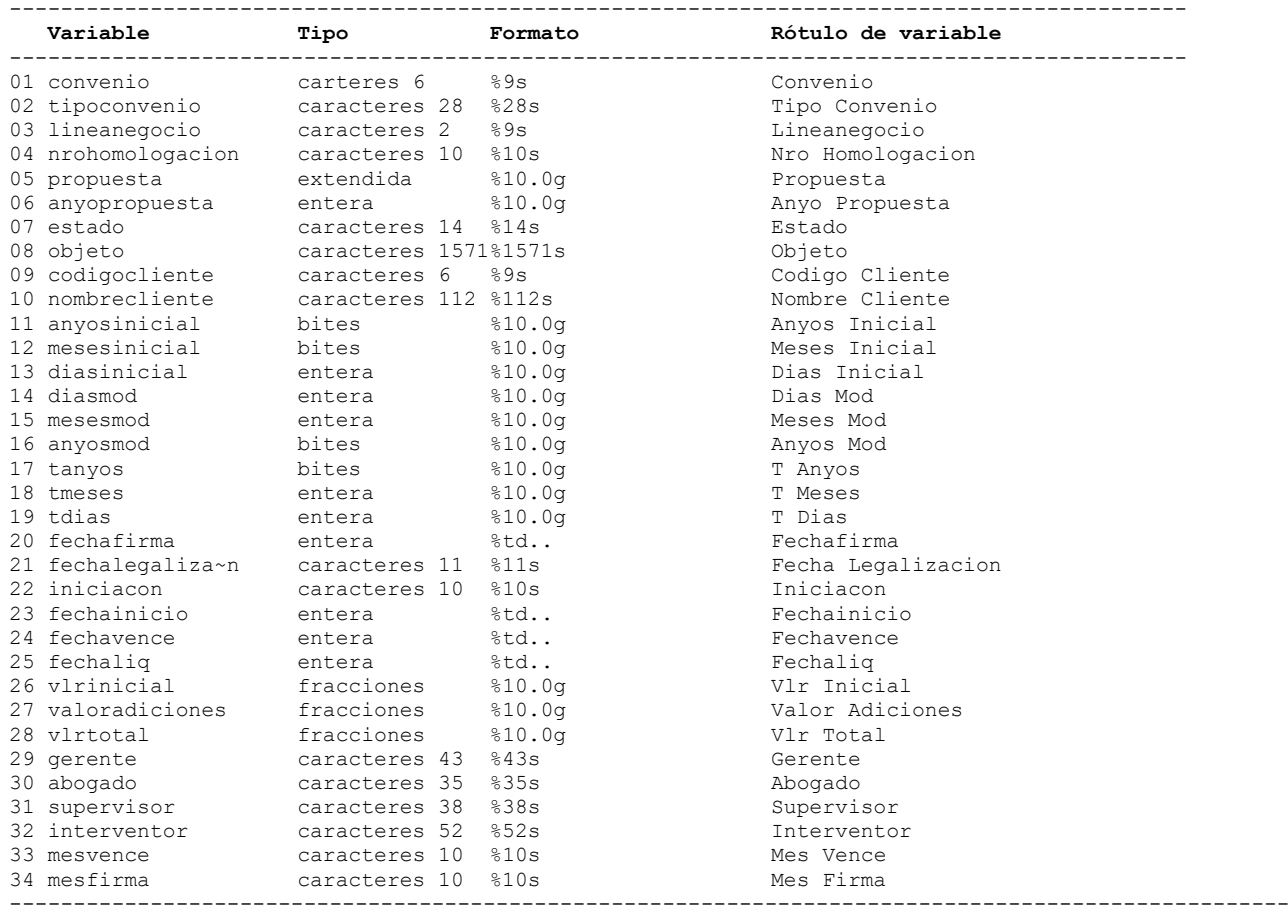

### **Análisis de Variables**

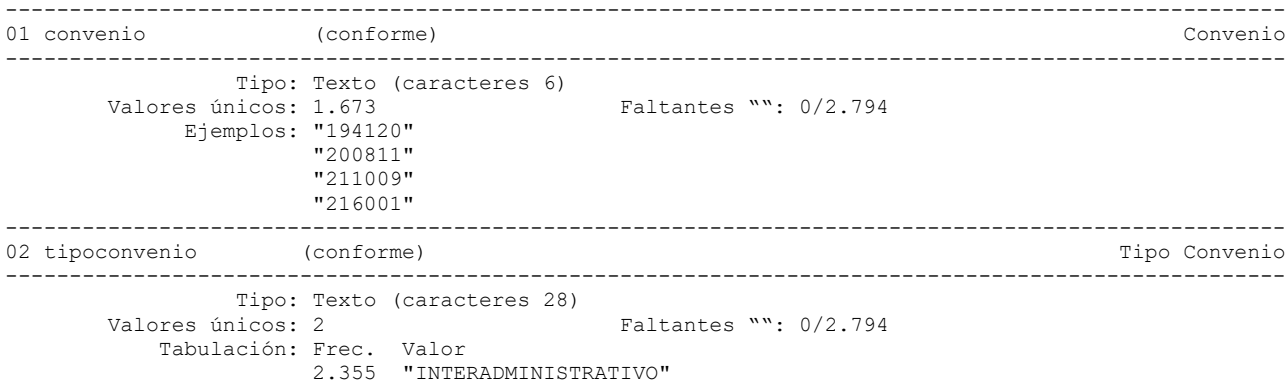

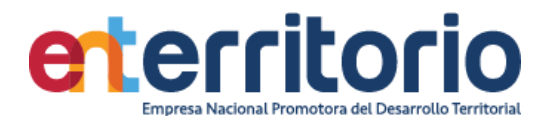

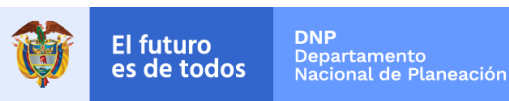

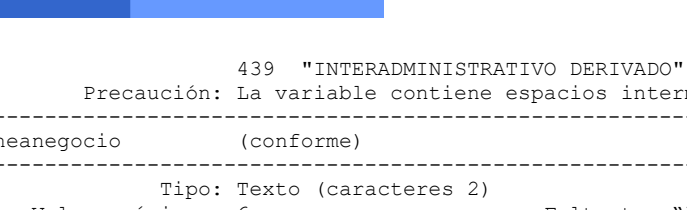

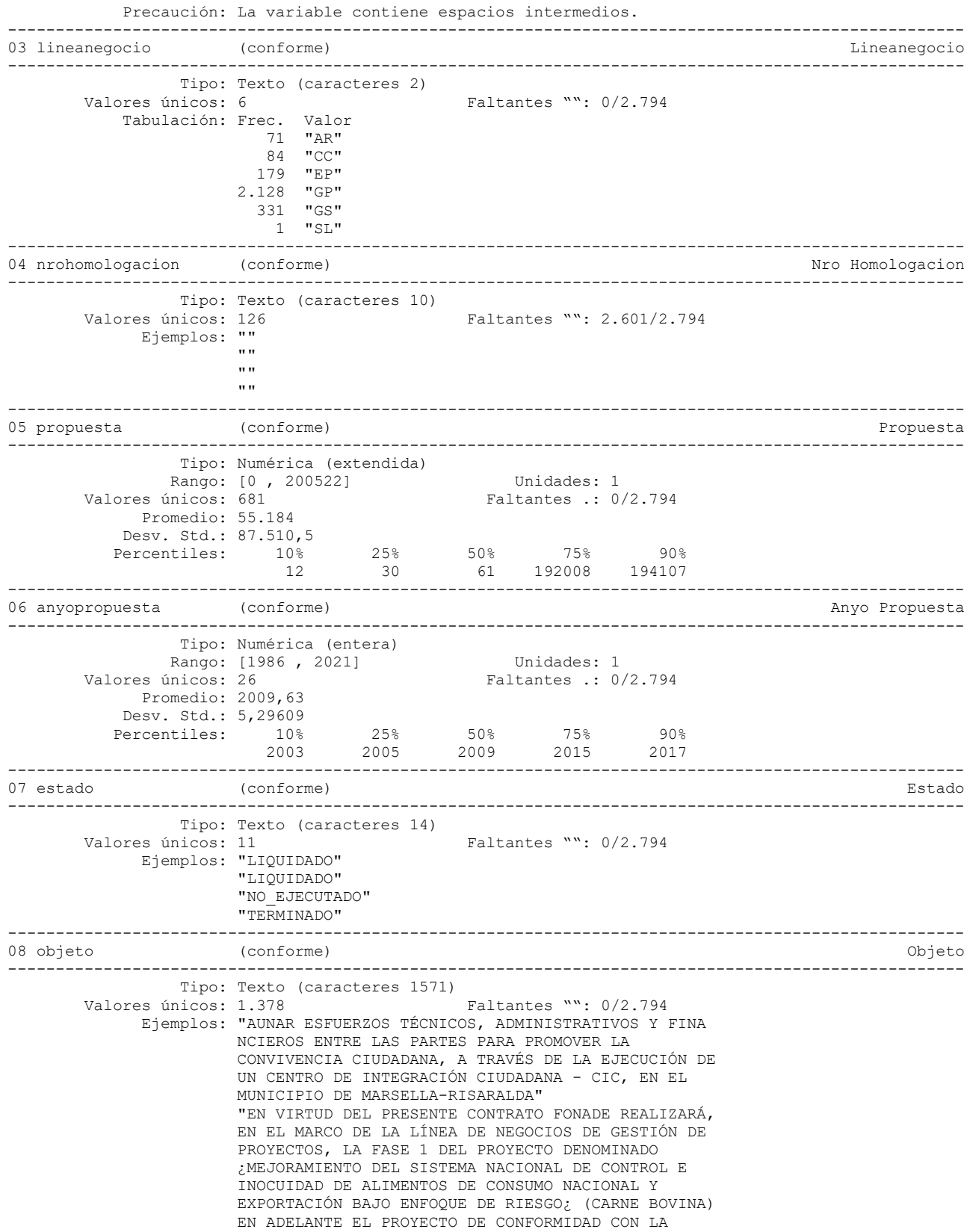

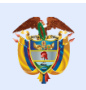

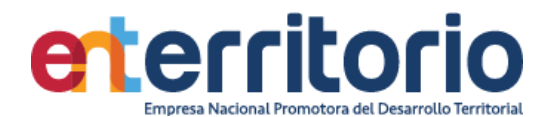

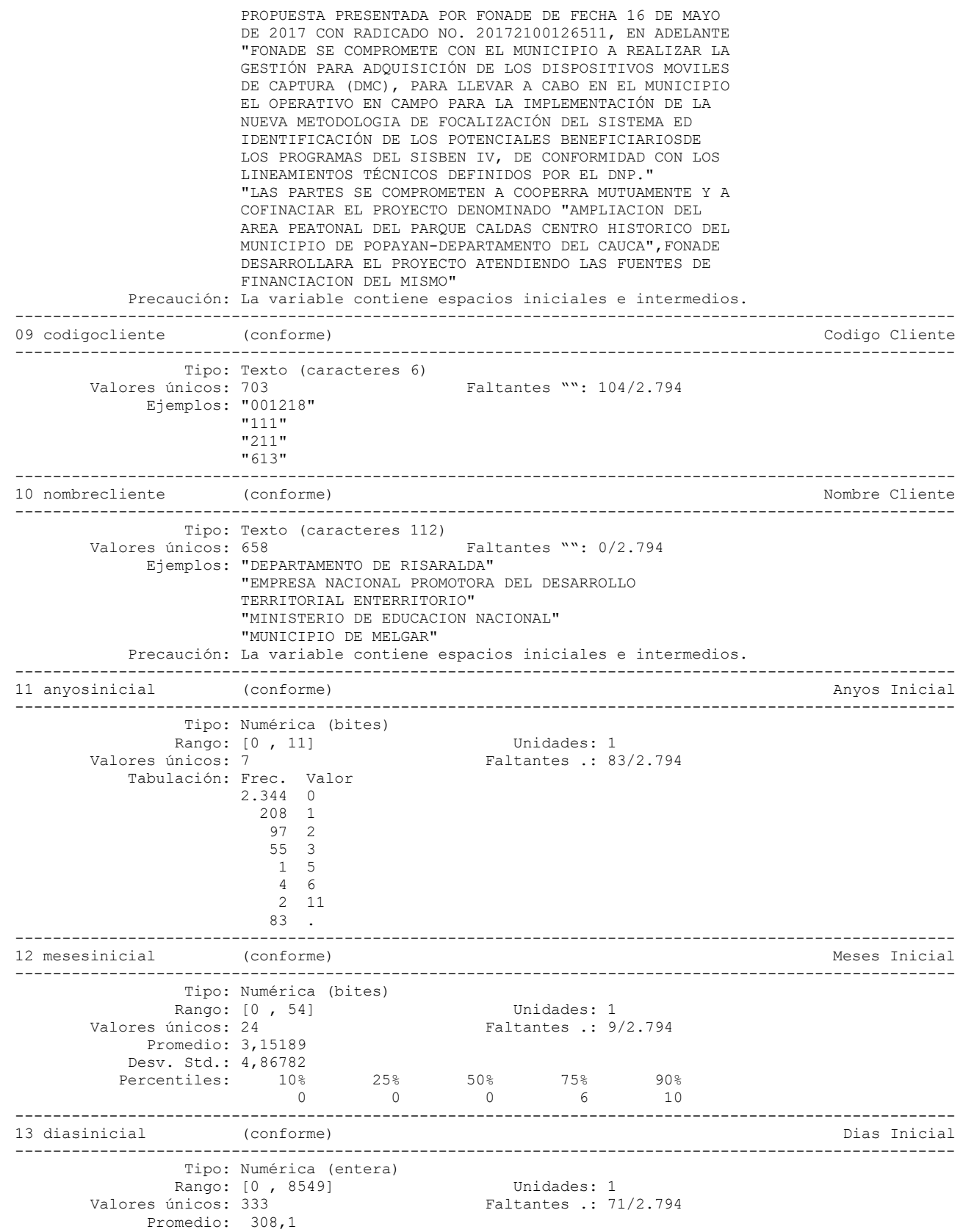

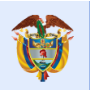

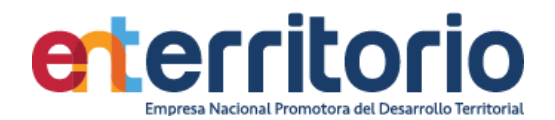

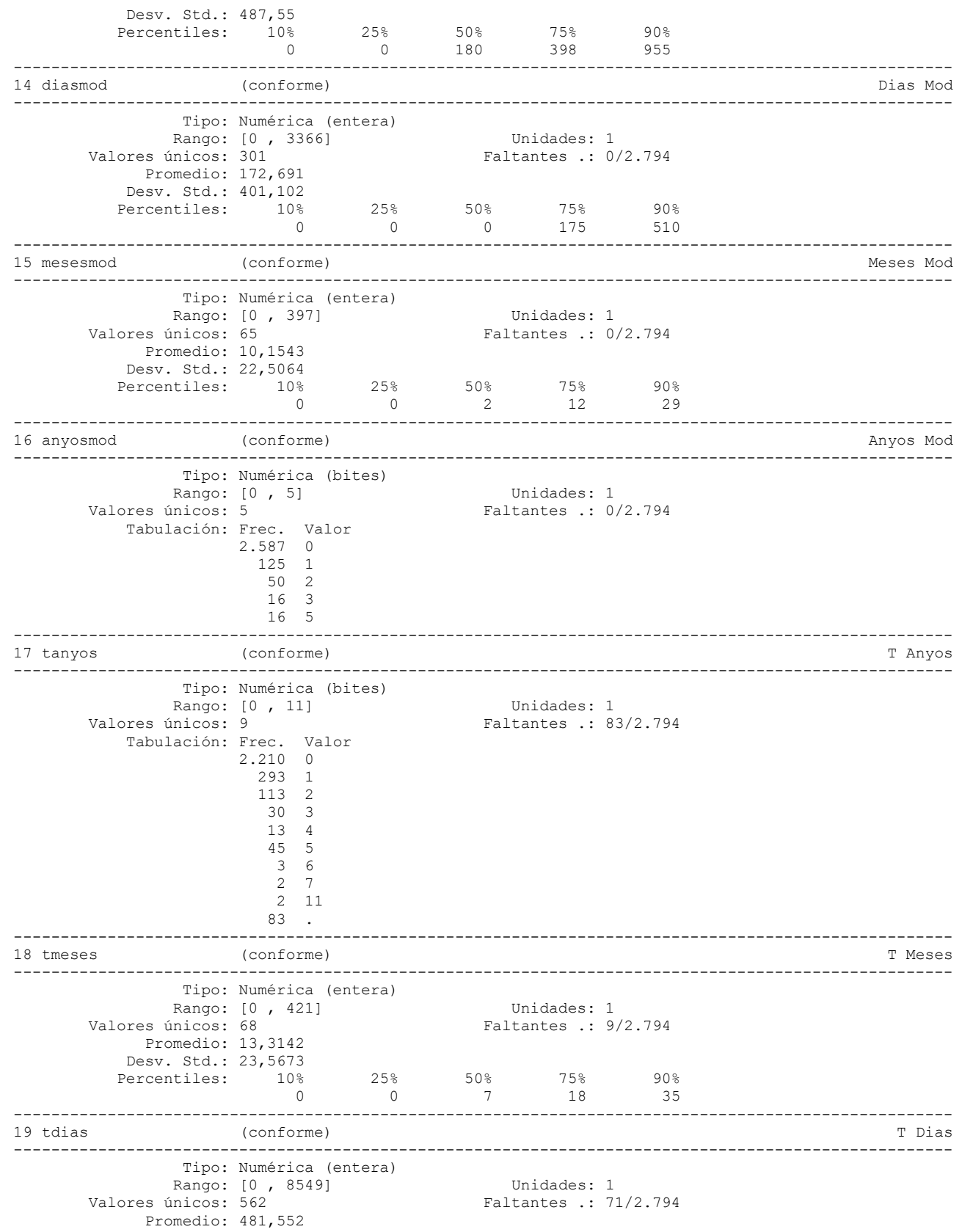

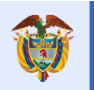

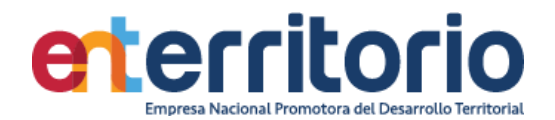

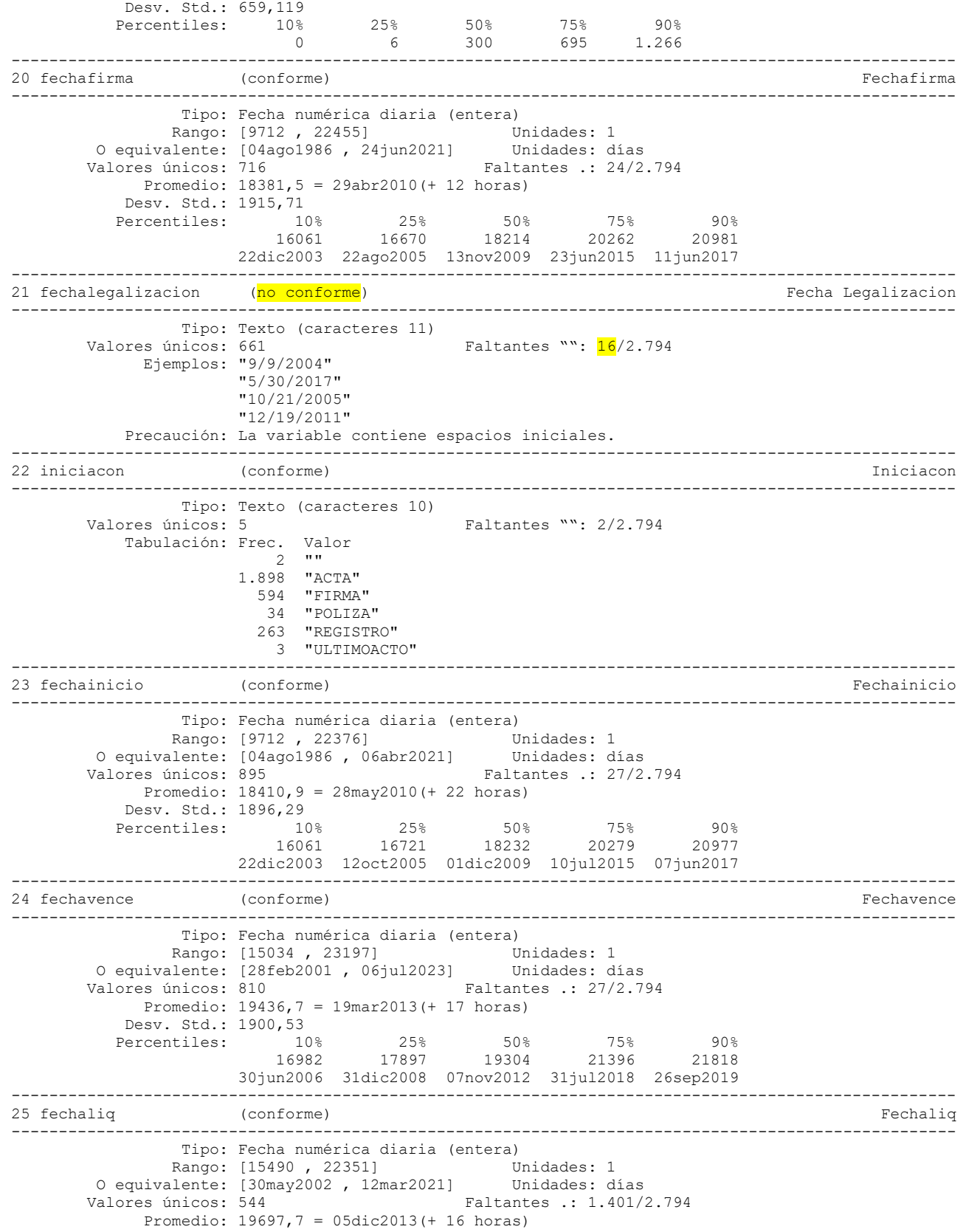

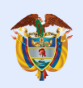

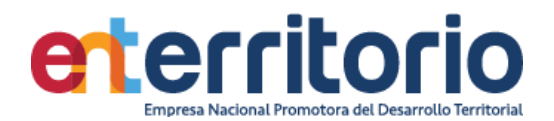

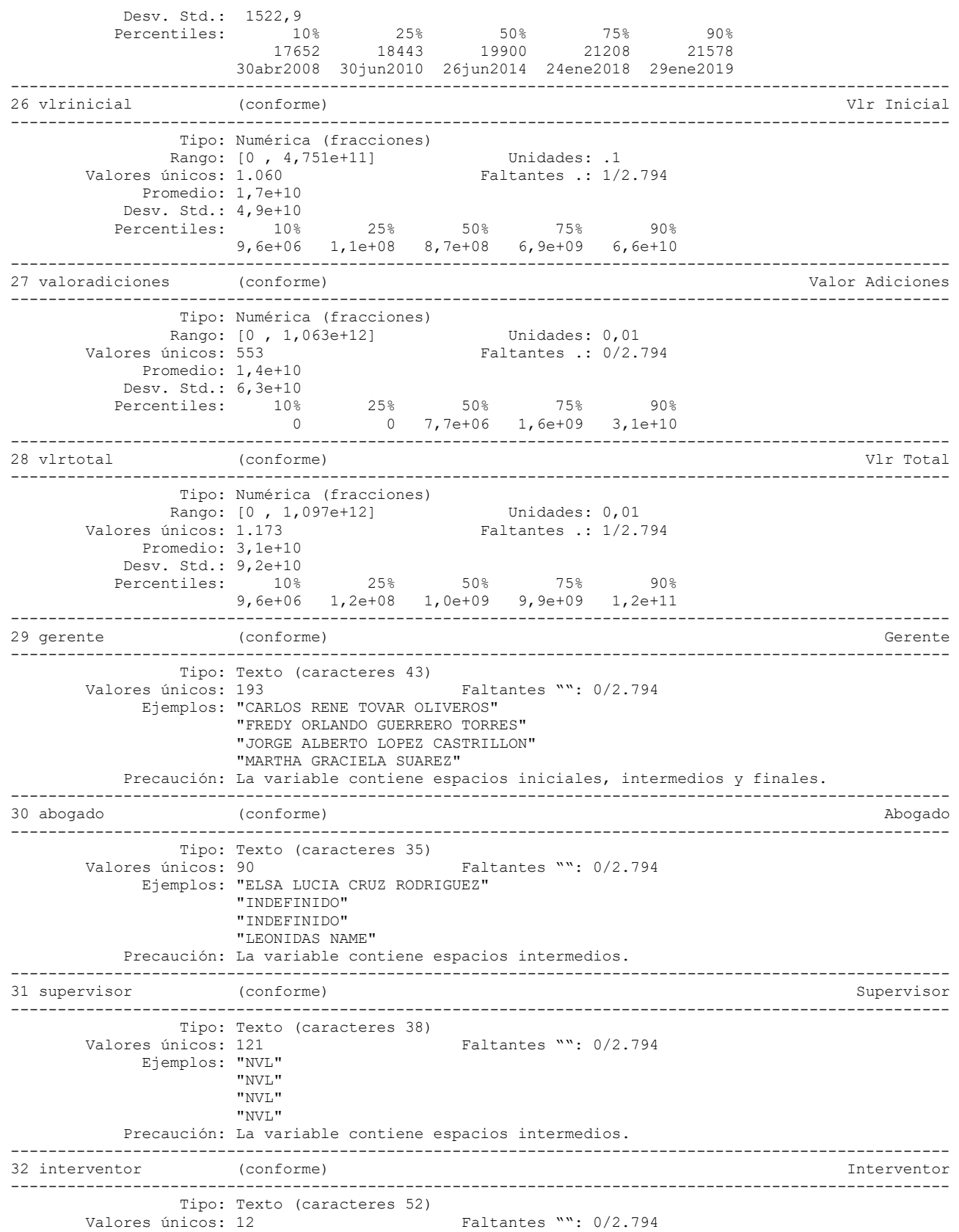

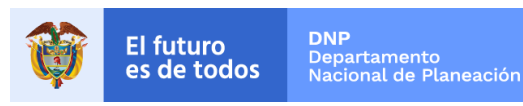

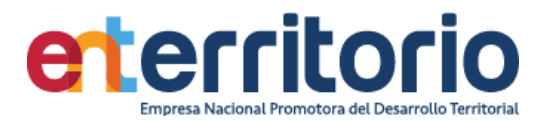

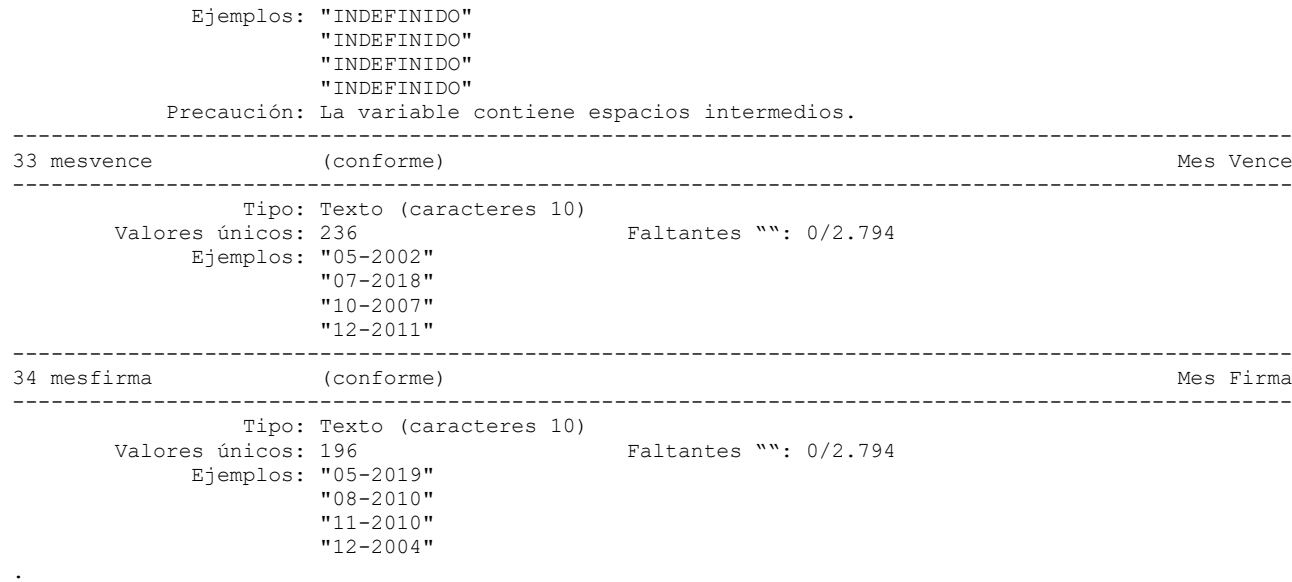

# **Reporte de duplicados**

REgistros duplicados en términos de todas las variables

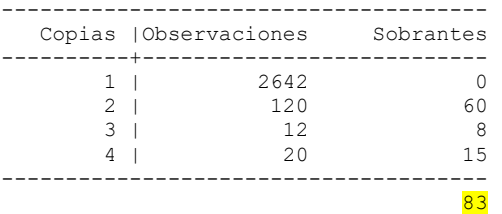

#### **Inconsistencias**

Convenios con estado=="VIGENTE" y fecha de firma **>** fecha inicio (16)

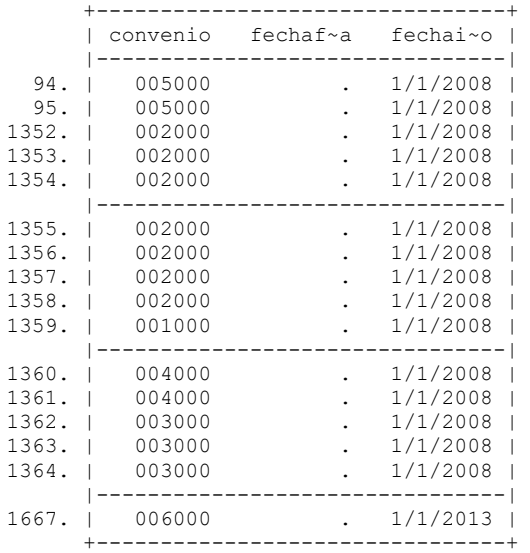

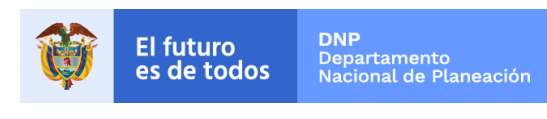

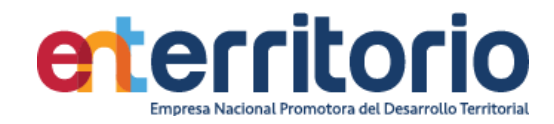

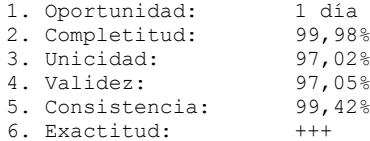

VIGILADO SUPERINTENDENCIA FINANCIERA

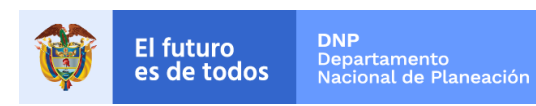

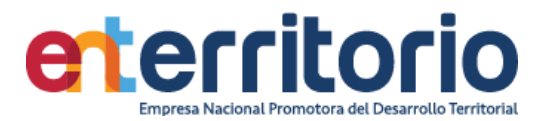

### **4 Procesos Judiciales**

### **4.1 ENTerritorio DEMANDADO**

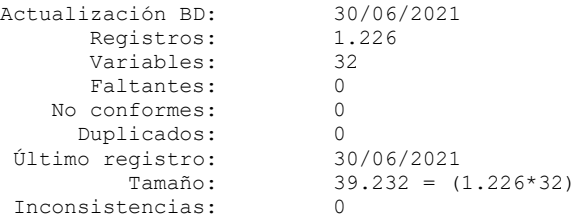

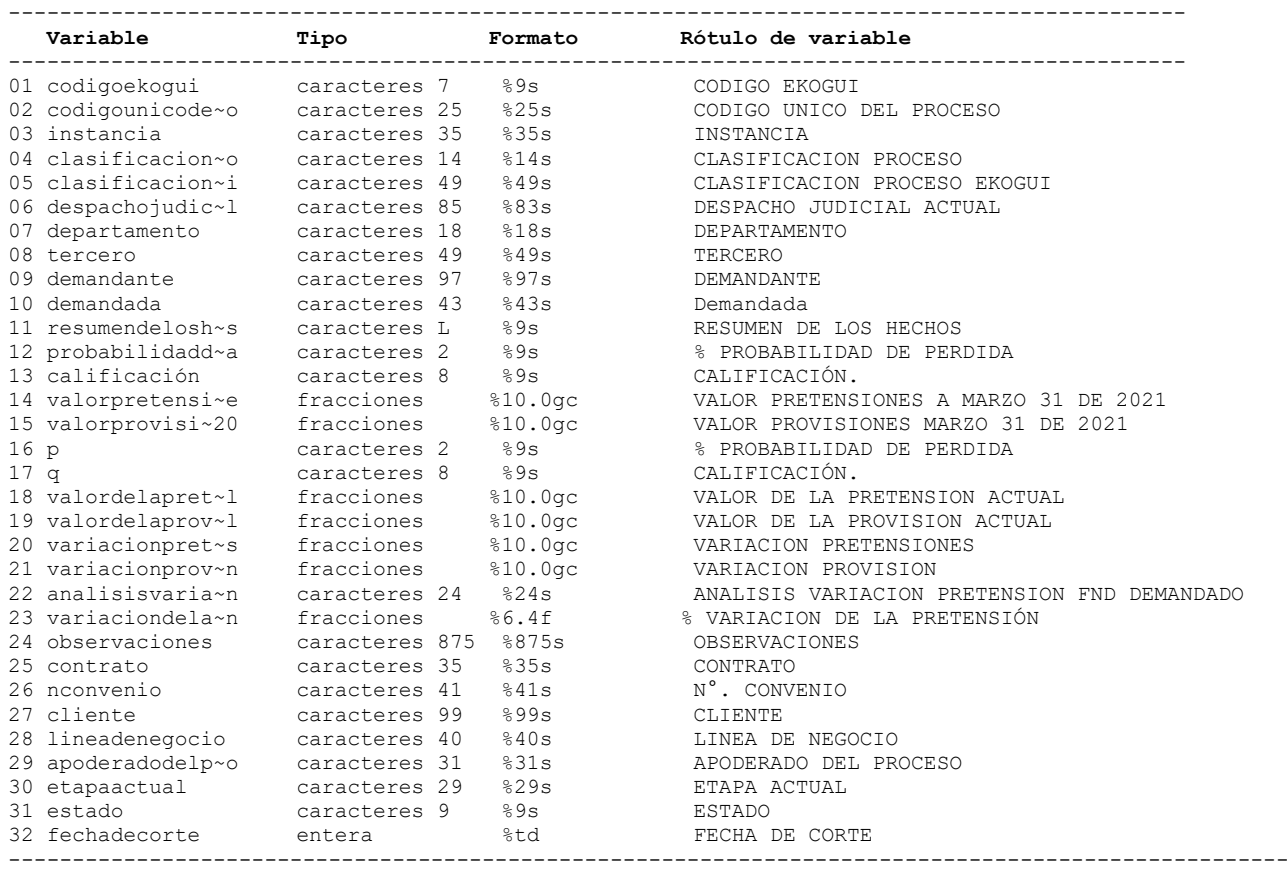

#### **Análisis de Variables**

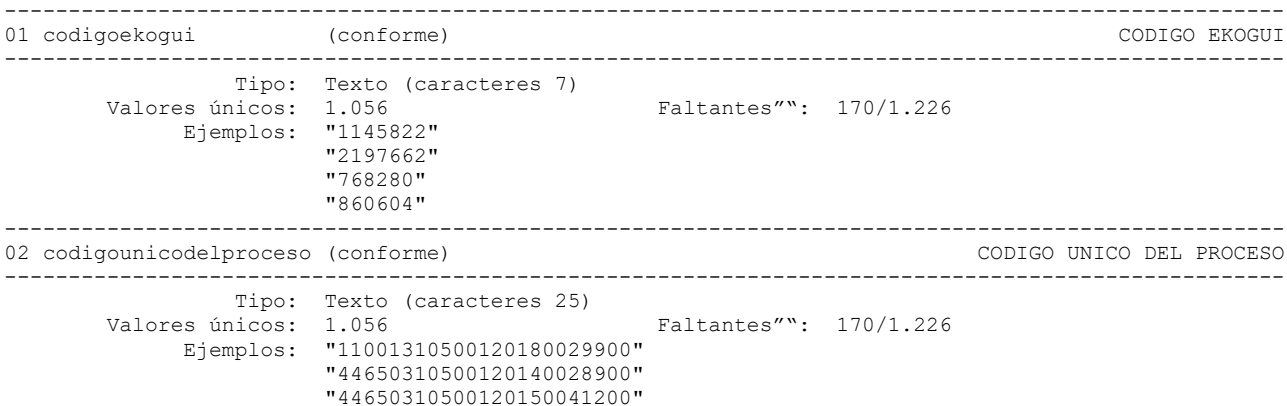

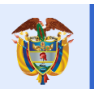

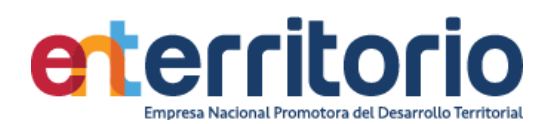

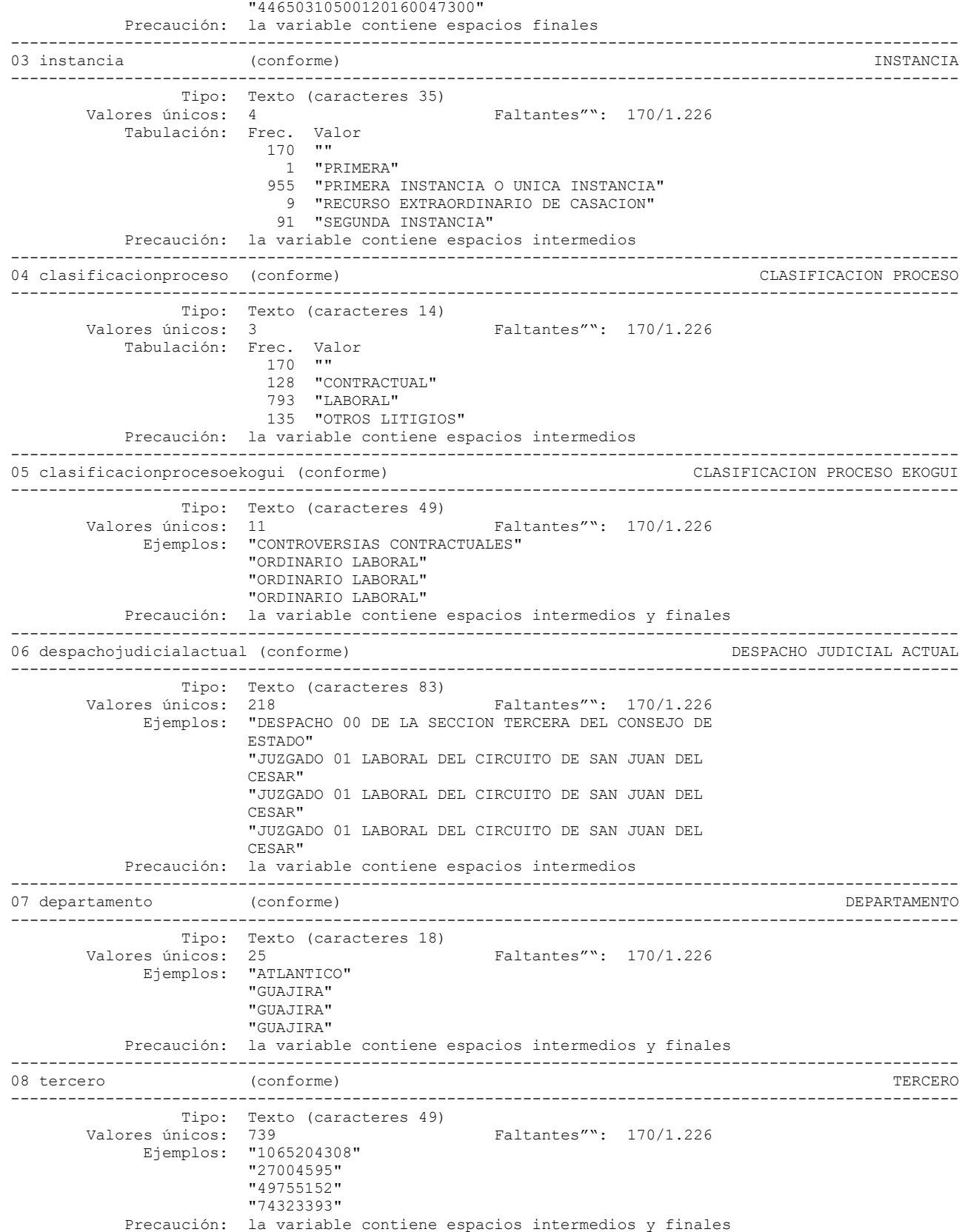

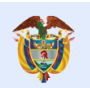

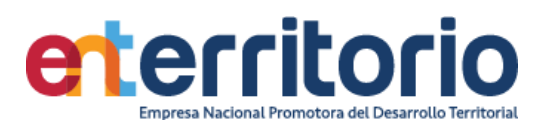

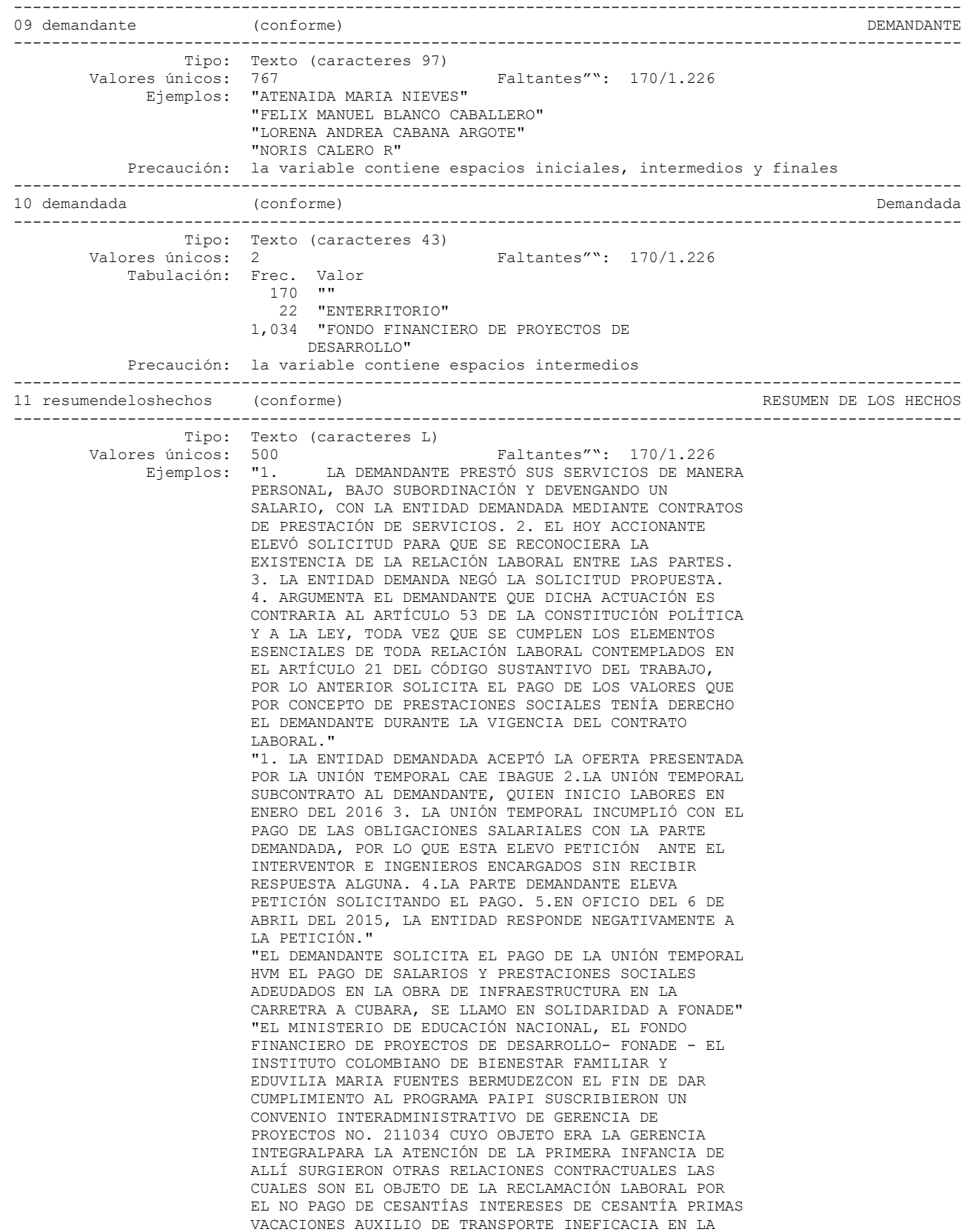

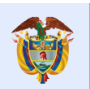

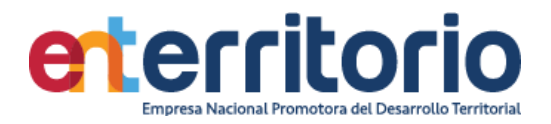

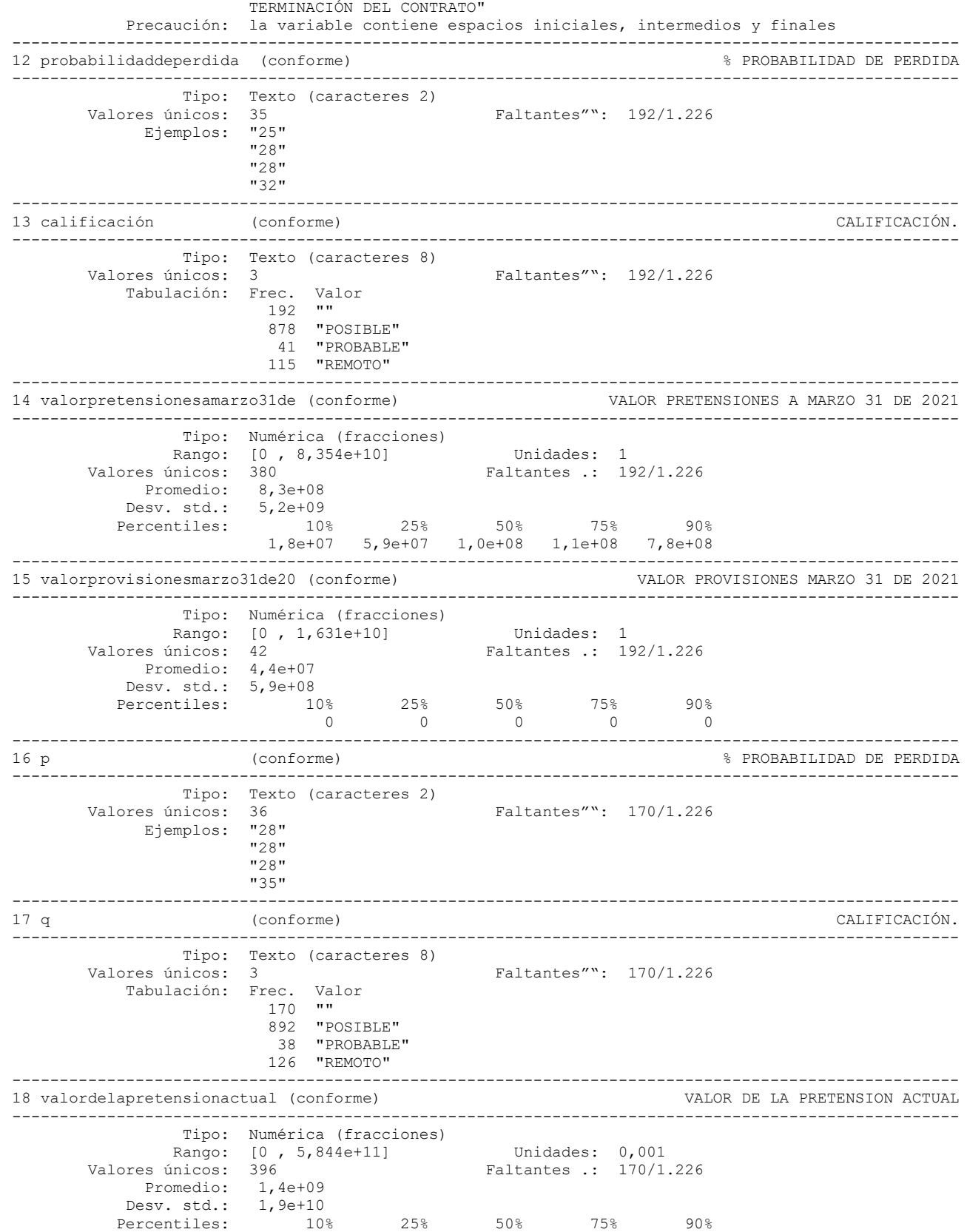

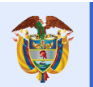

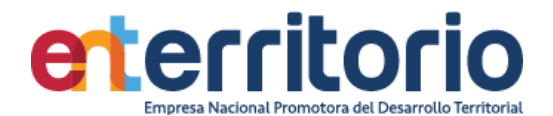

 1,8e+07 6,0e+07 1,1e+08 1,2e+08 8,3e+08 ---------------------------------------------------------------------------------------------------- 19 valordelaprovisionactual (conforme) VALOR DE LA PROVISION ACTUAL ---------------------------------------------------------------------------------------------------- Tipo: Numérica (fracciones) Rango: [0 , 1,631e+10] Unidades: 1 Valores únicos: 39 Faltantes .: 170/1.226 Promedio: 4,2e+07 Desv. std.: 5,8e+08<br>Percentiles: 10% Percentiles: 10% 25% 50% 75% 90% 0 0 0 0 0 ---------------------------------------------------------------------------------------------------- 20 variacionpretensiones (conforme) VARIACION PRETENSIONES ---------------------------------------------------------------------------------------------------- Tipo: Numérica (fracciones) Rango: [-1,409e+09 , 5,844e+11] Unidades: 0,0001 Valores únicos: 393 Faltantes .: 170/1.226 Promedio: 6,2e+08 Desv. std.: 1,8e+10<br>Percentiles: 10% Percentiles: 10% 25% 50% 75% 90% 358950 1,3e+06 2,2e+06 2,4e+06 2,1e+07 ---------------------------------------------------------------------------------------------------- 21 variacionprovision (conforme) VARIACION PROVISION ---------------------------------------------------------------------------------------------------- Tipo: Numérica (extendida) Rango: [-4,134e+08 , 0] Unidades: 10 Valores únicos: 4 Faltantes .: 170/1.226 Tabulación: Frec. Valor 1 -4.134e+08 1 -3.650e+08 1 -54544513 1,053 0 170 . ---------------------------------------------------------------------------------------------------- 22 analisisvariacionpretensionfn (conforme) ANALISIS VARIACION PRETENSION FND DEMANDADO ---------------------------------------------------------------------------------------------------- Tipo: Texto (caracteres 24) Valores únicos: 4 Faltantes"": 170/1.226 Tabulación: Frec. Valor 170 "" 1 "Atendiendo a la naturaleza de los procesos ordinarios laborales que se tramitan, Solidariamente contra ENTerritorio; sobre los mismos también se incluyen en la parte pasiva a Fondo Nacional de Vivienda. Al ser parte estas dos entidades públicas, tiene como obligación registrar la información correspondiente a los procesos entorno a los datos del demandante, parte demandada, hechos, valor de las pretensiones y la provisión contable. En ese orden, cuando el asunto es registrado por alguna de las entidades referidas, antes que ENTerritorio, la información registrada no puede ser sujeta a cambios, sino que el sistema únicamente permite vincularse al proceso con los datos preexistentes y consecuente a ello, sólo se actualizan los datos del apoderado, provisión contable y el cargue de los documentos de las actuaciones procesales que se surten dentro del mismo." 22 "PROCESO NUEVO" 50 "SIN VARIACION" 983 "VARIACION POR INDEXACION" Precaución: la variable contiene espacios intermedios y finales

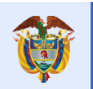

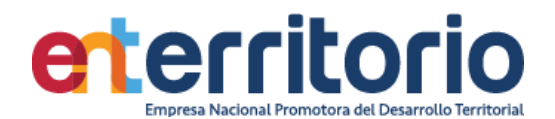

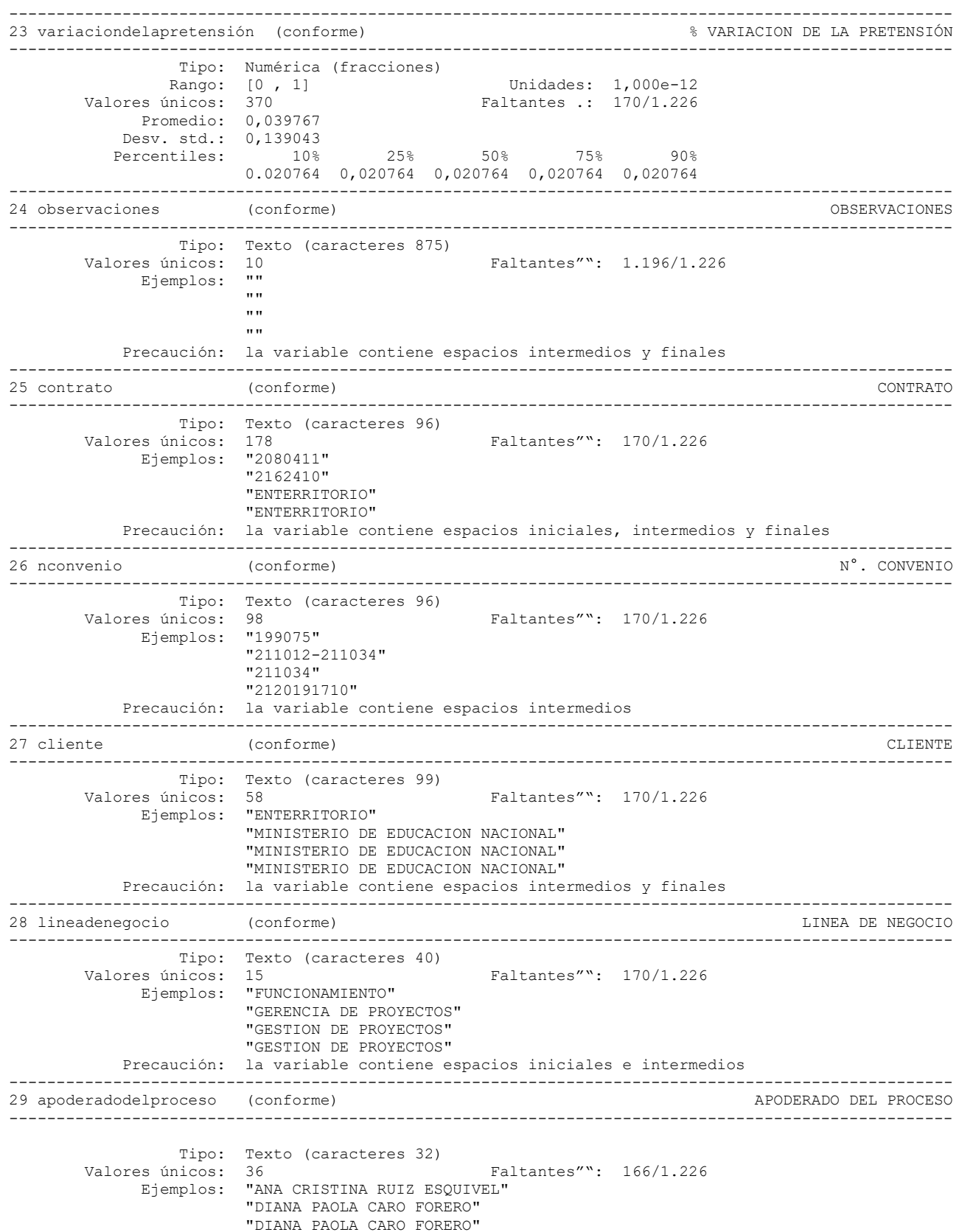

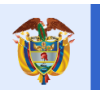

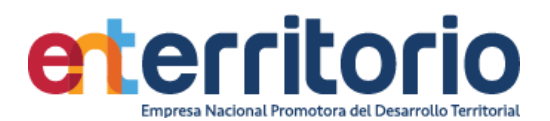

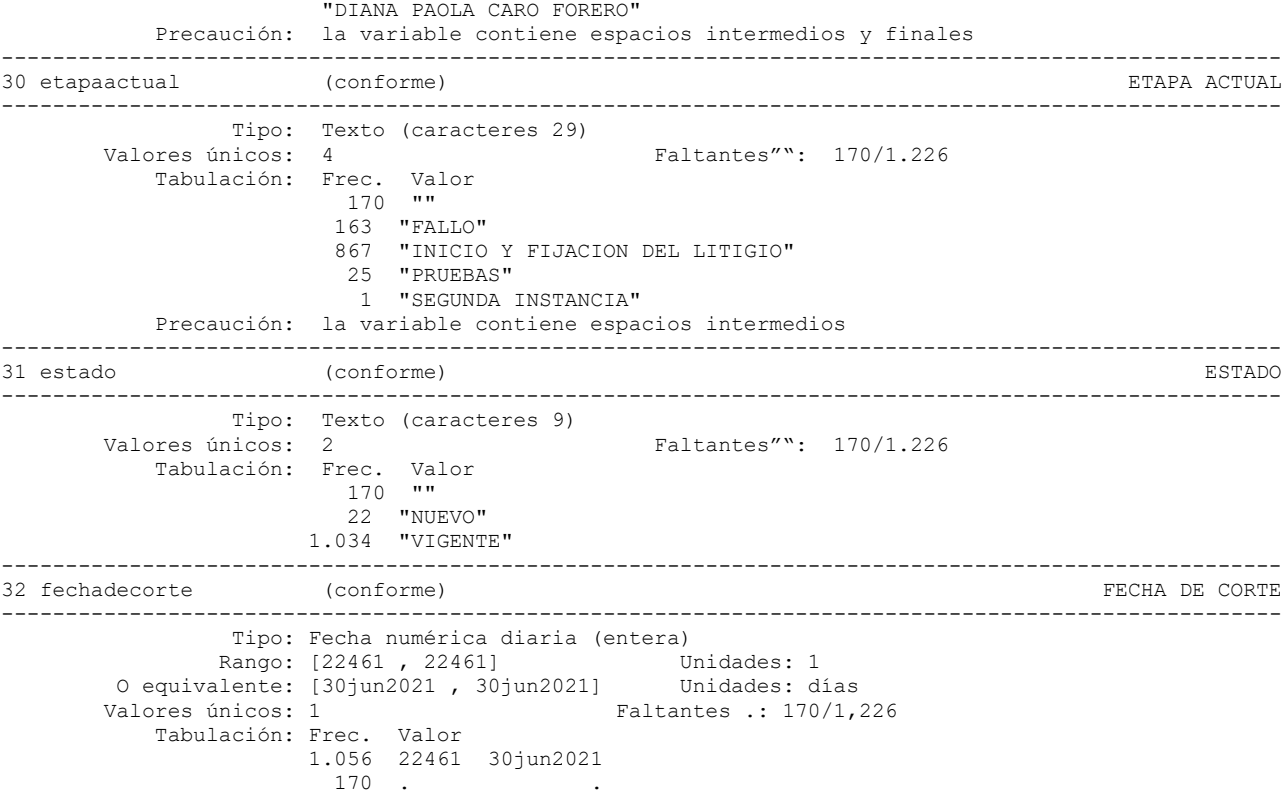

# **Medición Indicadores de Calidad**

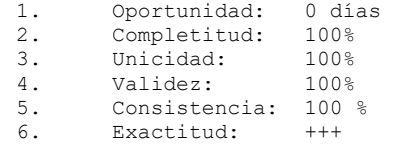

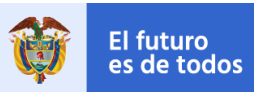

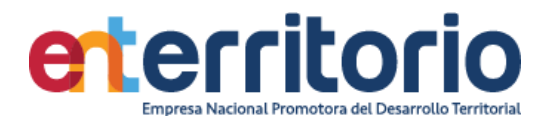

# **5 Histórico de pagos (Ingresos/Egresos)**

# **5.1 Egresos**

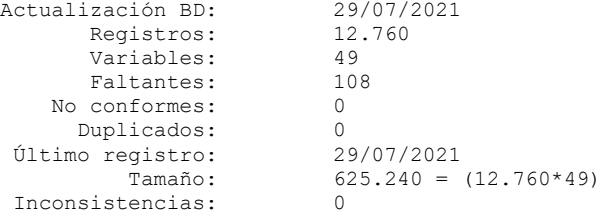

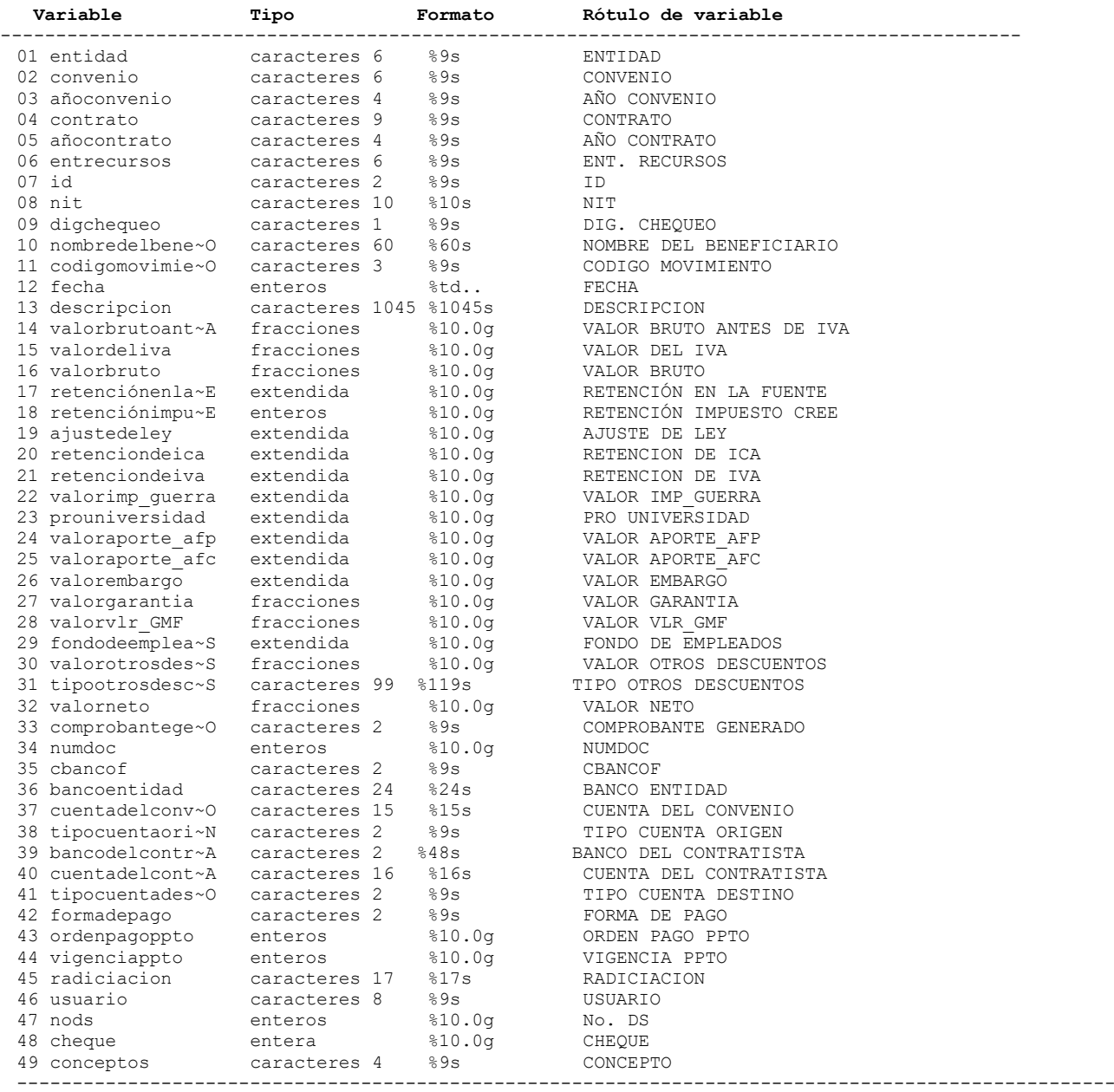

--------------------------------------------------------------------------------------------

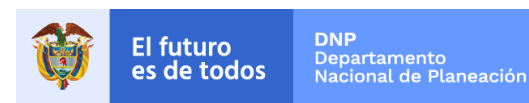

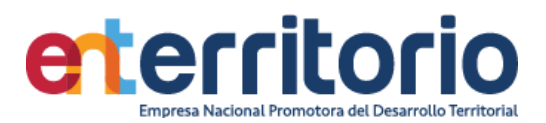

# **Análisis de Variables**

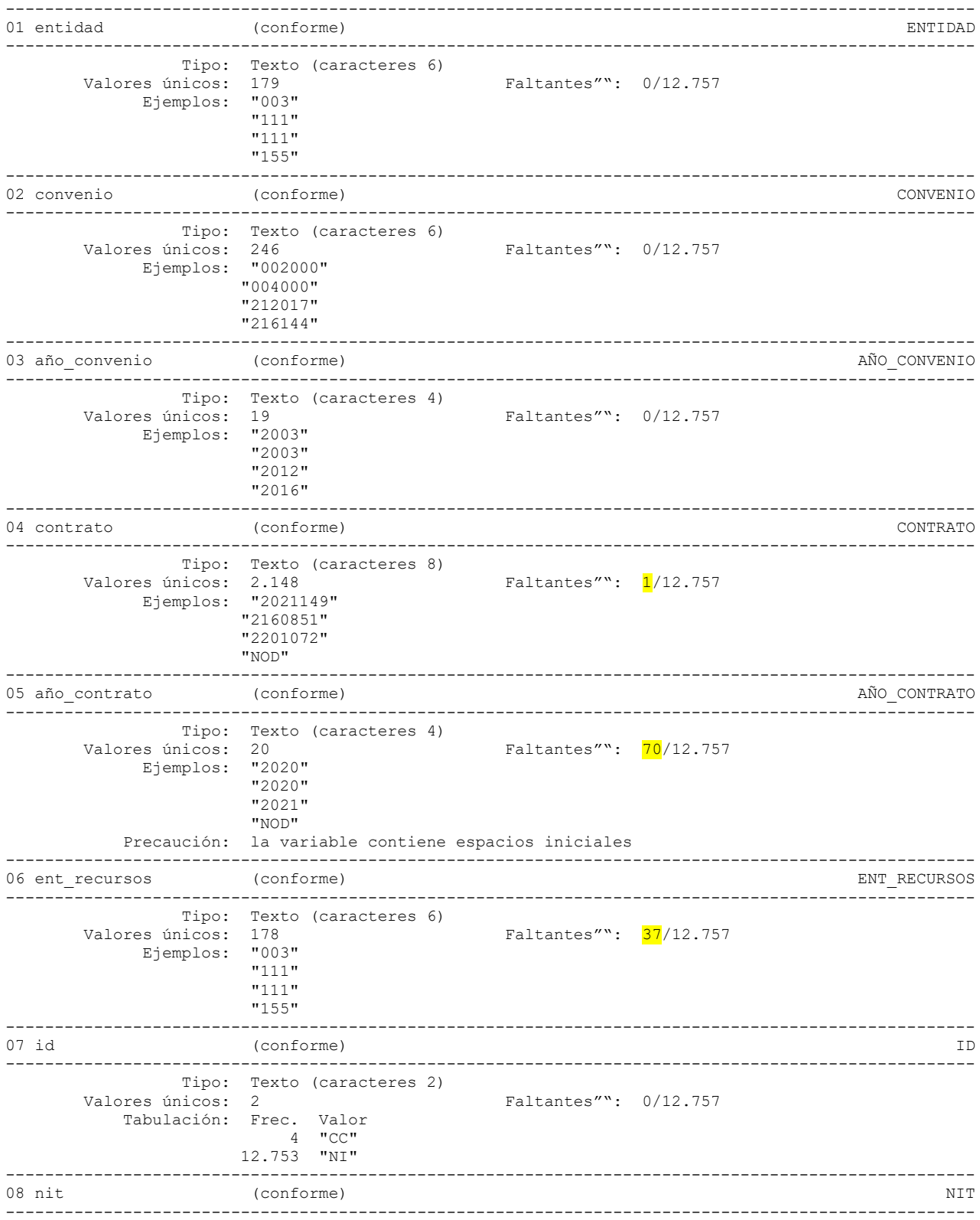

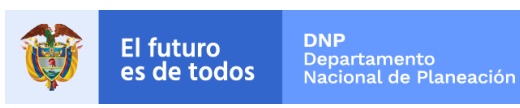

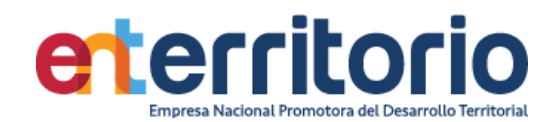

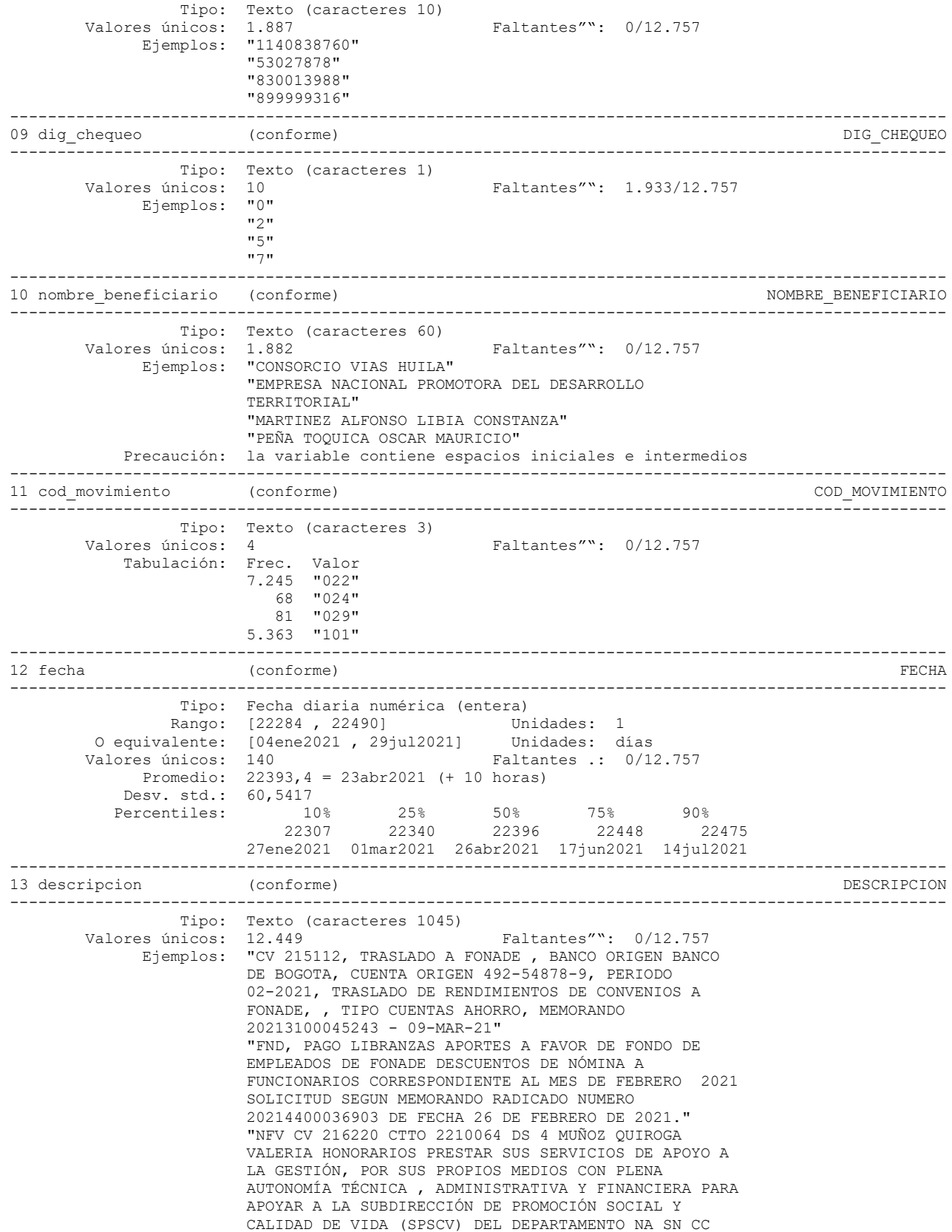

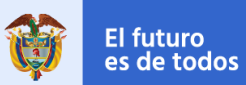

**DNP**<br>Departamento<br>Nacional de Planeación

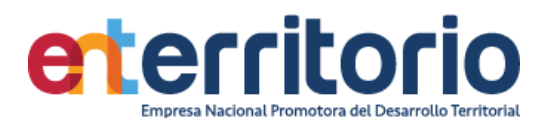

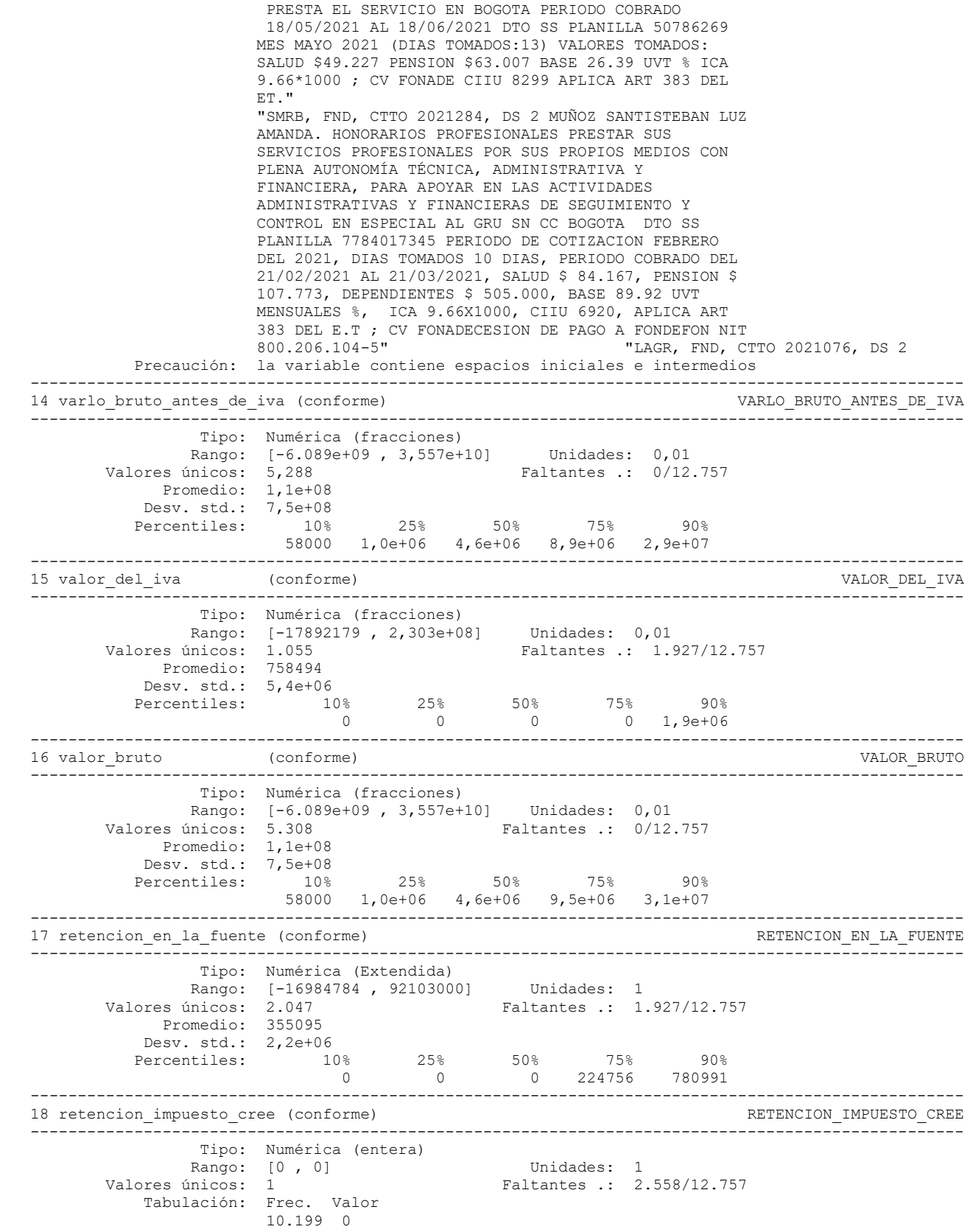

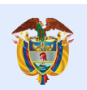

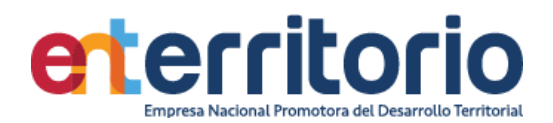

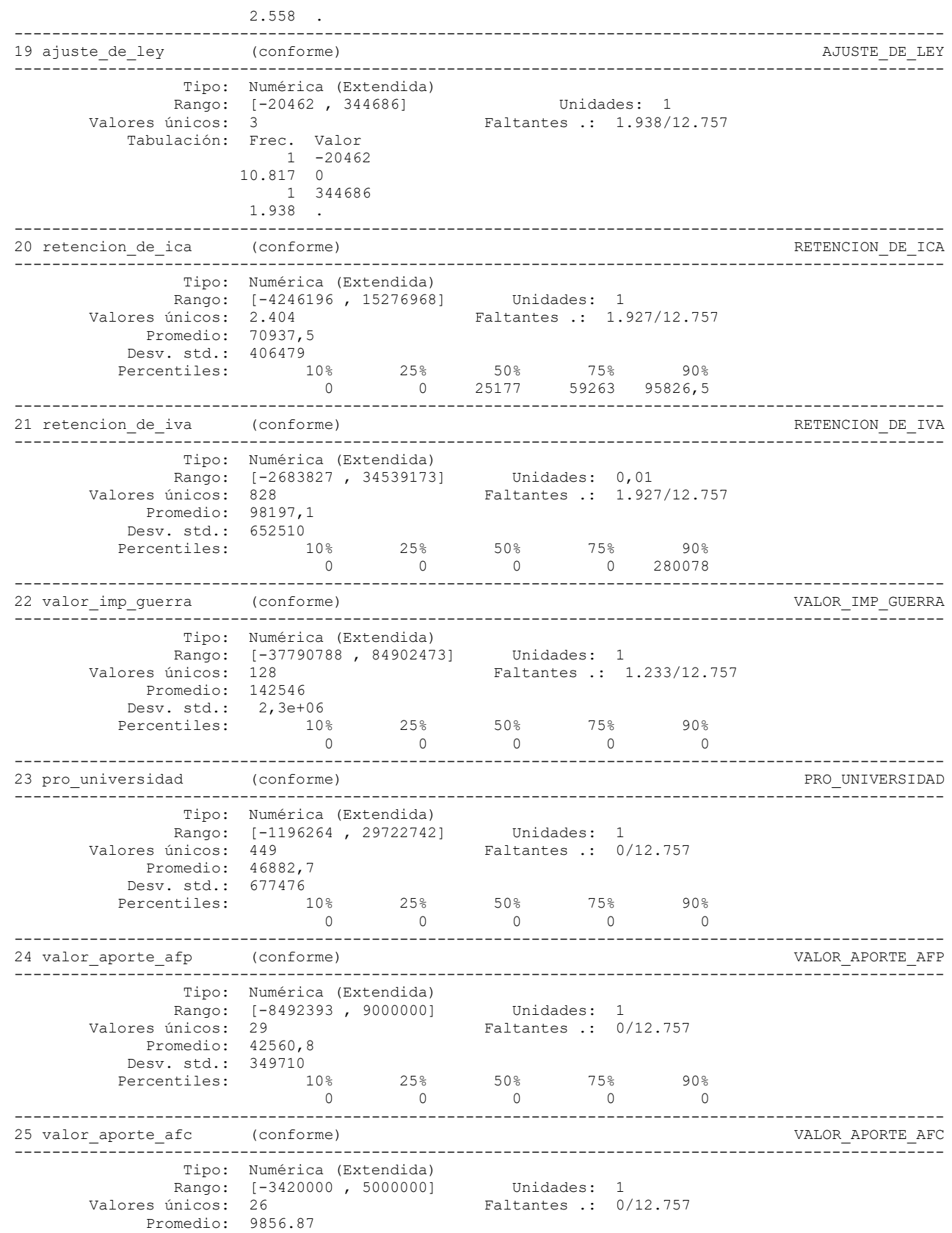

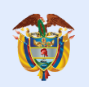

**DNP**<br>Departamento<br>Nacional de Planeación El futuro<br>es de todos

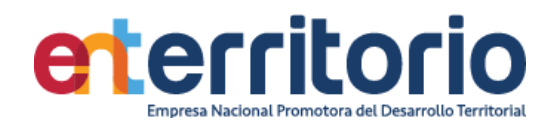

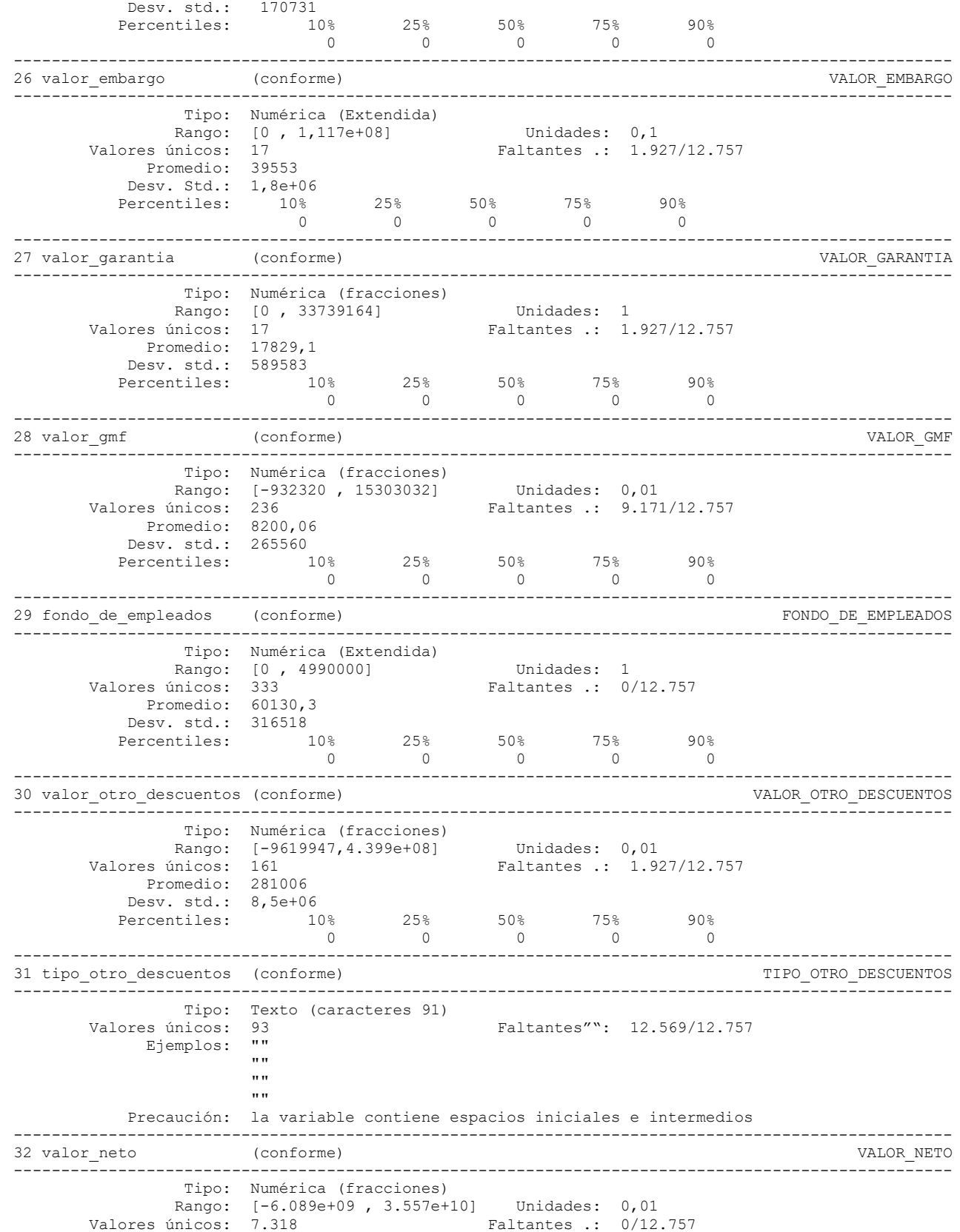

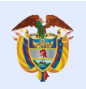

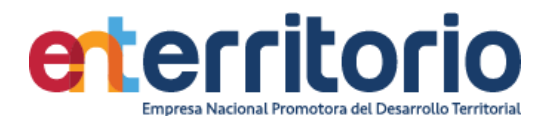

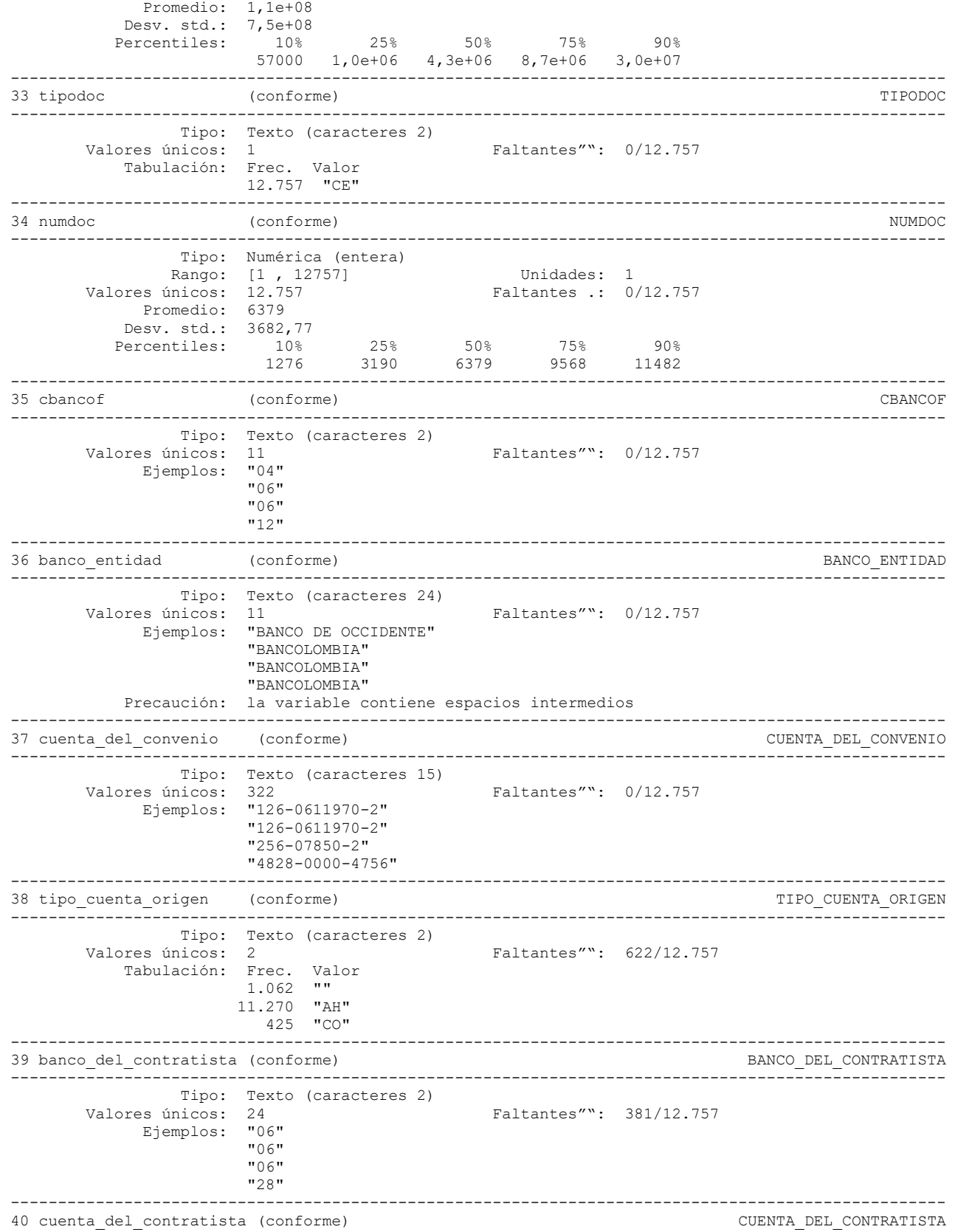
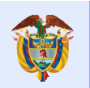

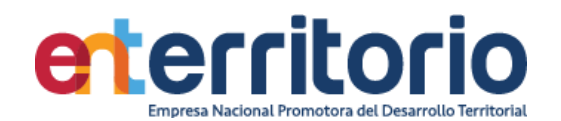

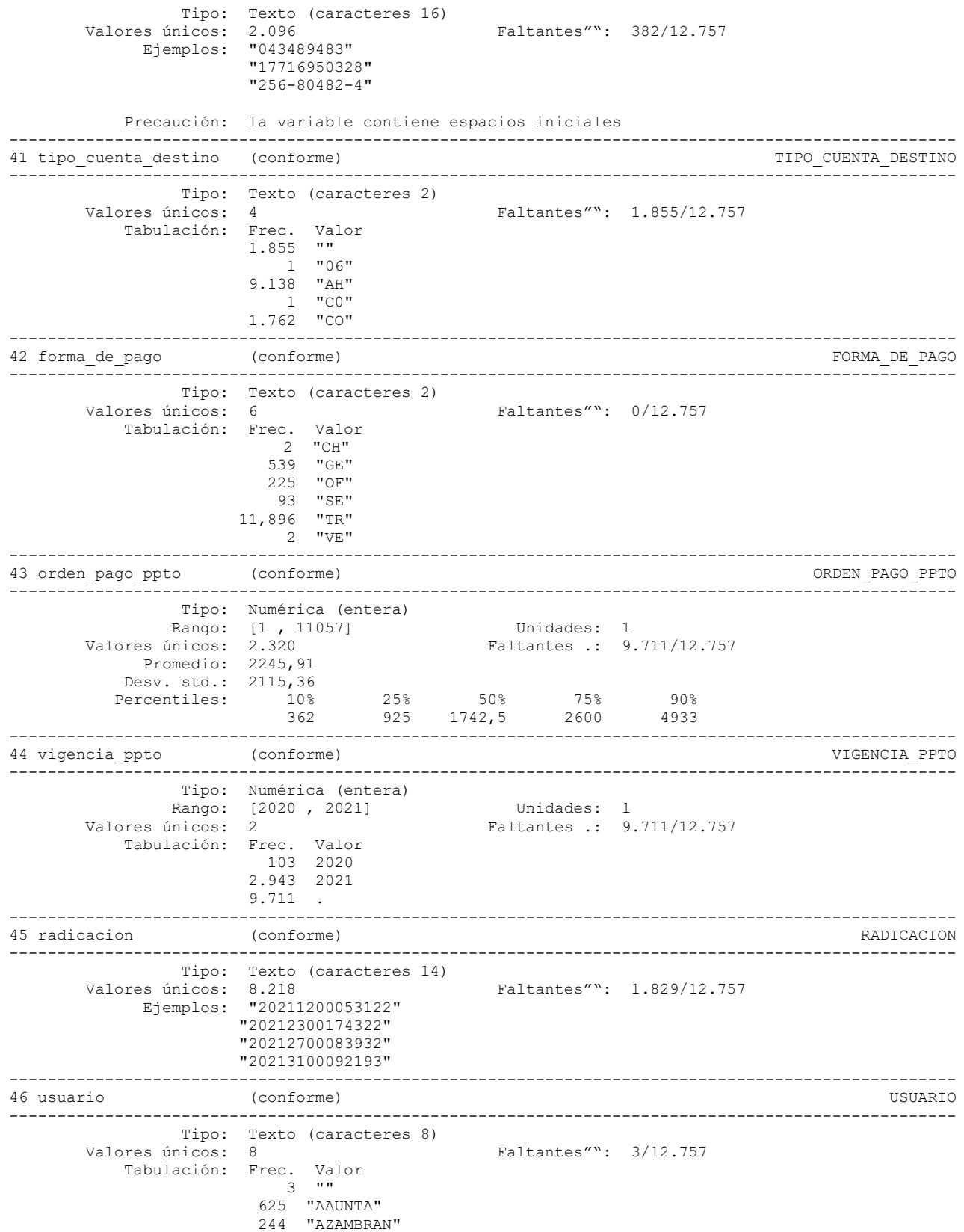

---------------------------------------------------------------------------------------------------

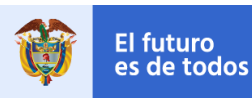

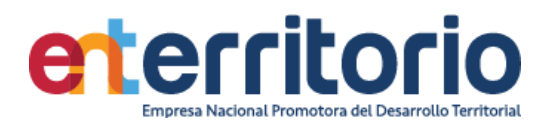

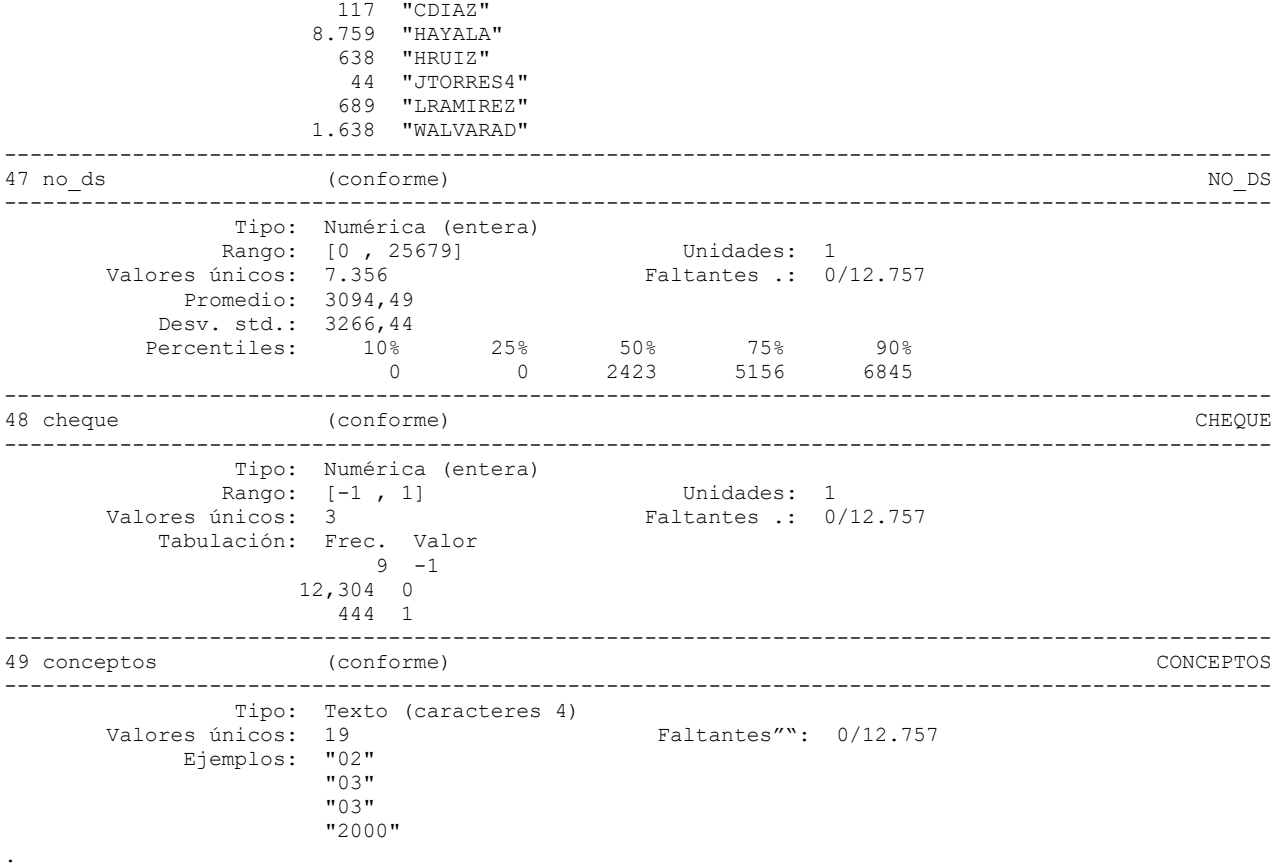

## **Medición Indicadores de Calidad**

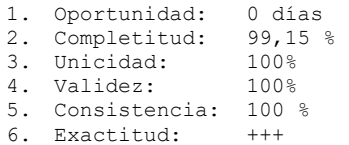

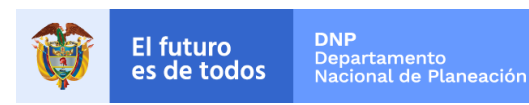

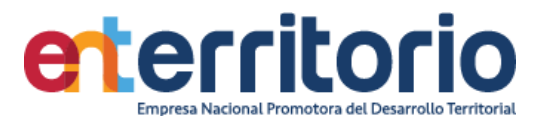

# **5.2 Histórico de pagos Ingresos**

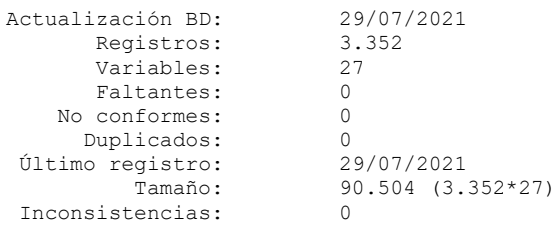

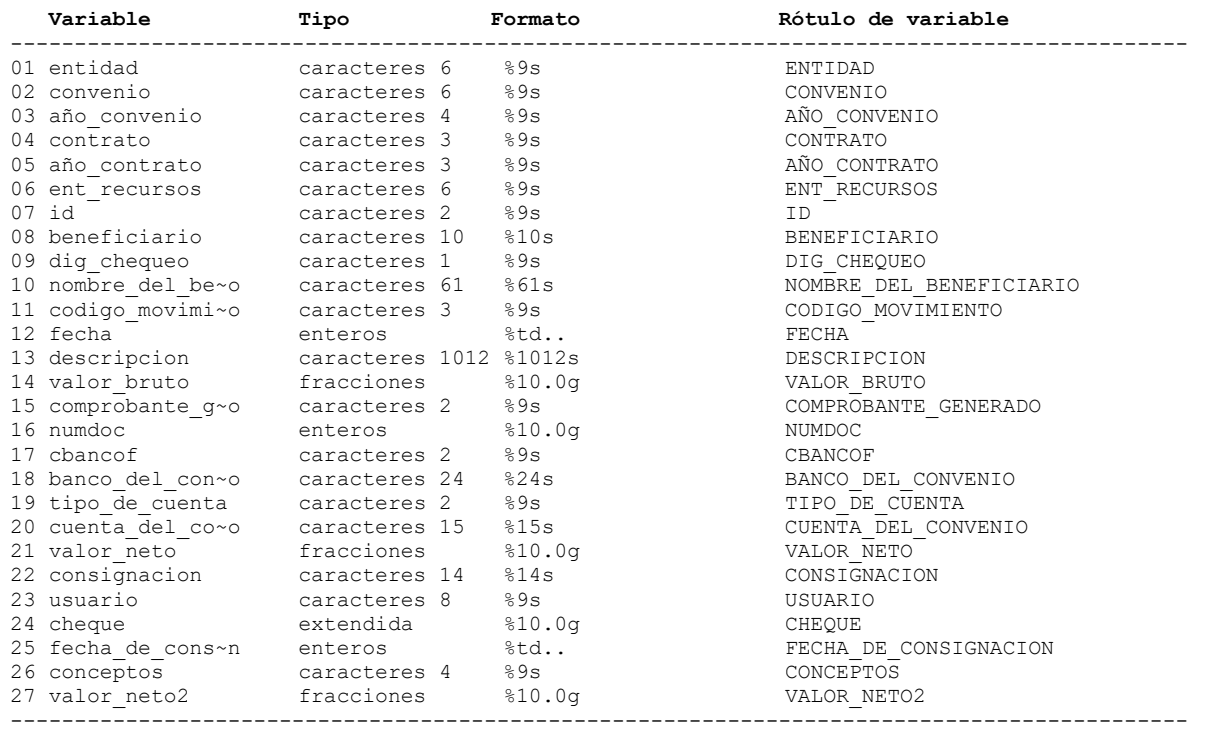

--------------------------------------------------------------------------------------------

# **Análisis de Variables**

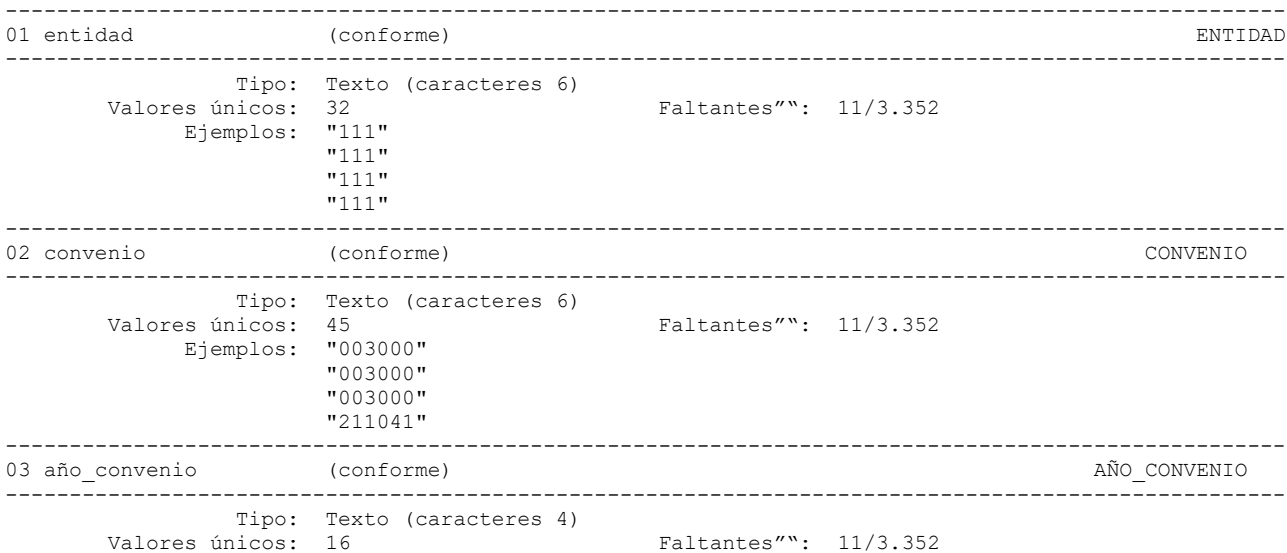

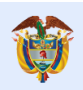

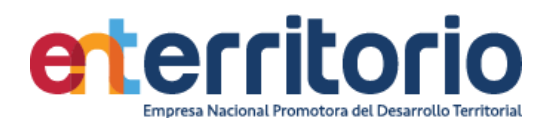

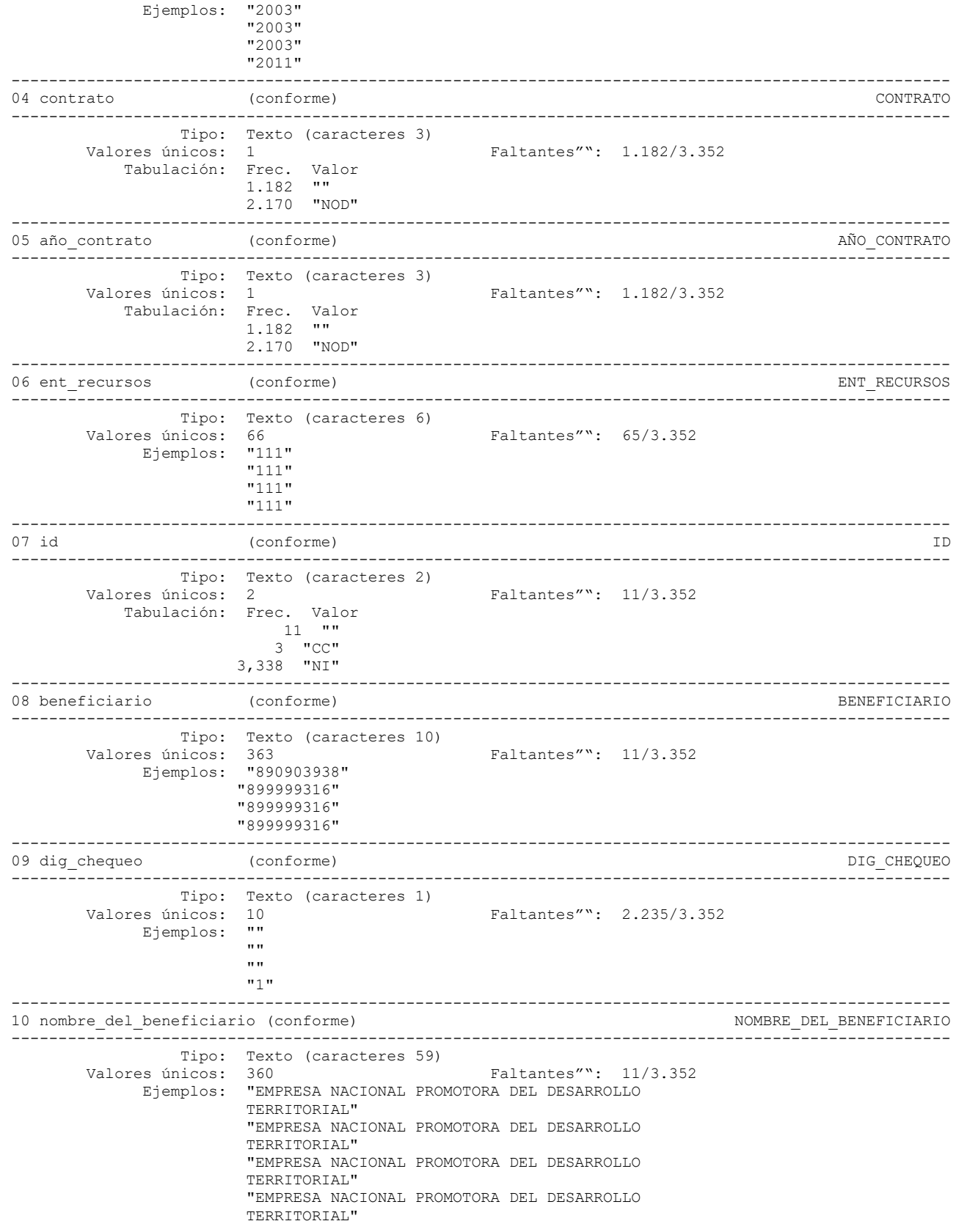

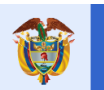

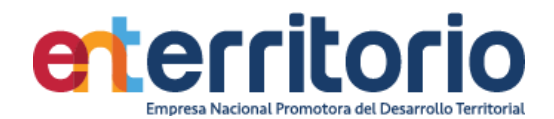

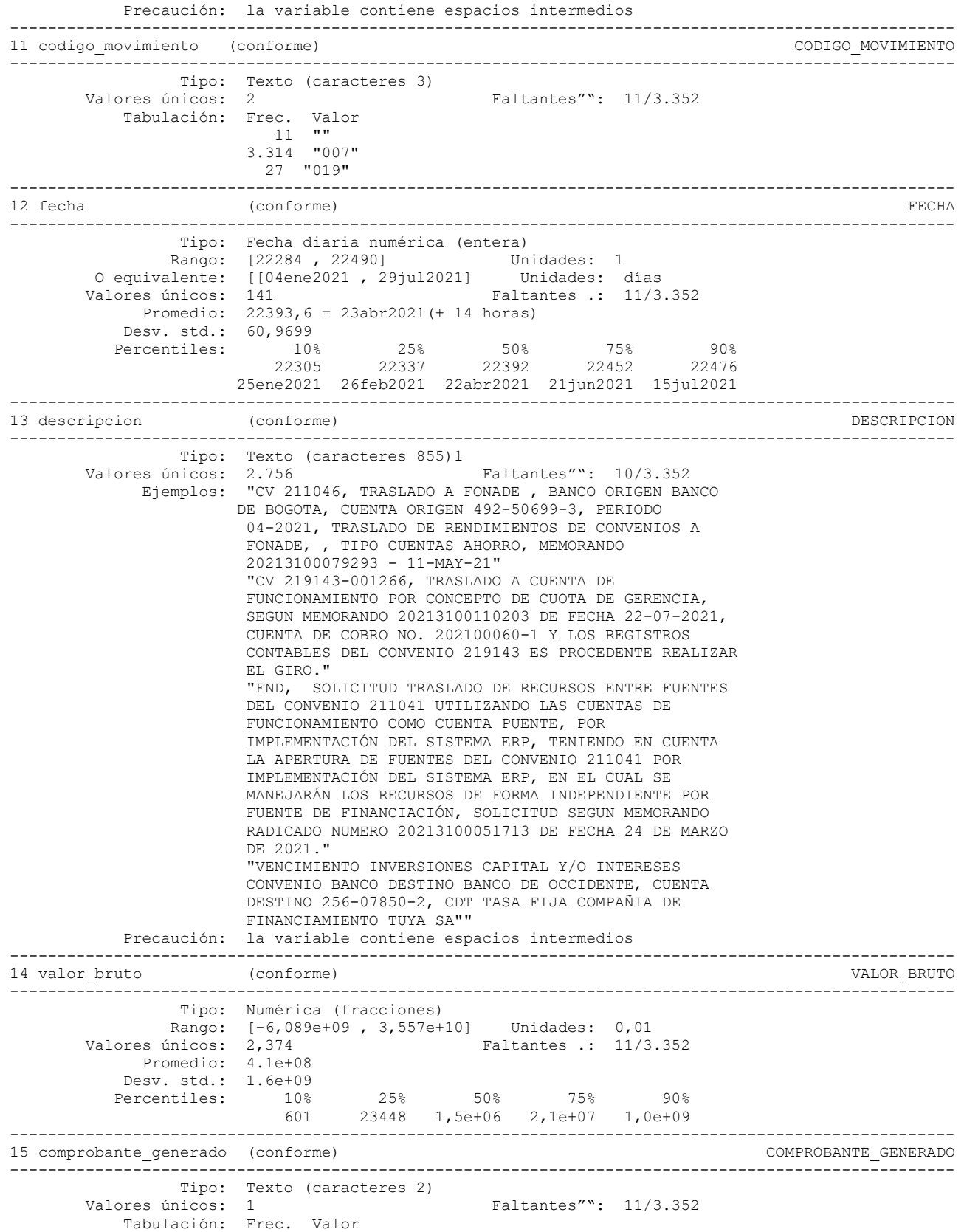

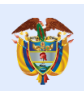

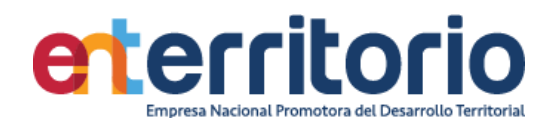

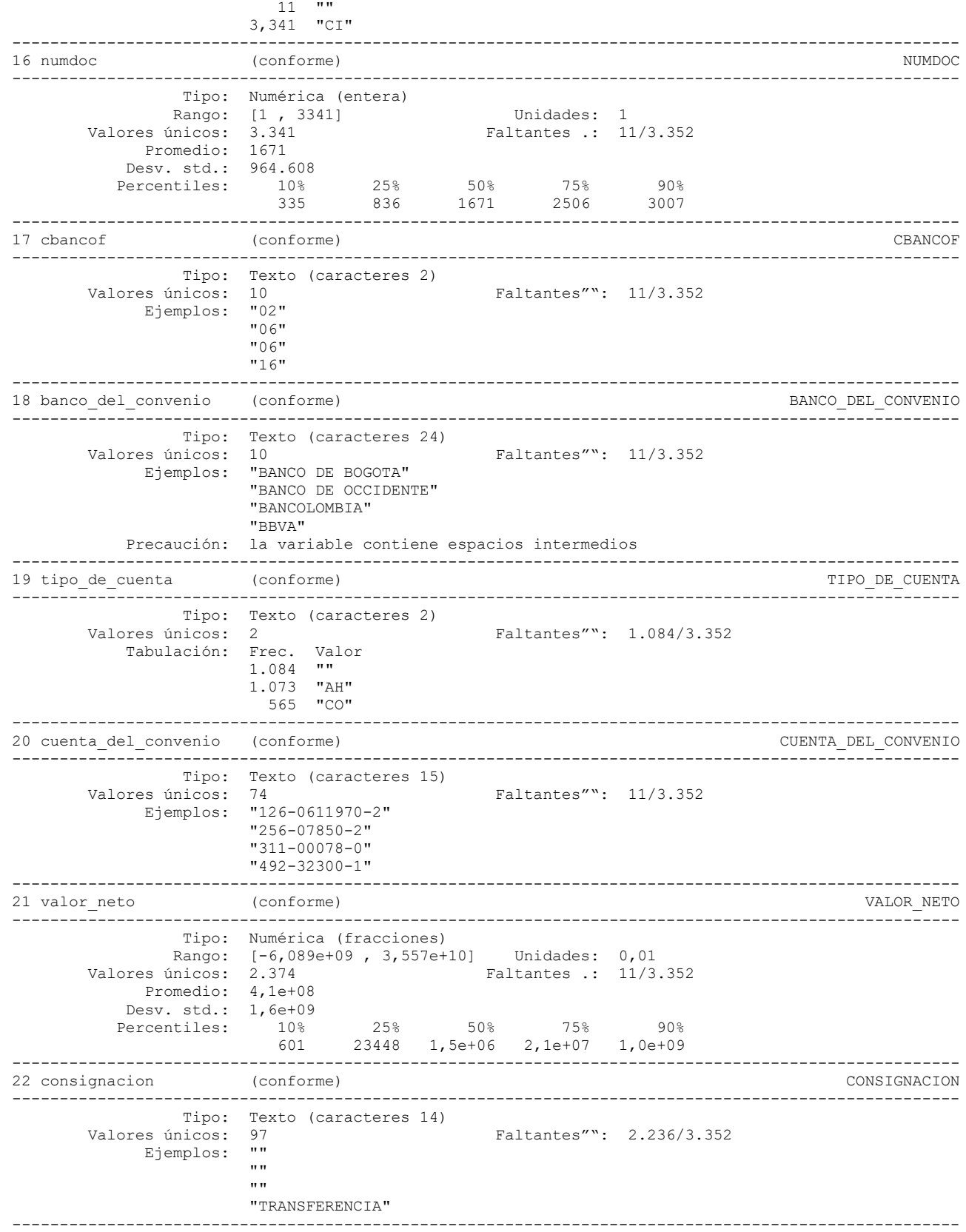

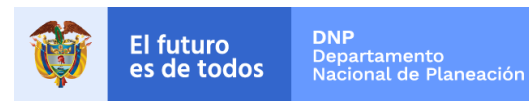

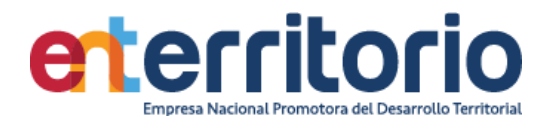

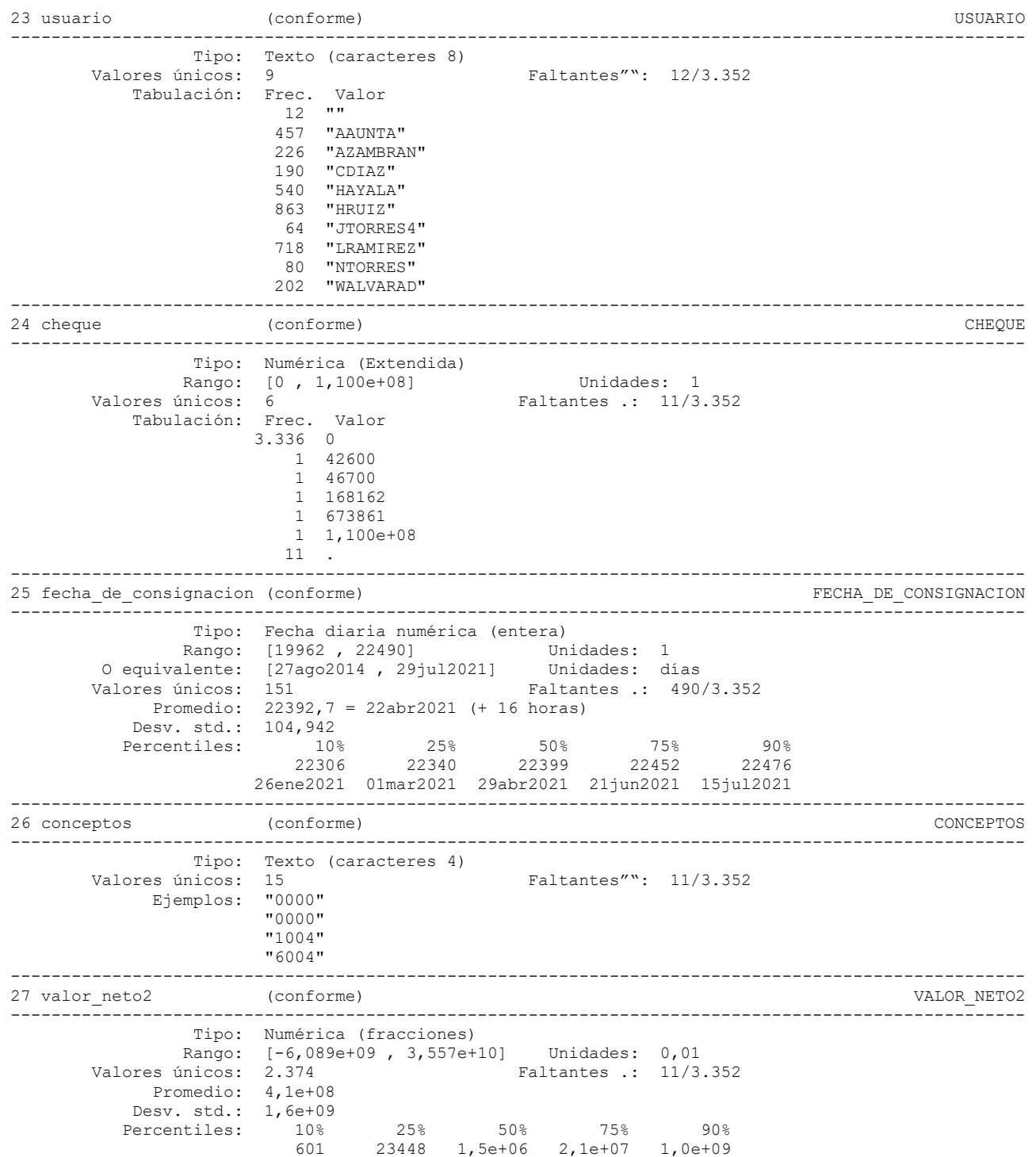

#### **Medición Indicadores de Calidad**

.

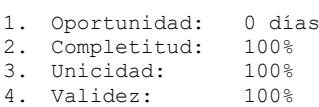

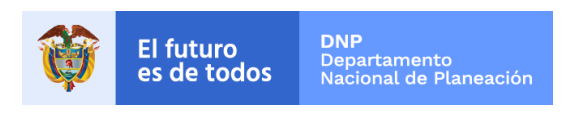

- 5. Consistencia: 100 %<br>6. Exactitud: +++
- 6. Exactitud:

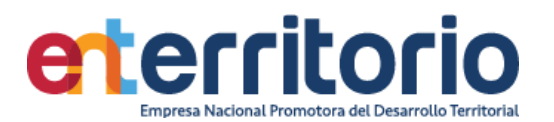

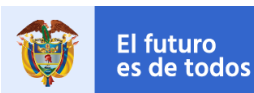

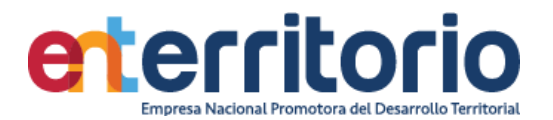

--------------------------------------------------------------------------------------------

#### **6 CUMPLIMIENTO SARLAFT**

#### **6.1 Tabla Base Segmentación Persona Natural**

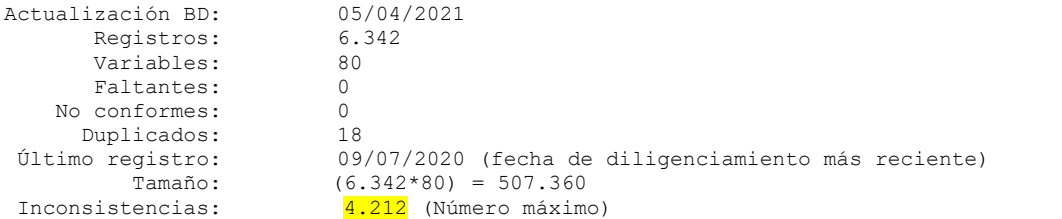

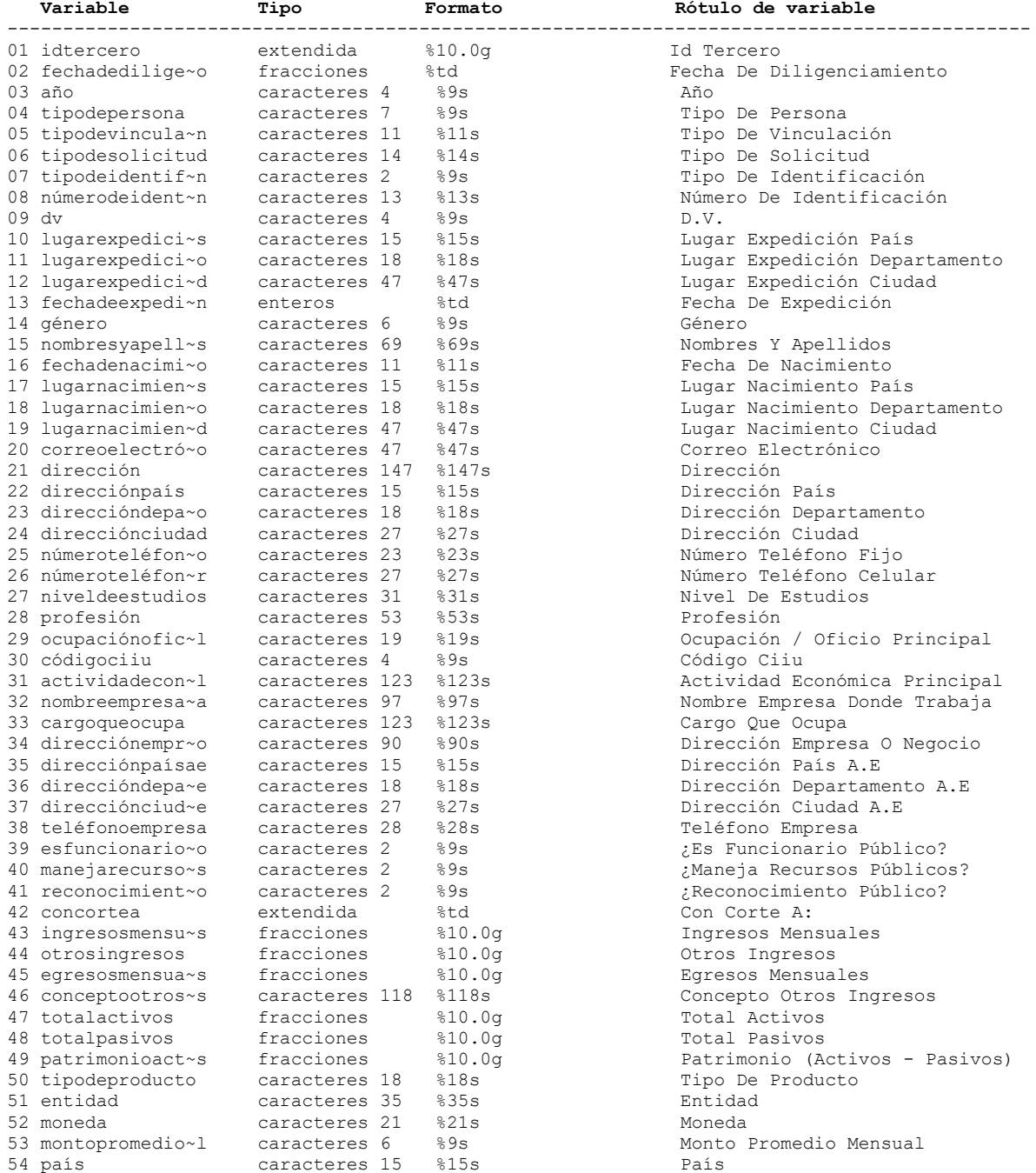

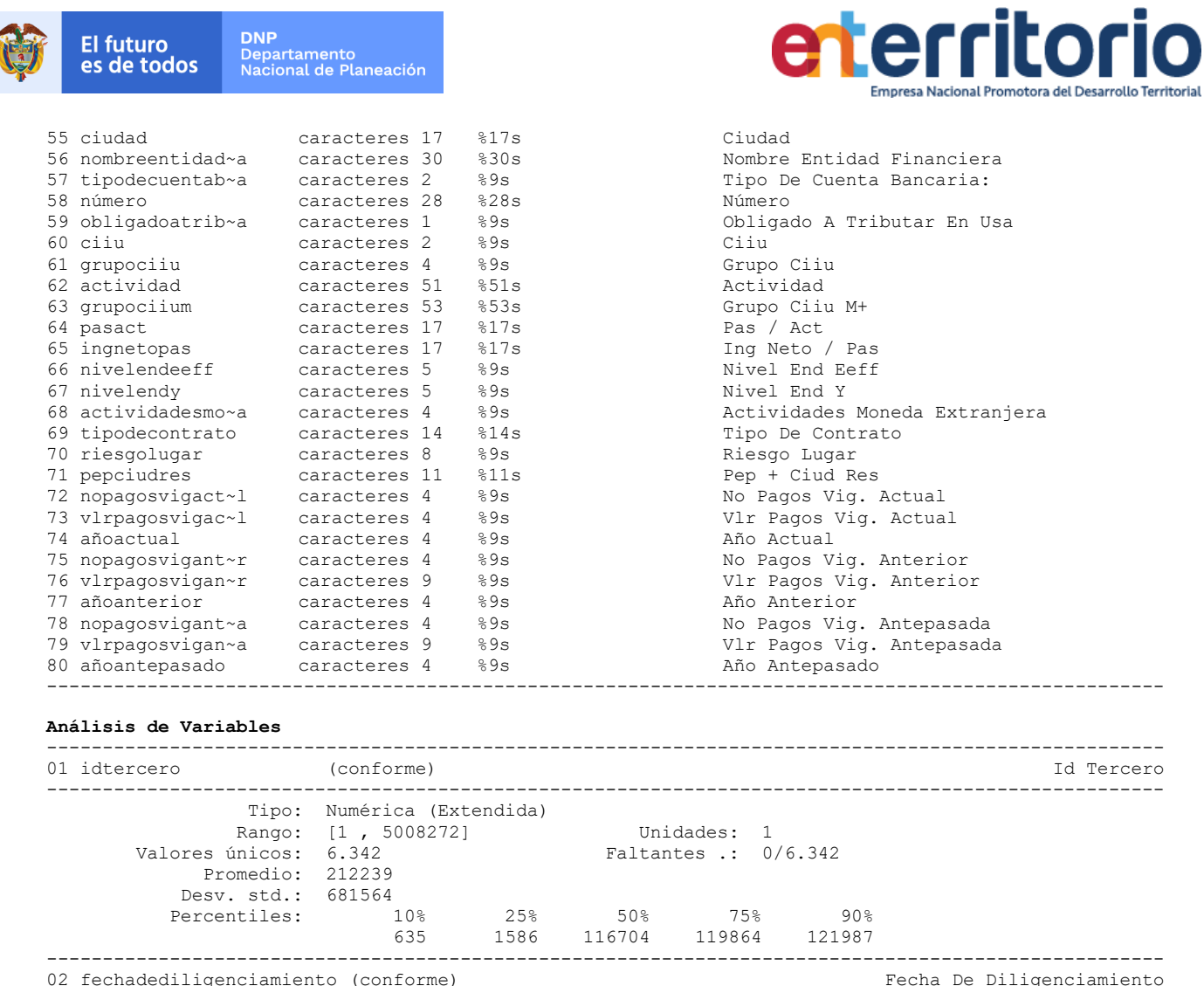

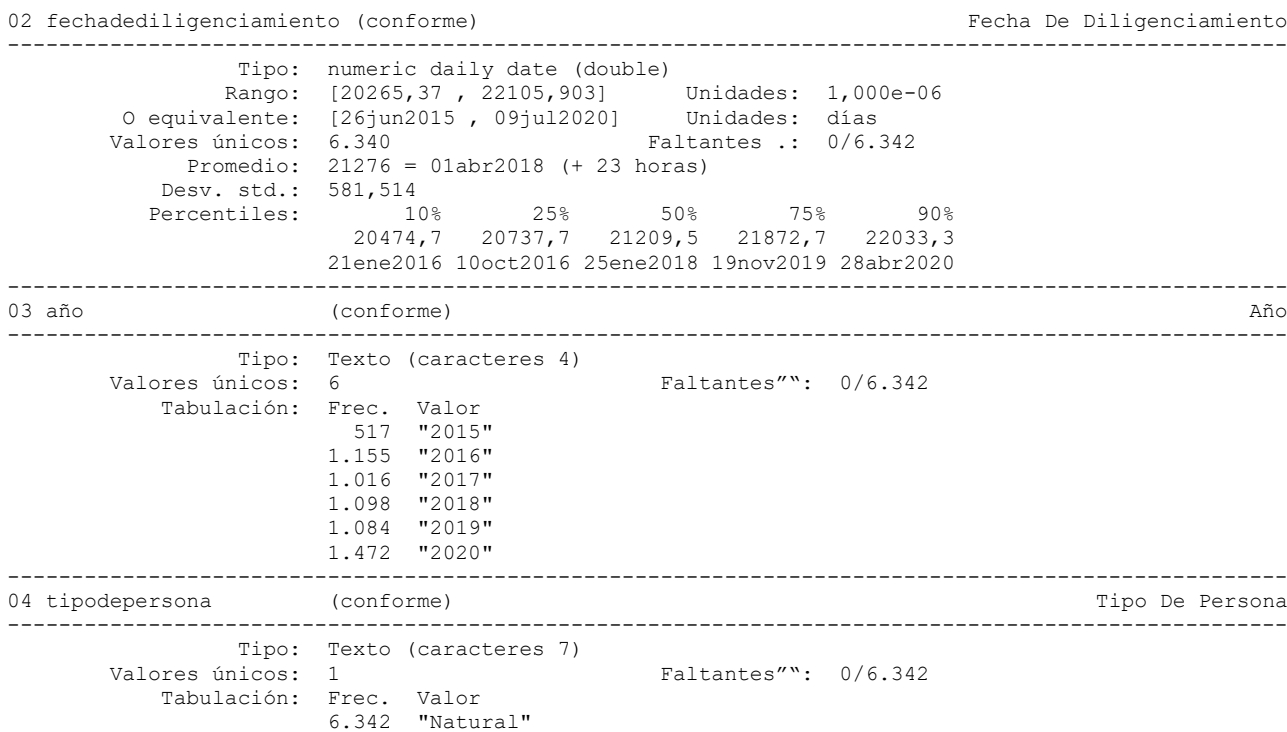

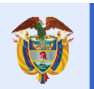

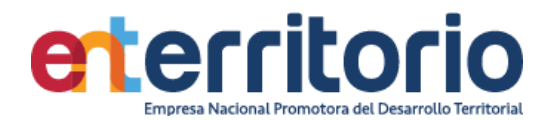

---------------------------------------------------------------------------------------------------- 05 tipodevinculación (conforme)  $\blacksquare$ ---------------------------------------------------------------------------------------------------- Tipo: Texto (caracteres 11) Valores únicos: 2 Faltantes"": 0/6.342 Tabulación: Frec. Valor 6.037 "Contratista" 305 "Funcionario" ---------------------------------------------------------------------------------------------------- 06 tipodesolicitud (conforme) (conforme) and the solicitud Tipo De Solicitud ---------------------------------------------------------------------------------------------------- Tipo: Texto (caracteres 14) Valores únicos: 2 Faltantes"": 0/6.342 Tabulación: Frec. Valor 4.899 "Actualización" 1.443 "Creación" ---------------------------------------------------------------------------------------------------- 07 tipodeidentificación (conforme) ---------------------------------------------------------------------------------------------------- Tipo: Texto (caracteres 2) Valores únicos: 6 Faltantes"": 0/6.342 Tabulación: Frec. Valor 6.258 "CC" 12 "CE" 2 "Ca" 65 "NI" 4 "PA"  $1$  "TI" ---------------------------------------------------------------------------------------------------- 08 númerodeidentificación (conforme) Número De Identificación ---------------------------------------------------------------------------------------------------- Tipo: Texto (caracteres 13) Valores únicos: 6.324 Faltantes"": 0/6.342 Ejemplos: "10753700" "30235258" "52837113" "79655067" ---------------------------------------------------------------------------------------------------- (conforme) D.V. ---------------------------------------------------------------------------------------------------- Tipo: Texto (caracteres 4) Valores únicos: 11 Faltantes"": 0/6.342 Ejemplos: "1" "3" " 5 " "" 7" ---------------------------------------------------------------------------------------------------- 10 lugarexpediciónpaís (conforme) Lugar Expedición País ---------------------------------------------------------------------------------------------------- Tipo: Texto (caracteres 15) Valores únicos: 8 Faltantes"":  $0/6.342$  Tabulación: Frec. Valor 1 "ARGENTINA" 1 "CANADA"<br>6.334 "COLOMBIA 6.334 "COLOMBIA " 1 "COSTA RICA" 2 "ESTADOS UNIDOS " 1 "FRANCIA" 1 "ITALIA" 1 "VENEZUELA " Precaución: la variable contiene espacios intermedios y finales ---------------------------------------------------------------------------------------------------- 11 lugarexpedicióndepartamento (conforme) Lugar Expedición Departamento ---------------------------------------------------------------------------------------------------- Tipo: Texto (caracteres 18) Valores únicos: 41 Faltantes"": 0/6.342 Ejemplos: "BOGOTA D.C" "BOGOTA D.C" "BOYACA"

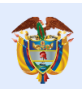

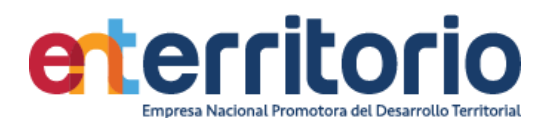

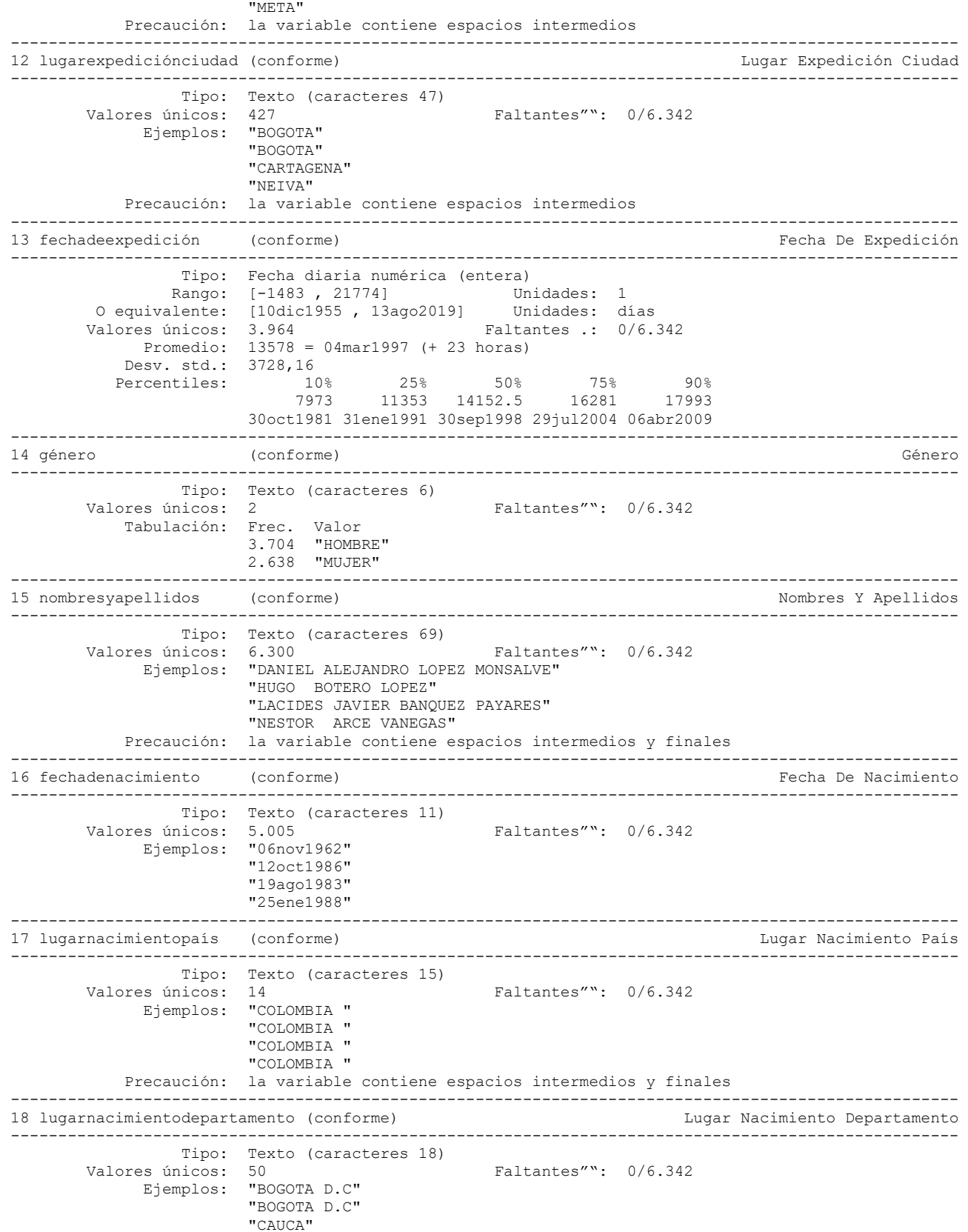

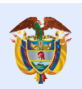

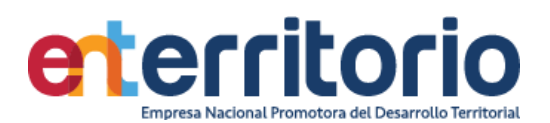

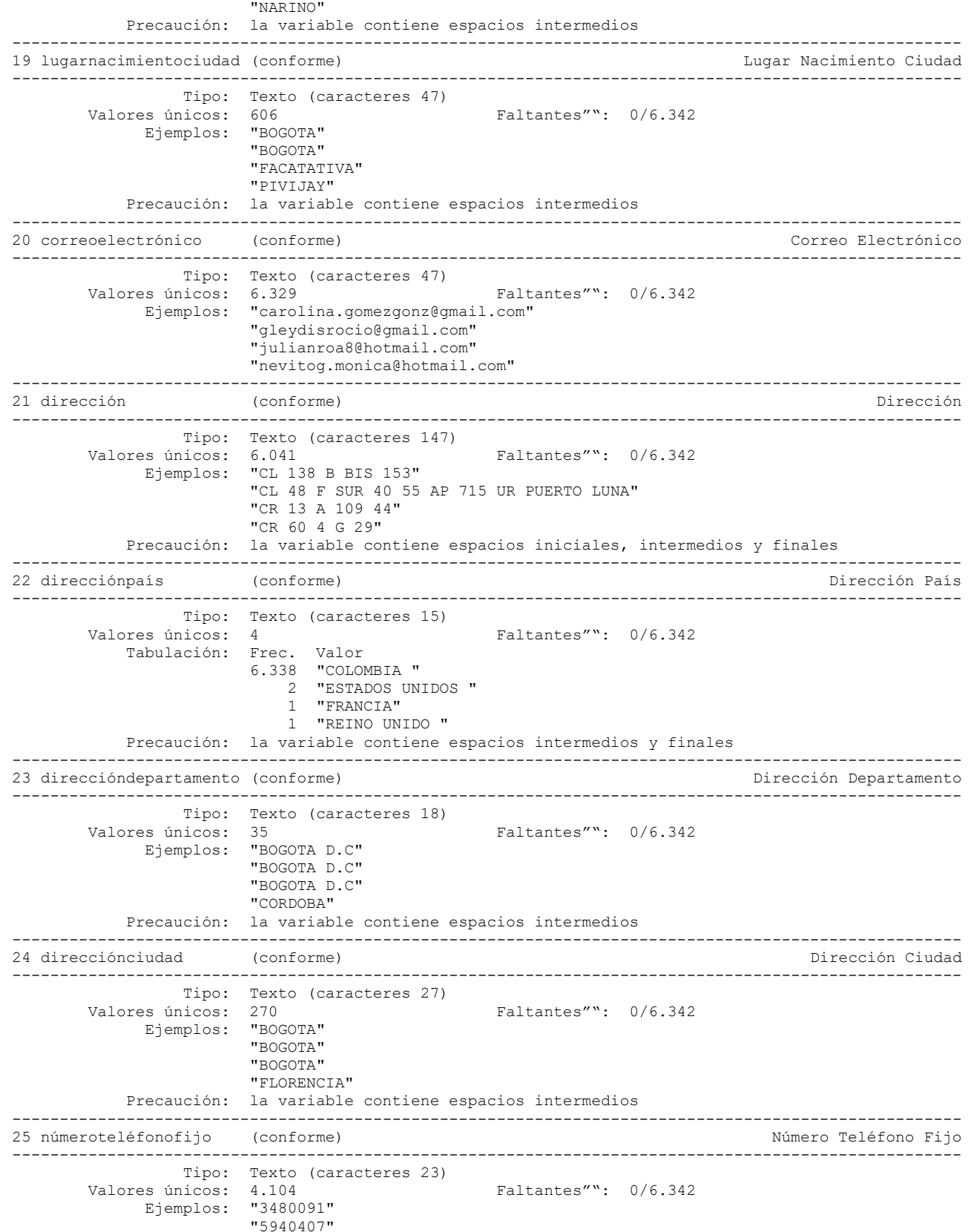

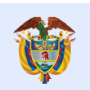

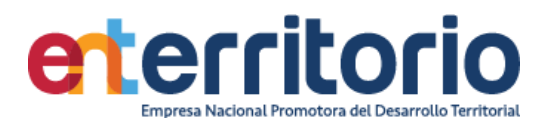

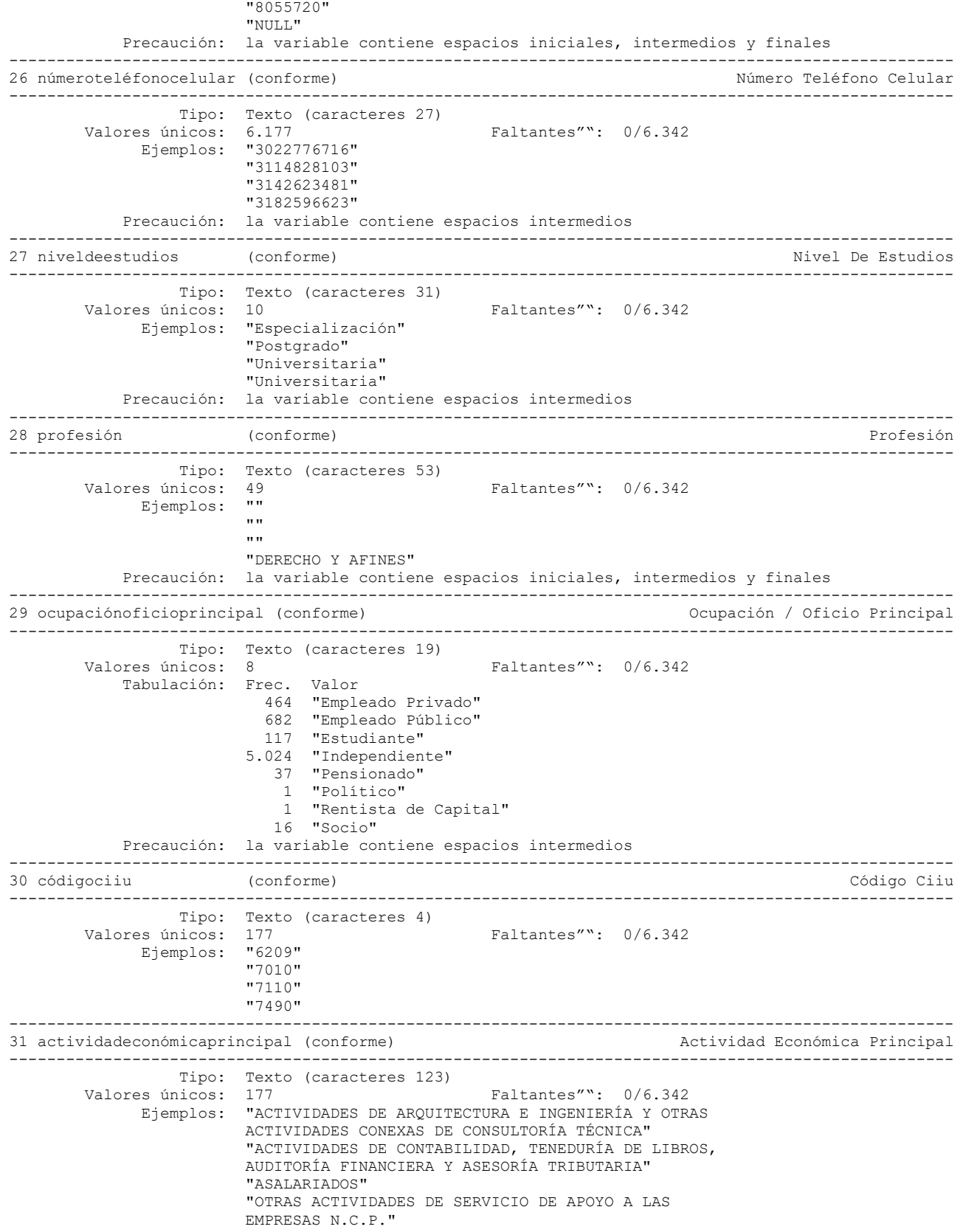

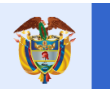

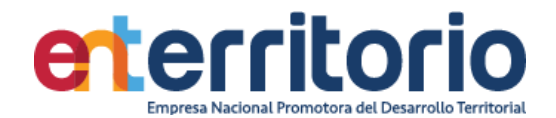

 Precaución: la variable contiene espacios intermedios ---------------------------------------------------------------------------------------------------- 32 nombreempresadondetrabaja (conforme) Nombre Empresa Donde Trabaja ---------------------------------------------------------------------------------------------------- Tipo: Texto (caracteres 97) Valores únicos: 2.334 Faltantes"": 0/6.342 Ejemplos: "ENTERRITORIO" "FONADE" "Garzón barbero Arquitectos" "Ministerio de Vivienda" Precaución: la variable contiene espacios intermedios ---------------------------------------------------------------------------------------------------- 33 cargoqueocupa (conforme) Cargo Que Ocupa ---------------------------------------------------------------------------------------------------- Tipo: Texto (caracteres 123) Valores únicos: 1.456 Faltantes"": 0/6.342 Ejemplos: "Contratista" "INDEPENDEIENTE" "Profesional" "Profesional de Tipo Financiero, Administrativo y Operativo" Precaución: la variable contiene espacios intermedios ---------------------------------------------------------------------------------------------------- 34 direcciónempresaonegocio (conforme) Dirección Empresa O Negocio ---------------------------------------------------------------------------------------------------- Tipo: Texto (caracteres 90) Valores únicos: 3.376 Faltantes"": 0/6.342 Ejemplos: "CL 17 10 30" "CL 26 13 19" "CL 26 13 19 P 30" "CR 2 16 A 38" Precaución: la variable contiene espacios iniciales, intermedios y finales ---------------------------------------------------------------------------------------------------- 35 direcciónpaísae (conforme) ---------------------------------------------------------------------------------------------------- Tipo: Texto (caracteres 15) Valores únicos: 5 Faltantes"": 0/6.342 Tabulación: Frec. Valor 6.333 "COLOMBIA " 4 "ESTADOS UNIDOS " 2 "FRANCIA" 2 "MEXICO" 1 "PANAMA" Precaución: la variable contiene espacios intermedios y finales ---------------------------------------------------------------------------------------------------- 36 direccióndepartamentoae (conforme) Dirección Departamento A.E ---------------------------------------------------------------------------------------------------- Tipo: Texto (caracteres 18)<br>Valores únicos: 36 Faltantes"": 0/6.342 Ejemplos: "BOGOTA D.C" "BOGOTA D.C" "BOGOTA D.C" "BOGOTA D.C" Precaución: la variable contiene espacios intermedios ---------------------------------------------------------------------------------------------------- 37 direcciónciudadae (conforme) Dirección Ciudad A.E ---------------------------------------------------------------------------------------------------- Tipo: Texto (caracteres 27) Valores únicos: 239 Faltantes"": 0/6.342 Ejemplos: "BOGOTA" "BOGOTA" "BOGOTA" "BOGOTA" Precaución: la variable contiene espacios intermedios ---------------------------------------------------------------------------------------------------- 38 teléfonoempresa (conforme) Teléfono Empresa ---------------------------------------------------------------------------------------------------- Tipo: Texto (caracteres 28) Valores únicos: 3,490 Faltantes"": 0/6.342

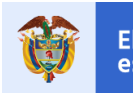

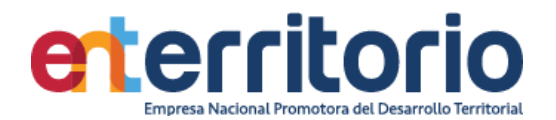

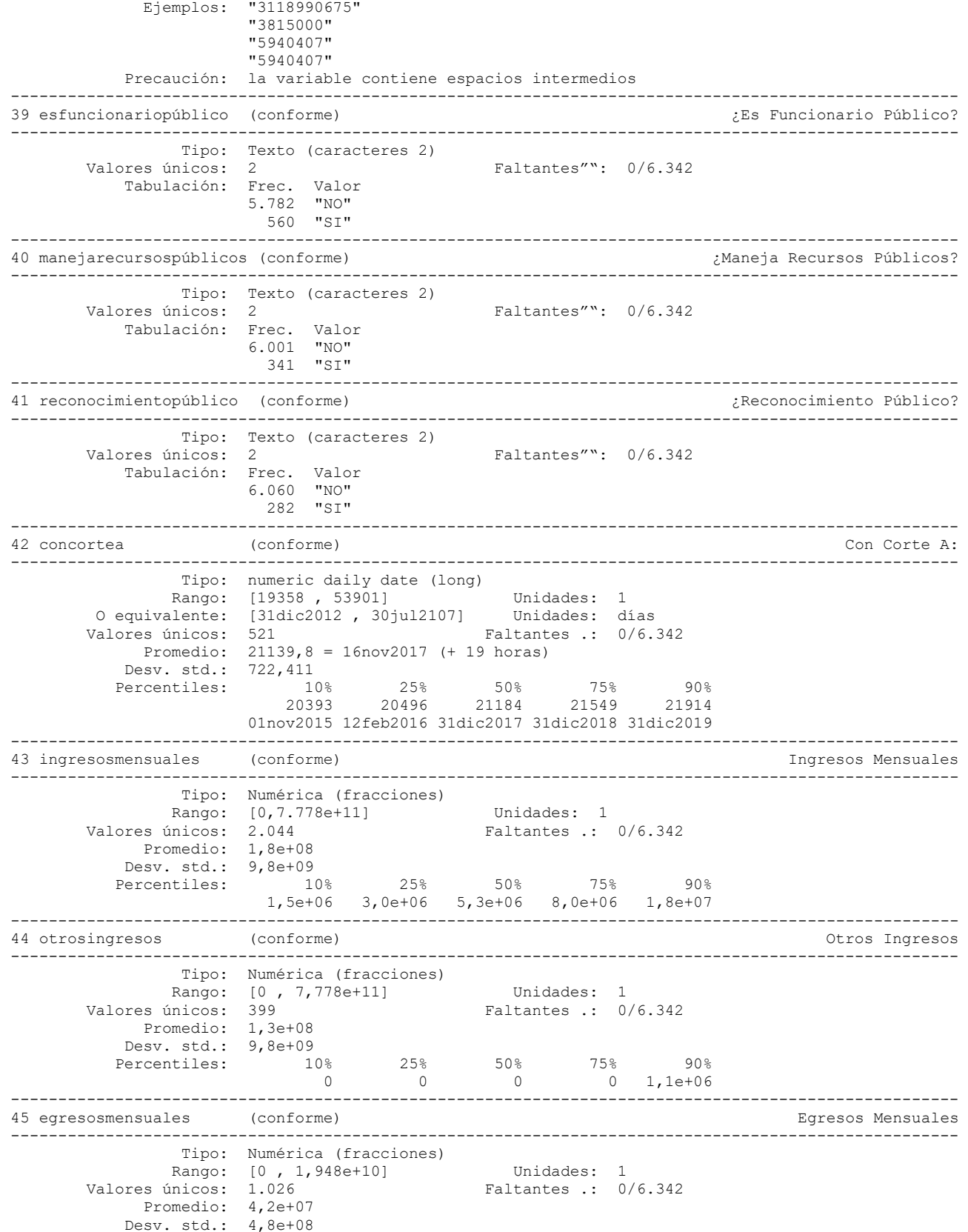

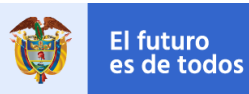

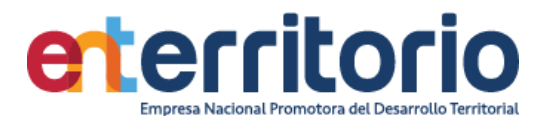

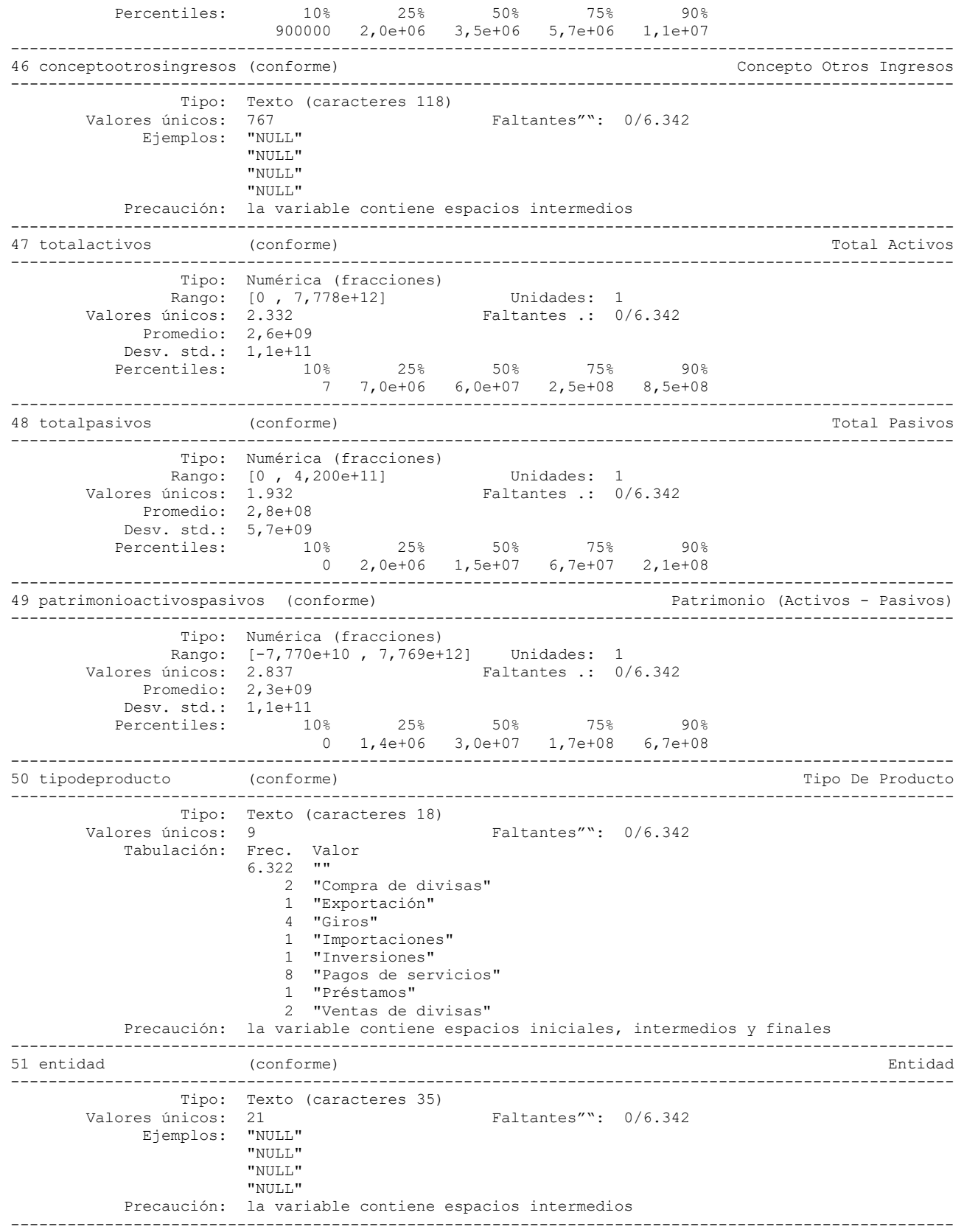

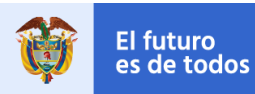

**DNP**<br>Departamento<br>Nacional de Planeación

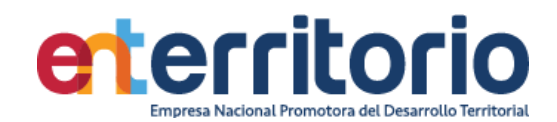

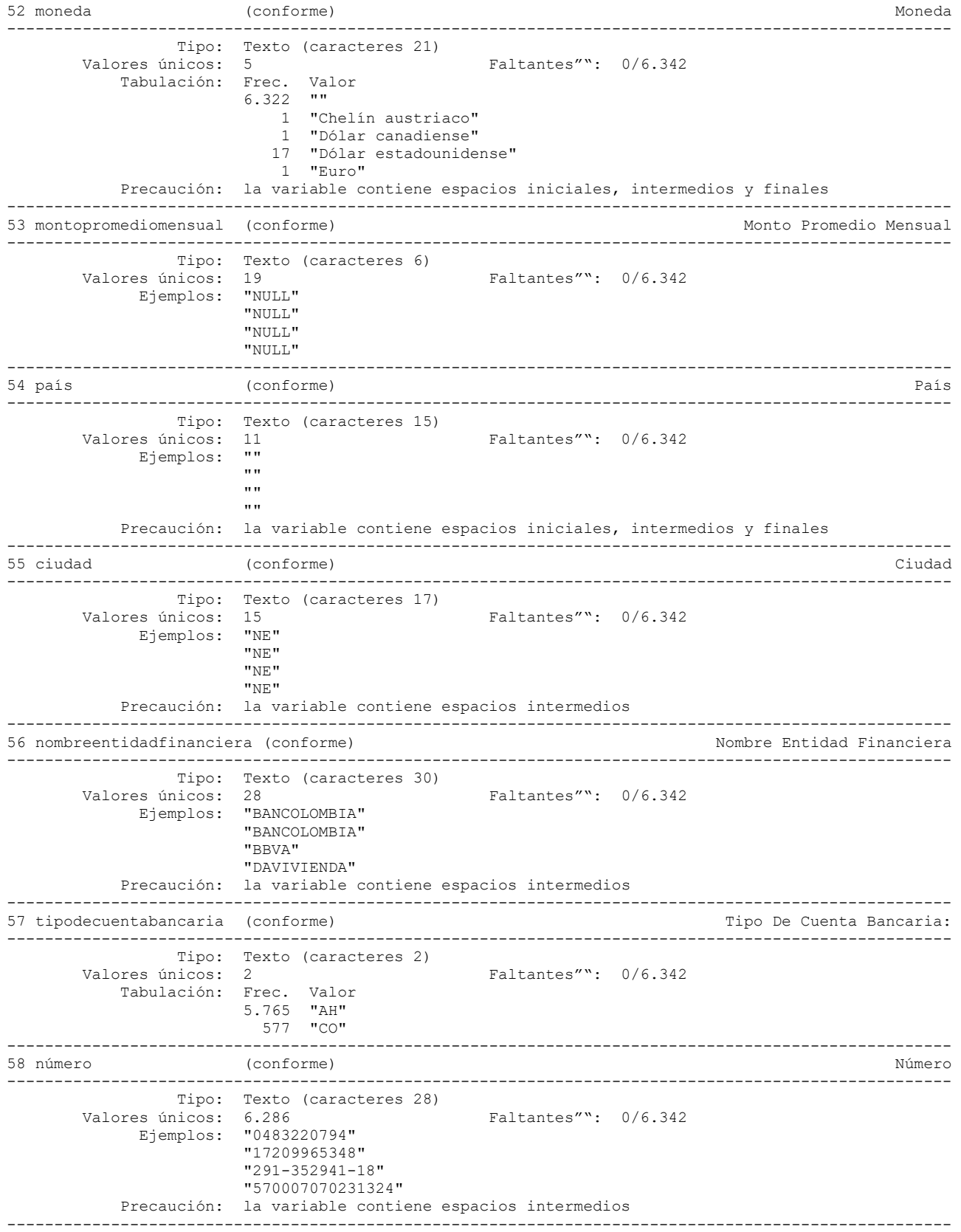

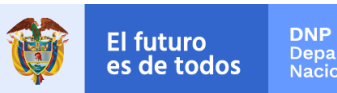

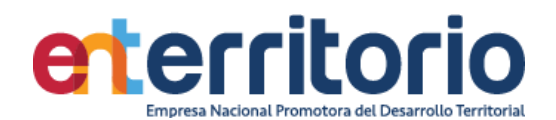

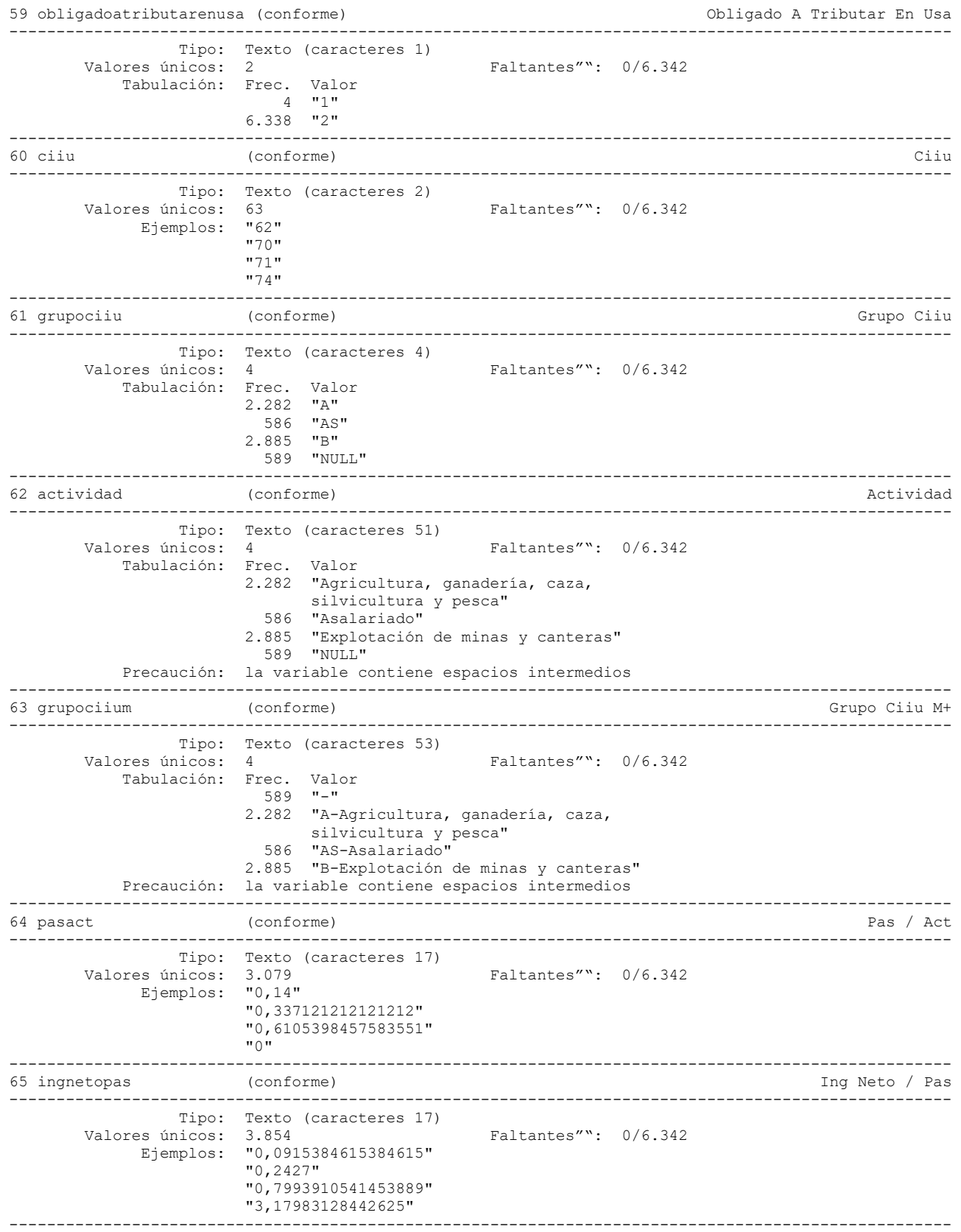

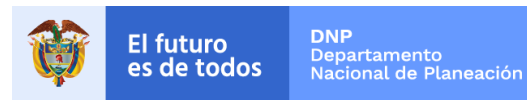

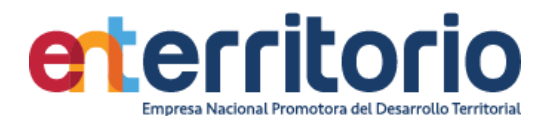

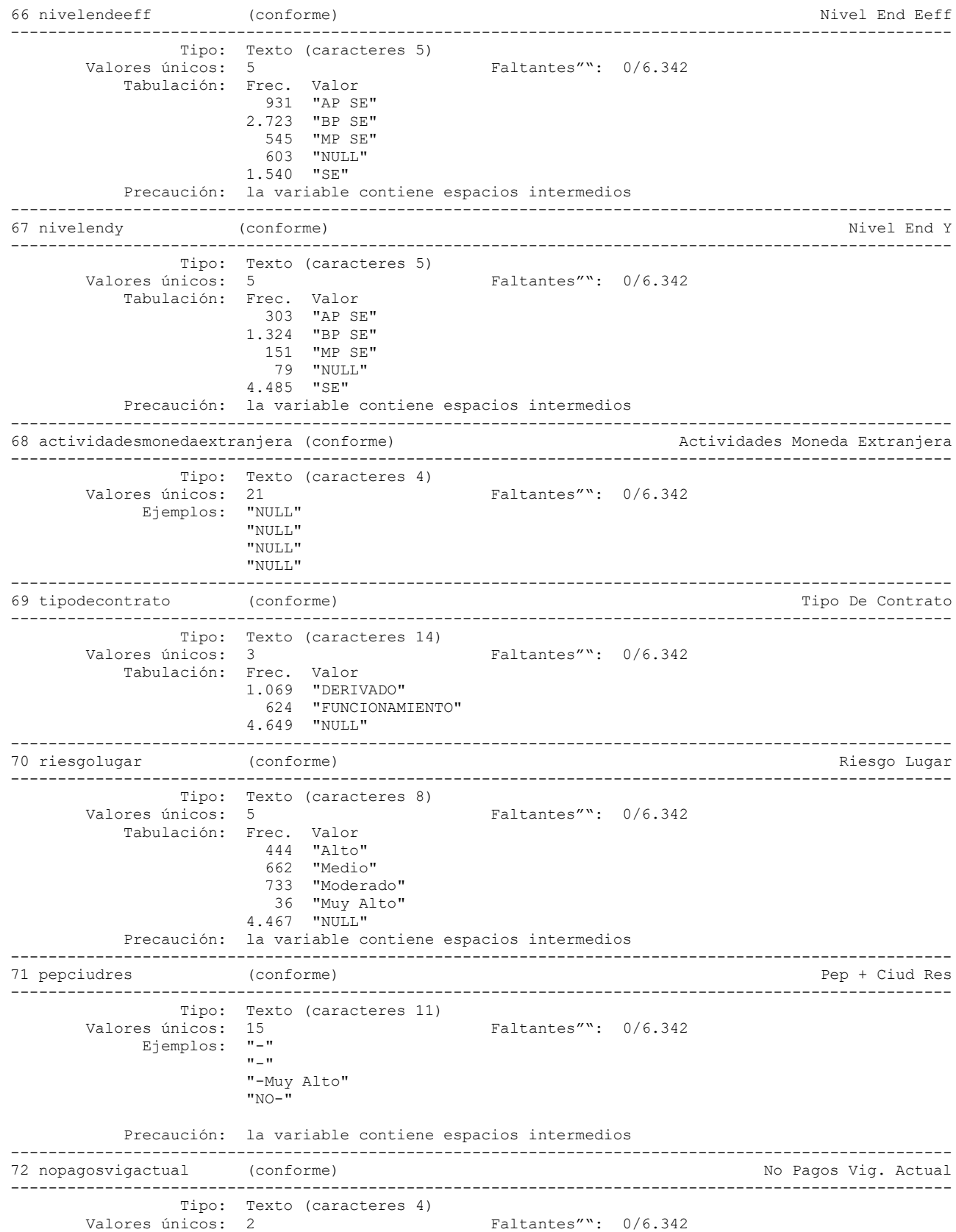

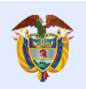

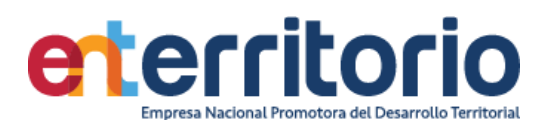

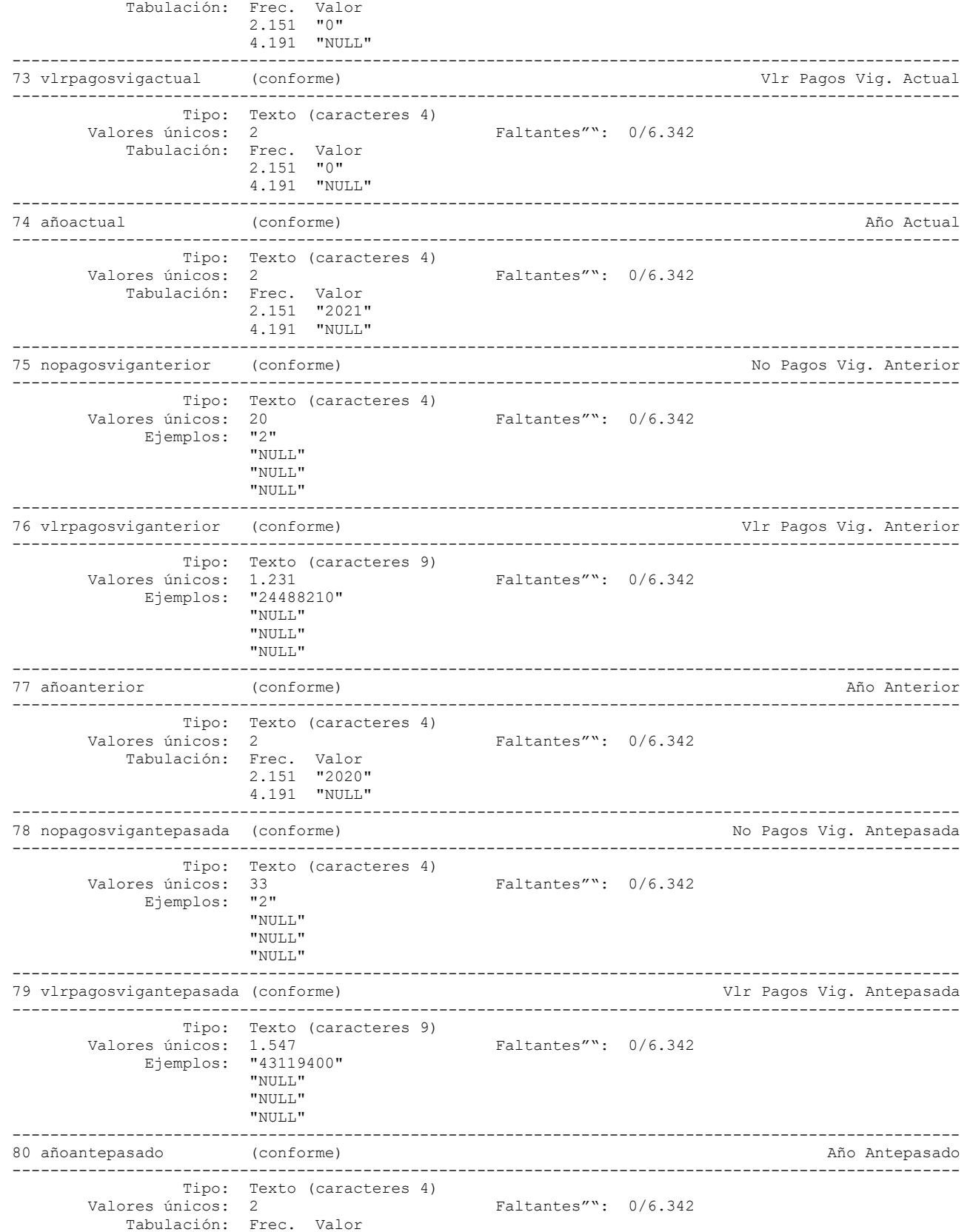

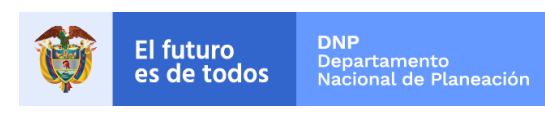

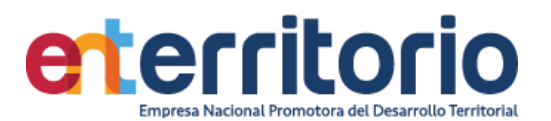

 2.151 "2019" 4.191 "NULL"

### **Reporte de duplicados**

.

Duplicados sobre todas las variables

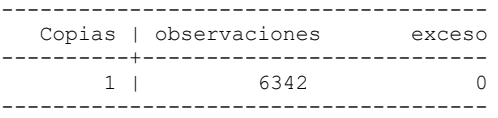

Duplicados por número de identificación

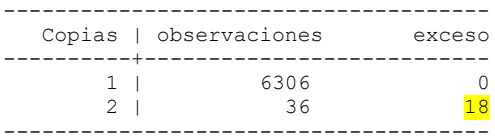

#### **Análisis de Consistencia de la información**

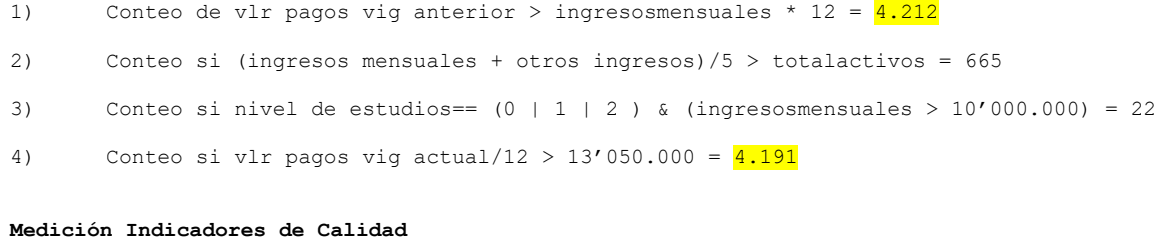

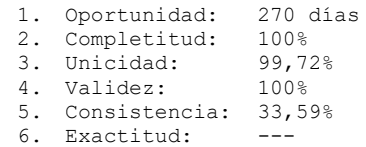

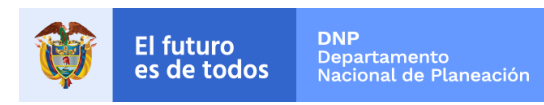

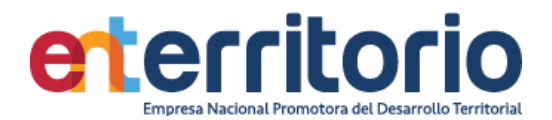

# **6.2 Tabla Base Segmentación Persona Jurídica**

6.2.1 Evaluación Calidad de Datos Tabla Persona Jurídica (DERIVADO)

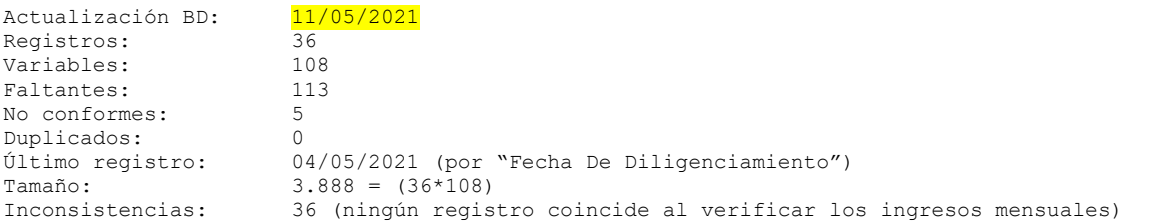

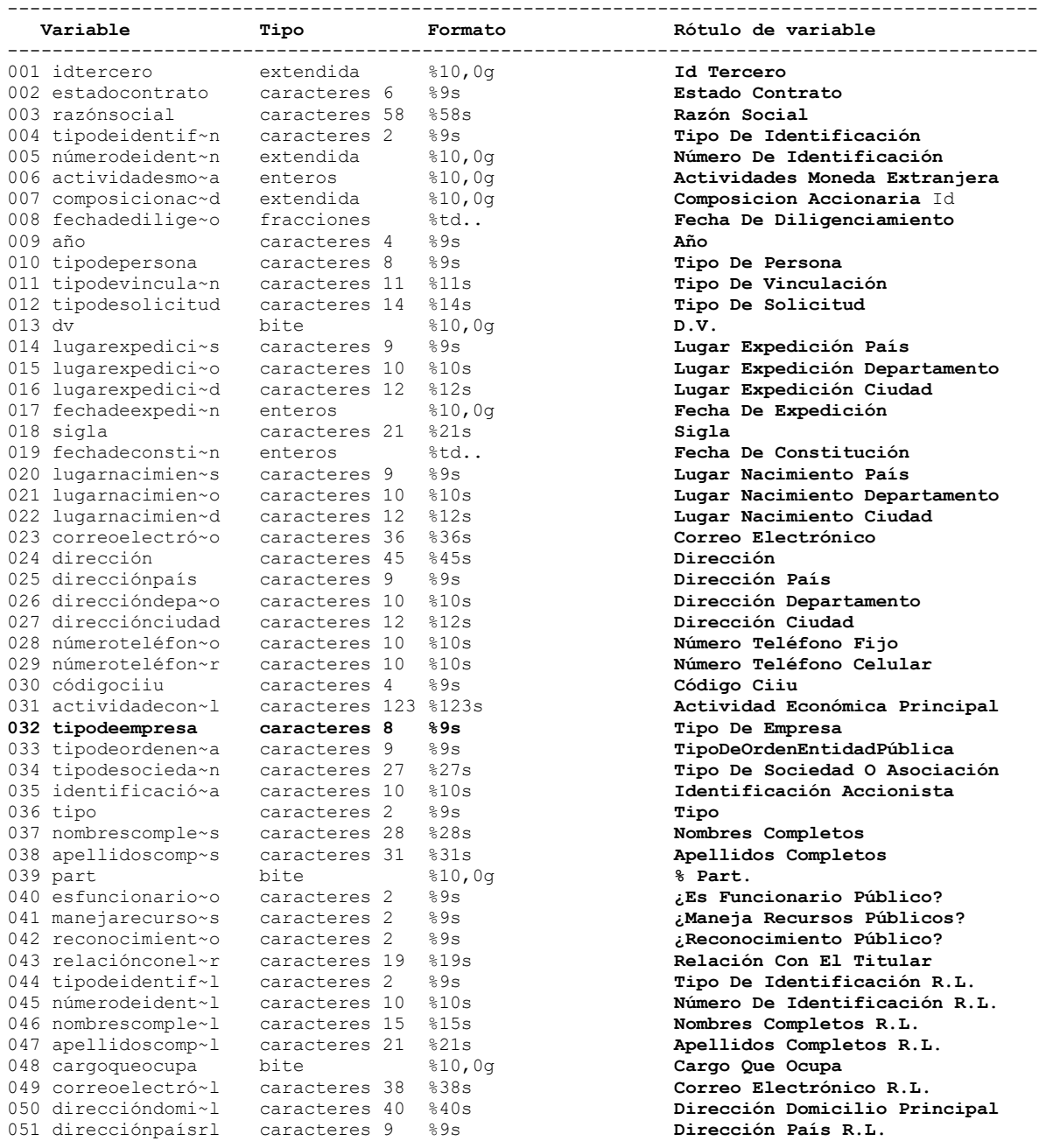

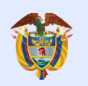

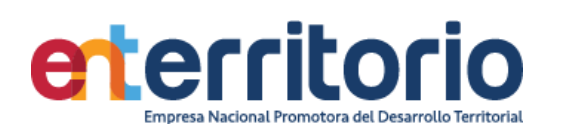

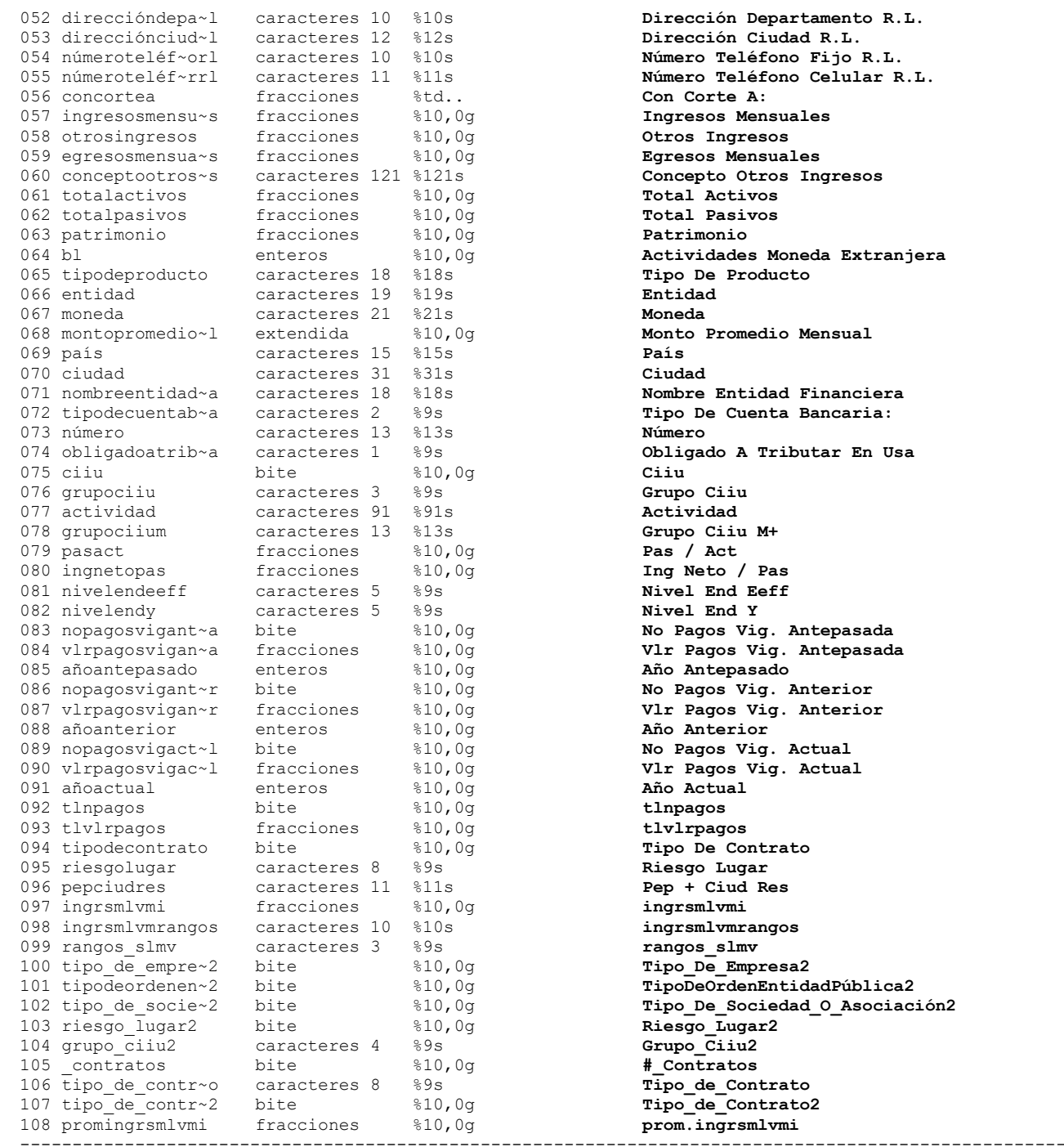

#### **Análisis de Variables**

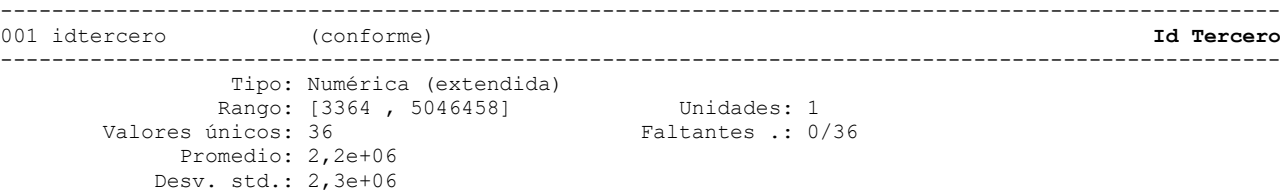

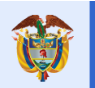

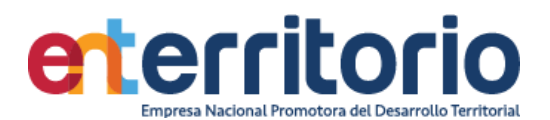

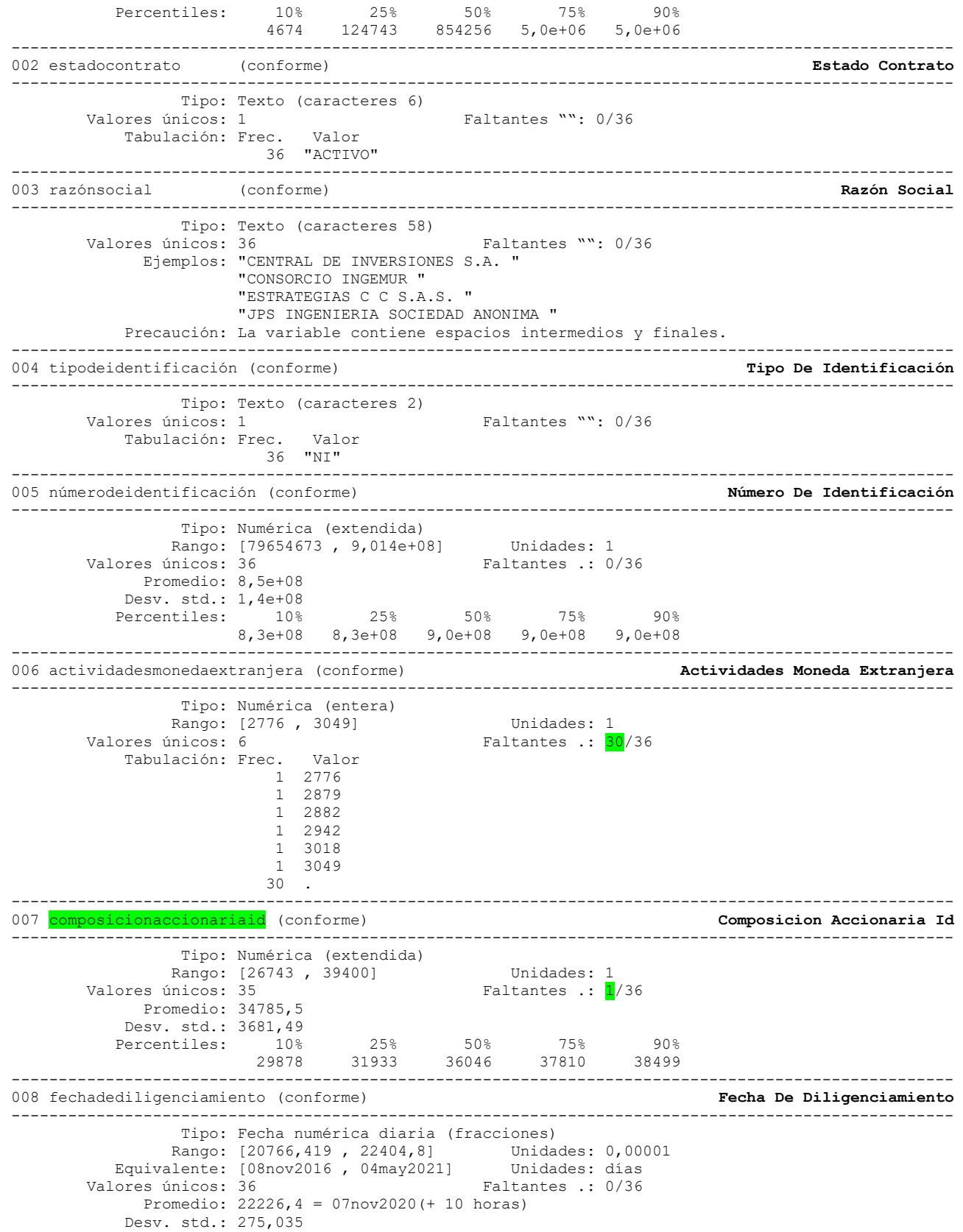

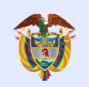

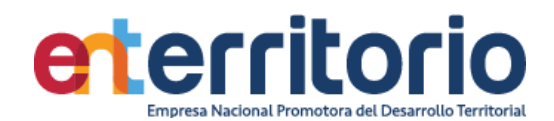

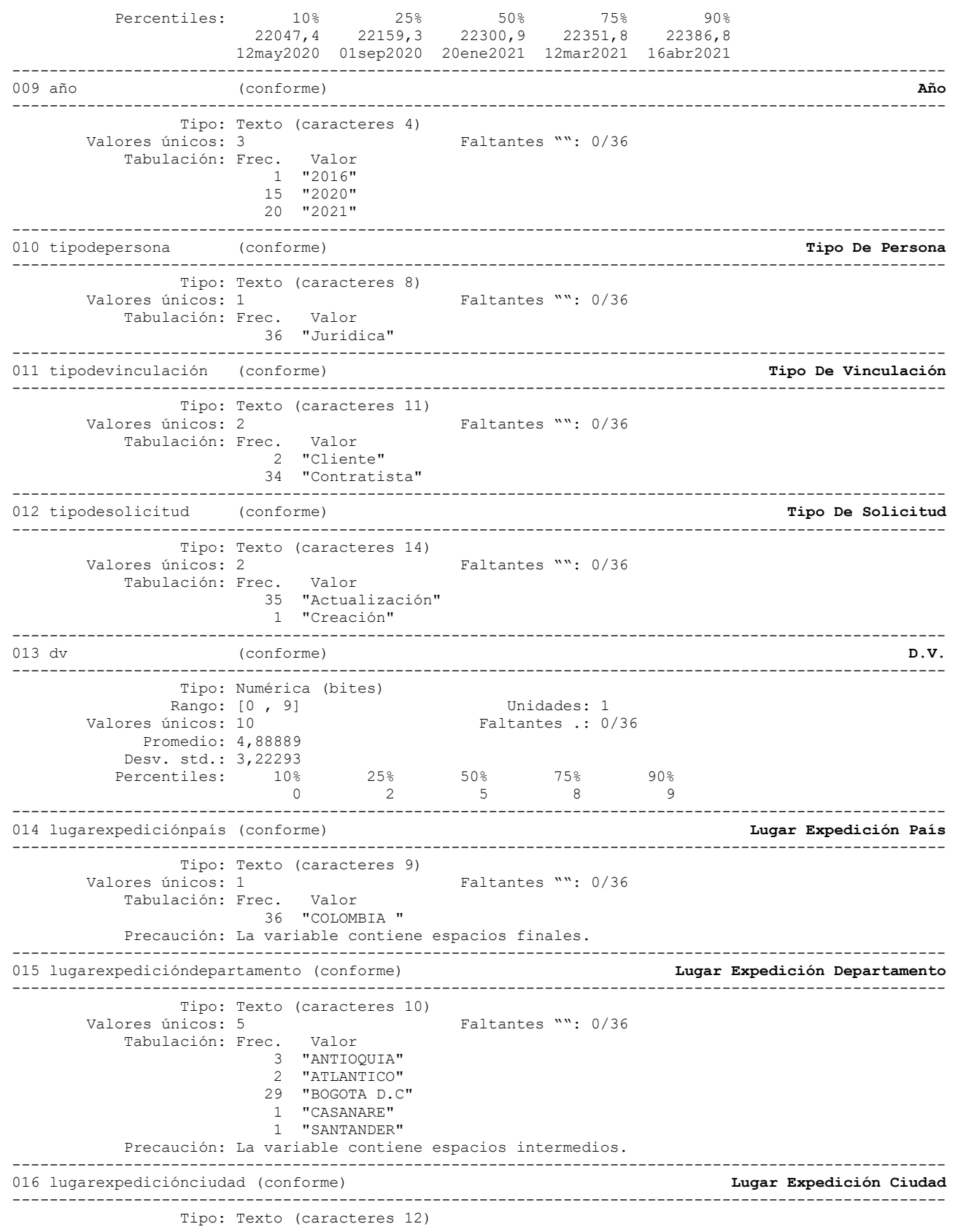

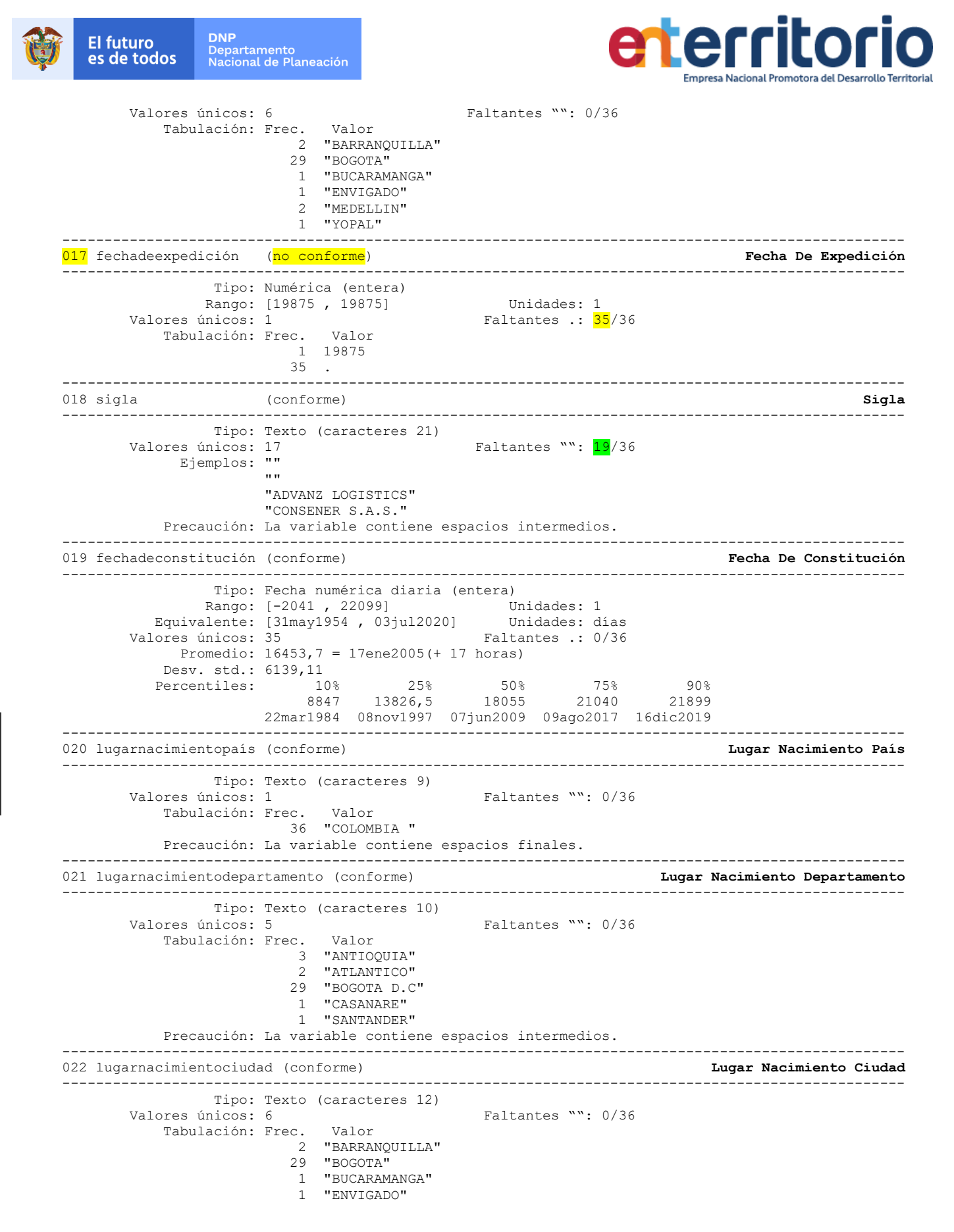

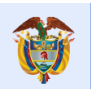

**El futuro** 

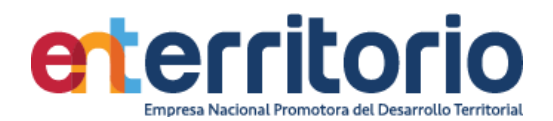

 2 "MEDELLIN" 1 "YOPAL" ---------------------------------------------------------------------------------------------------- 023 correoelectrónico (conforme) **Correo Electrónico** ---------------------------------------------------------------------------------------------------- Tipo: Texto (caracteres 36)<br>Valores únicos: 36 Faltantes "": 0/36 Ejemplos: "carolina.cardozo@concolombianos.com" "edwin.moreno@softwareone.com" "josem@campocastro.com" "linda.mancera@sbseguros.co" ---------------------------------------------------------------------------------------------------- 024 dirección (conforme) **Dirección** ---------------------------------------------------------------------------------------------------- Tipo: Texto (caracteres 45) Valores únicos: 36 Faltantes "": 0/36 Ejemplos: "AK 45 108 27" "CL 148 7 G 42" "CL 63 B 23 25" "CR 32 10 209" Precaución: La variable contiene espacios intermedios. ---------------------------------------------------------------------------------------------------- 025 direcciónpaís (conforme) **Dirección País** ---------------------------------------------------------------------------------------------------- Tipo: Texto (caracteres 9) Valores únicos: 1 Faltantes "": 0/36 Tabulación: Frec. Valor 36 "COLOMBIA " Precaución: La variable contiene espacios finales. ---------------------------------------------------------------------------------------------------- 026 direccióndepartamento (conforme) **Dirección Departamento** ---------------------------------------------------------------------------------------------------- Tipo: Texto (caracteres 10) Valores únicos: 5 Faltantes "": 0/36 Tabulación: Frec. 3 "ANTIOQUIA" 2 "ATLANTICO" 29 "BOGOTA D.C" 1 "CASANARE" 1 "SANTANDER" Precaución: La variable contiene espacios intermedios. ---------------------------------------------------------------------------------------------------- 027 direcciónciudad (conforme) **Dirección Ciudad** ---------------------------------------------------------------------------------------------------- Tipo: Texto (caracteres 12) Valores únicos: 6 Faltantes "": 0/36 Tabulación: Frec. Valor 2 "BARRANQUILLA" 29 "BOGOTA" 1 "BUCARAMANGA" 1 "ENVIGADO" 2 "MEDELLIN" 1 "YOPAL" ---------------------------------------------------------------------------------------------------- 028 númeroteléfonofijo (conforme) **Número Teléfono Fijo** ---------------------------------------------------------------------------------------------------- Tipo: Texto (caracteres 10) Valores únicos: 31 Faltantes "": 5/36 Ejemplos: "3118764101" "3784057" "5460400" "6466565" ---------------------------------------------------------------------------------------------------- 029 númeroteléfonocelular (conforme) **Número Teléfono Celular** ---------------------------------------------------------------------------------------------------- Tipo: Texto (caracteres 10) Valores únicos: 32 Faltantes "": 4/36 Ejemplos: "3003257555" "3114643721"

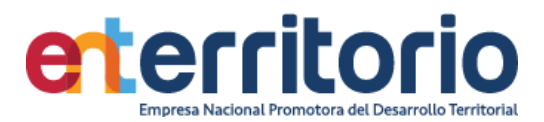

"3175861727"

"3147036555"

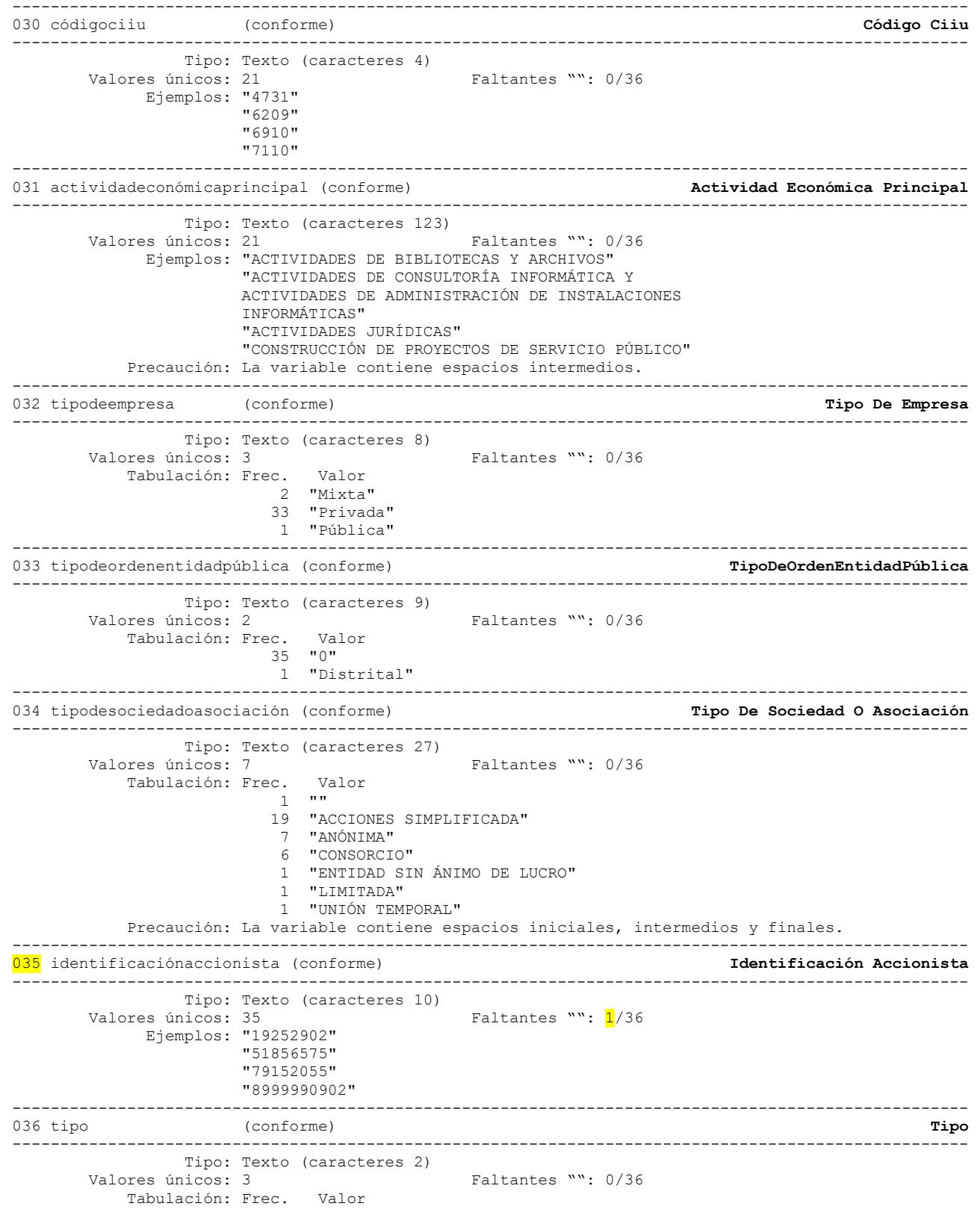

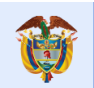

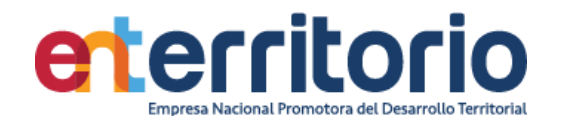

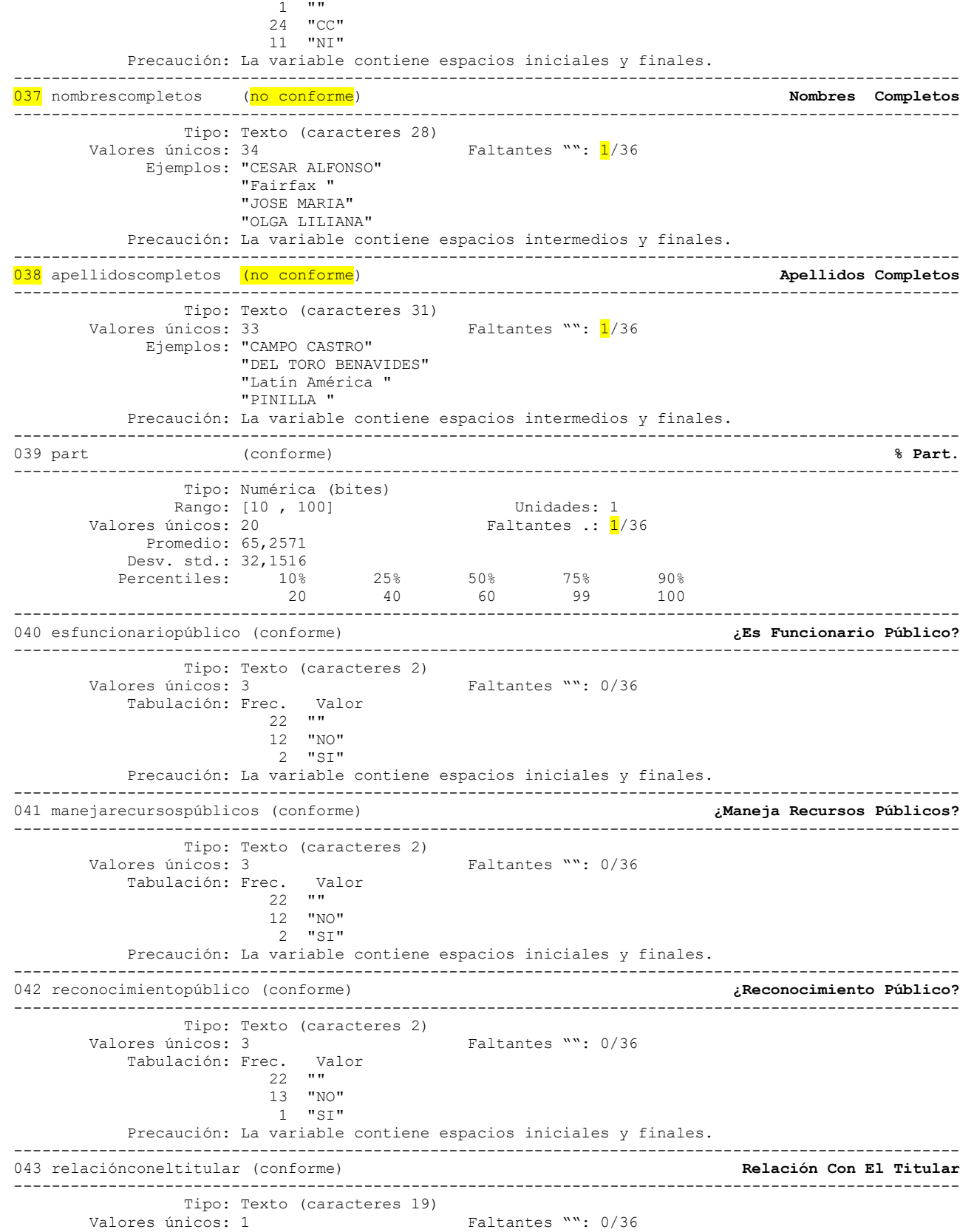

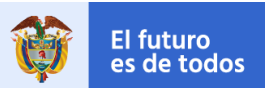

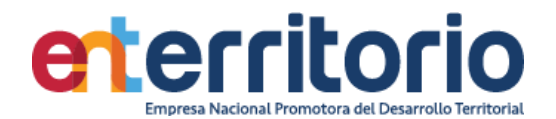

 Tabulación: Frec. Valor 36 "Representante Legal" Precaución: La variable contiene espacios intermedios. ---------------------------------------------------------------------------------------------------- 044 tipodeidentificaciónrl (conforme) ---------------------------------------------------------------------------------------------------- Tipo: Texto (caracteres 2)<br>Valores únicos: 2 Faltantes "": 0/36 Tabulación: Frec. Valor 35 "CC" 1 "CE" ---------------------------------------------------------------------------------------------------- 045 númerodeidentificaciónrl (conforme) **Número De Identificación R.L.** ---------------------------------------------------------------------------------------------------- Tipo: Texto (caracteres 10) Valores únicos: 36 Faltantes "": 0/36 Ejemplos: "19481205" "43055711" "7573114" "80186640" ---------------------------------------------------------------------------------------------------- 046 nombrescompletosrl (conforme) **Nombres Completos R.L.** ---------------------------------------------------------------------------------------------------- Tipo: Texto (caracteres 15) Valores únicos: 36 Faltantes "": 0/36 Ejemplos: "CESAR ALFONSO" "FREDY " "JOSE MARIA" "MARIA MONICA" Precaución: La variable contiene espacios intermedios y finales. ---------------------------------------------------------------------------------------------------- 047 apellidoscompletosrl (conforme) **Apellidos Completos R.L.** ---------------------------------------------------------------------------------------------------- Tipo: Texto (caracteres 21) Valores únicos: 36 Faltantes "": 0/36 Ejemplos: "CORREDOR CAÑON" "HERNANDEZ UCROS" "MOSCOSO " "RITORE BOTERO" Precaución: La variable contiene espacios intermedios y finales. ---------------------------------------------------------------------------------------------------- 048 cargoqueocupa (no conforme) **Cargo Que Ocupa** ---------------------------------------------------------------------------------------------------- Tipo: Numérica (bites) Rango: [., .] Unidades: .<br>Valores únicos: 0 Taltantes .: <mark>5</mark> Valor**es (1998)**<br>Valor Tabulación: Frec. 36 . ---------------------------------------------------------------------------------------------------- 049 correoelectrónicorl (conforme) **Correo Electrónico R.L.** ---------------------------------------------------------------------------------------------------- Tipo: Texto (caracteres 38) Valores únicos: 36 Faltantes "": 0/36 Ejemplos: "bcabrera@transfiriendo.com" "diegomonroyrodriguez@hotmail.com" "informacion@amya.com.co" "licitacionestatal@previsora.gov.co" ---------------------------------------------------------------------------------------------------- 050 direccióndomicilioprincipal (conforme) **Dirección Domicilio Principal** ---------------------------------------------------------------------------------------------------- Tipo: Texto (caracteres 40) Valores únicos: 36 Faltantes "": 0/36 Ejemplos: "AK 45 118 68" "CL 16 A SUR 48 89" "CL 73 7 31" "CR 29 17 59" Precaución: La variable contiene espacios intermedios. ---------------------------------------------------------------------------------------------------- 051 direcciónpaísrl (conforme)

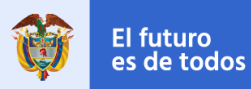

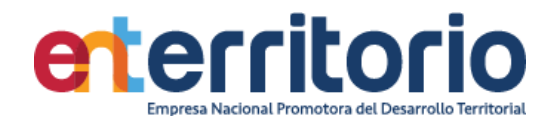

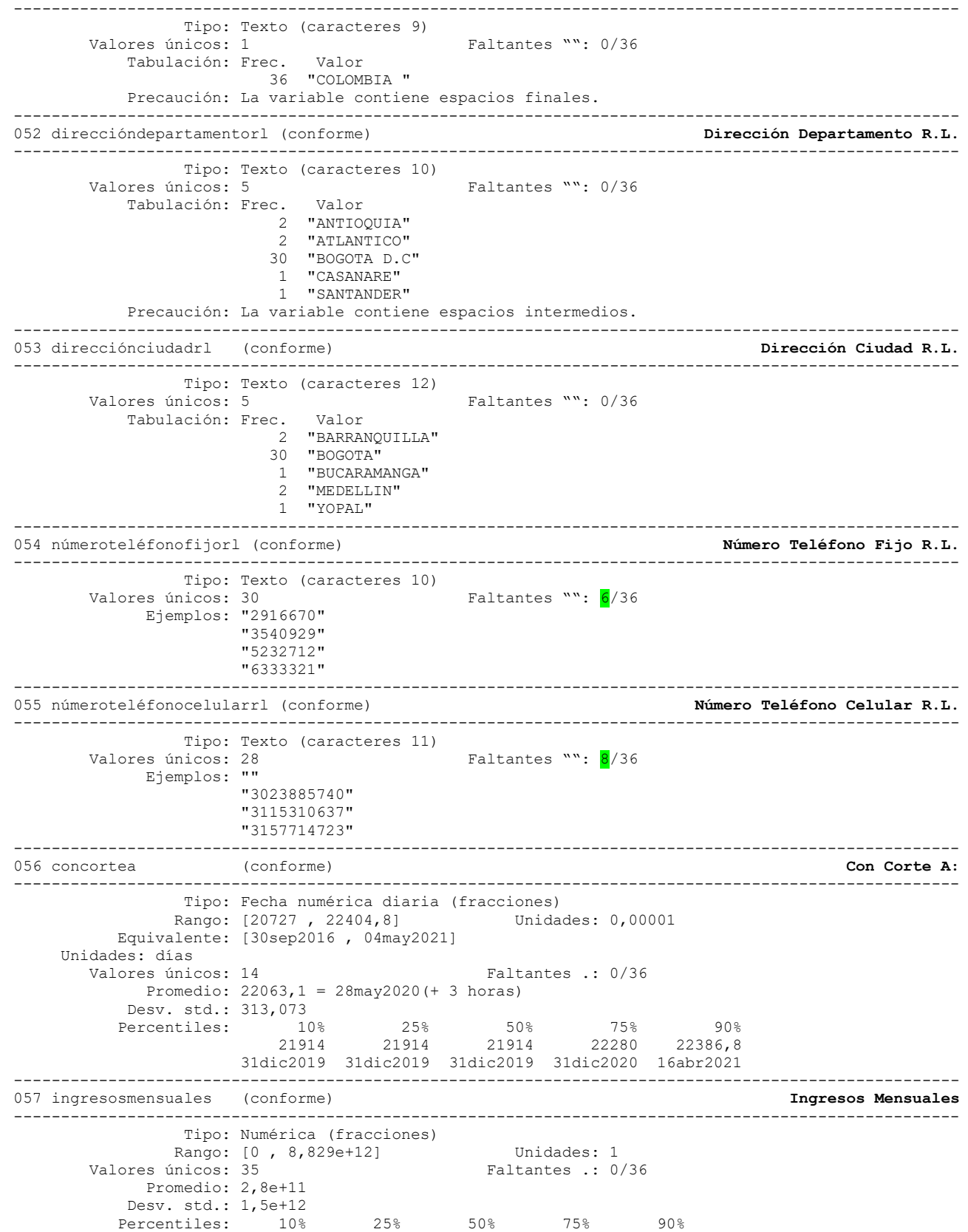

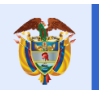

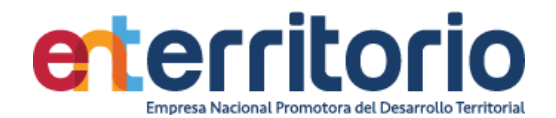

 2,0e+06 1,4e+07 1,2e+08 1,0e+09 6,3e+10 ---------------------------------------------------------------------------------------------------- 058 otrosingresos (conforme) **Otros Ingresos** ---------------------------------------------------------------------------------------------------- Tipo: Numérica (fracciones) Rango: [0 , 7,207e+09] Unidades: 1 Valores únicos: 21 Faltantes .: 0/36 Promedio: 2,9e+08 Desv. std.: 1,2e+09 Percentiles: 10% 25% 50% 75% 90%  $0$  0 69959,5 2,2e+07 6,0e+08 ---------------------------------------------------------------------------------------------------- 059 egresosmensuales (conforme) **Egresos Mensuales** ---------------------------------------------------------------------------------------------------- Tipo: Numérica (fracciones) Rango: [0 , 8,279e+11] Unidades: 1 Valores únicos: 36 Faltantes .: 0/36 Promedio: 3,2e+10 Desv. std.: 1,4e+11<br>Percentiles: 10% Percentiles: 10% 25% 50% 75% 90% 500000 1,1e+07 7,5e+07 1,2e+09 5,6e+10 ---------------------------------------------------------------------------------------------------- 060 conceptootrosingresos (conforme) **Concepto Otros Ingresos** ---------------------------------------------------------------------------------------------------- Tipo: Texto (caracteres 121) Valores únicos: 19 Faltantes "": 16/36 Ejemplos: "" "" "Financieros" "RENDIMEINTOS" Precaución: La variable contiene espacios intermedios. ---------------------------------------------------------------------------------------------------- 061 totalactivos (conforme) **Total Activos** ---------------------------------------------------------------------------------------------------- Tipo: Numérica (fracciones) Rango: [0, 2,300e+12] Unidades: 1 Valores únicos: 35 Faltantes .: 0/36 Promedio: 1,1e+11 Desv. std.: 4,2e+11 Percentiles: 10% 25% 50% 75% 90% 1,2e+06 5,0e+07 9,9e+08 6,3e+09 1,2e+11 ---------------------------------------------------------------------------------------------------- 062 totalpasivos (conforme) **Total Pasivos** ---------------------------------------------------------------------------------------------------- Tipo: Numérica (fracciones) Rango: [0, 1,865e+12] Unidades: 1<br>
Rango: [0, 1,865e+12] Valores únicos: 35 Faltantes .: 0/36 Promedio: 8,6e+10 Desv. std.: 3,5e+11<br>Percentiles: 10% Percentiles: 10% 25% 50% 75% 90% 500 3,1e+07 3,2e+08 3,5e+09 6,1e+10 ---------------------------------------------------------------------------------------------------- 063 patrimonio (conforme) **Patrimonio** ---------------------------------------------------------------------------------------------------- Tipo: Numérica (fracciones) Rango: [-22927622 , 4,345e+11] Unidades: 1 Valores únicos: 35 Faltantes .: 0/36 Promedio: 2,6e+10 Desv. std.: 8,2e+10 Percentiles:  $10\%$  25% 50% 75% 90% -317202 1,1e+07 4,5e+08 3,4e+09 6,3e+10 ---------------------------------------------------------------------------------------------------- 064 bl (conforme) **Actividades Moneda Extranjera** ---------------------------------------------------------------------------------------------------- Tipo: Numérica (entera) Rango: [0, 3049] Unidades: 1<br>Valores únicos: 7 (Paltantes .: 0) Faltantes .: 0/36 Tabulación: Frec. Valor 30 0

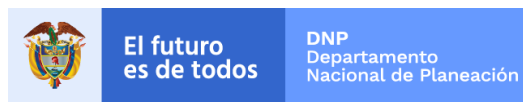

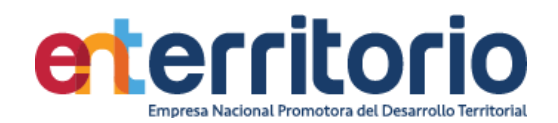

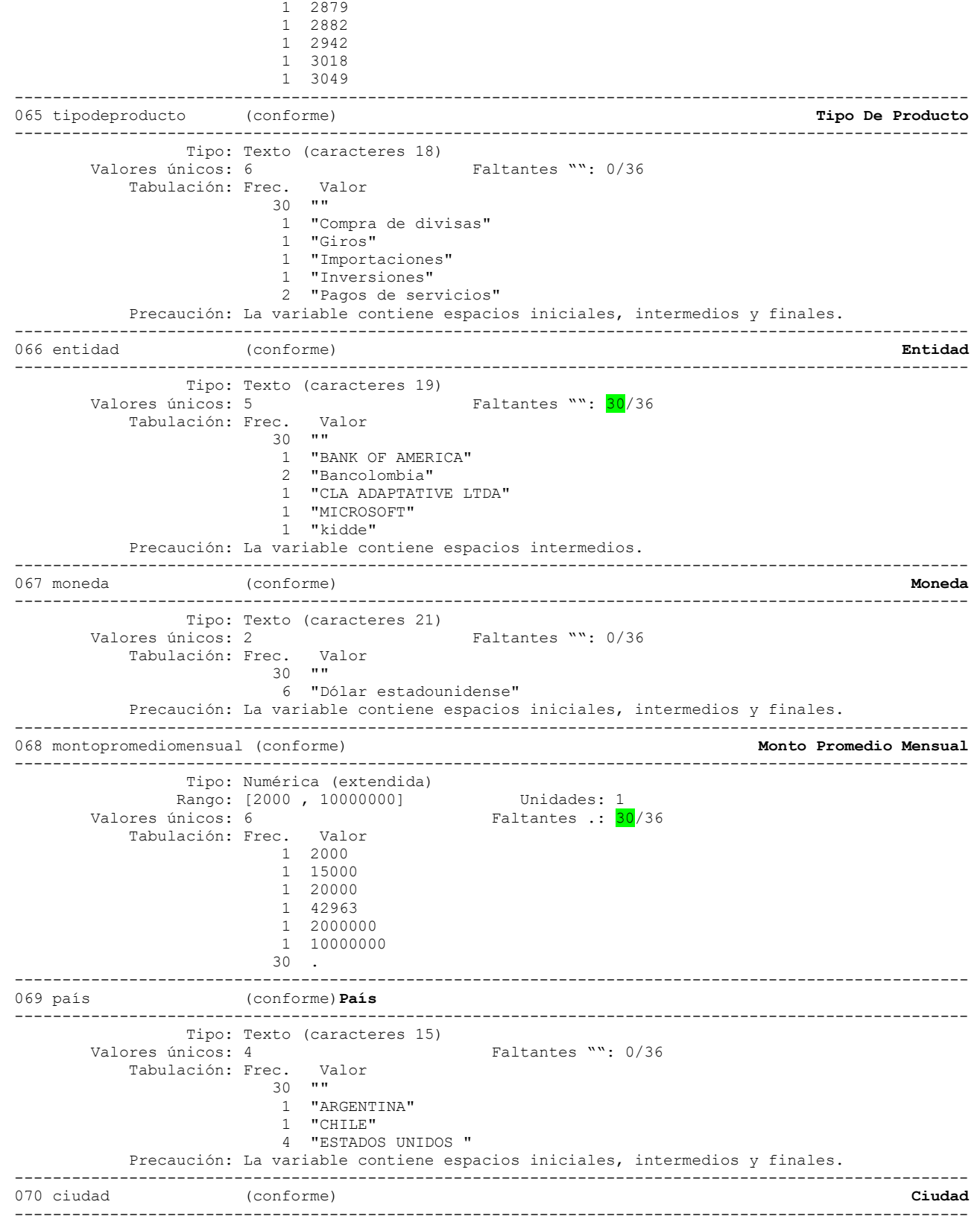

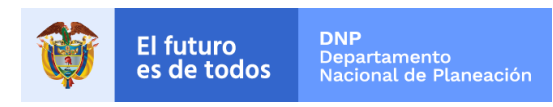

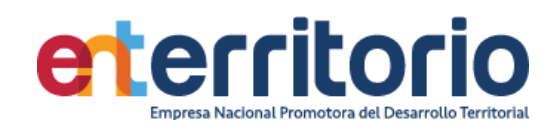

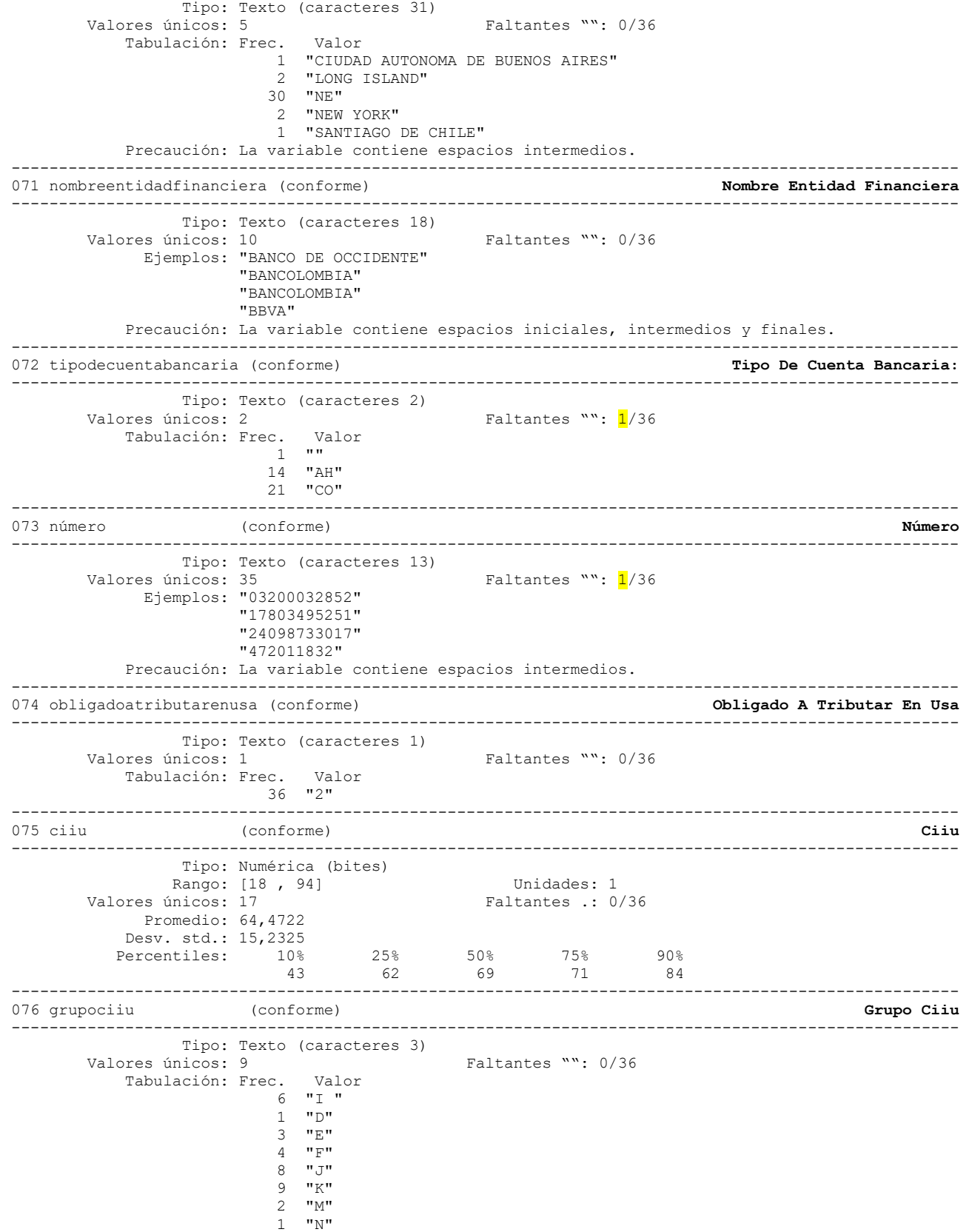

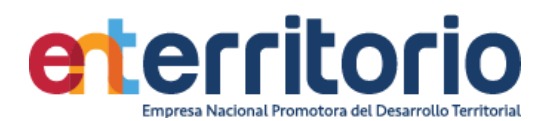

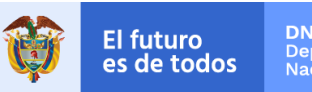

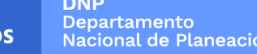

2 "O"

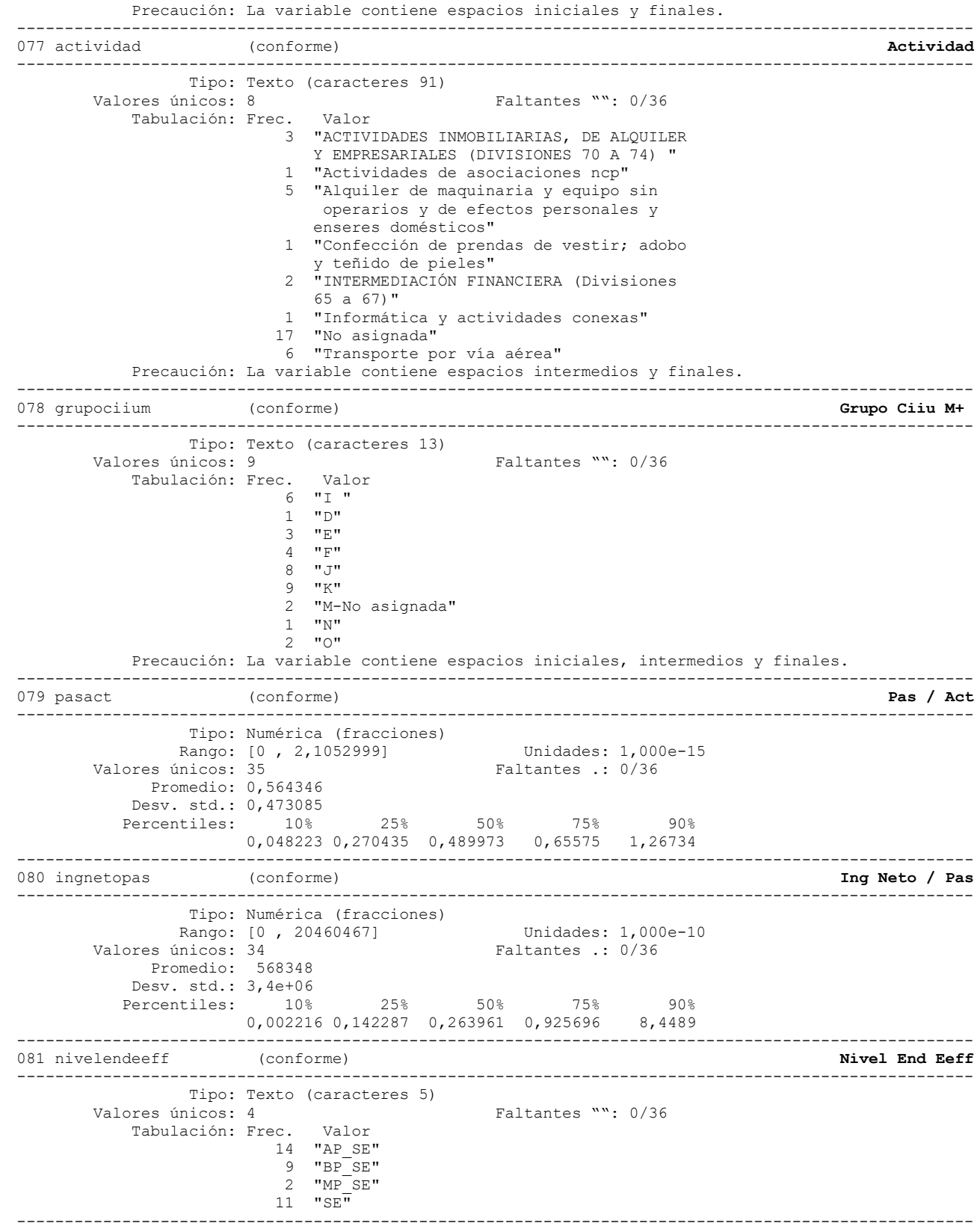
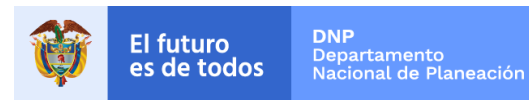

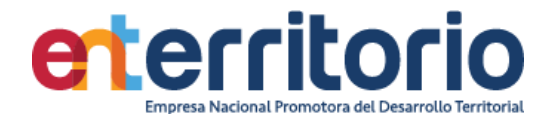

082 nivelendy (conforme) **Nivel End Y** ---------------------------------------------------------------------------------------------------- Tipo: Texto (caracteres 5) Valores únicos: 4 Faltantes "": 0/36 Tabulación: Frec. Valor 1 "AP\_SE" 22 "BP\_SE"  $3$  " $MP$  $SE"$  $10$  "SE" ---------------------------------------------------------------------------------------------------- 083 nopagosvigantepasada (conforme) **No Pagos Vig. Antepasada** ---------------------------------------------------------------------------------------------------- Tipo: Numérica (bites) Rango: [0, 28] Unidades: 1 Valores únicos: 9 Faltantes .: 0/36 Tabulación: Frec. Valor 25 0 2 1  $\begin{array}{ccc} 2 & 3 \\ 2 & 4 \end{array}$  $\frac{4}{7}$  1 7 1 8 1 9 1 11 1 28 ---------------------------------------------------------------------------------------------------- 084 vlrpagosvigantepasada (conforme) **Vlr Pagos Vig. Antepasada** ---------------------------------------------------------------------------------------------------- Tipo: Numérica (fracciones) Rango: [0 , 4,591e+09] Rango: 2<br>
Valores únicos: 12 Faltantes : 0 Faltantes .: 0/36 Promedio: 1,7e+08 Desv. std.: 7,7e+08 Percentiles:  $10\%$  25% 50% 75% 90%<br>0 0 5,0e+06 1,2e+08 0 0 0 0 5,0e+06 1,2e+08 ---------------------------------------------------------------------------------------------------- 085 añoantepasado (conforme) **Año Antepasado** ---------------------------------------------------------------------------------------------------- Tipo: Numérica (entera) Rango: [2019 , 2019] Unidades: 1 Faltantes .: <mark>9</mark>/36 Tabulación: Frec. Valor 27 2019 9 . ---------------------------------------------------------------------------------------------------- 086 nopagosviganterior (conforme) **No Pagos Vig. Anterior** ---------------------------------------------------------------------------------------------------- Tipo: Numérica (bites) engo: [0, 19] Unidades: 1<br>
Valores únicos: 12<br>
Valores únicos: 12<br>
Paltantes : 0 Faltantes .: 0/36 Promedio: 4,91667 Desv. std.: 5,54656 Percentiles: 10% 25% 50% 75% 90%  $0 \t 0 \t 3,5 \t 9,5 \t 12$ ---------------------------------------------------------------------------------------------------- 087 vlrpagosviganterior (conforme) **Vlr Pagos Vig. Anterior** ---------------------------------------------------------------------------------------------------- Tipo: Numérica (fracciones) Rango: [0 , 4,529e+09] Unidades: 1 Valores únicos: 26 Faltantes .: 0/36 Promedio: 2,4e+08 Desv. std.: 7,8e+08 Percentiles:  $10\%$  25% 50% 75% 90%<br>0 0 1.001.02.02.02.02 0 0 1,9e+07 1,4e+08 3,1e+08 ---------------------------------------------------------------------------------------------------- 088 añoanterior (conforme) **Año Anterior** ---------------------------------------------------------------------------------------------------- Tipo: Numérica (entera) Rango: [2020 , 2020] Unidades: 1

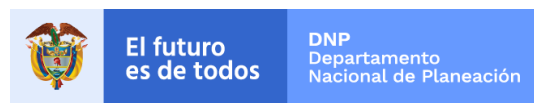

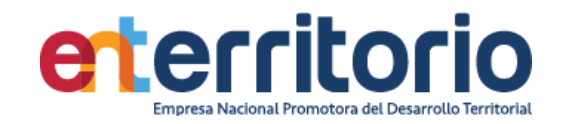

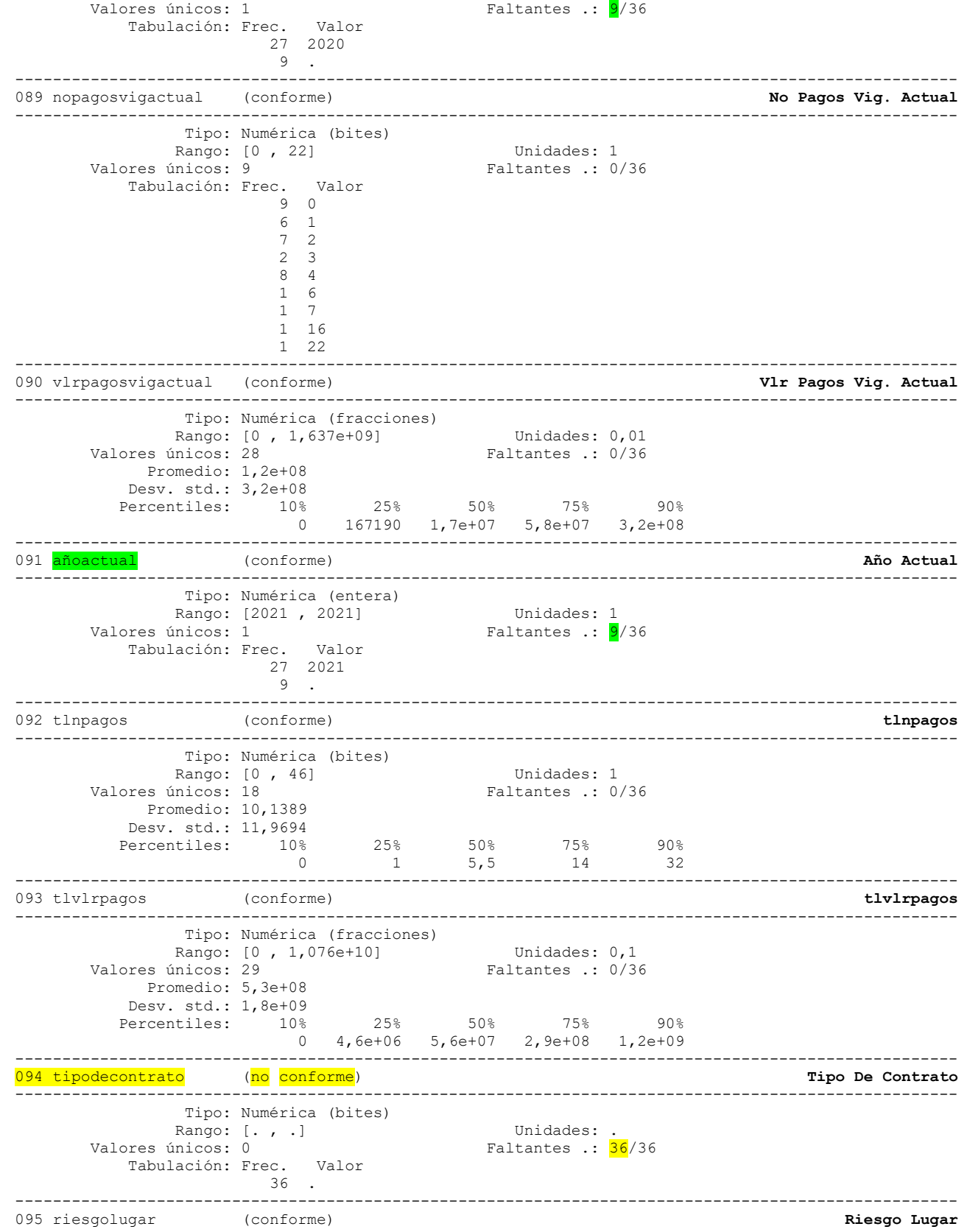

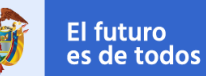

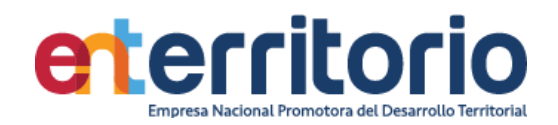

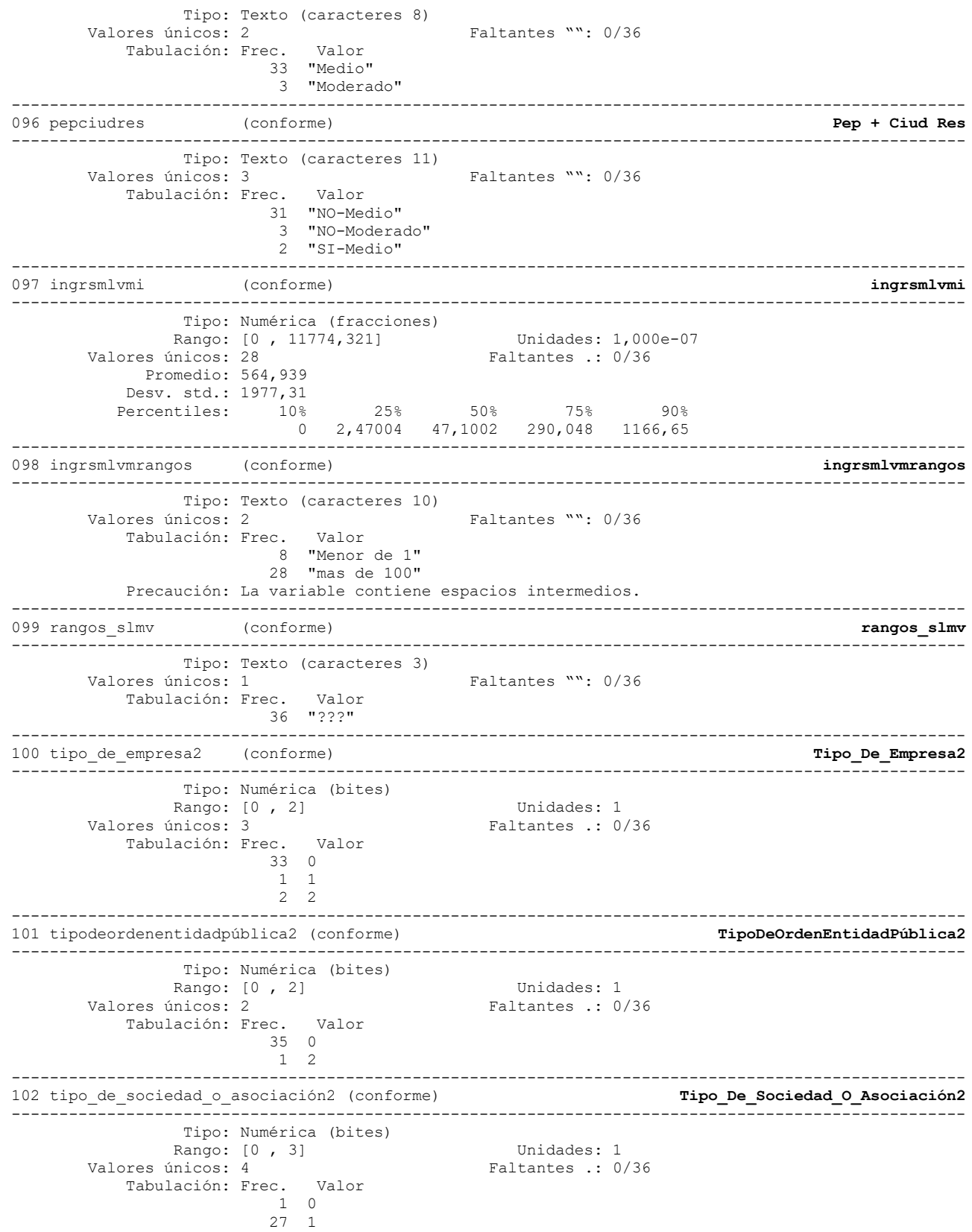

----------------------------------------------------------------------------------------------------

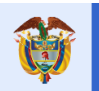

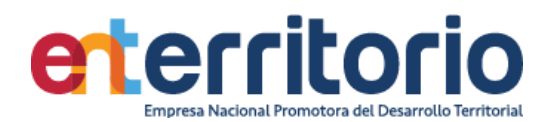

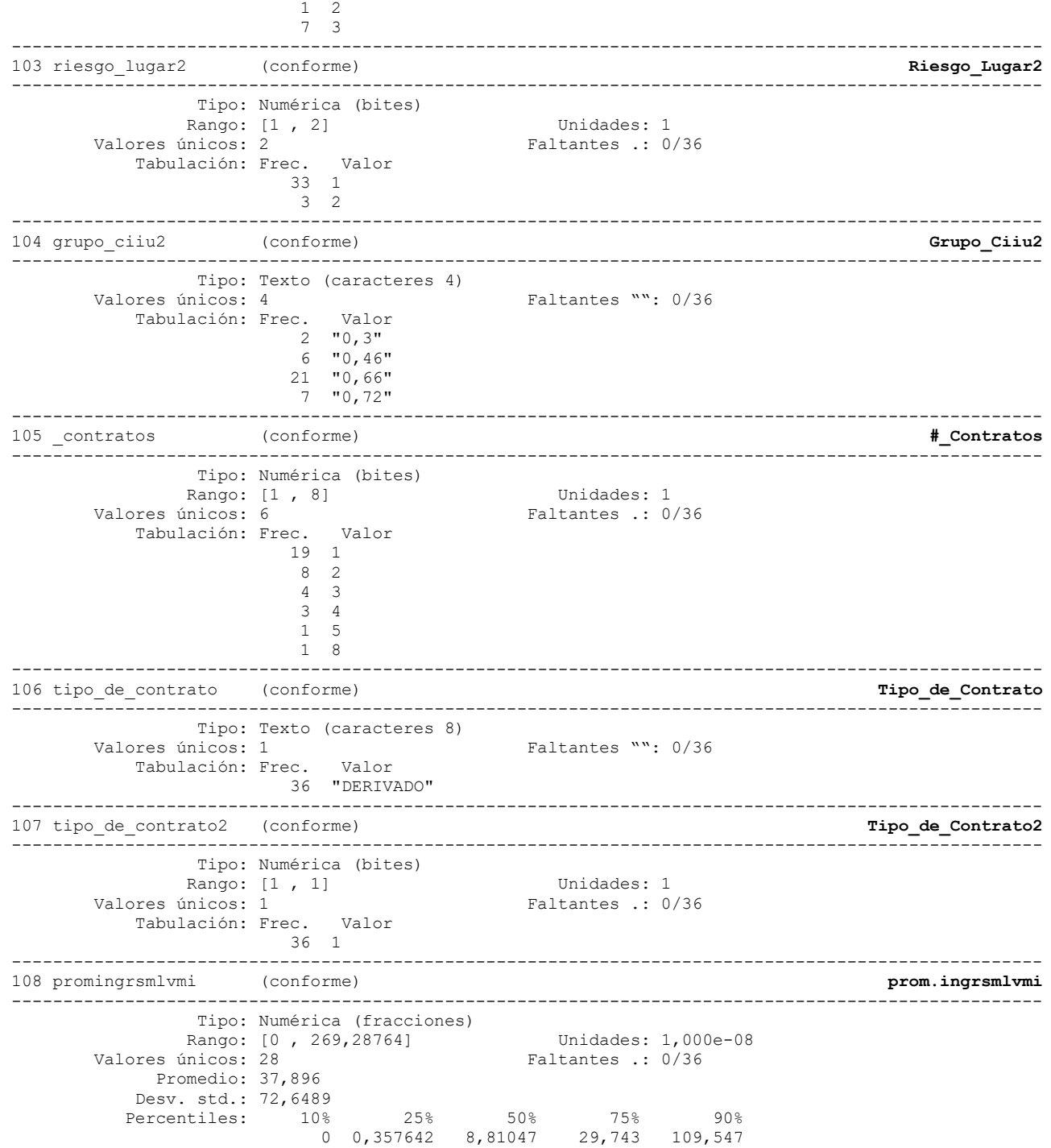

Correlación de variables ingresosmensuales egresosmensuales totalactivos totalpasivos patrimonio

 | ingres~s egreso~s totala~s totalp~s patrim~o -------------+-------------------------------------------- ingresosme~s | 1.0000 egresosmen~s | 0.<mark>9761</mark> 1.0000

.

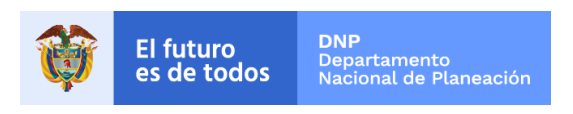

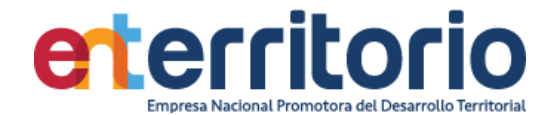

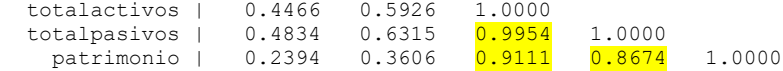

Se encuentran las altas correlaciones referentes a total activos y total pasivos, y entre total activos y patrimonio.

#### **Inconsistencias**

```
Patrimonio negativo
     Conteo si patrimonio < 0
 4
```
listado número de identificación y patrimonio

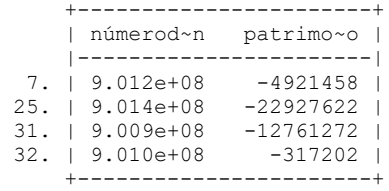

**Nota**: Los anteriores registros deben excluirse para la segmentación.

Se crea la variable:

Promedio vig ant = vlrpagosviganterior/nopagosviganterior con ella se realiza el testeo de valores alejados de lo declarado como ingresos mensuales y su suma constituye el máximo número de inconsistencias en esta variable. (251)

Conteo si promvig\_ant **>** ingresosmensuales **18** Conteo si promvig\_ant==ingresosmensuales **0**

Conteo si promvig\_ant<ingresosmensuales **18**

Nota: No se encuentran valores que coinciden con los ingresos mensuales declarados al inicio de la vigencia. Se debe revisar en este caso la extracción para obtener unos valores más aproximados a la realidad.

#### **Duplicados**

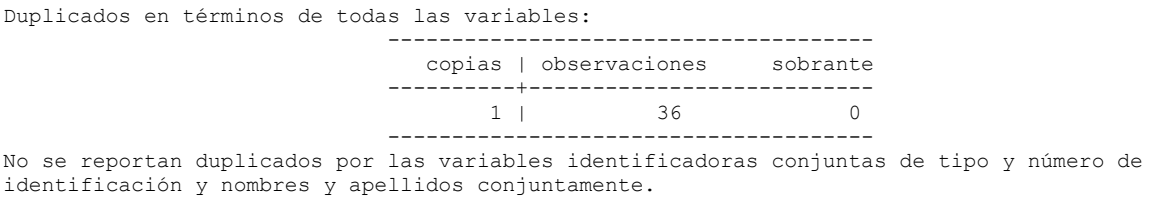

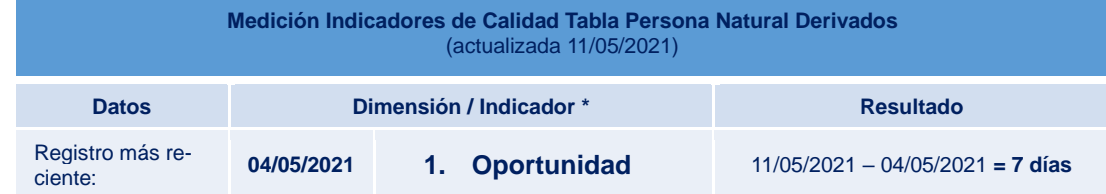

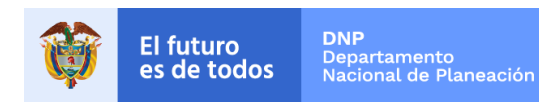

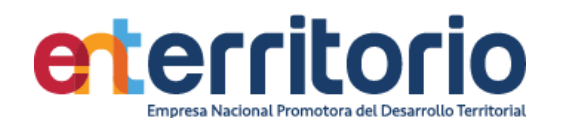

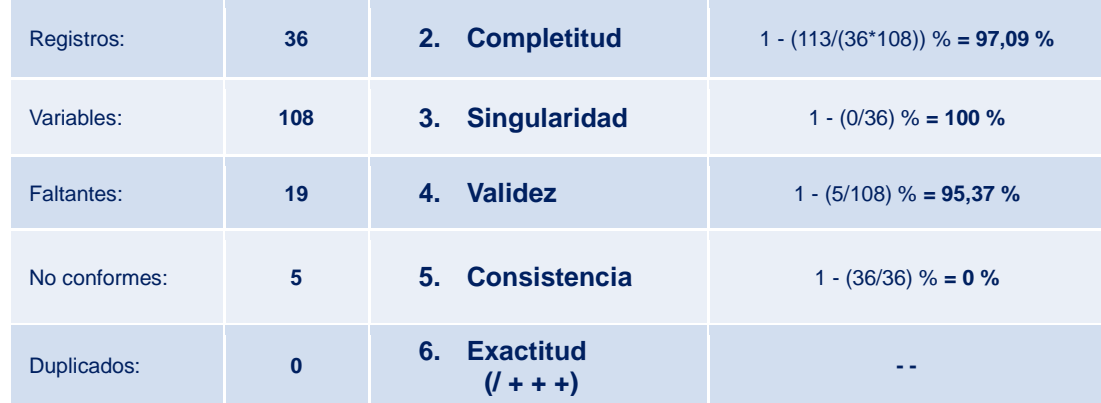

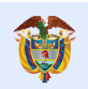

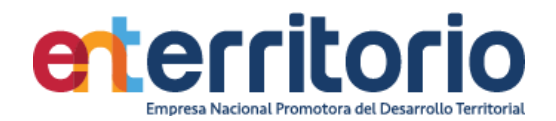

# 6.2.2 Evaluación Calidad de Datos Tabla Persona Jurídica (FUNCIONAMIENTO)

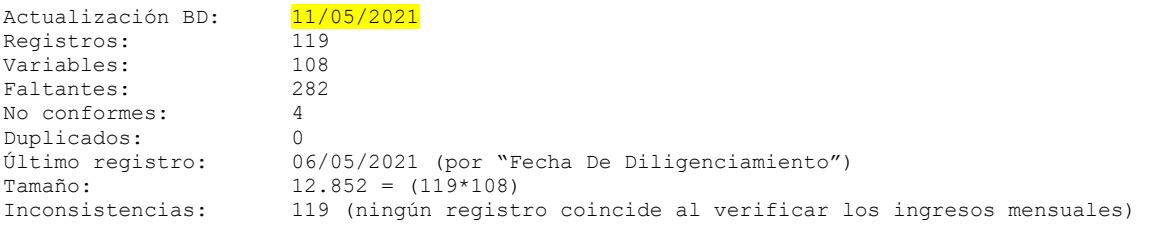

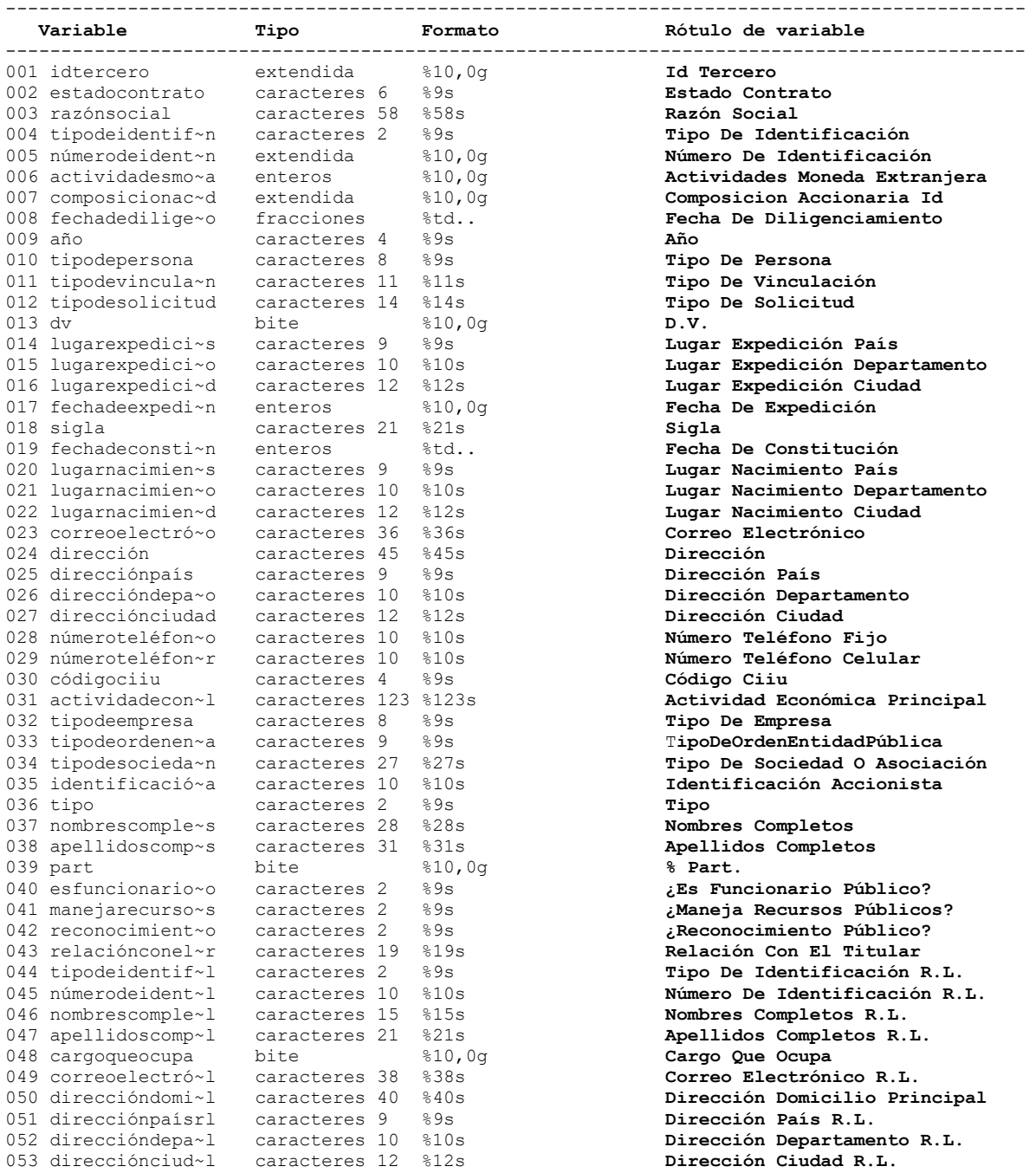

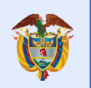

**DNP**<br>Departamento<br>Nacional de Planeación El futuro<br>es de todos

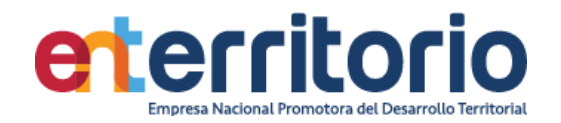

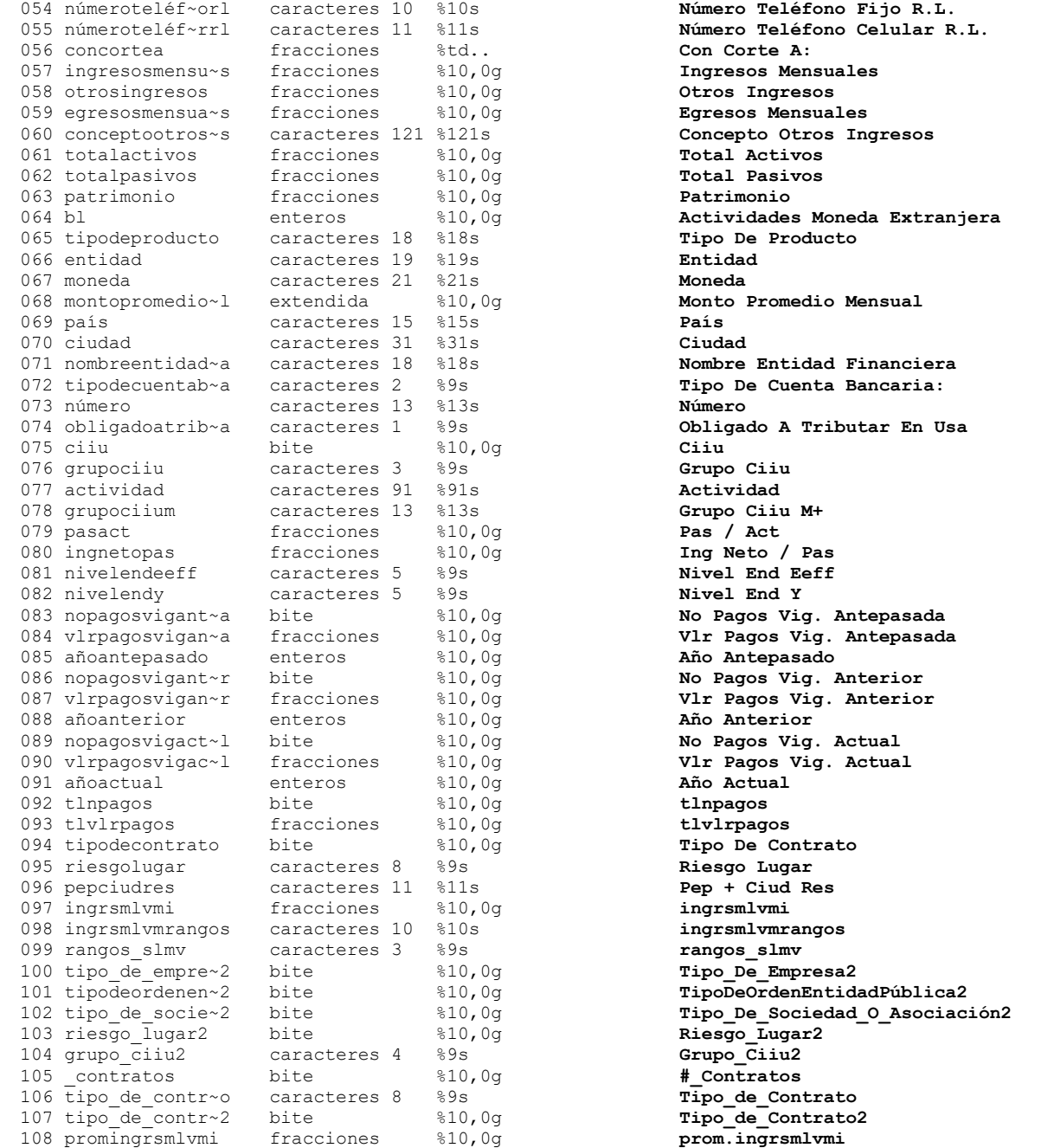

# **Análisis de Variables**

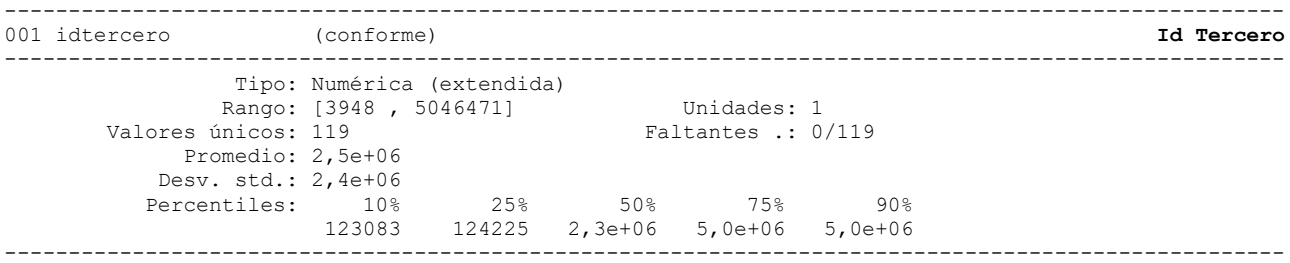

----------------------------------------------------------------------------------------------------

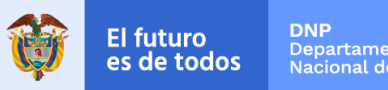

# eterritorio Empresa Nacional Promotora del Desarrollo Territorial

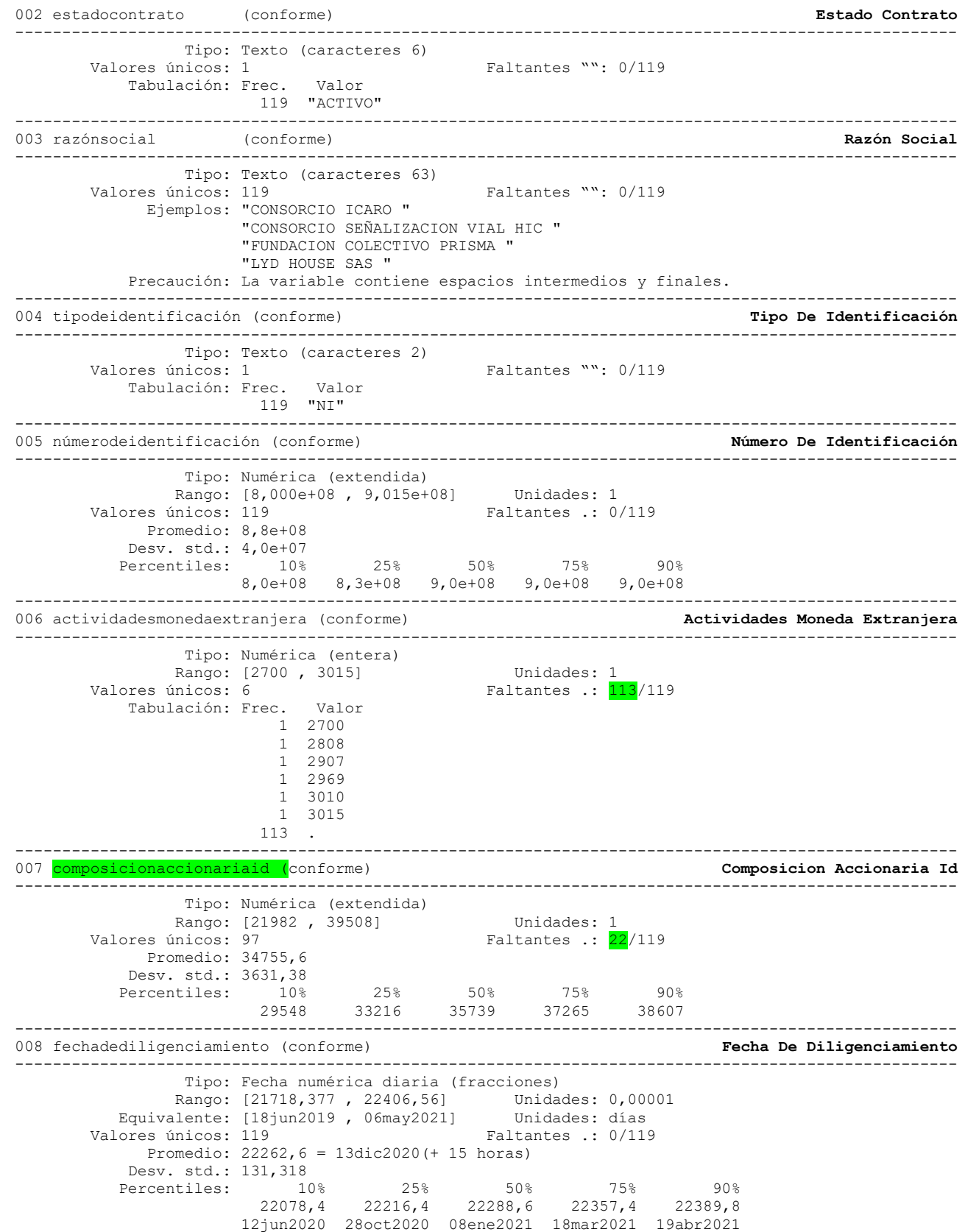

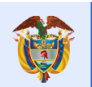

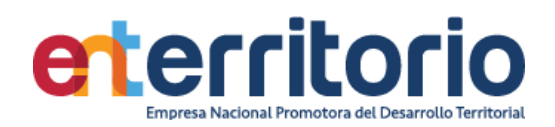

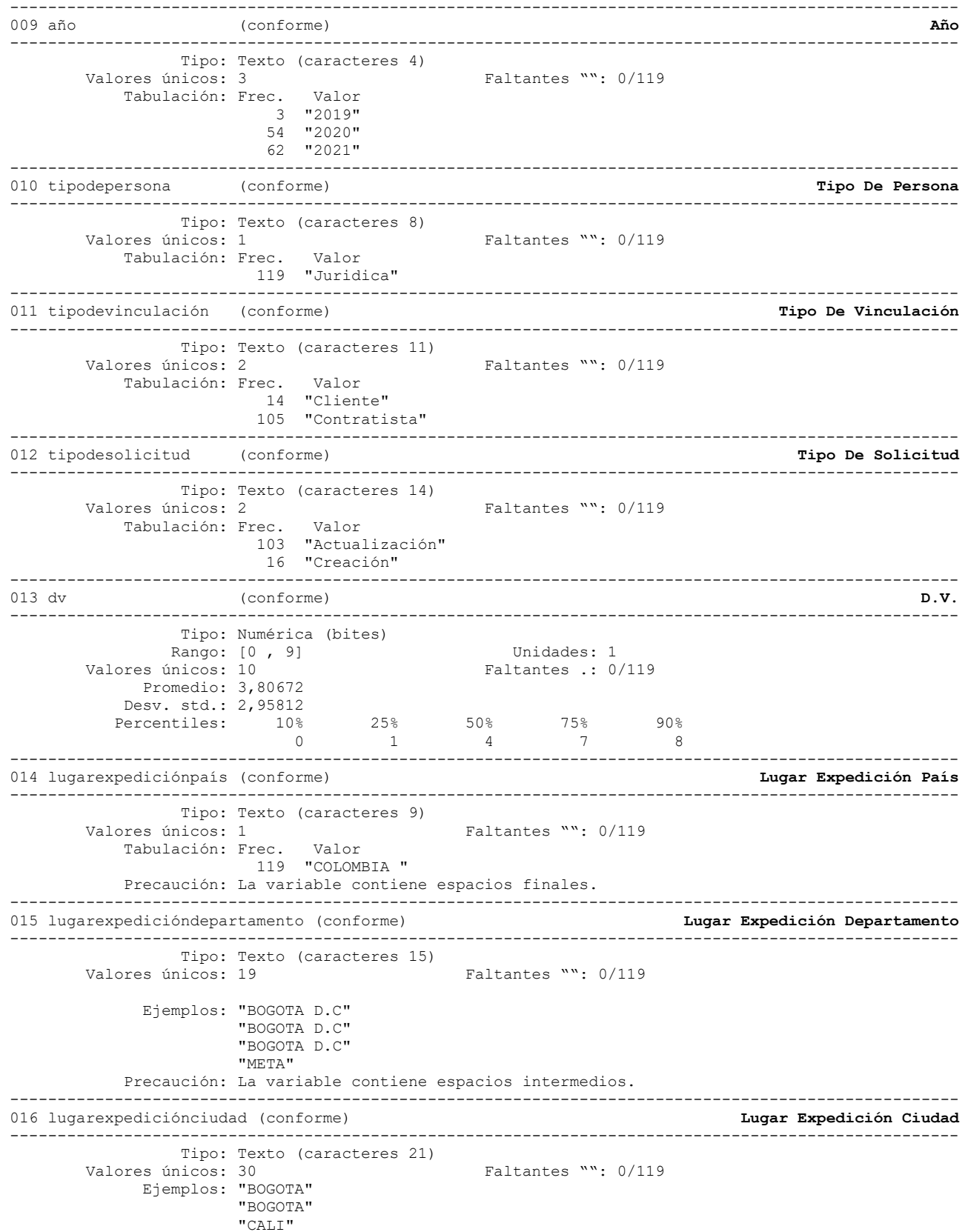

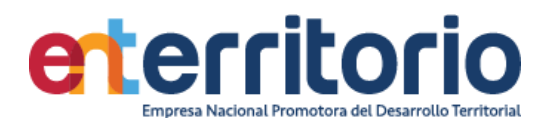

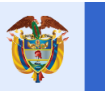

"MEDELLIN"

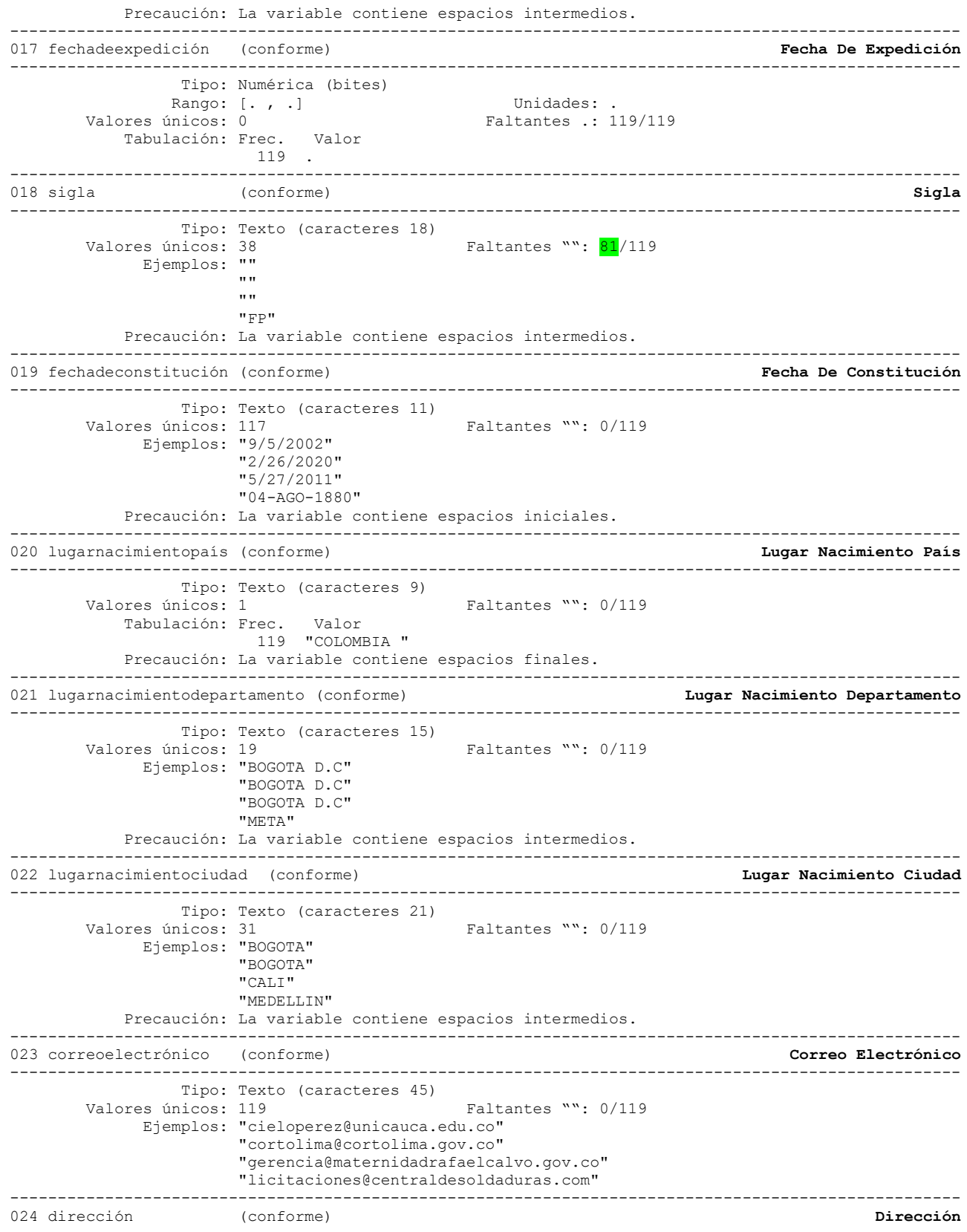

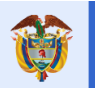

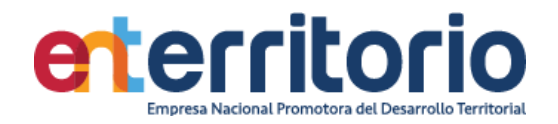

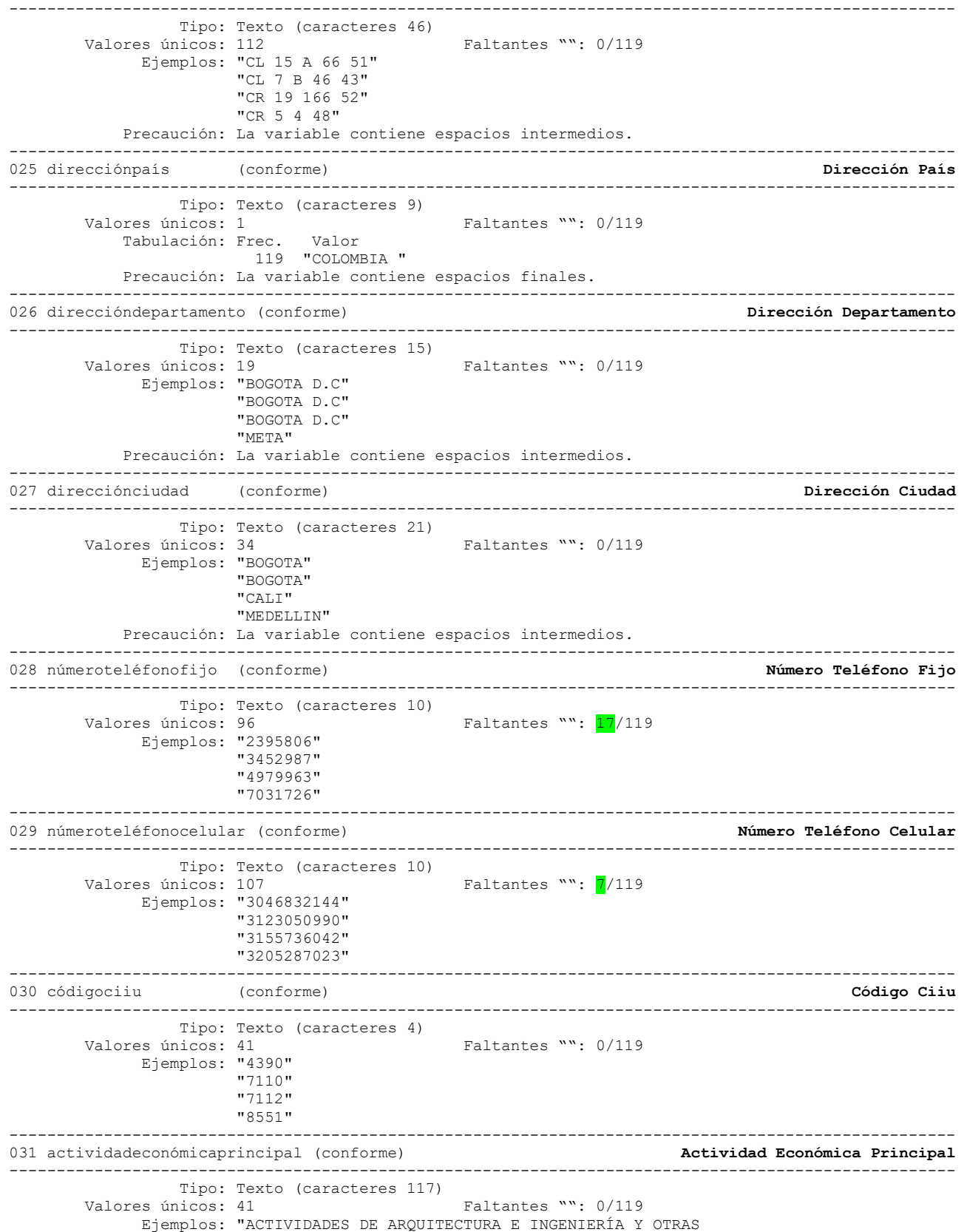

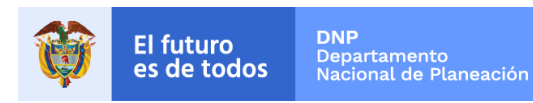

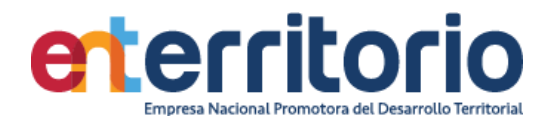

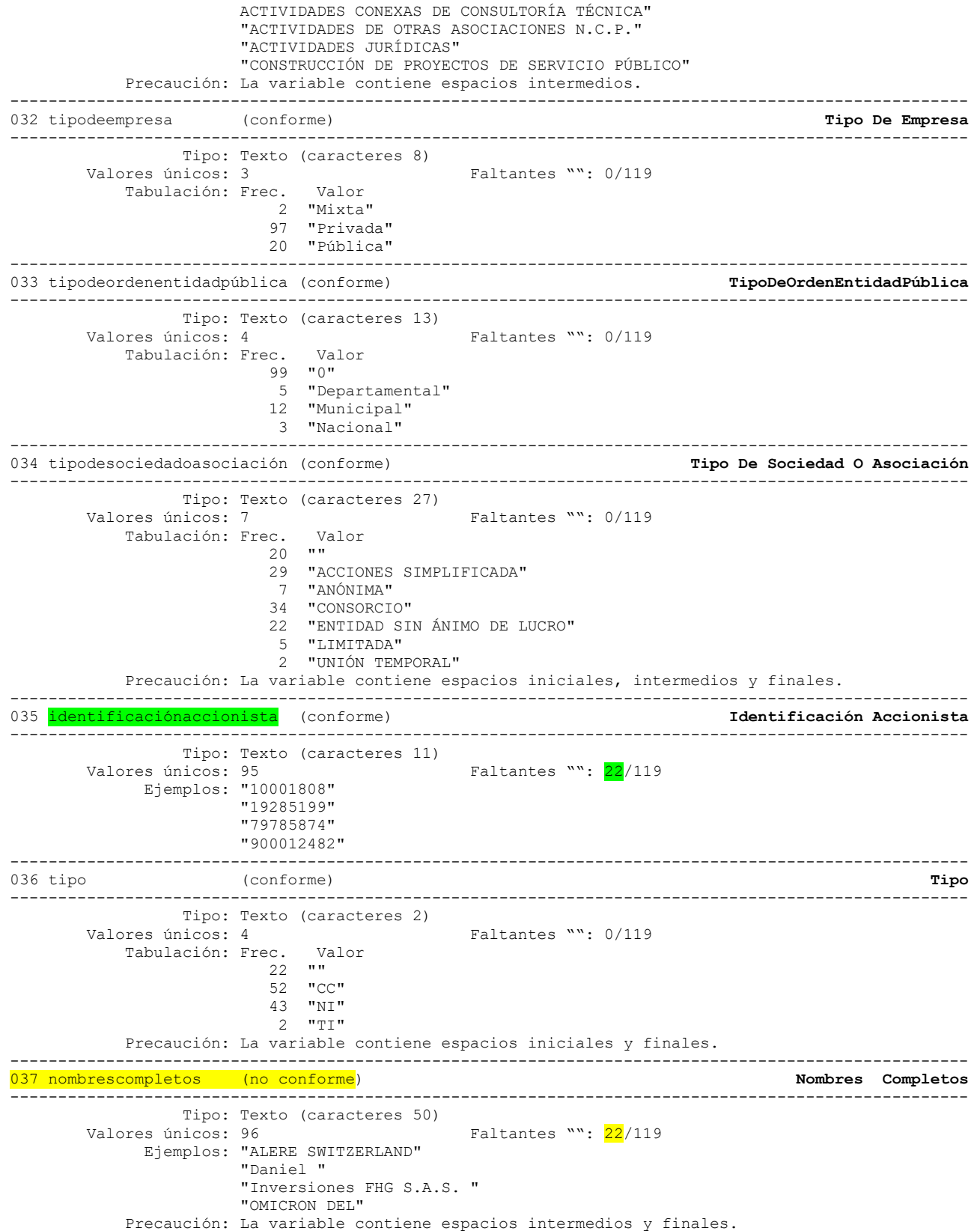

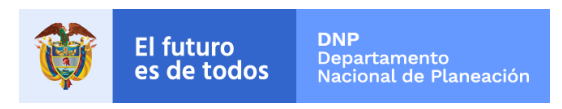

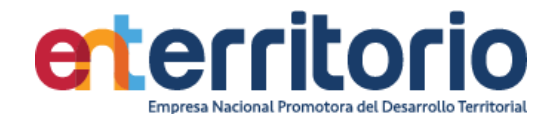

Listar número de identificación nombres completos si nombres completos es faltante:

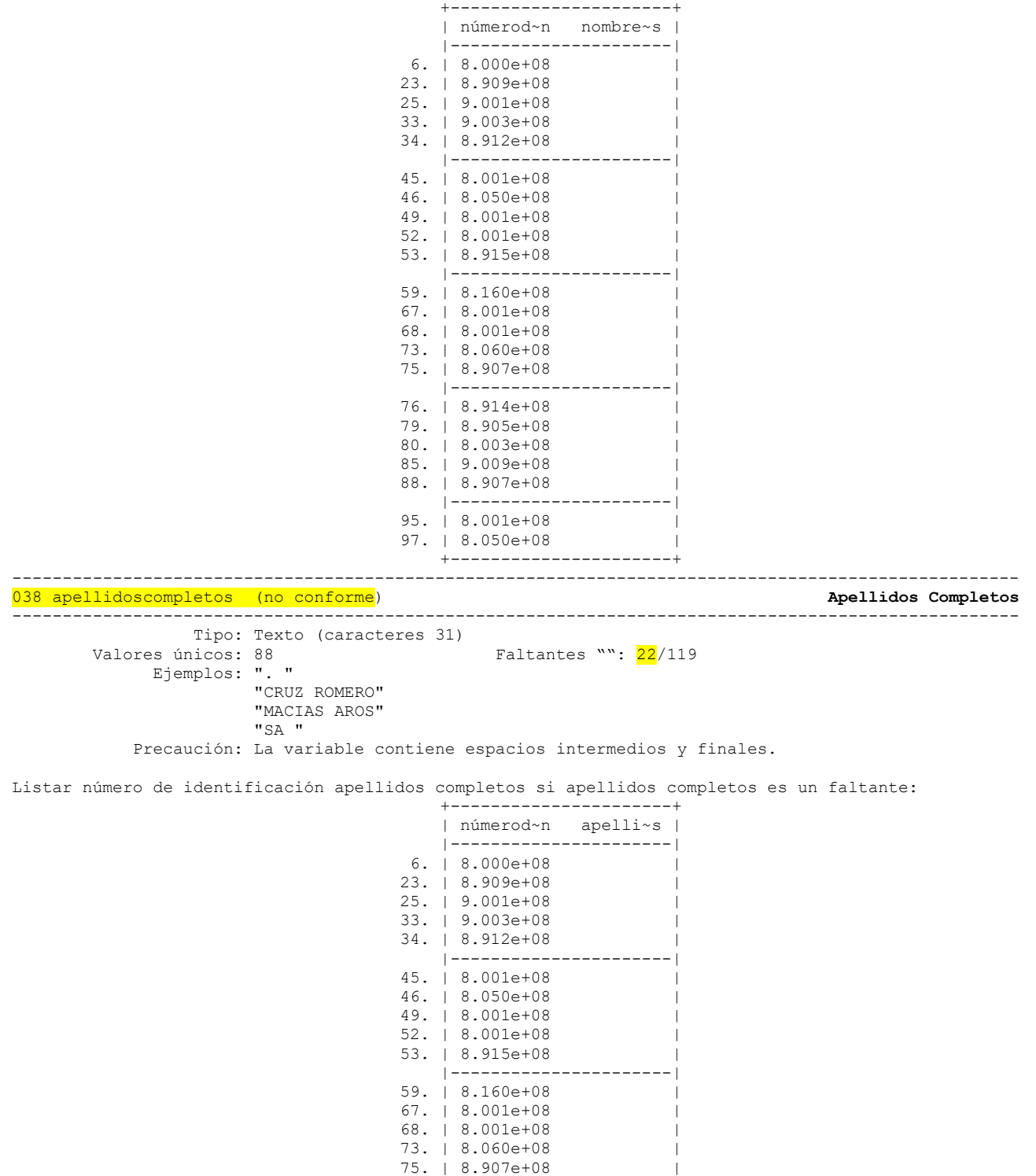

 |----------------------| 76. | 8.914e+08 | 79. | 8.905e+08 | 80. | 8.003e+08 |

85. | 9.009e+08 | 88. | 8.907e+08 |

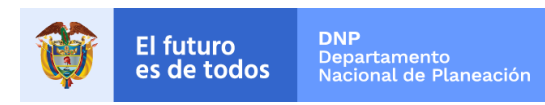

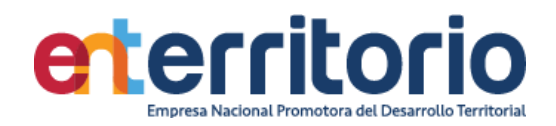

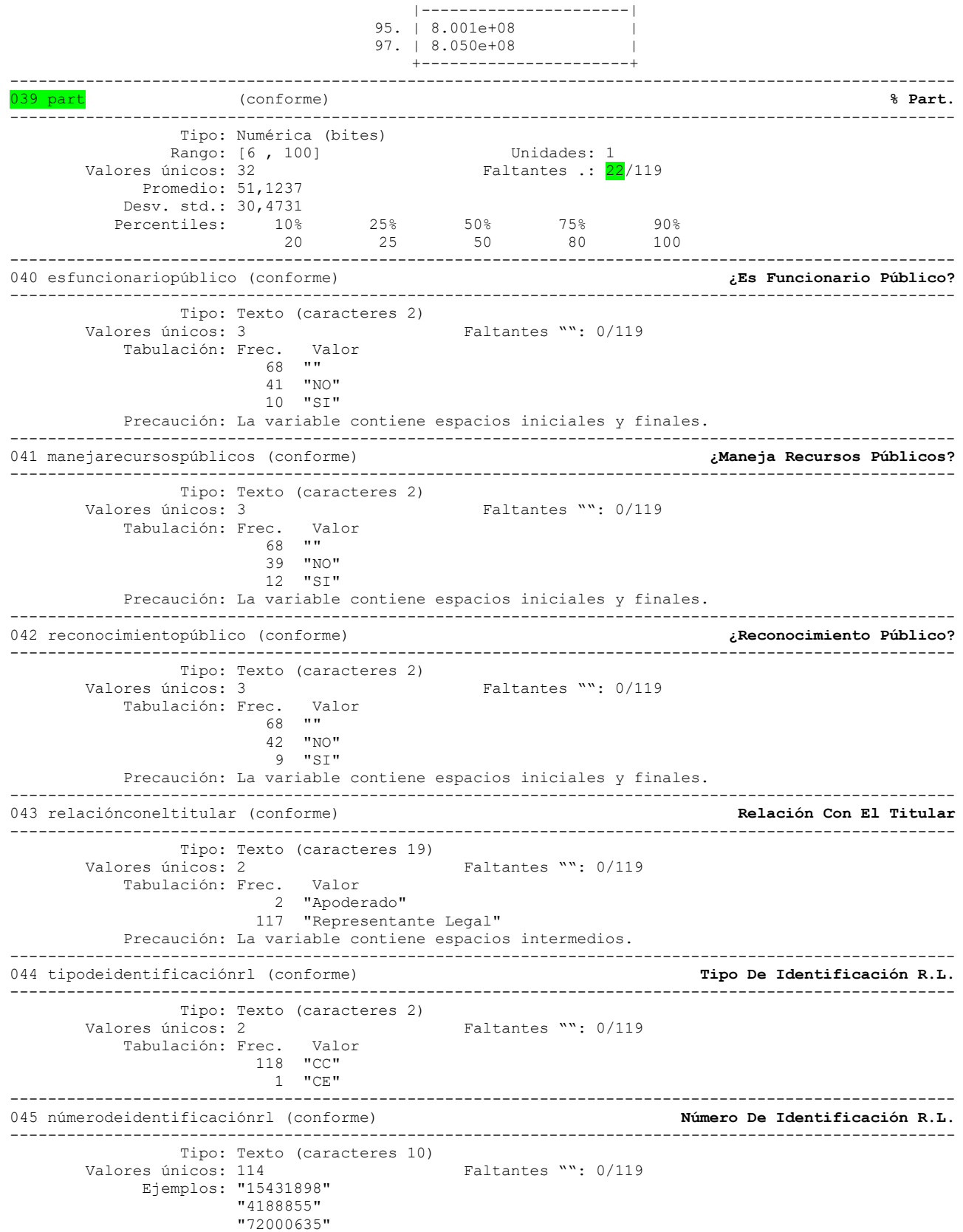

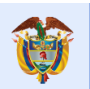

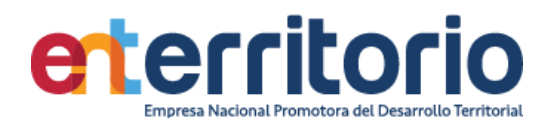

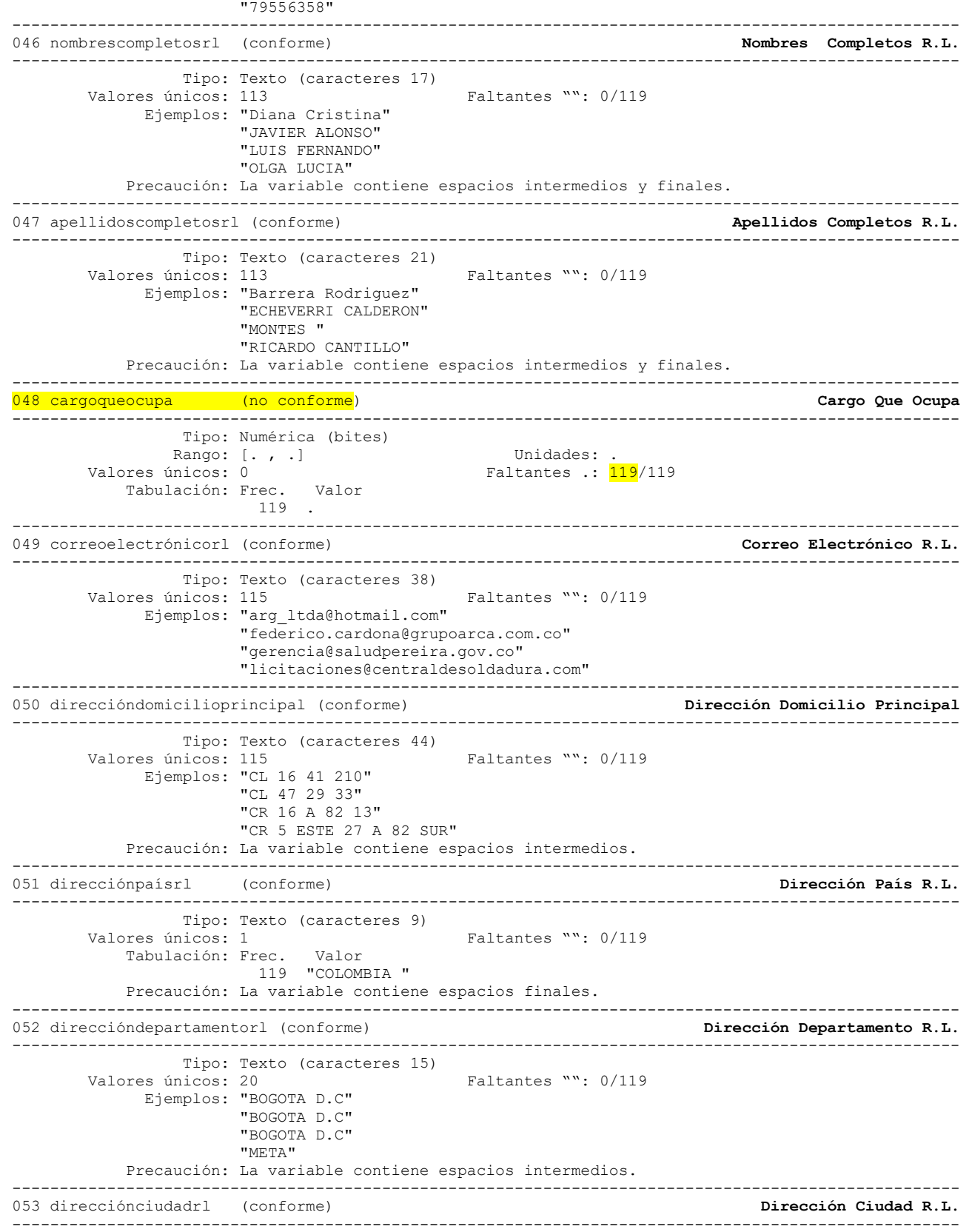

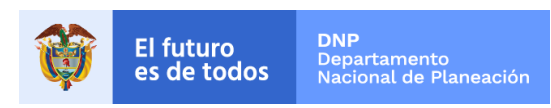

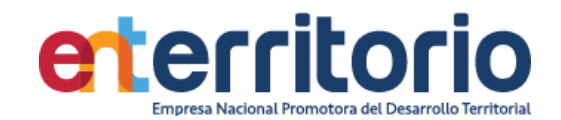

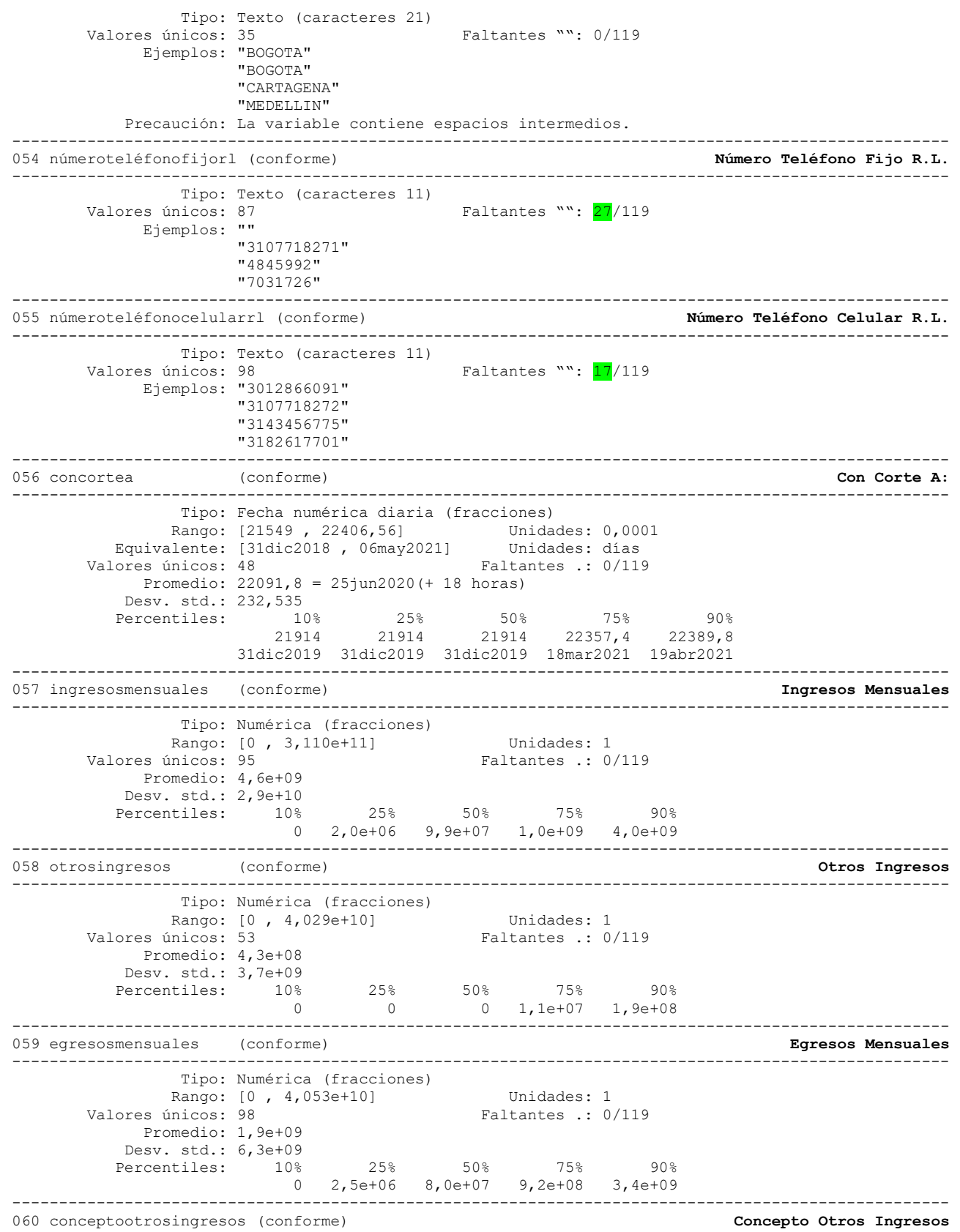

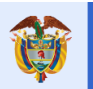

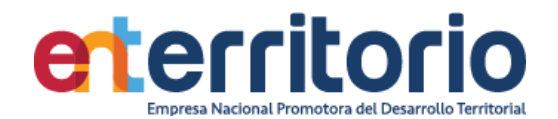

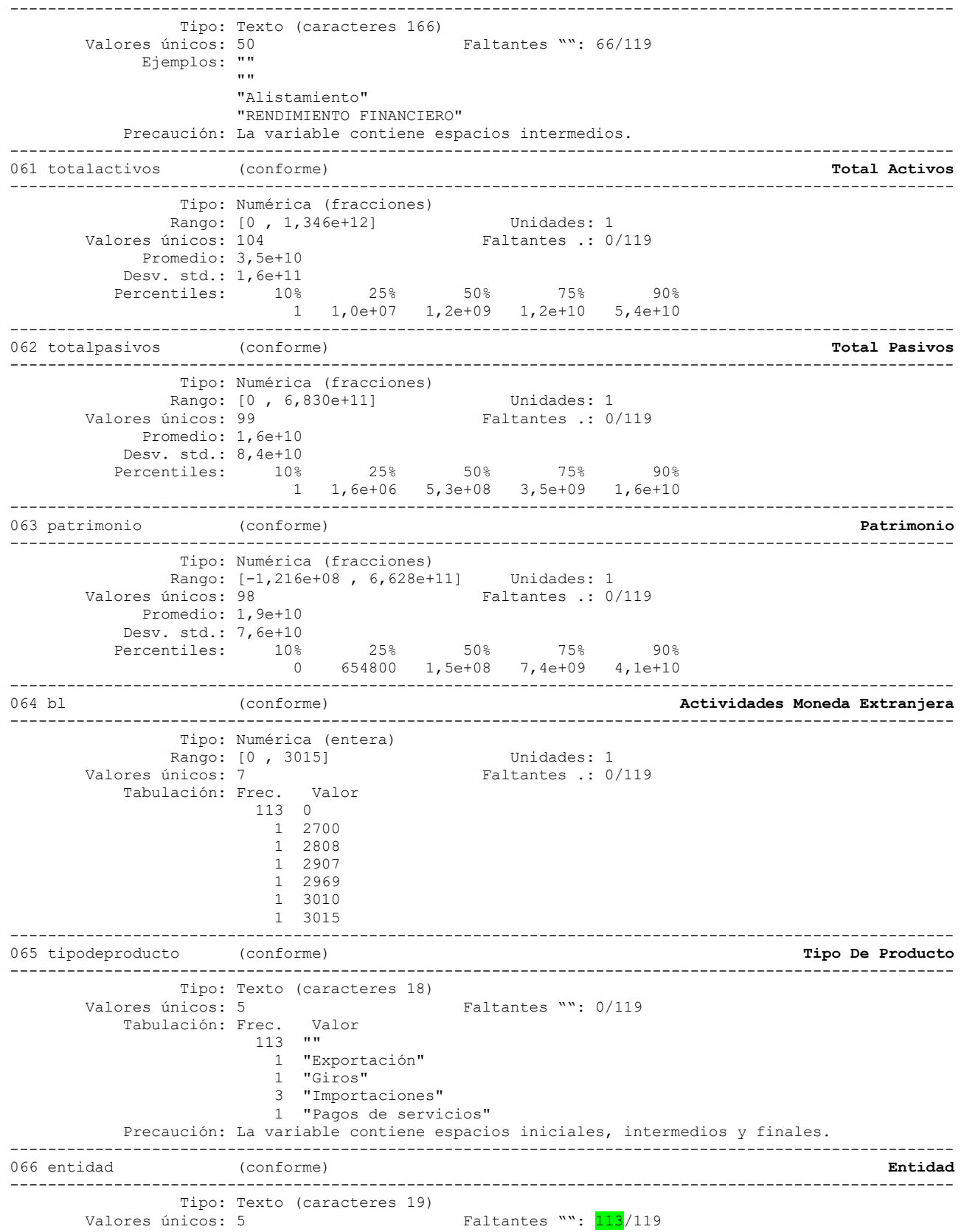

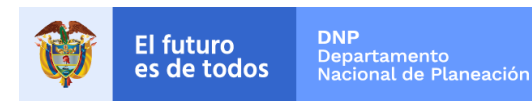

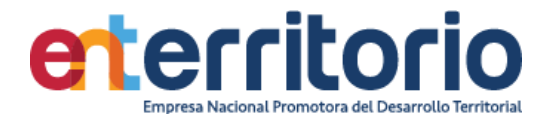

 Tabulación: Frec. Valor 113 "" --<br>1 "ALERE NORTH AMERICA"<br>1 "About Kitchen" "About Kitchen" 2 "BANCOLOMBIA" 1 "Banco De Bogota" 1 "ITAU" Precaución: La variable contiene espacios intermedios. ---------------------------------------------------------------------------------------------------- 067 moneda (conforme) **Moneda** ---------------------------------------------------------------------------------------------------- Tipo: Texto (caracteres 21) Valores únicos: 2 Faltantes "": 0/119<br>
Tabulación: Frec. Valor Tabulación: Frec.  $113$  "" 6 "Dólar estadounidense" Precaución: La variable contiene espacios iniciales, intermedios y finales. ---------------------------------------------------------------------------------------------------- 068 montopromediomensual (conforme) **Monto Promedio Mensual** ---------------------------------------------------------------------------------------------------- Tipo: Numérica (extendida) Rango: [50000 , 5,638e+08] Unidades: 1 Valores únicos: 6 Faltantes .: 113/119<br>Tabulación: Frec. Valor Tabulación: Frec. 1 50000 1 170000 1 500000 1 1500000 1 1707341 1 5,638e+08 113 . ---------------------------------------------------------------------------------------------------- 069 país (conforme) **País** ---------------------------------------------------------------------------------------------------- Tipo: Texto (caracteres 15) Valores únicos: 4 Faltantes "": 0/119 Tabulación: Frec. Valor  $113$   $\cdots$  1 "BRASIL" 4 "ESTADOS UNIDOS " 1 "PANAMA" Precaución: La variable contiene espacios iniciales, intermedios y finales. ---------------------------------------------------------------------------------------------------- 070 ciudad (conforme) **Ciudad** ---------------------------------------------------------------------------------------------------- Tipo: Texto (caracteres 11) Valores únicos: 5 Faltantes "": 0/119 Tabulación: Frec. Valor 1 "BOSTON" 3 "LONG ISLAND" 113 "NE" 1 "PANAMA" 1 "SAO PAULO" Precaución: La variable contiene espacios intermedios. ---------------------------------------------------------------------------------------------------- 071 nombreentidadfinanciera (conforme) **Nombre Entidad Financiera** ---------------------------------------------------------------------------------------------------- Tipo: Texto (caracteres 20) Valores únicos: 15 Faltantes "": 0/119 Ejemplos: "BANCO DE OCCIDENTE" "BANCOLOMBIA" "BANCOLOMBIA" "BBVA" Precaución: La variable contiene espacios intermedios. ---------------------------------------------------------------------------------------------------- 072 tipodecuentabancaria (conforme) ---------------------------------------------------------------------------------------------------- Tipo: Texto (caracteres 2)<br>Valores únicos: 2 Faltantes "": 0/119

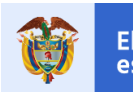

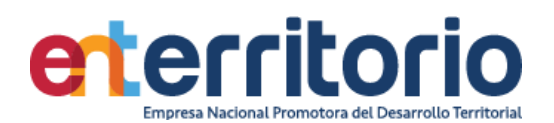

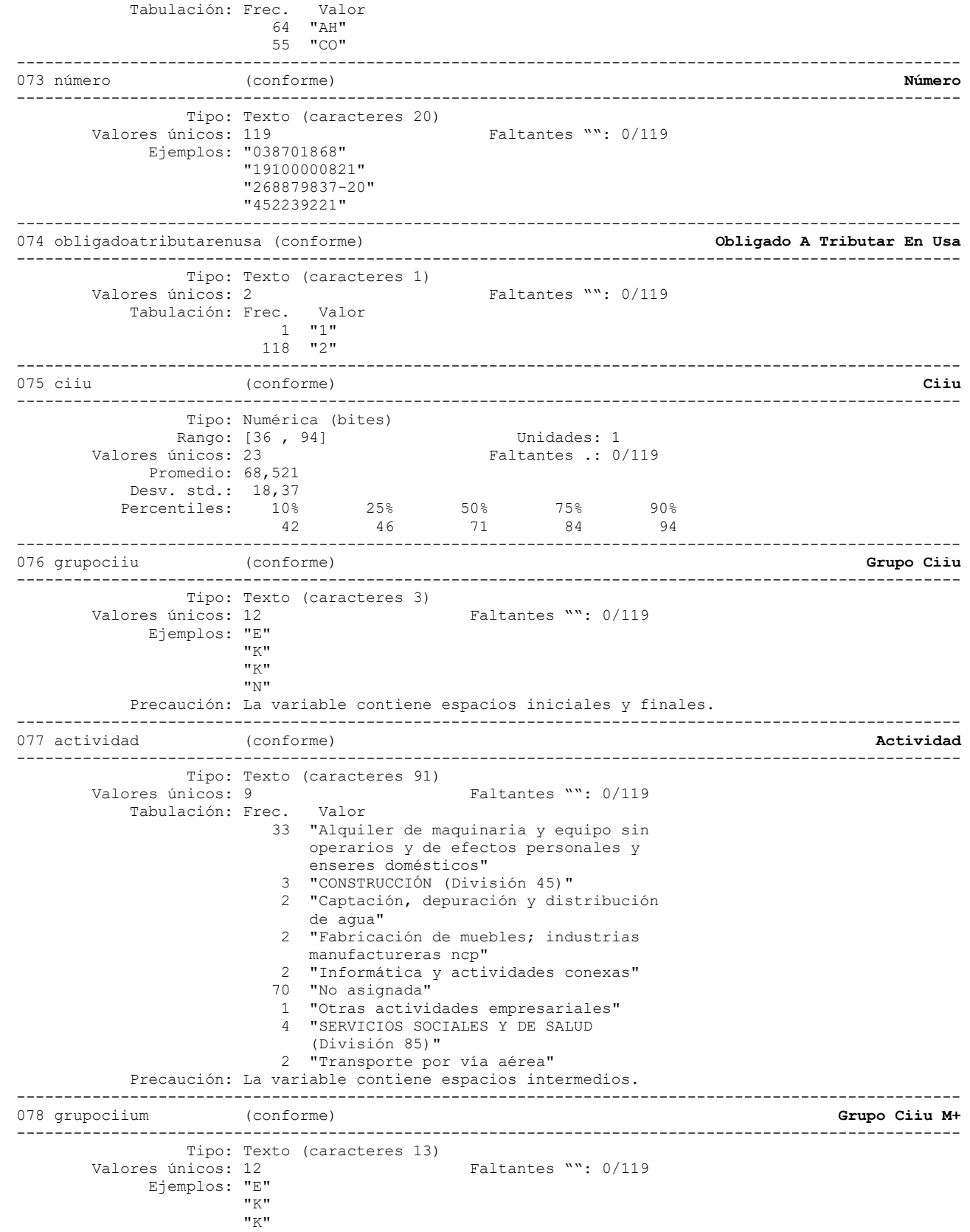

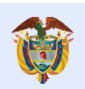

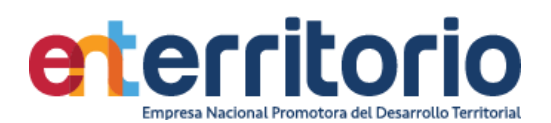

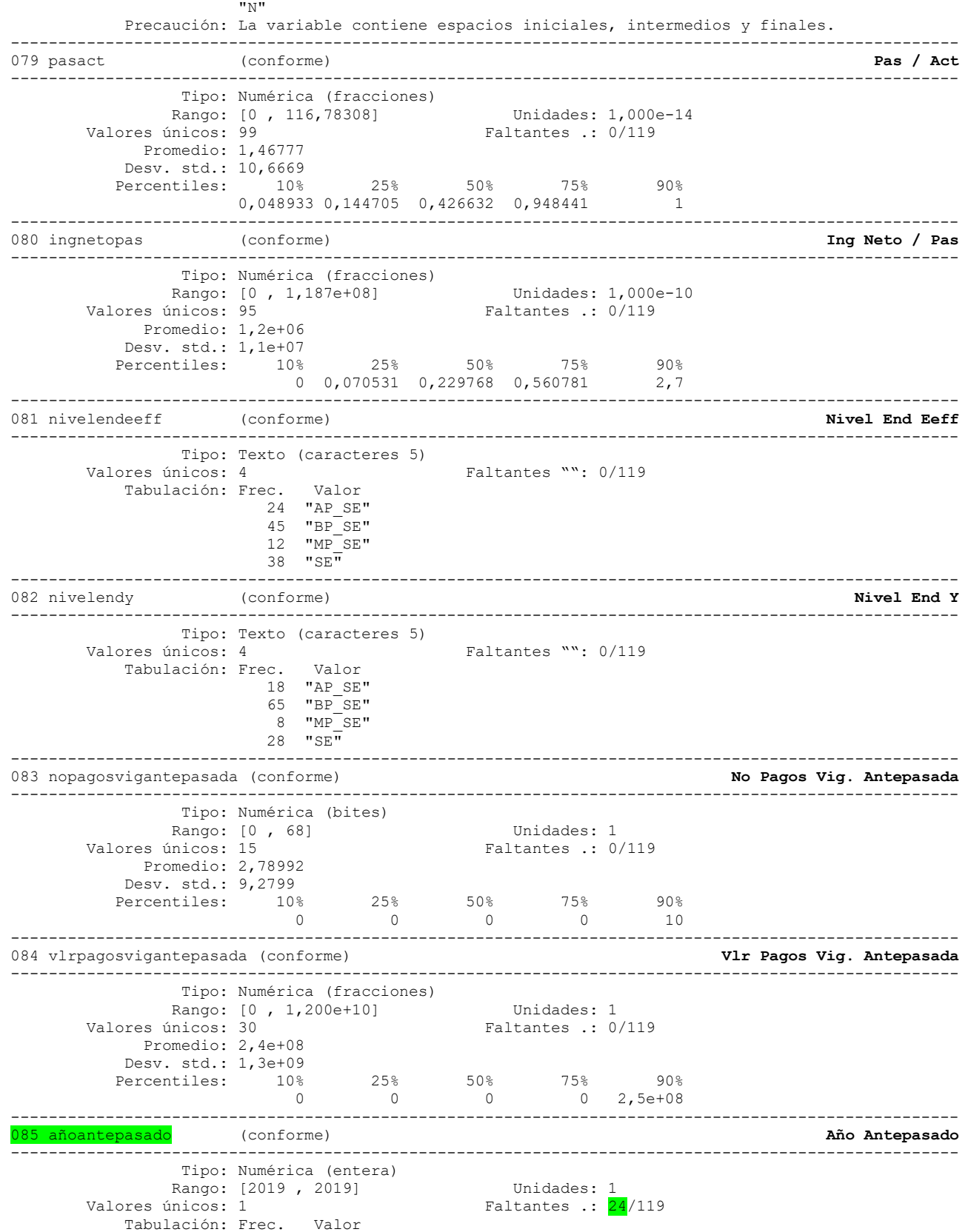

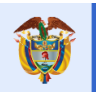

El futuro

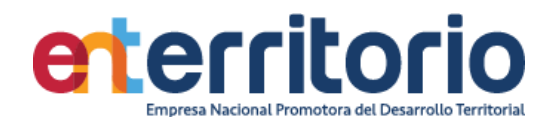

 95 2019 24 . ---------------------------------------------------------------------------------------------------- 086 nopagosviganterior (conforme) ---------------------------------------------------------------------------------------------------- Tipo: Numérica (entera) Rango: [0, 260] Unidades: 1<br>Valores únicos: 18 Faltantes .: 0, Faltantes .: 0/119 Promedio: 5,48739 Desv. std.: 23,9844 Percentiles: 10% 25% 50% 75% 90% 0 0 2 4 11 ---------------------------------------------------------------------------------------------------- 087 vlrpagosviganterior (conforme) **Vlr Pagos Vig. Anterior** ---------------------------------------------------------------------------------------------------- Tipo: Numérica (fracciones) Rango: [0 , 1,400e+10] Unidades: 0,1 Valores únicos: 77 Faltantes .: 0/119 Promedio: 4,1e+08 Desv. std.: 1,4e+09 Percentiles: 10% 25% 50% 75% 90%  $0$   $0$   $2,4$ e+07  $2,8$ e+08  $1,2$ e+09 ---------------------------------------------------------------------------------------------------- 088 añoanterior (conforme) **Año Anterior** ---------------------------------------------------------------------------------------------------- Tipo: Numérica (entera) Rango: [2020 , 2020] Unidades: 1<br>Valores únicos: 1 Faltantes  $\therefore$  24/119 Tabulación: Frec. Valor 95 2020 24 . ---------------------------------------------------------------------------------------------------- 089 nopagosvigactual (conforme) **No Pagos Vig. Actual** ---------------------------------------------------------------------------------------------------- Tipo: Numérica (bites) Rango:  $[0, 22]$  Unidades: 1 Valores únicos: 12 Faltantes .: 0/119 Promedio: 2,15126 Desv. std.: 3,29262 Percentiles: 10% 25% 50% 75% 90% 0 0 1 3 5 ---------------------------------------------------------------------------------------------------- 090 vlrpagosvigactual (conforme) **Vlr Pagos Vig. Actual** ---------------------------------------------------------------------------------------------------- Tipo: Numérica (fracciones) Rango: [0 , 3,000e+09] Unidades: 0,1 Valores únicos: 77 Faltantes .: 0/119 Promedio: 2,2e+08 Desv. std.: 5,0e+08 Percentiles: 10% 25% 50% 75% 90% 0 0  $3,2e+07$   $1,4e+08$   $7,0e+08$ ---------------------------------------------------------------------------------------------------- 091 añoactual (conforme) **Año Actual** ---------------------------------------------------------------------------------------------------- Tipo: Numérica (entera) Rango: [2021 , 2021]<br>
Valores únicos: 1 Calcares Unidades: 1 Valor<br>Valor Tabulación: Frec. Valor 95 2021 24 . ---------------------------------------------------------------------------------------------------- 092 tlnpagos (conforme) **tlnpagos** ---------------------------------------------------------------------------------------------------- Tipo: Numérica (entera) Rango: [0 , 305] Unidades: 1 Faltantes .: 0/119 Promedio: 10,4286 Desv. std.: 31,0026 Percentiles: 10% 25% 50% 75% 90%

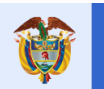

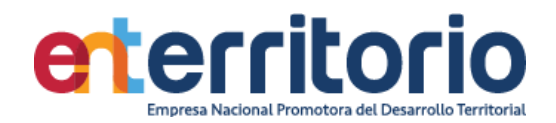

 0 1 3 9 21 ---------------------------------------------------------------------------------------------------- 093 tlvlrpagos (conforme) **tlvlrpagos** ---------------------------------------------------------------------------------------------------- Tipo: Numérica (fracciones) Rango: [0 , 2,900e+10] Unidades: 0,01 Valores únicos: 91 Faltantes .: 0/119 Promedio: 8,7e+08 Desv. std.: 2,9e+09 Percentiles: 10% 25% 50% 75% 90% 0 1,9e+07 9,7e+07 5,3e+08 2,5e+09 ---------------------------------------------------------------------------------------------------- 094 tipodecontrato (no conforme) **Tipo De Contrato** ---------------------------------------------------------------------------------------------------- Tipo: Numérica (bites) Rango: [., .] Unidades: Valores únicos: 0 Faltantes .: 119/119 Tabulación: Frec. Valor 119 . ---------------------------------------------------------------------------------------------------- 095 riesgolugar (conforme) **Riesgo Lugar** ---------------------------------------------------------------------------------------------------- Tipo: Texto (caracteres 8) Valores únicos: 2 Faltantes "": 0/119<br>Tabulación: Frec. Valor Tabulación: Frec. 105 "Medio" 14 "Moderado" ---------------------------------------------------------------------------------------------------- 096 pepciudres (conforme) ---------------------------------------------------------------------------------------------------- Tipo: Texto (caracteres 11)<br>Valores únicos: 3 Faltantes "": 0/119 Tabulación: Frec. Valor 92 "NO-Medio" 14 "NO-Moderado" 13 "SI-Medio" ---------------------------------------------------------------------------------------------------- 097 ingrsmlvmi (conforme) **ingrsmlvmi** ---------------------------------------------------------------------------------------------------- Tipo: Numérica (fracciones) Rango: [0 , 11395,422] Unidades: 1,000e-07 Valores únicos: 90 Faltantes .: 0/119 Promedio: 643,195 Desv. std.: 1462,17<br>Percentiles: 10% Percentiles: 10% 25% 50% 75% 90% 0 12,0296 70,396 540,719 2196,12 ---------------------------------------------------------------------------------------------------- 098 ingrsmlvmrangos (conforme) **ingrsmlvmrangos** ---------------------------------------------------------------------------------------------------- Tipo: Texto (caracteres 10) Valores únicos: 2 Faltantes "": 0/119 Tabulación: Frec. Valor 21 "Menor de 1" 98 "mas de 100" Precaución: La variable contiene espacios intermedios. ---------------------------------------------------------------------------------------------------- 099 rangos\_slmv (conforme) **rangos**\_slmv ---------------------------------------------------------------------------------------------------- Tipo: Texto (caracteres 3)<br>Valores únicos: 1 Faltantes "": 0/119 Tabulación: Frec. Valor 119 "???" ---------------------------------------------------------------------------------------------------- 100 tipo\_de\_empresa2 (conforme) **Tipo\_De\_Empresa2** ---------------------------------------------------------------------------------------------------- Tipo: Numérica (bites) x (1990; 10 , 2)<br>Rango: [0 , 2] Unidades: 1<br>
unicos: 3 Faltantes : 0/119 Valores únicos: 3 Tabulación: Frec. Valor

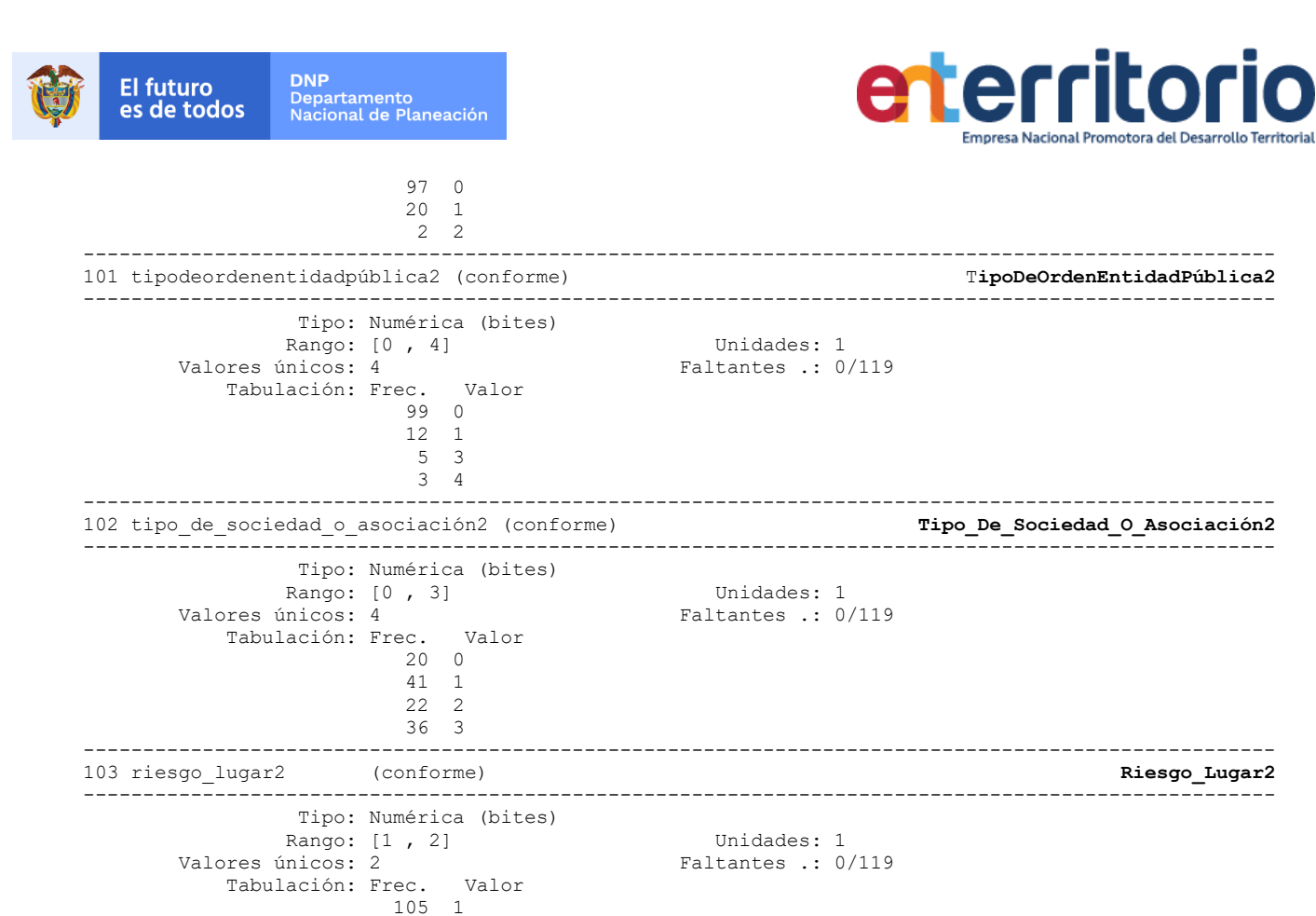

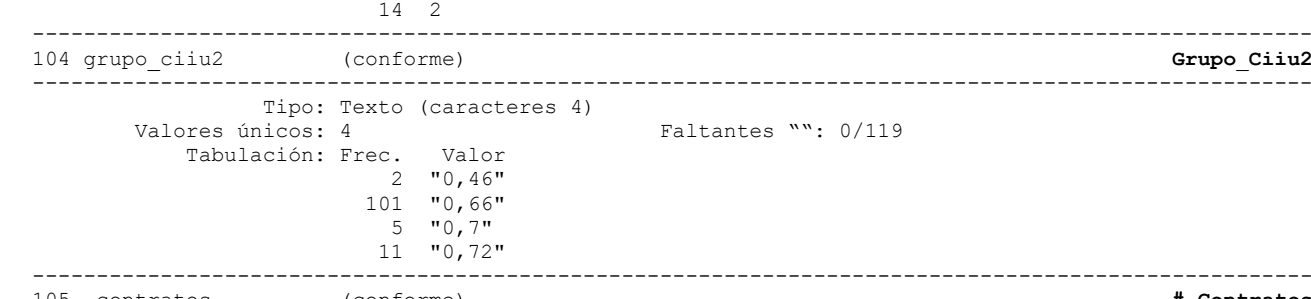

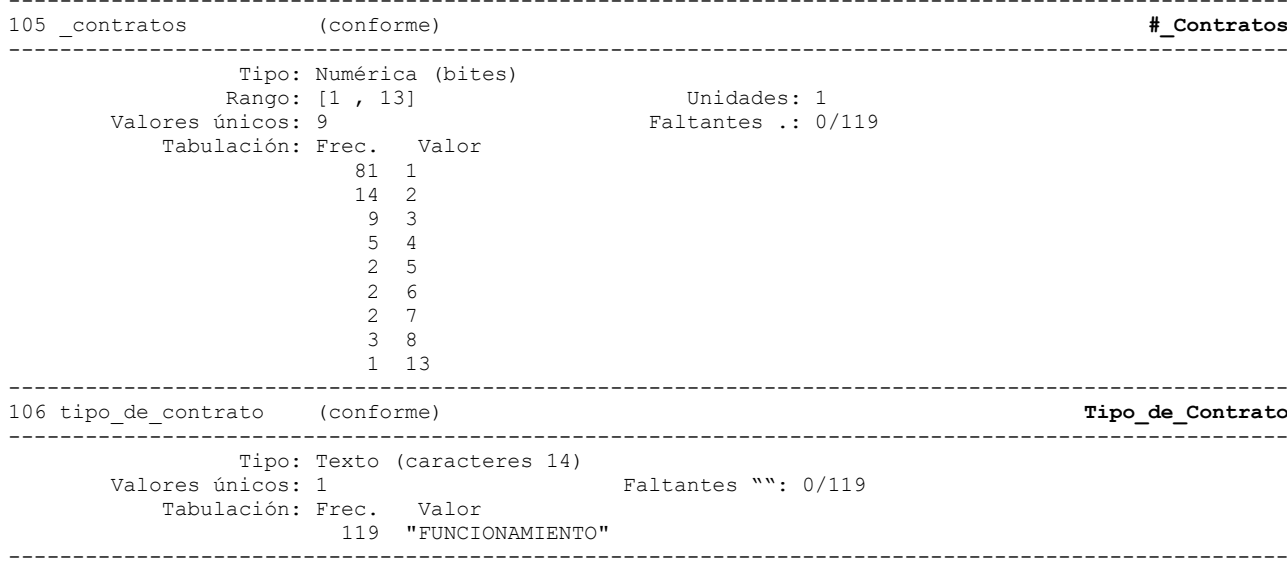

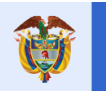

.

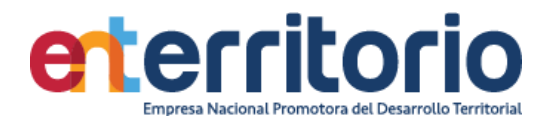

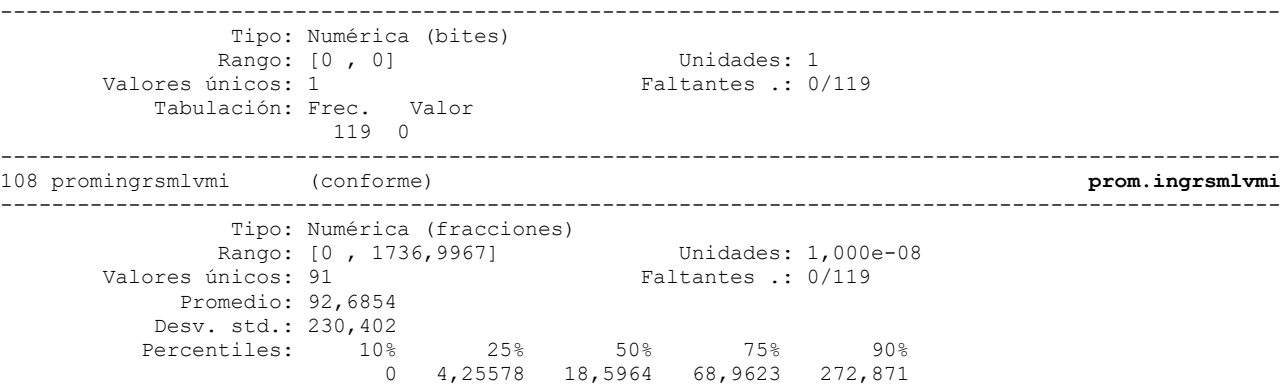

#### Correlación de variables

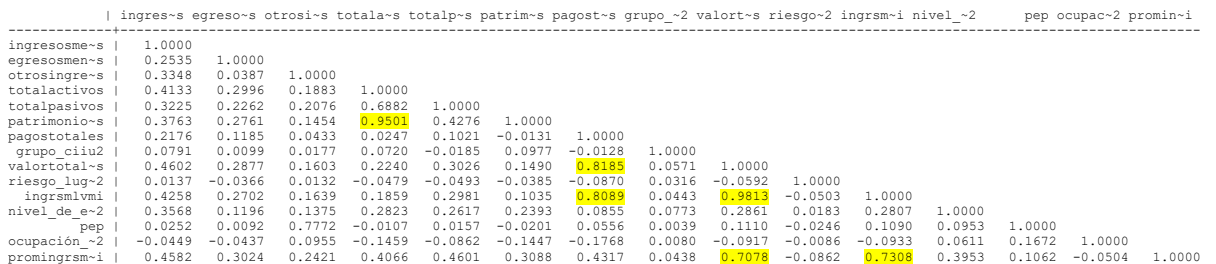

Se encuentran correlaciones altas entre variables cuantitativas a utilizar en cualquier modelo de análisis.

Particularmente se encuentra la correlación alta del 0.9501 entre las variables total de activos y el patrimonio.

| ingres~s otrosi~s egreso~s totala~s totalp~s patrim~s

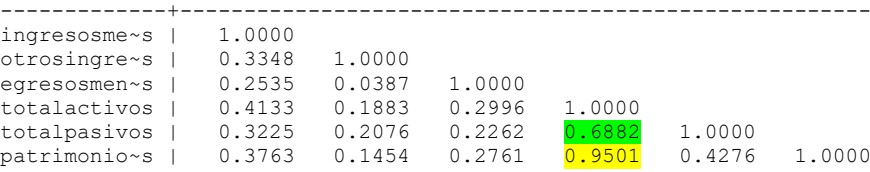

#### **Inconsistencias**

Contar si ingresosmensuales!=vlrpagosvigactual/nopagosvigactual 119

listar ingresosmensuales vlrpagosvigactual nopagosvigactual vlrpagosvigan~r nopagosvigant~r si ingresosmensuales==vlrpagosvigactual/nopagosvigactual

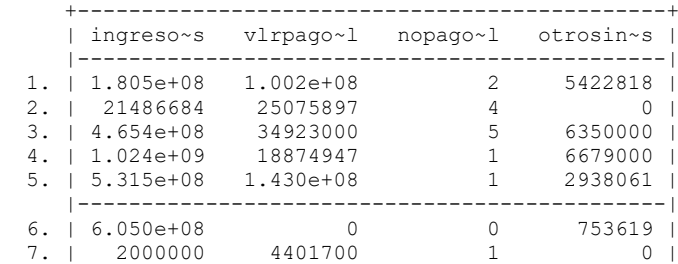

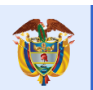

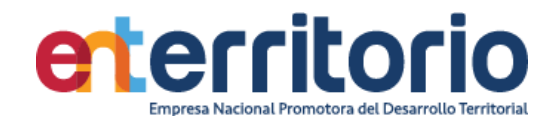

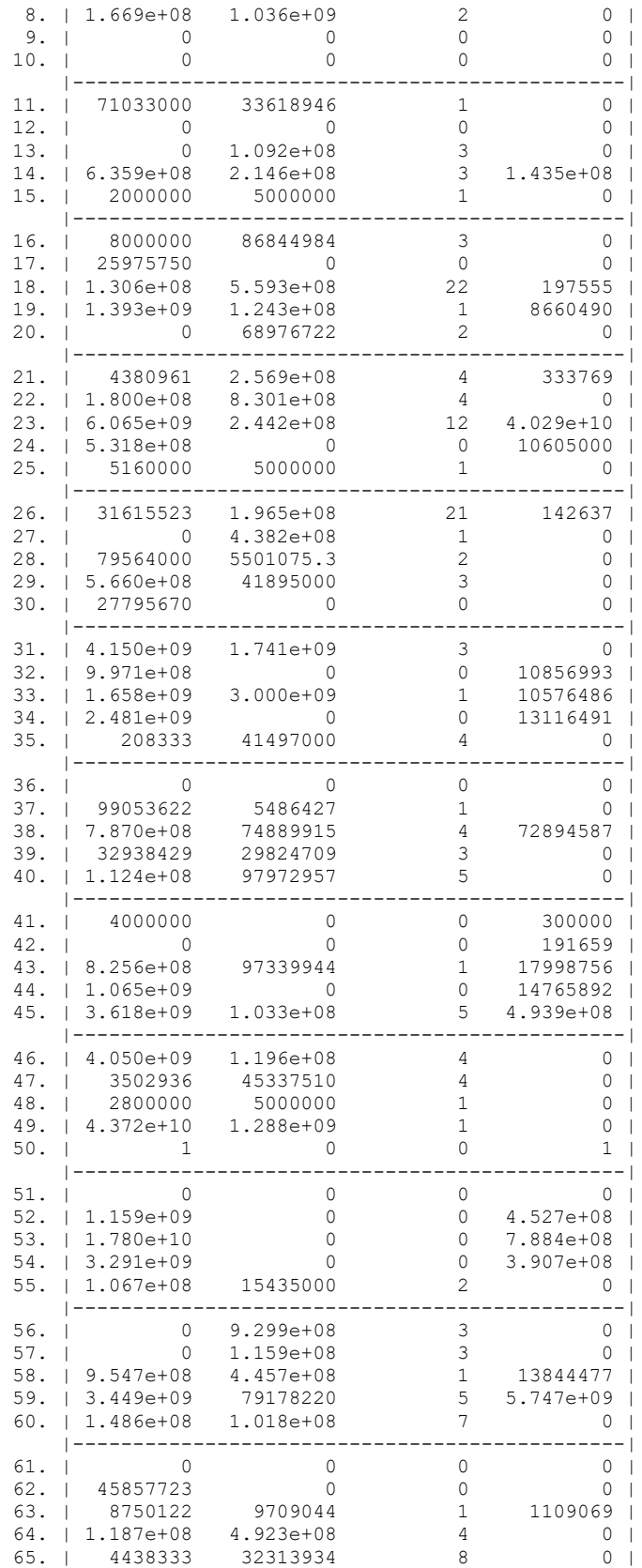

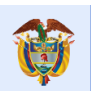

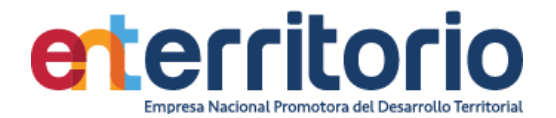

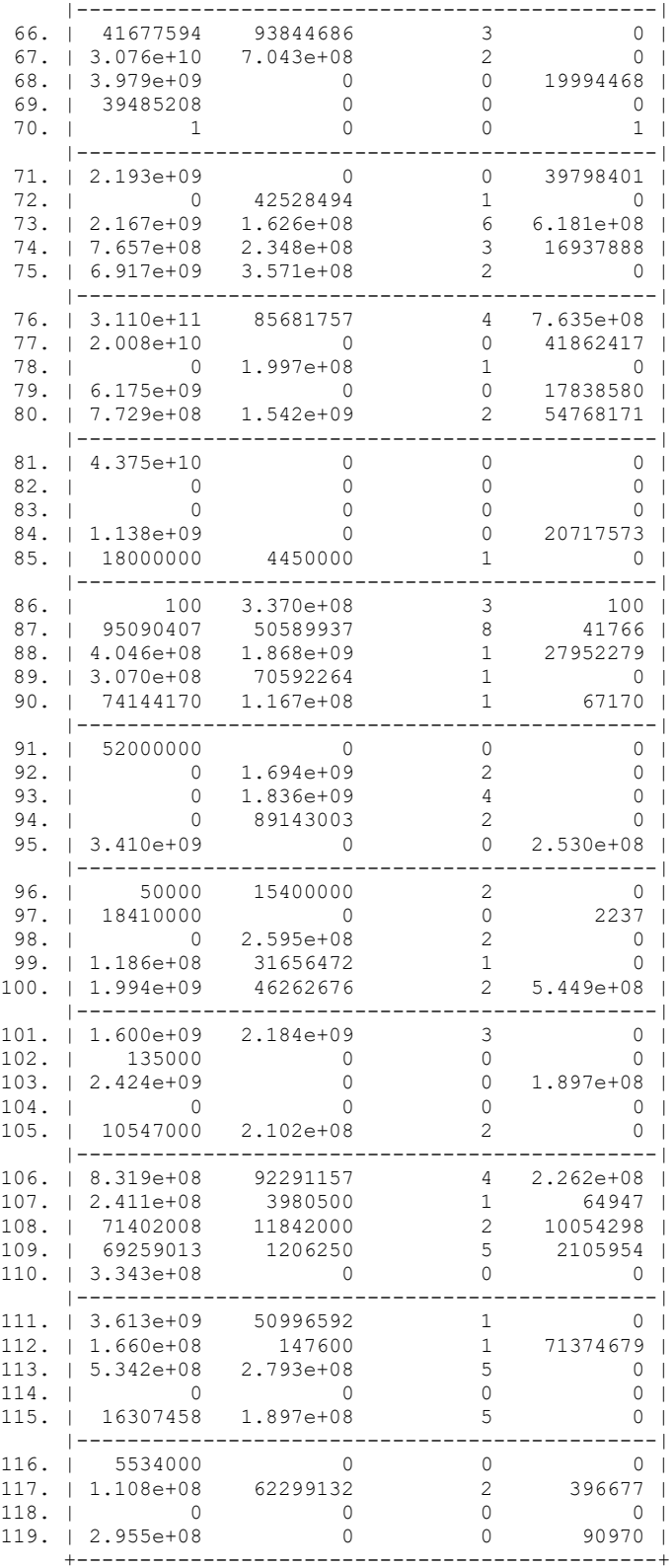

Ninguno de los 119 casos declara ingresos mensuales coincidentes con el pago de la vigencia actual dividido entre el número de pagos de la vigencia actual de ENTerritorio. Los ingresos mensuales

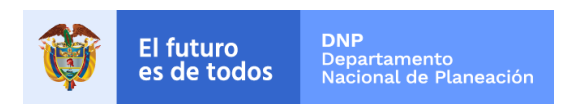

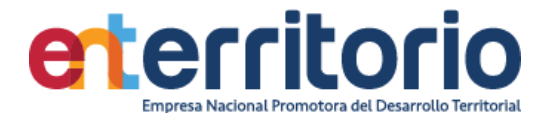

deberían afectarse por la presencia de otros ingresos, si la persona tiene ingresos alternos a los de ENTerritorio, cosa que debería capturarse con el formato de vinculación y por tanto aparecerían en la base de datos.

Los siguientes 26 casos muestran personas con ingresos mensuales superiores a lo pagado por ENTerritorio complementado por otros ingresos.

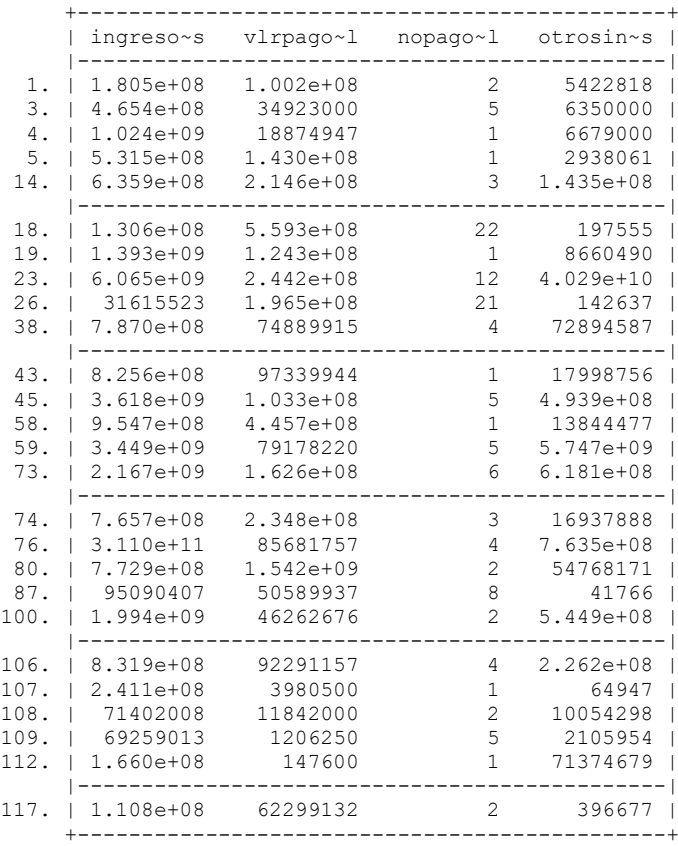

Se crea la variable:

Promedio vig\_ant = vlrpagosviganterior/nopagosviganterior

- . Conteo si promvig\_ant>ingresosmensuales
	- **73**
- . Conteo si promvig\_ant==ingresosmensuales **0**
- . Conteo si promvig\_ant<ingresosmensuales **46**

Nota: No se encuentran valores que coinciden con los ingresos mensuales declarados al inicio de la vigencia. Se debe revisar en este caso la extracción para obtener unos valores más aproximados a la realidad.

#### **Patrimonio negativo**

Conteo si patrimonio<0 **5**

Listar número de identificación patrimonio si patrimonio < 0

 +--------------------------+ |número de id patrimonio |

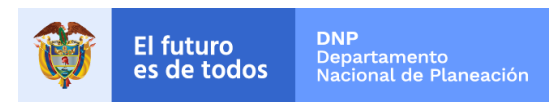

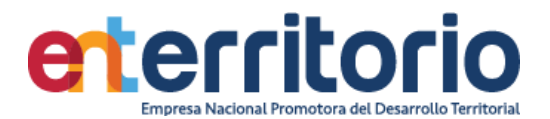

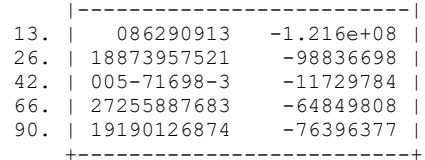

**Nota**: Los anteriores registros deben excluirse para la segmentación.

#### **Duplicados**

Duplicados en términos de todas las variables:

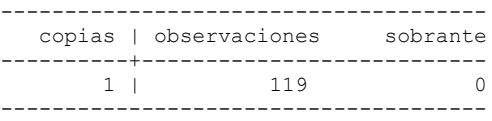

No se reportan duplicados por las variables identificadoras conjuntas de tipo y número de identificación y nombres y apellidos conjuntamente.

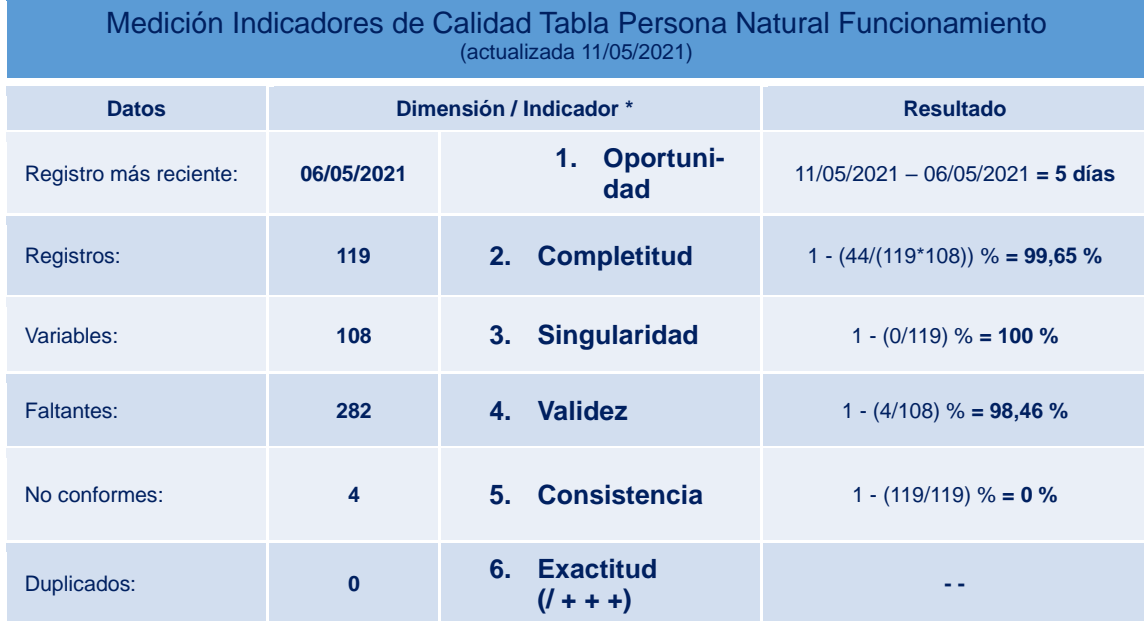

1. -

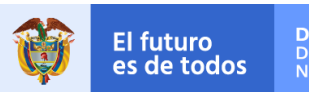

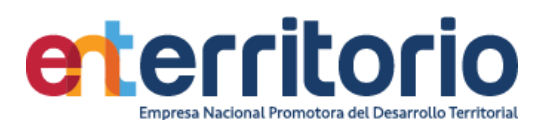

# **6.3 Tabla Base Segmentación de Productos**

### **6.3 Factor de Riesgo Productos**

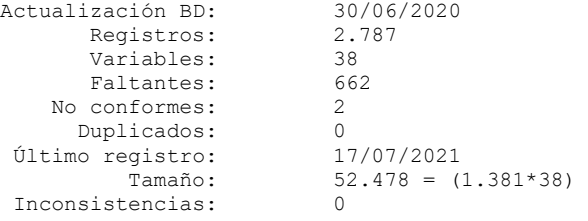

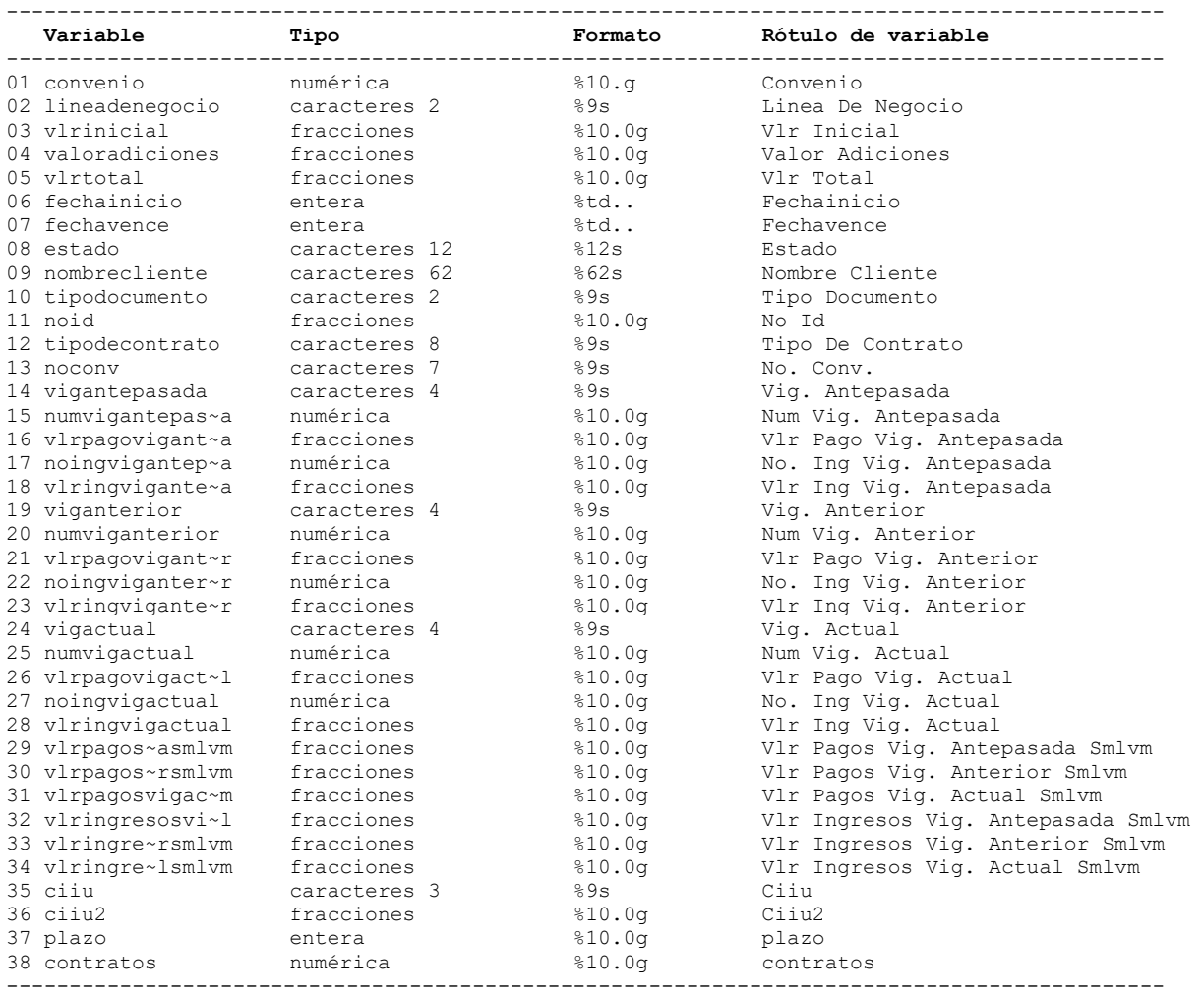

# **Análisis de Variables**

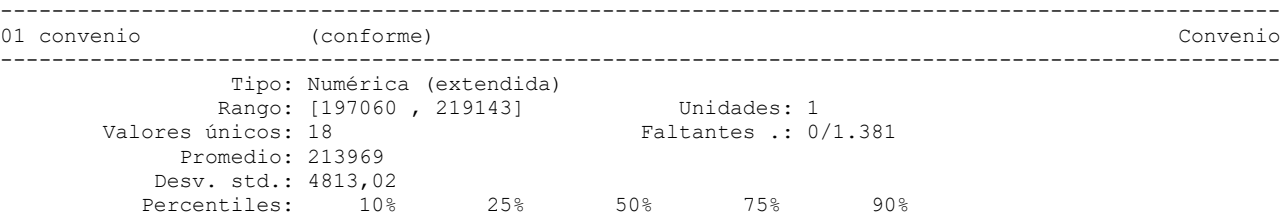

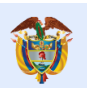

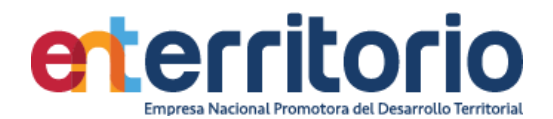

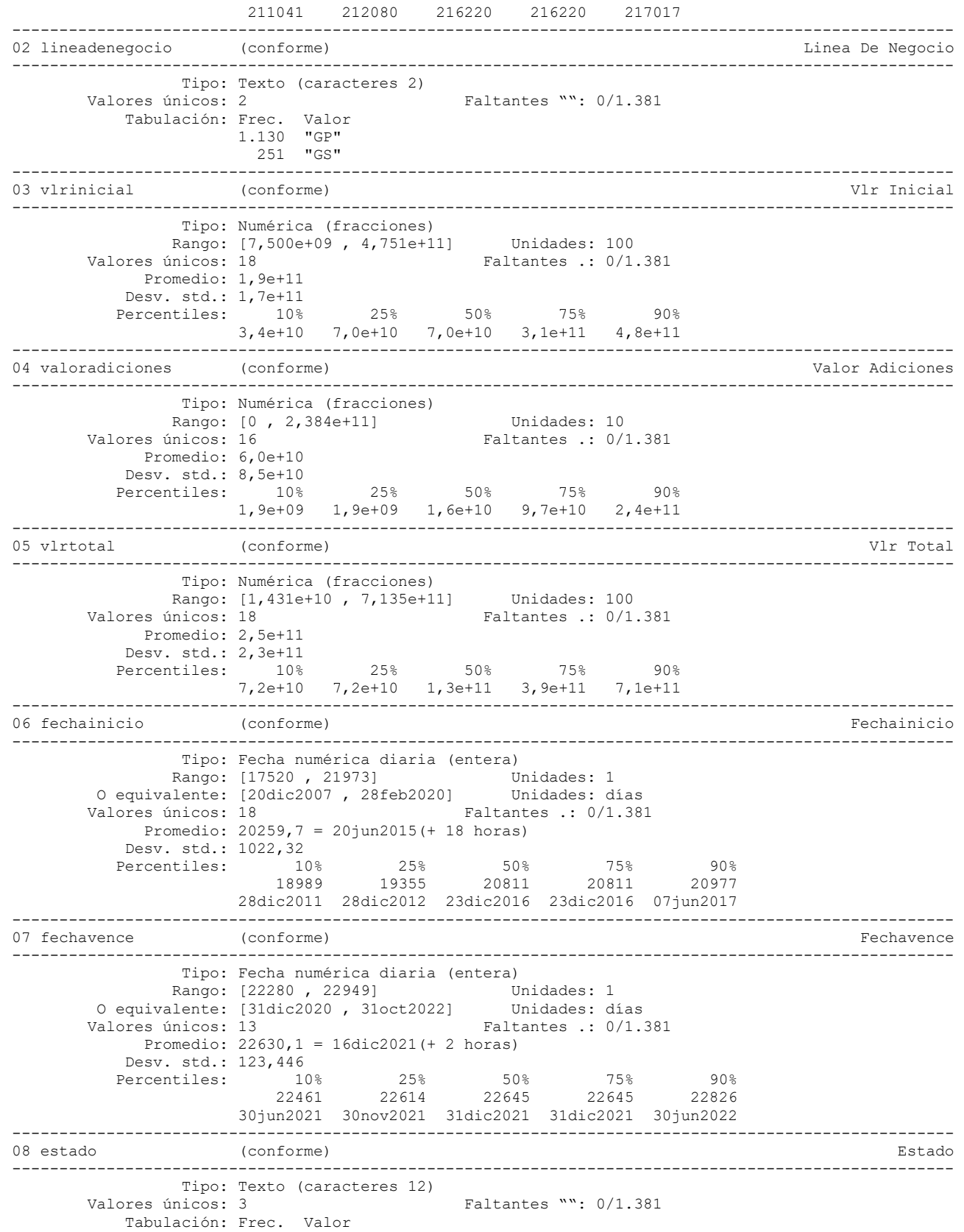

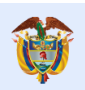

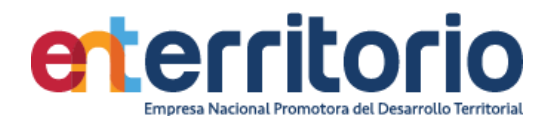

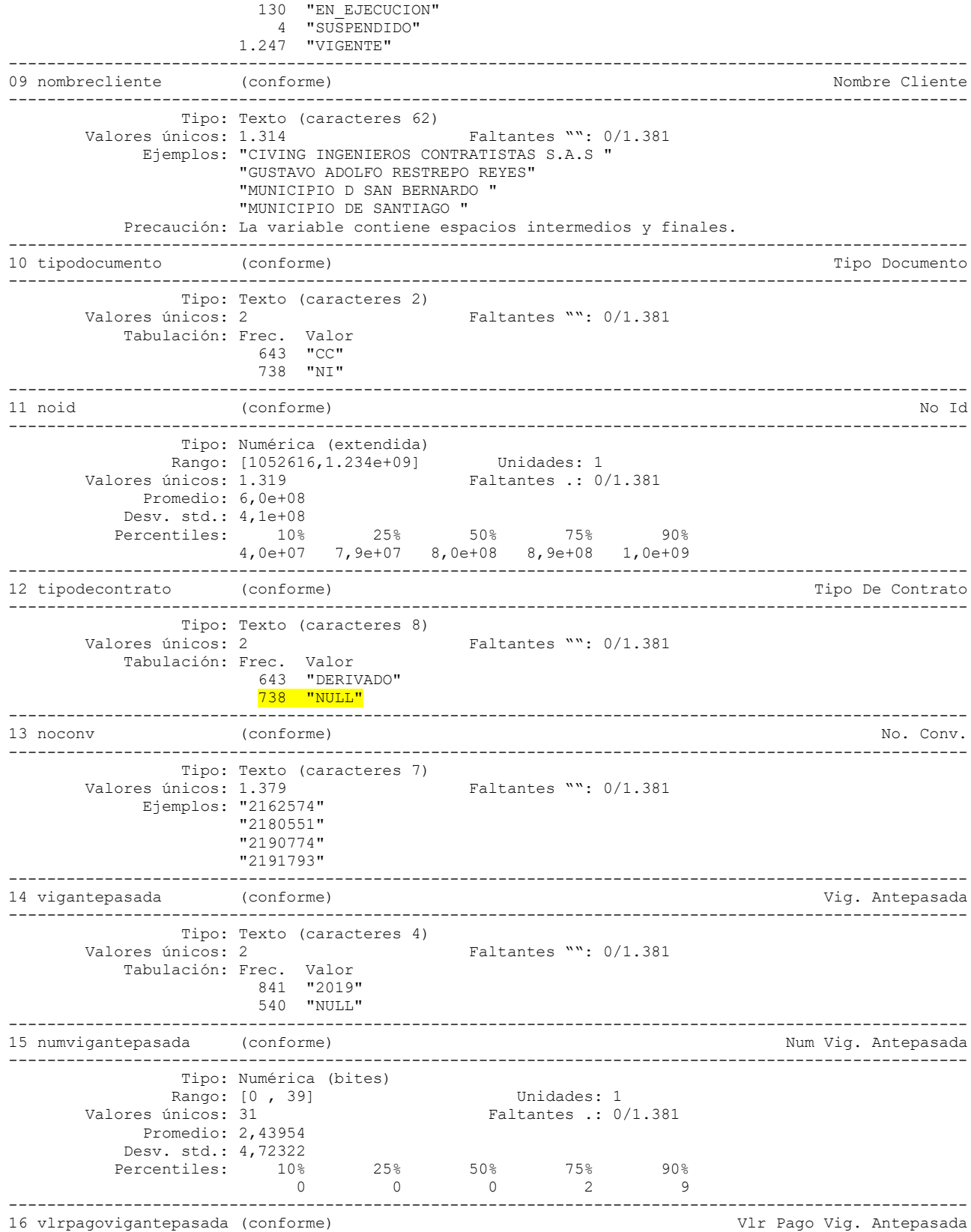

----------------------------------------------------------------------------------------------------

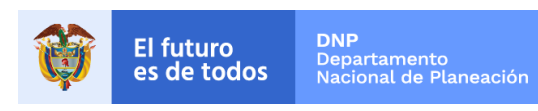

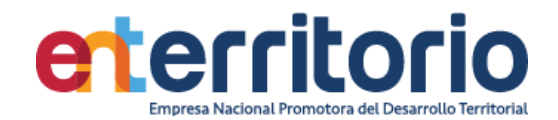

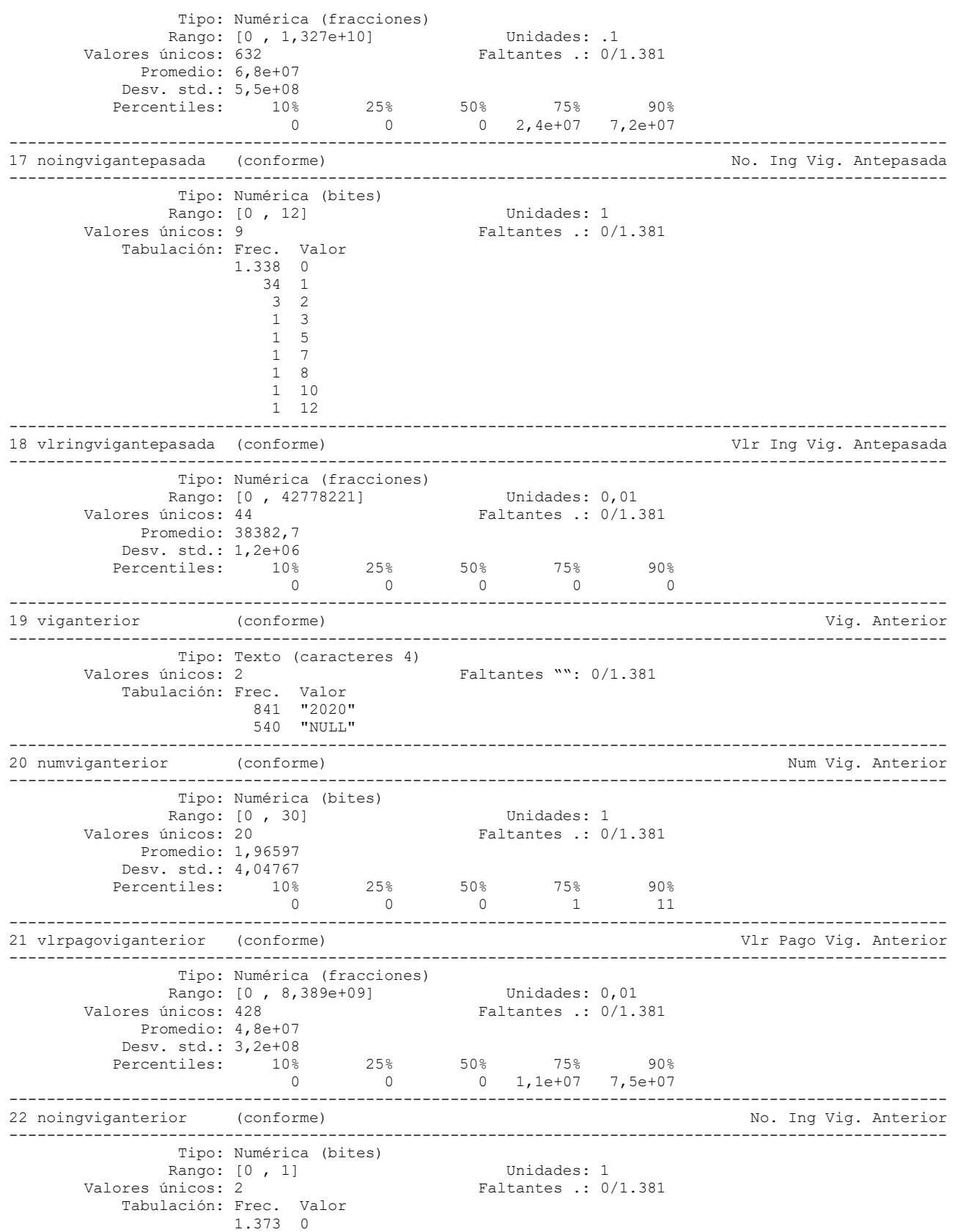

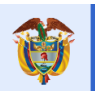

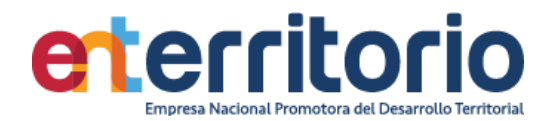

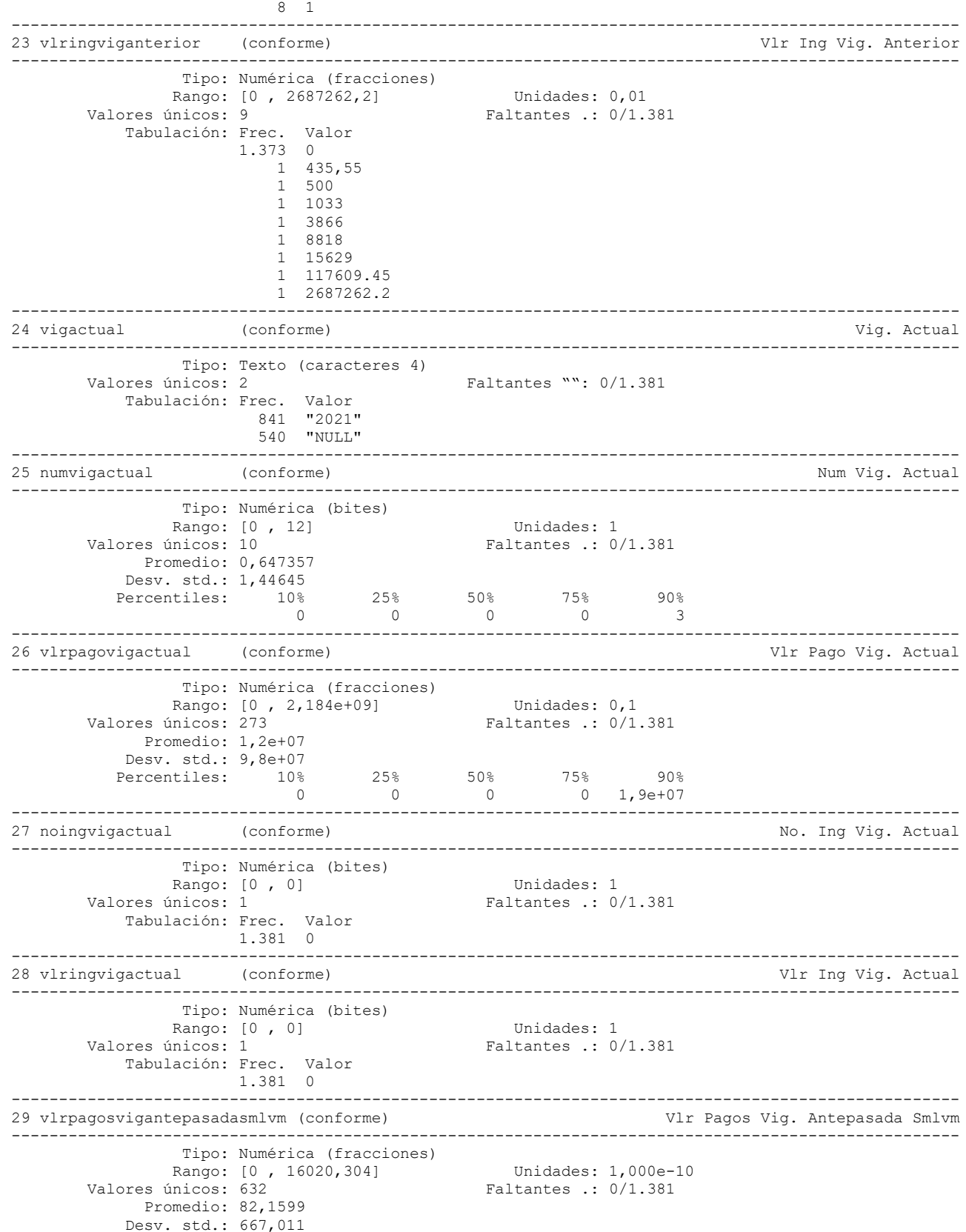

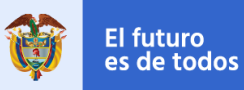

**DNP**<br>Departamento<br>Nacional de Planeación

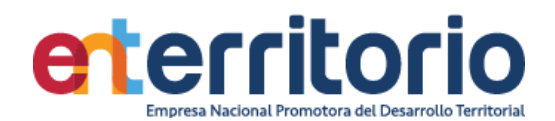

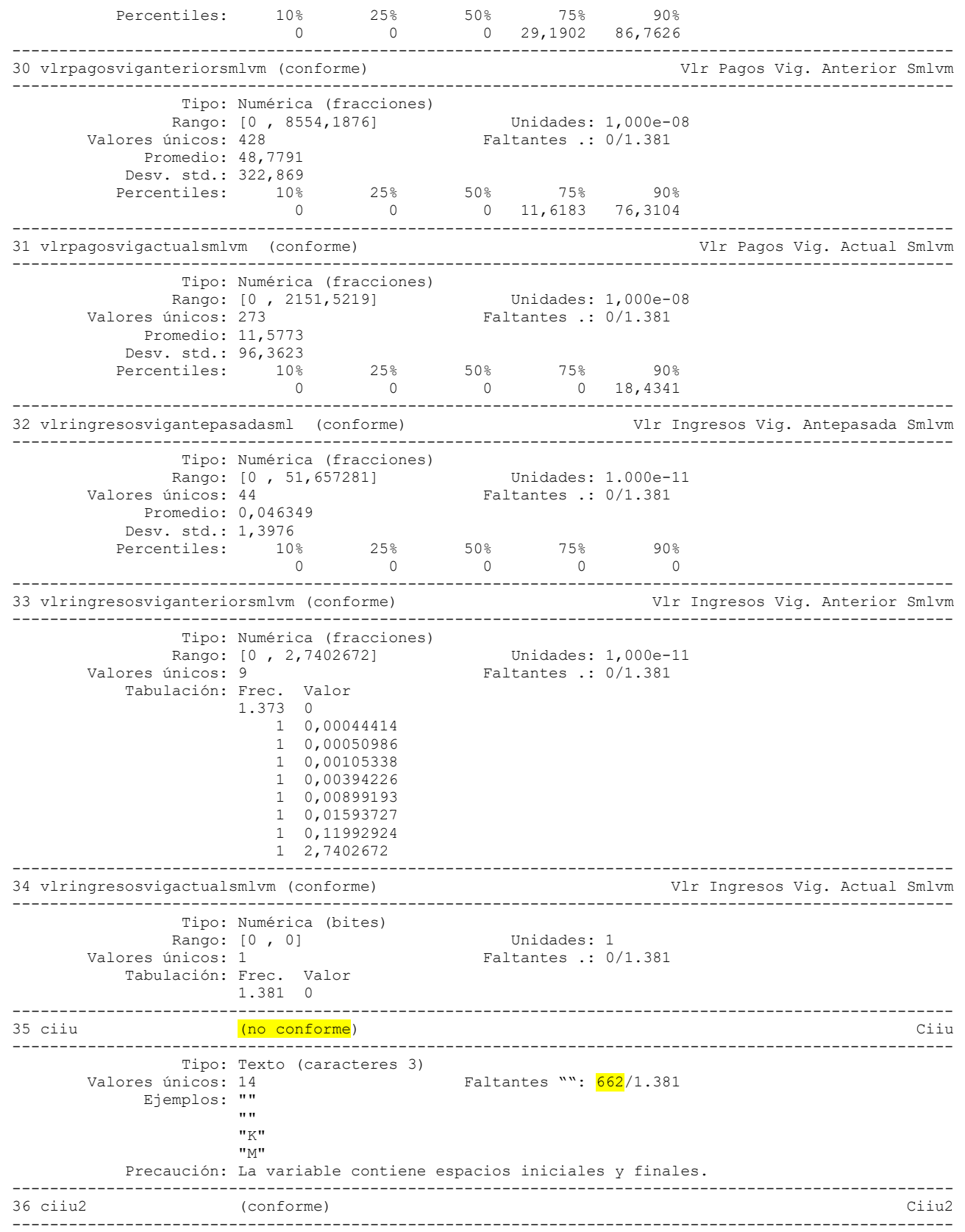

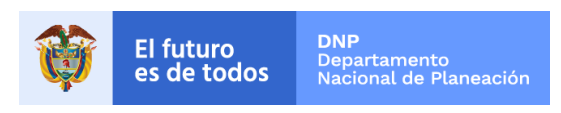

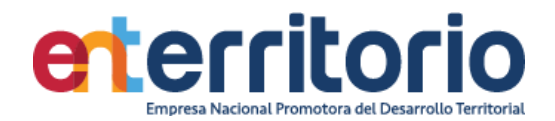

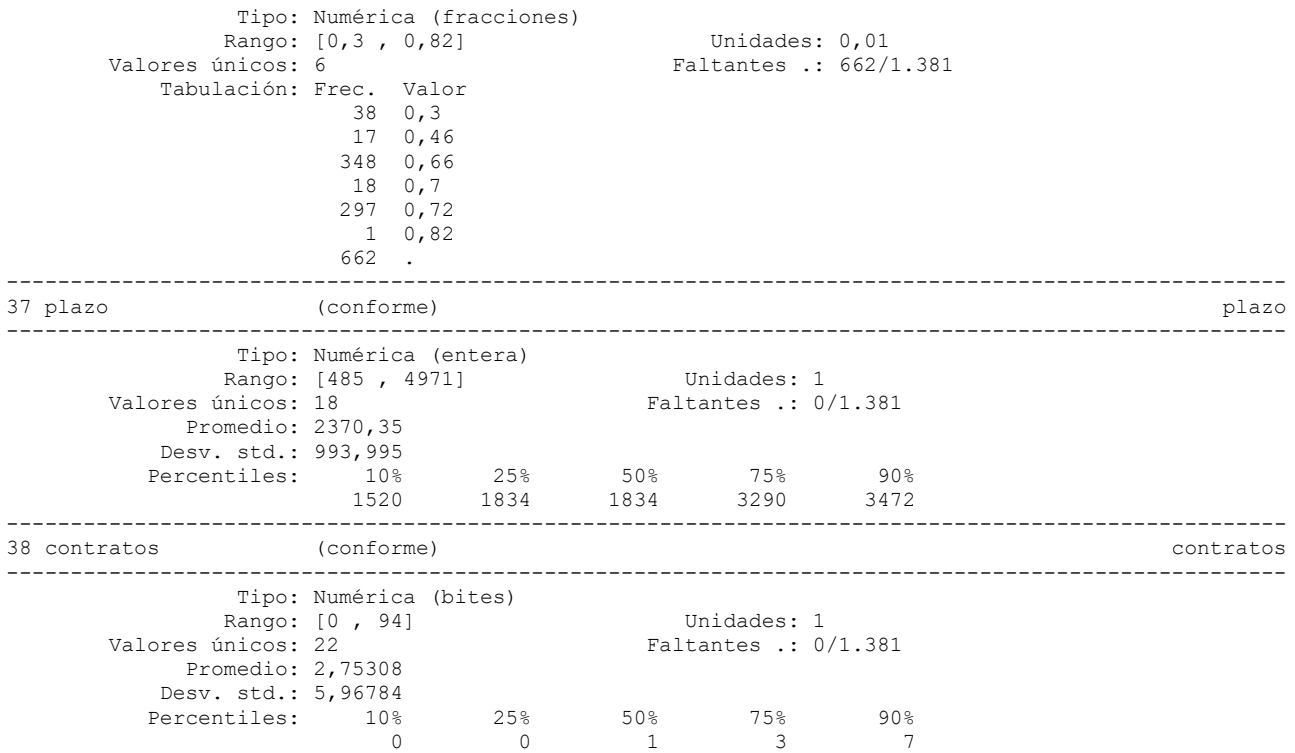

# **Reporte de duplicados**

Duplicados sobre todas las variables

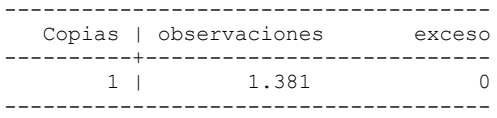

Medición Indicadores de Calidad

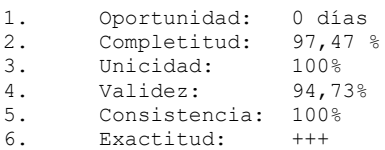

.
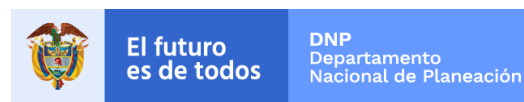

## **6.4 Tabla Base Segmentación Jurisdicción**

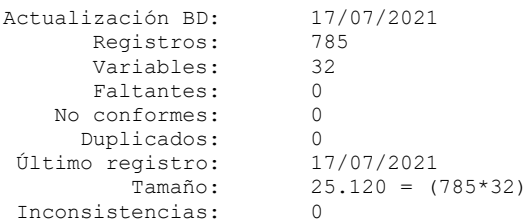

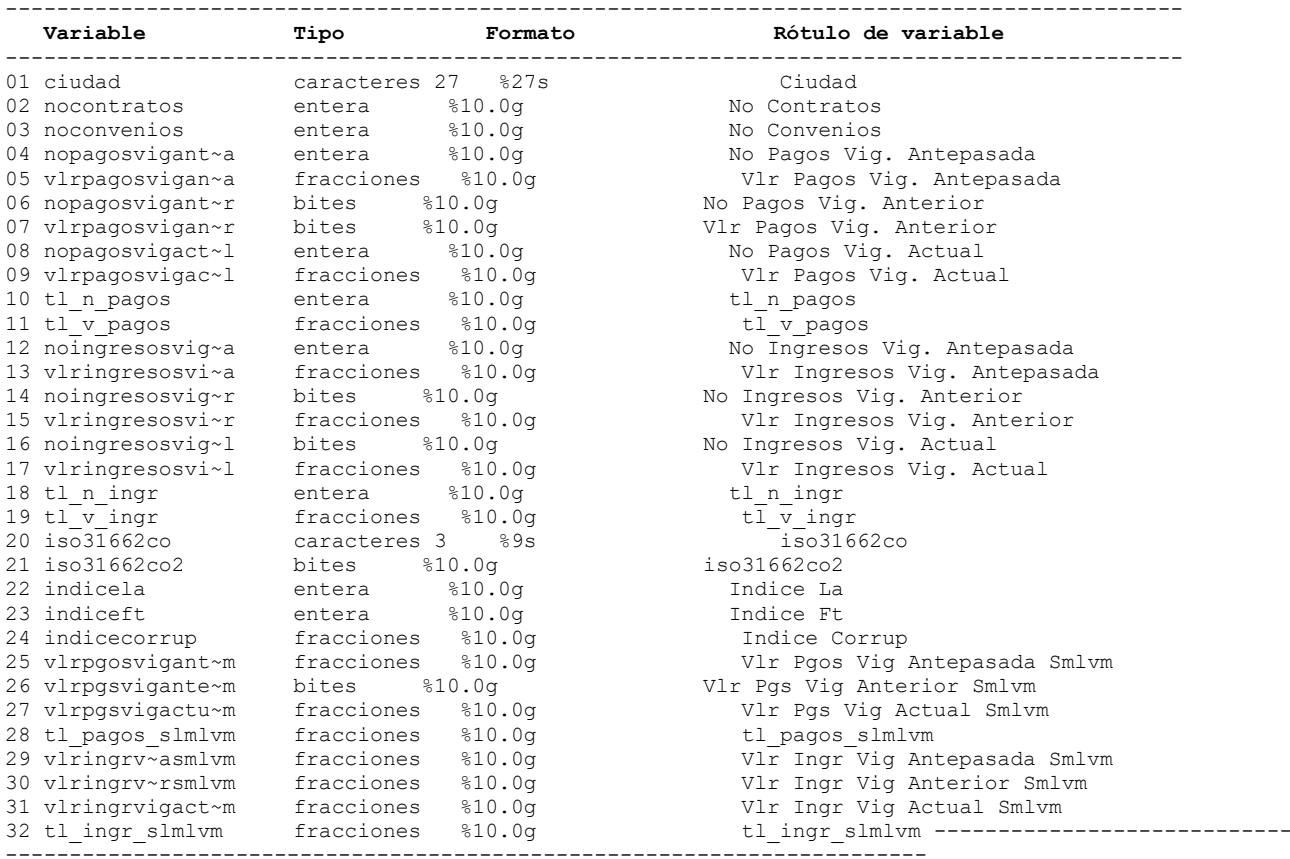

## **Análisis de Variables**

---------------------------------------------------------------------------------------------------- (conforme) ---------------------------------------------------------------------------------------------------- Tipo: Texto (caracteres 27) Valores únicos: 785 Faltantes "": 0/785 Ejemplos: "CHITA" "HONDA" "PASCA" "SANTA ROSA DE VITERBO" Precaución: La variable contiene espacios intermedios. ---------------------------------------------------------------------------------------------------- 02 nocontratos (conforme) No Contratos ---------------------------------------------------------------------------------------------------- Tipo: Numérica (entera) Rango: [0 , 12318] Unidades: 1 Valores únicos: 54 Faltantes .: 0/785 Promedio: 23,0943 Desv. std.: 439,752

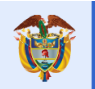

**DNP**<br>Departamento<br>Nacional de Planeación El futuro<br>es de todos

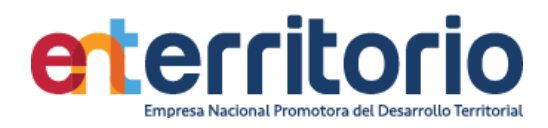

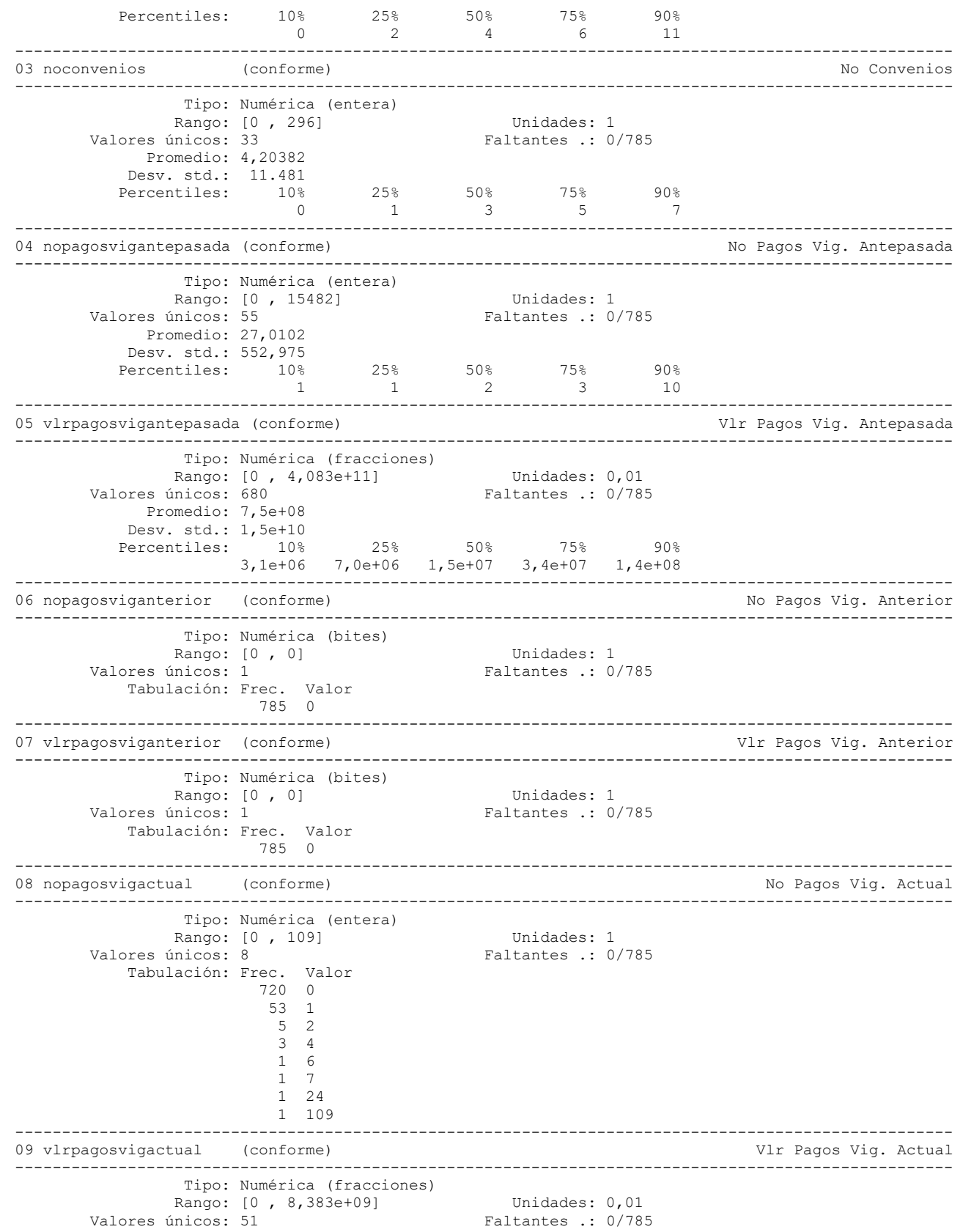

110

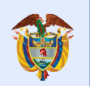

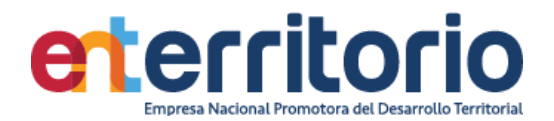

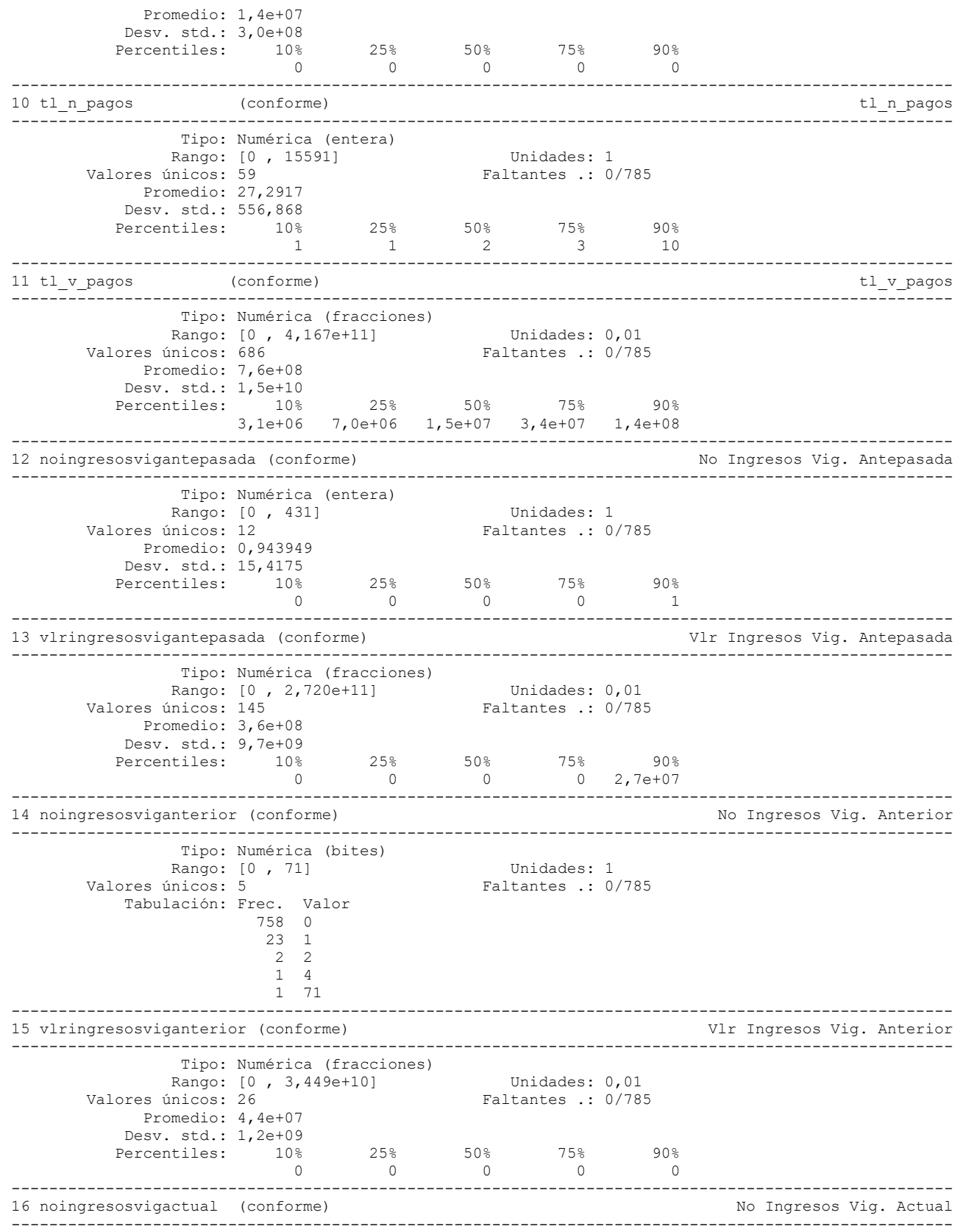

111

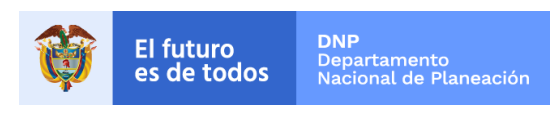

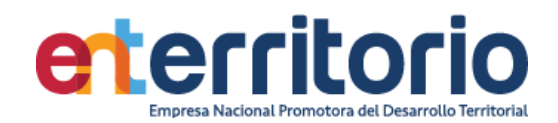

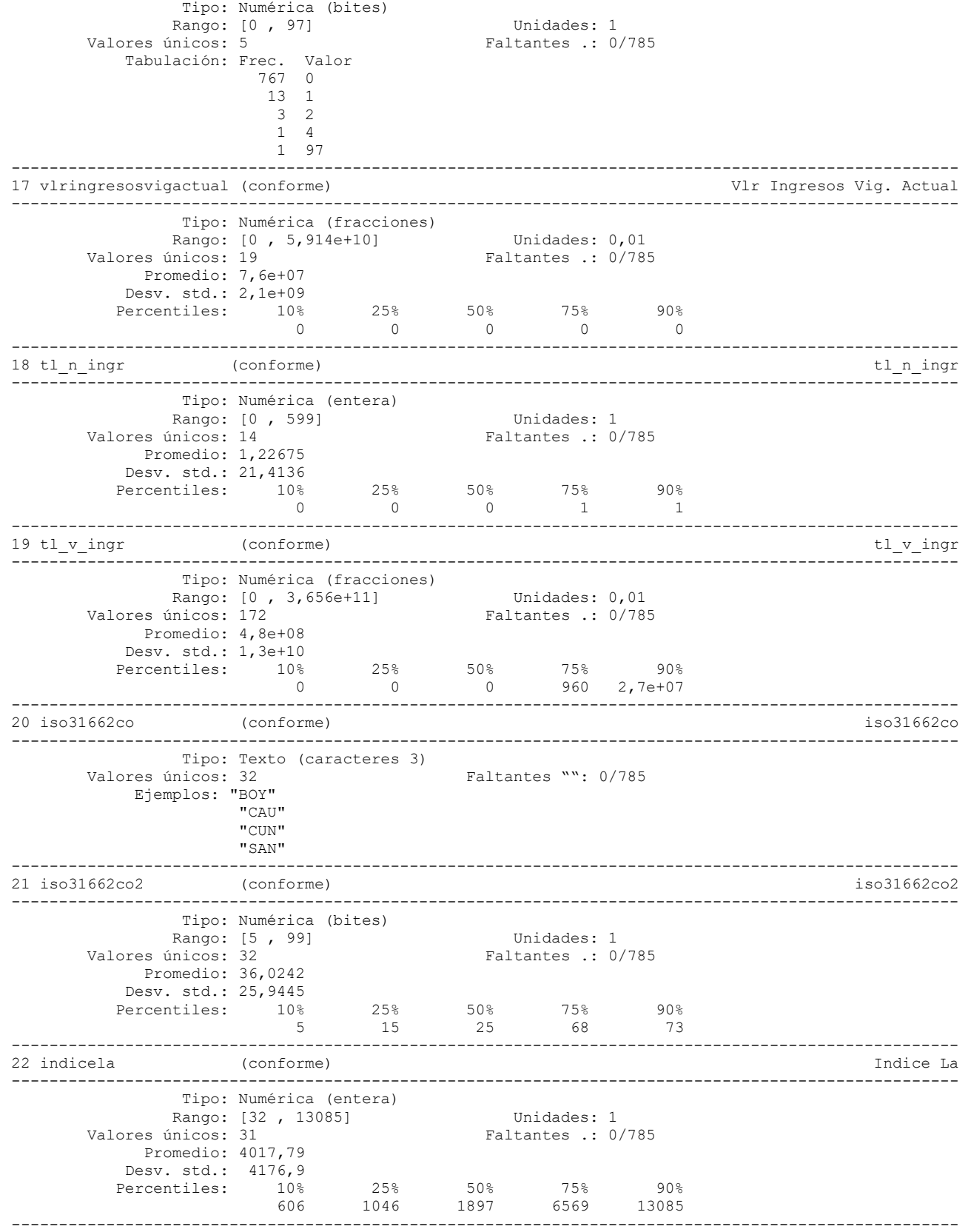

112

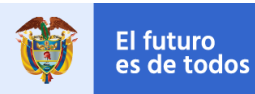

**DNP**<br>Departamento<br>Nacional de Planeación

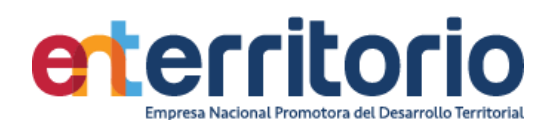

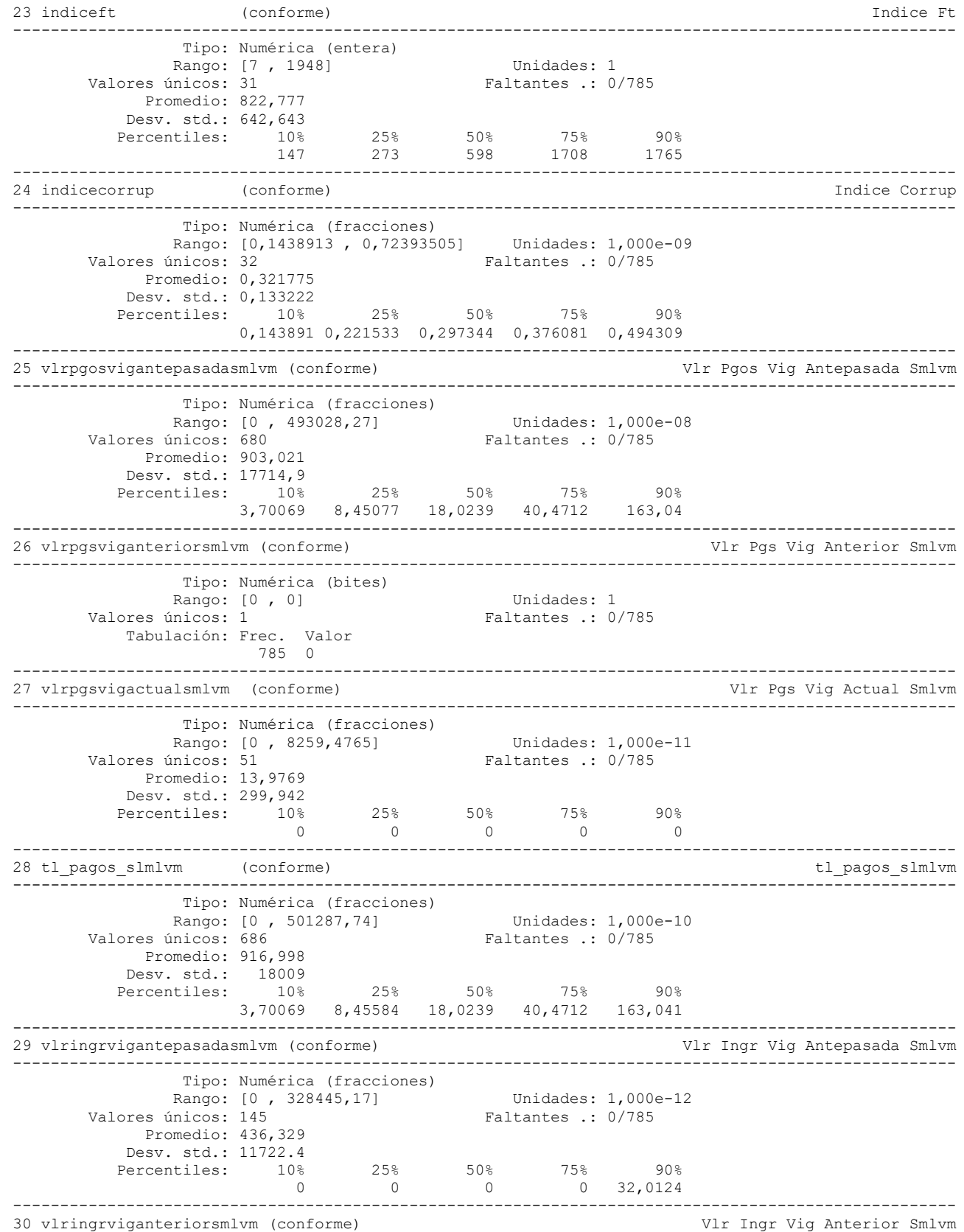

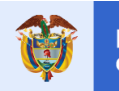

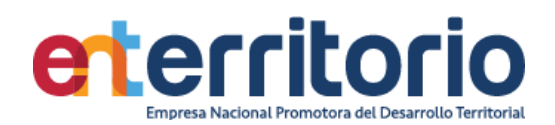

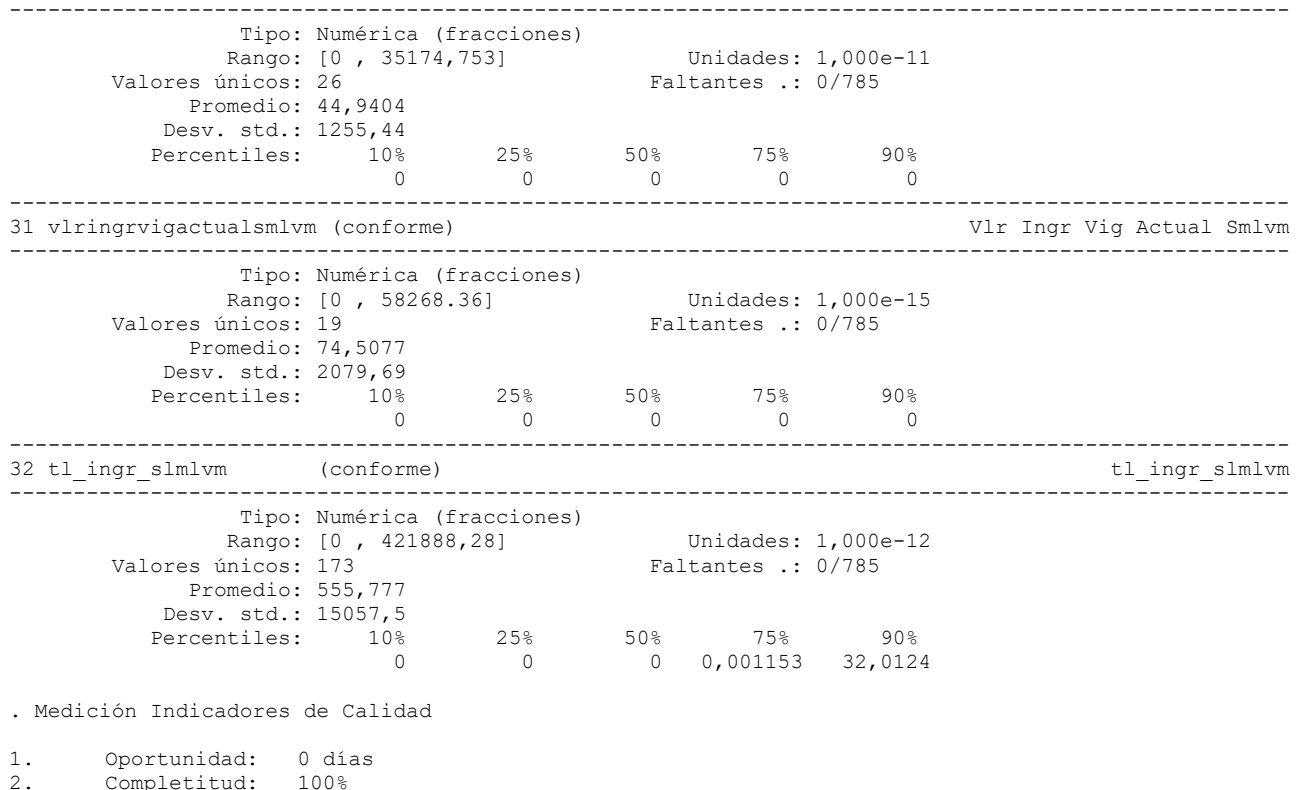

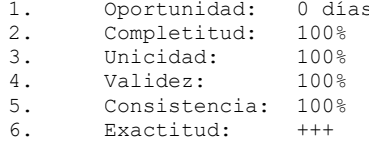

.